# Package 'PriceIndices'

March 14, 2024

Title Calculating Bilateral and Multilateral Price Indexes

Version 0.1.9

Description Preparing a scanner data set for price dynamics calculations (data selecting, data classification, data matching, data filtering). Computing bilateral and multilateral indexes. For details on these methods see: Diewert and Fox (2020) [<doi:10.1080/07350015.2020.1816176>](https://doi.org/10.1080/07350015.2020.1816176), Białek (2019) [<doi:10.2478/jos-2019-](https://doi.org/10.2478/jos-2019-0014) [0014>](https://doi.org/10.2478/jos-2019-0014) or Białek (2020) [<doi:10.2478/jos-2020-0037>](https://doi.org/10.2478/jos-2020-0037).

**Depends**  $R (= 3.5.0)$ 

**Imports** lubridate ( $>= 1.7.4$ ), dplyr ( $>= 0.8.3$ ), ggplot2 ( $>= 3.2.0$ ), reshape, reclin2, stringr, xgboost, caret, strex

License GPL-3

Encoding UTF-8

LazyData true

RoxygenNote 7.1.1

Suggests testthat, knitr, rmarkdown

VignetteBuilder knitr

NeedsCompilation no

Author Jacek Białek [aut, cre] (<<https://orcid.org/0000-0002-0952-5327>>)

Maintainer Jacek Białek <jacek.bialek@uni.lodz.pl>

Repository CRAN

Date/Publication 2024-03-14 22:30:02 UTC

# R topics documented:

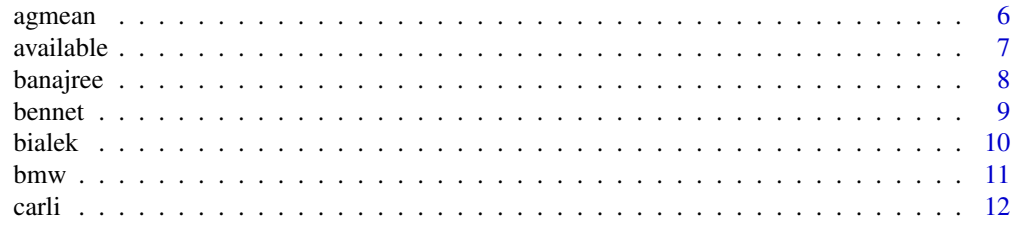

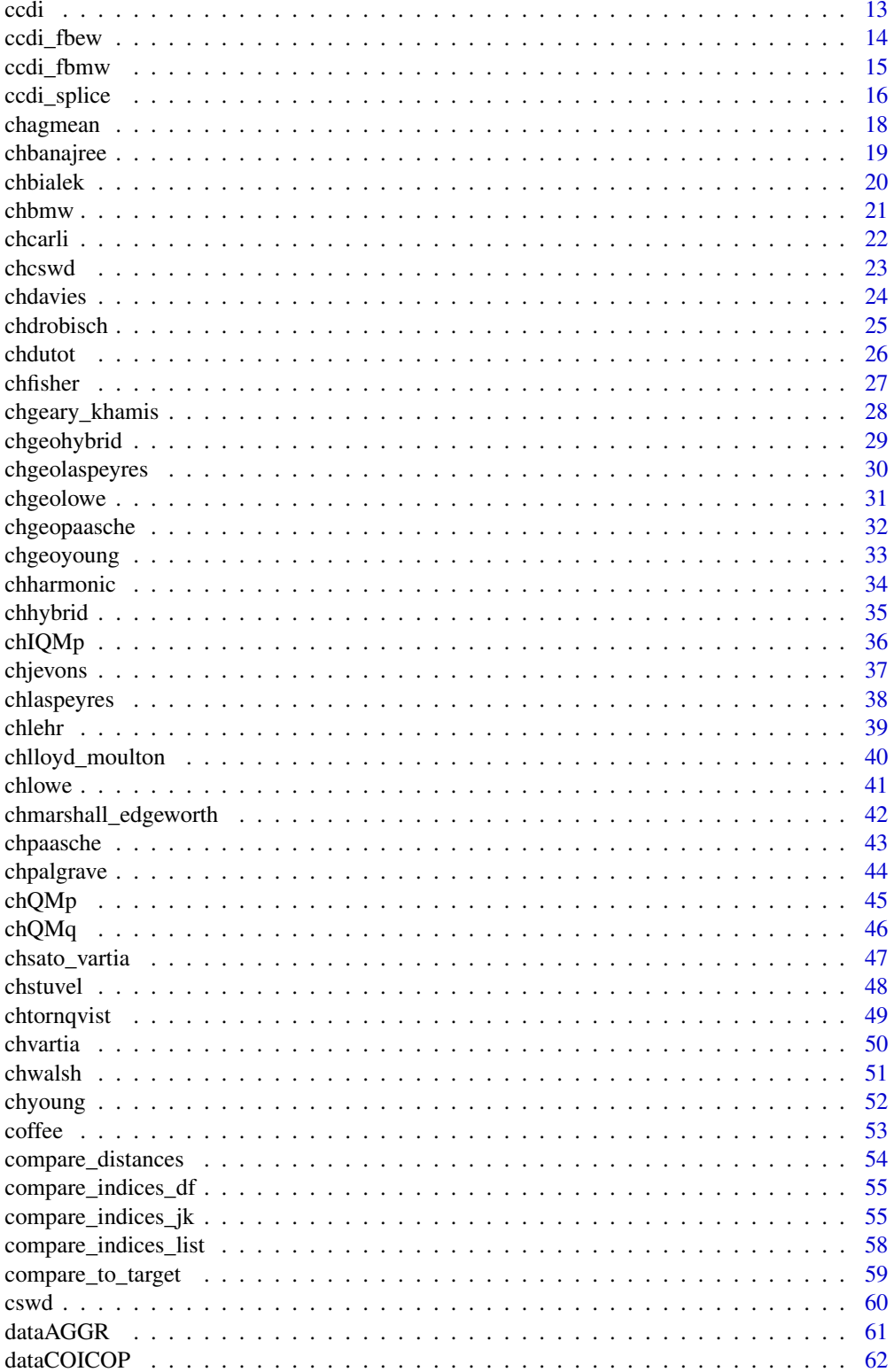

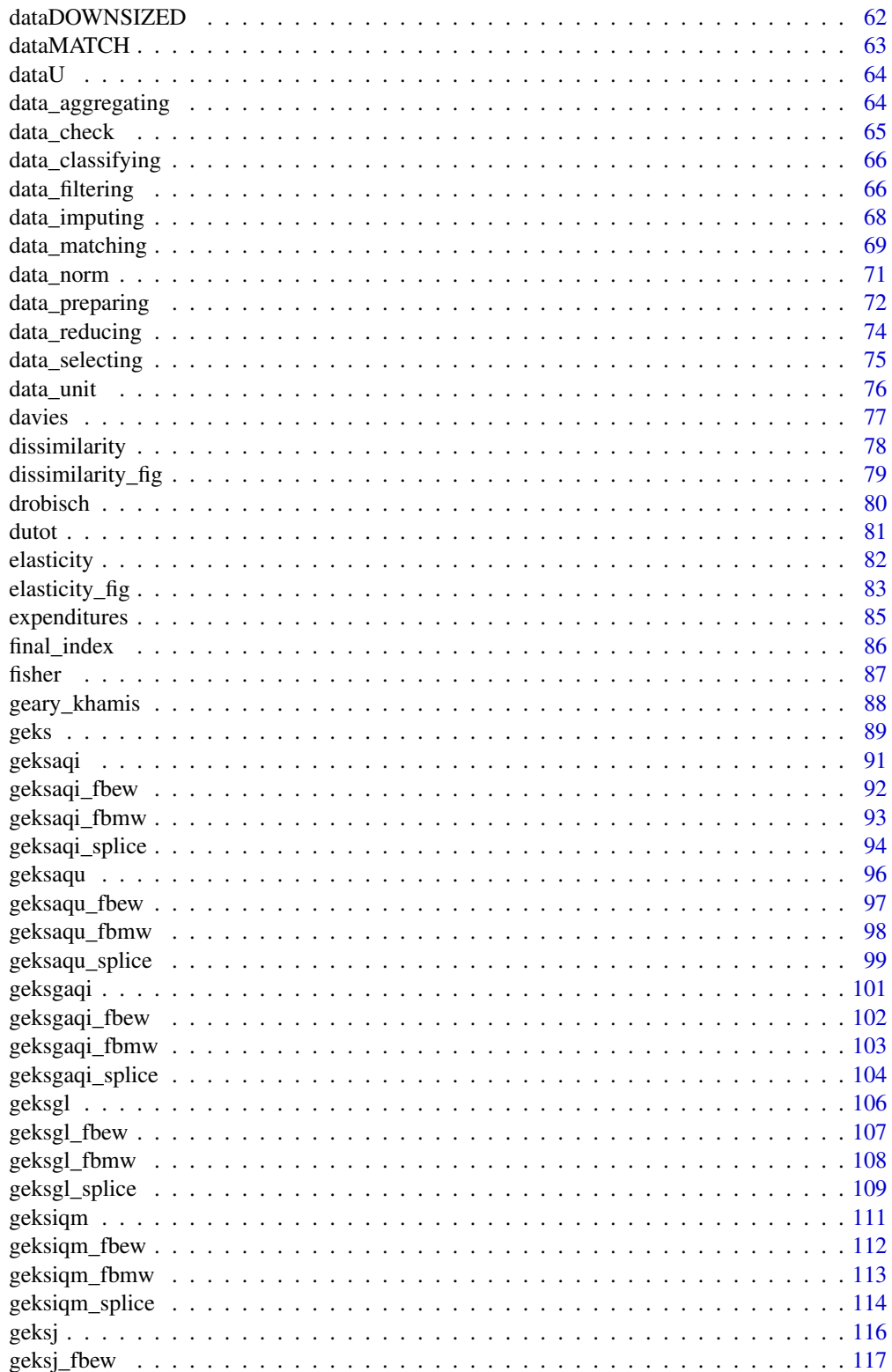

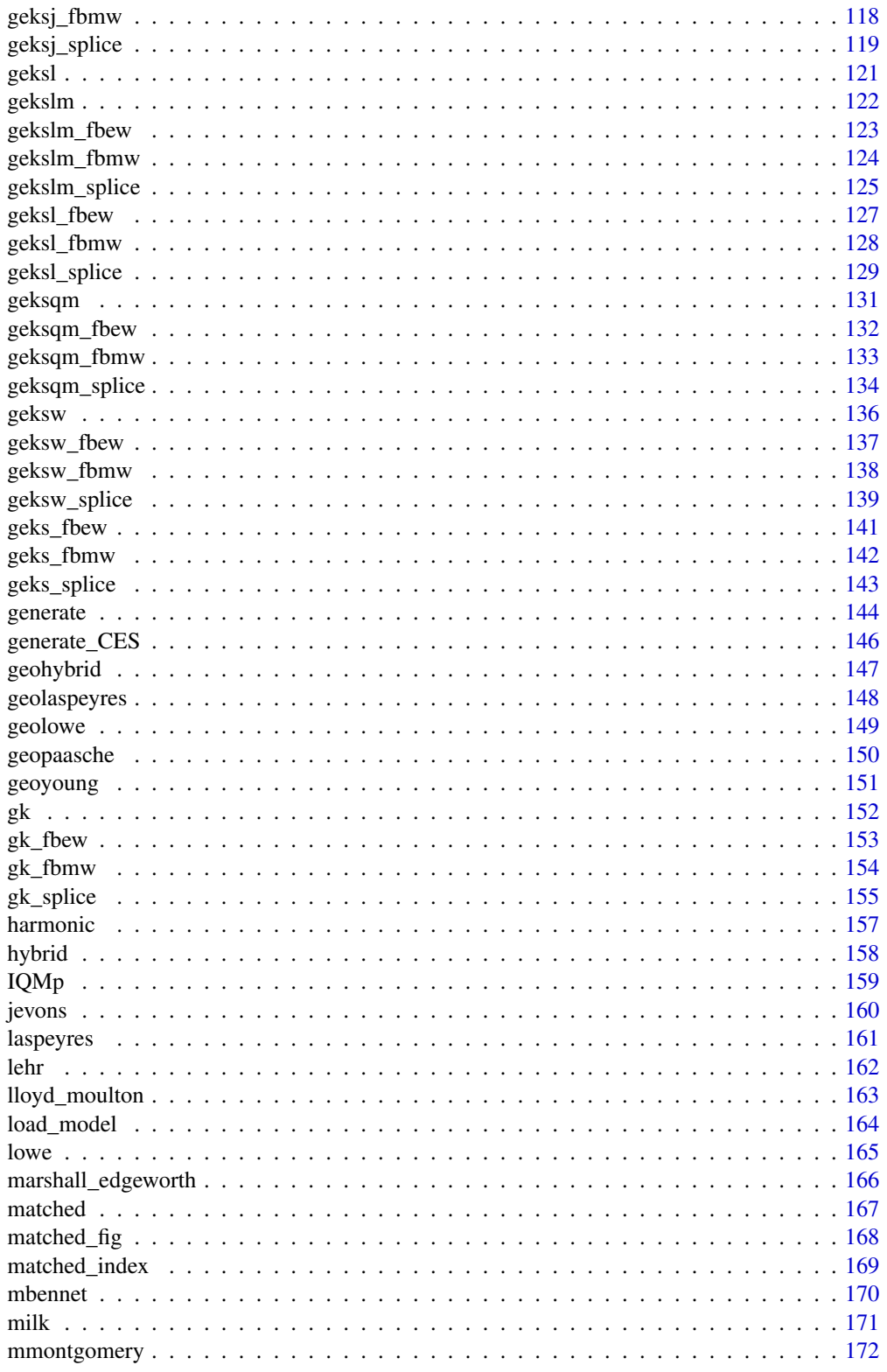

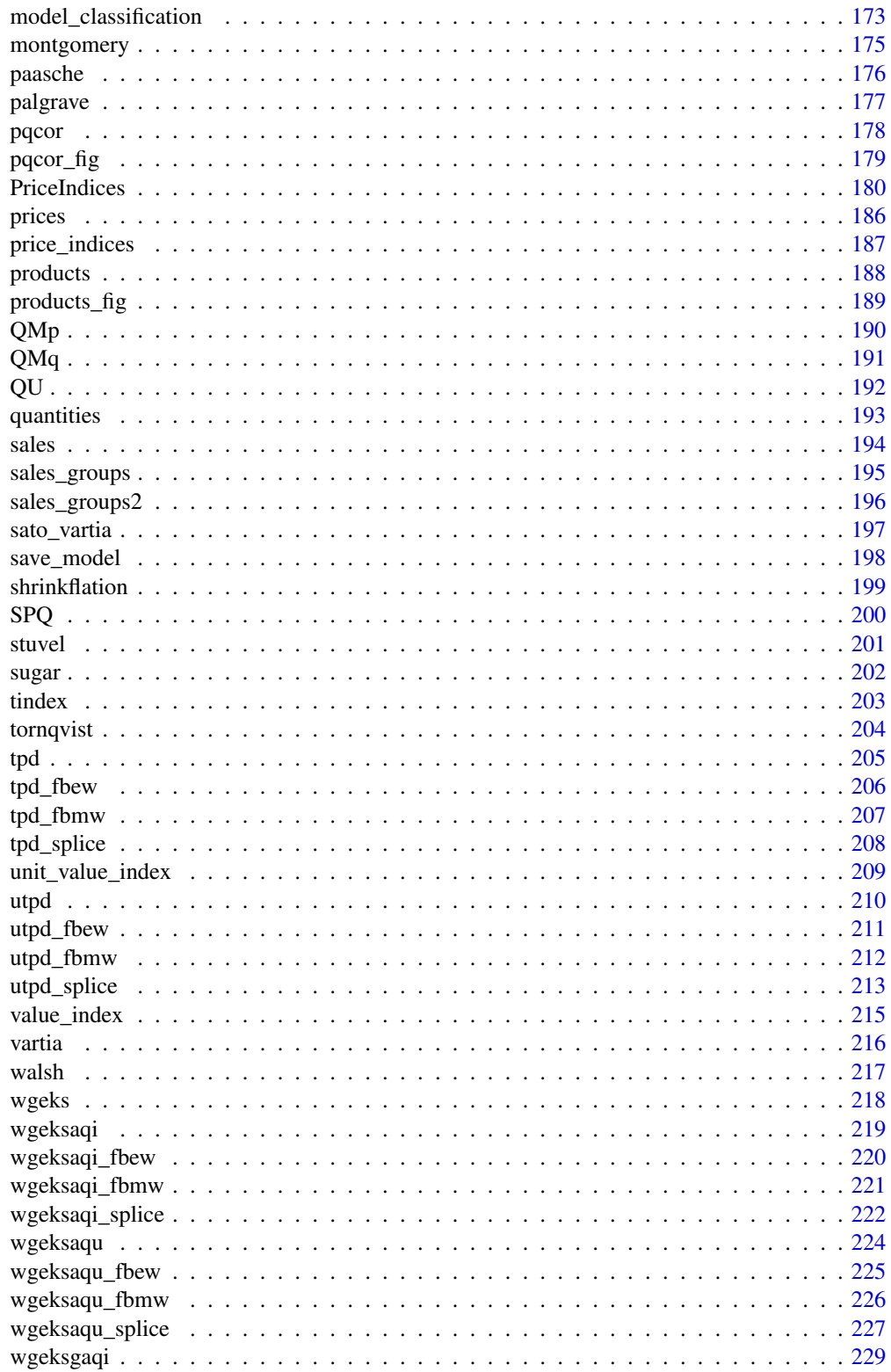

#### <span id="page-5-0"></span>6 agmean and the set of the set of the set of the set of the set of the set of the set of the set of the set of the set of the set of the set of the set of the set of the set of the set of the set of the set of the set of

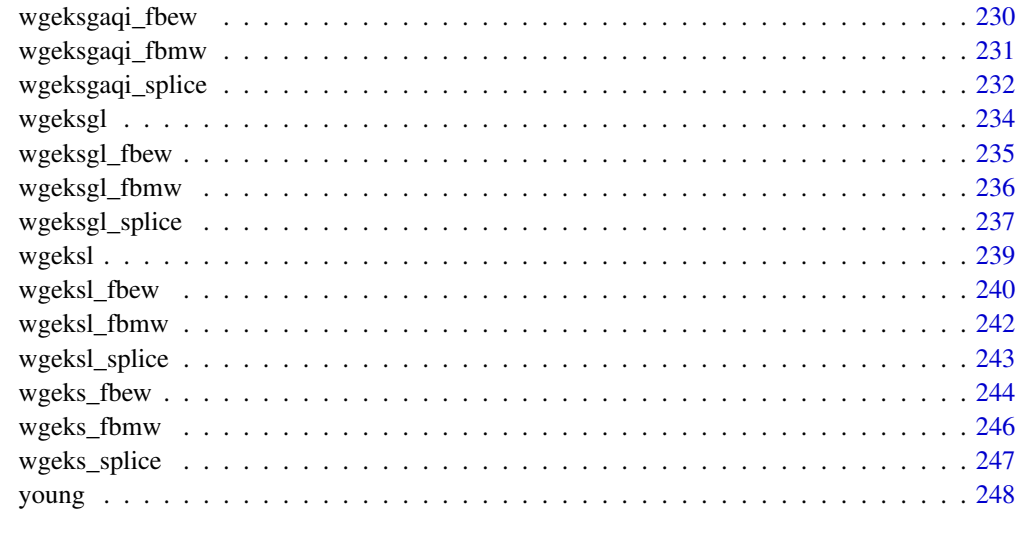

#### **Index** [250](#page-249-0)

agmean *Calculating the bilateral AG Mean price index*

# Description

This function returns a value (or vector of values) of the bilateral AG Mean price index.

# Usage

 $agmean(data, start, end, sigma = 0.7, interval = FALSE)$ 

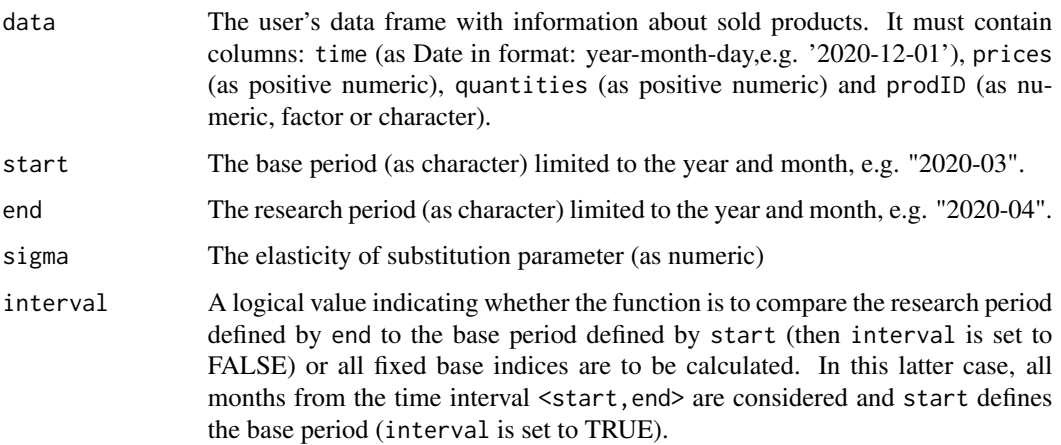

#### <span id="page-6-0"></span>available 7 and 7 and 7 and 7 and 7 and 7 and 7 and 7 and 7 and 7 and 7 and 7 and 7 and 7 and 7 and 7 and 7 and 7 and 7 and 7 and 7 and 7 and 7 and 7 and 7 and 7 and 7 and 7 and 7 and 7 and 7 and 7 and 7 and 7 and 7 and 7

### Value

The function returns a value (or vector of values) of the bilateral AG Mean price index depending on the interval parameter. If the interval parameter is set to TRUE, the function returns a vector of price index values without dates. To get information about both price index values and corresponding dates, please see functions: [price\\_indices](#page-186-1) or [final\\_index](#page-85-1). The function does not take into account aggregating over outlets or product subgroups (to consider these types of aggregating, please use the [final\\_index](#page-85-1) function).

# References

Lent J., & Dorfman,A. H. (2009). *Using a Weighted Average of Base Period Price Indexes to Approximate a Superlative Index.* Journal of Official Statistics, 25(1), 139-149.

# Examples

```
agmean(sugar, start="2019-01", end="2020-01",sigma=0.5)
agmean(milk, start="2018-12", end="2020-01", interval=TRUE)
```
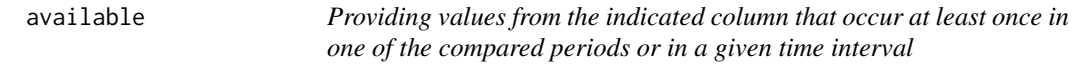

# Description

The function returns all values from the indicated column (defined by the type parameter) which occur at least once in one of the compared periods or in a given time interval.

#### Usage

```
available(data, period1, period2, type = "prodID", interval = FALSE)
```
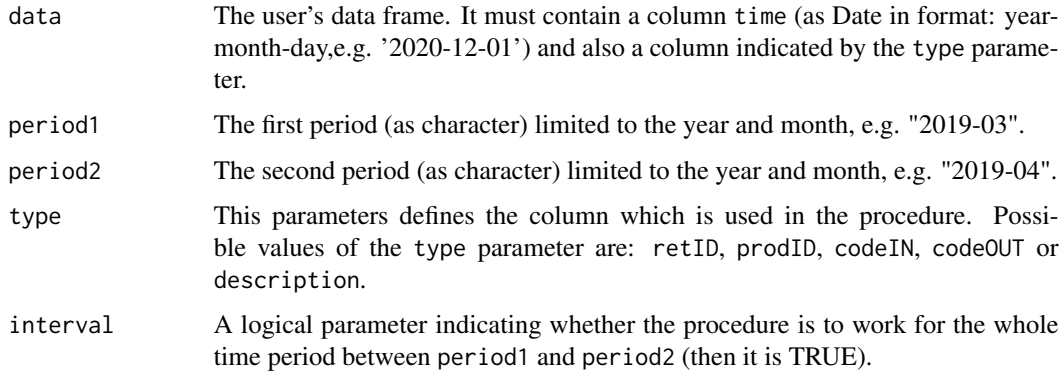

Value

The function returns all values from the indicated column (defined by the type parameter) which occur at least once in one of the compared periods or in a given time interval. Possible values of the type parameter are: retID, prodID, codeIN, codeOUT or description. If the interval parameter is set to FALSE, then the function compares only periods defined by period1 and period2. Otherwise the whole time period between period1 and period2 is considered.

#### Examples

```
available(milk, period1="2018-12", period2="2019-12", interval=TRUE)
available(milk, period1="2018-12", period2="2019-12", type="description")
```
banajree *Calculating the bilateral Banajree price index*

# Description

This function returns a value (or vector of values) of the bilateral Banajree price index.

#### Usage

banajree(data, start, end, interval = FALSE)

### Arguments

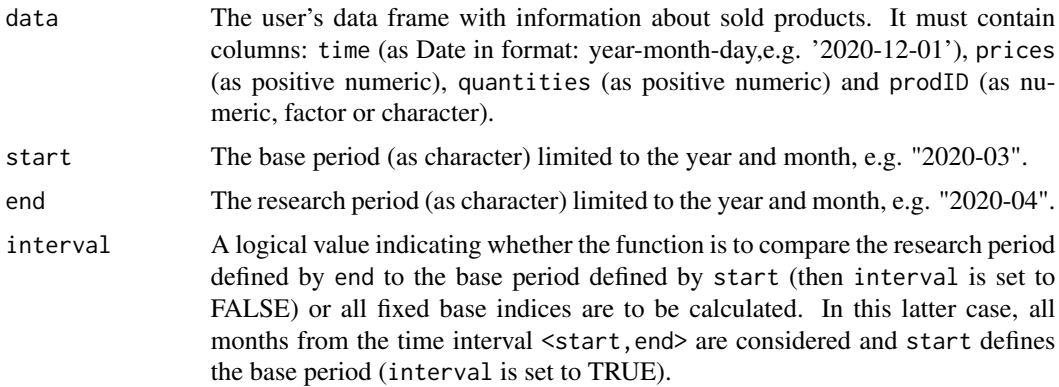

#### Value

The function returns a value (or vector of values) of the bilateral Banajree price index depending on the interval parameter. If the interval parameter is set to TRUE, the function returns a vector of price index values without dates. To get information about both price index values and corresponding dates, please see functions: [price\\_indices](#page-186-1) or [final\\_index](#page-85-1). The function does not take into account aggregating over outlets or product subgroups (to consider these types of aggregating, please use the [final\\_index](#page-85-1) function)..

<span id="page-7-0"></span>

#### <span id="page-8-0"></span>bennet 9

# References

Banajree, K. S. (1977). *On the factorial approach providing the true index of cost of living.* Gottingen : Vandenhoeck und Ruprecht.

(2004). *Consumer Price Index Manual. Theory and practice*. ILO/IMF/OECD/UNECE/Eurostat/The World Bank, International Labour Office (ILO), Geneva.

Von der Lippe, P. (2007). *Index Theory and Price Statistics*. Peter Lang: Berlin, Germany.

#### Examples

```
banajree(sugar, start="2018-12", end="2019-12")
banajree(milk, start="2018-12", end="2020-01", interval=TRUE)
```
bennet *Calculating the Bennet price and quantity indicators*

# Description

This function returns the Bennet price and quantity indicators and optionally also the price and quantity contributions of individual products.

#### Usage

```
bennet(
  data,
  start,
  end,
  interval = FALSE,
 matched = FALSE,contributions = FALSE,
  prec = 2)
```
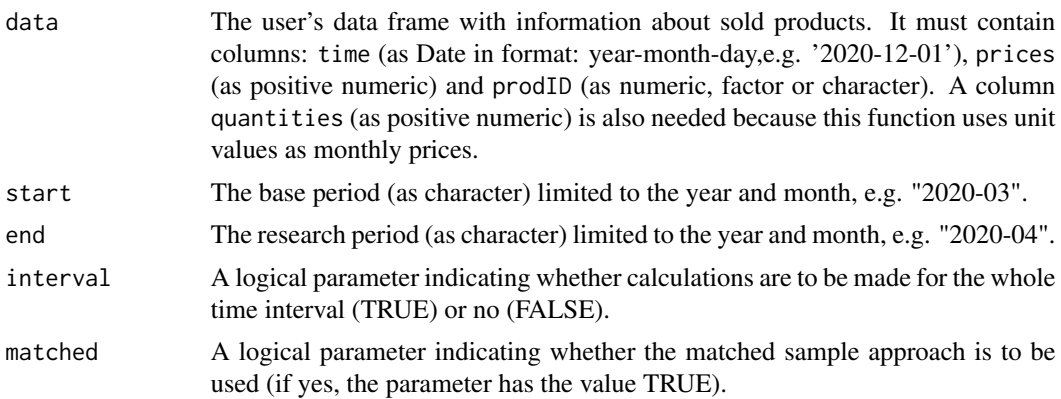

<span id="page-9-0"></span>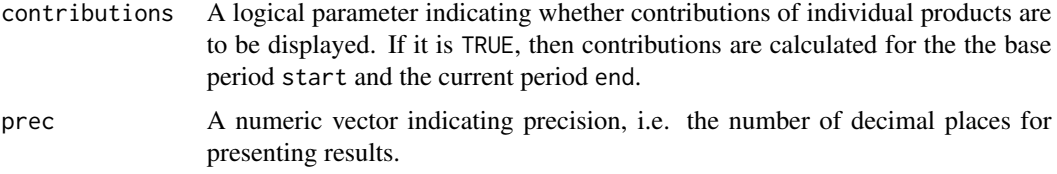

# Value

This function returns the Bennet price and quantity indicators and optionally also the price and quantity contributions of individual products.

#### References

Bennet, T. L., (1920). *The Theory of Measurement of Changes in Cost of Living*. Journal of the Royal Statistical Society, 83, 455-462.

# Examples

bennet(milk, "2018-12", "2019-12", matched=TRUE, contributions=TRUE) bennet(coffee, start="2018-12", end="2019-03", interval=TRUE)

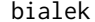

bialek *Calculating the bilateral Bialek price index*

# Description

This function returns a value (or vector of values) of the bilateral Bialek price index.

# Usage

bialek(data, start, end, interval = FALSE)

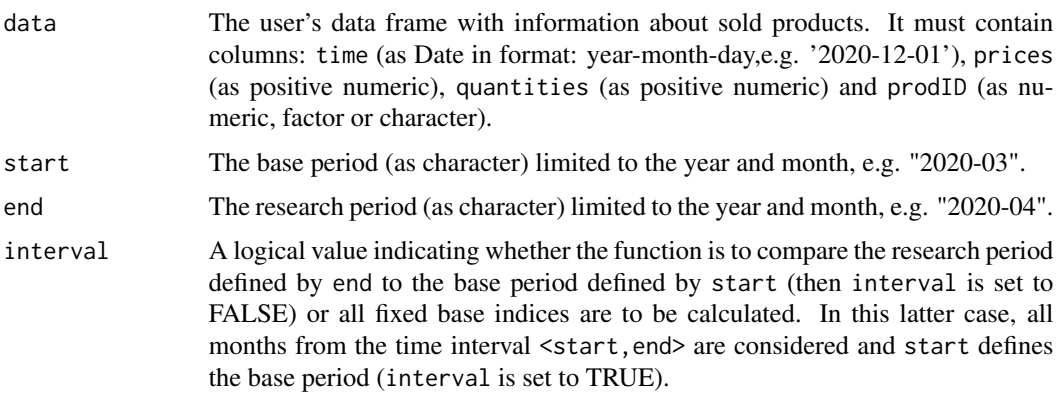

#### <span id="page-10-0"></span> $b$ mw  $11$

# Value

The function returns a value (or vector of values) of the bilateral Bialek price index depending on the interval parameter. If the interval parameter is set to TRUE, the function returns a vector of price index values without dates. To get information about both price index values and corresponding dates, please see functions: [price\\_indices](#page-186-1) or [final\\_index](#page-85-1). The function does not take into account aggregating over outlets or product subgroups (to consider these types of aggregating, please use the [final\\_index](#page-85-1) function).

# References

Von der Lippe, P. (2012). *Some short notes on the price index of Jacek Bialek*. Econometrics (Ekonometria). 1(35), 76-83.

Bialek, J. (2013). *Some Remarks on the Original Price Index Inspired by the Notes of Peter von der Lippe*. Econometrics (Ekonometria), 3(41), 40-54.

Bialek, J. (2014). *Simulation Study of an Original Price Index Formula*. Communications in Statistics - Simulation and Computation, 43(2), 285-297

# Examples

```
bialek(sugar, start="2018-12", end="2019-12")
bialek(milk, start="2018-12", end="2020-01", interval=TRUE)
```
bmw *Calculating the unweighted BMW price index*

## **Description**

This function returns a value (or vector of values) of the unweighted Balk-Mehrhoff-Walsh (BMW) price index.

# Usage

bmw(data, start, end, interval = FALSE)

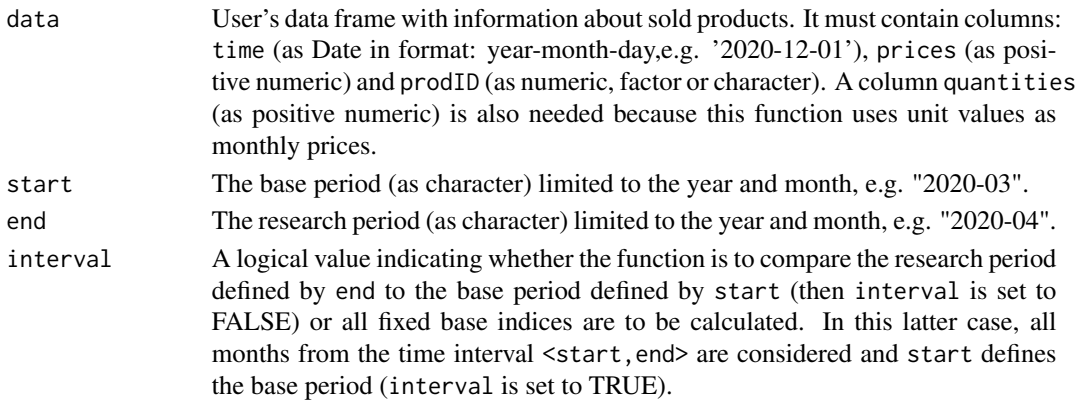

# Value

The function returns a value (or vector of values) of the unweighted bilateral BMW price index depending on the interval parameter. If the interval parameter is set to TRUE, the function returns a vector of price index values without dates. To get information about both price index values and corresponding dates, please see functions: [price\\_indices](#page-186-1) or [final\\_index](#page-85-1). The function does not take into account aggregating over outlets or product subgroups (to consider these types of aggregating, please use the [final\\_index](#page-85-1) function).

#### References

Mehrhoff, J.(2007). *A linear approximation to the Jevons index*. In: Von der Lippe (2007): Index Theory and Price Statistics, Peter Lang: Berlin, Germany.

(2018). *Harmonised Index of Consumer Prices (HICP). Methodological Manual*. Publication Office of the European union, Luxembourg.

#### Examples

```
bmw(sugar, start="2018-12", end="2019-12")
bmw(milk, start="2018-12", end="2020-01", interval=TRUE)
```
carli *Calculating the unweighted Carli price index*

# Description

This function returns a value (or vector of values) of the unweighted bilateral Carli price index.

#### Usage

carli(data, start, end, interval = FALSE)

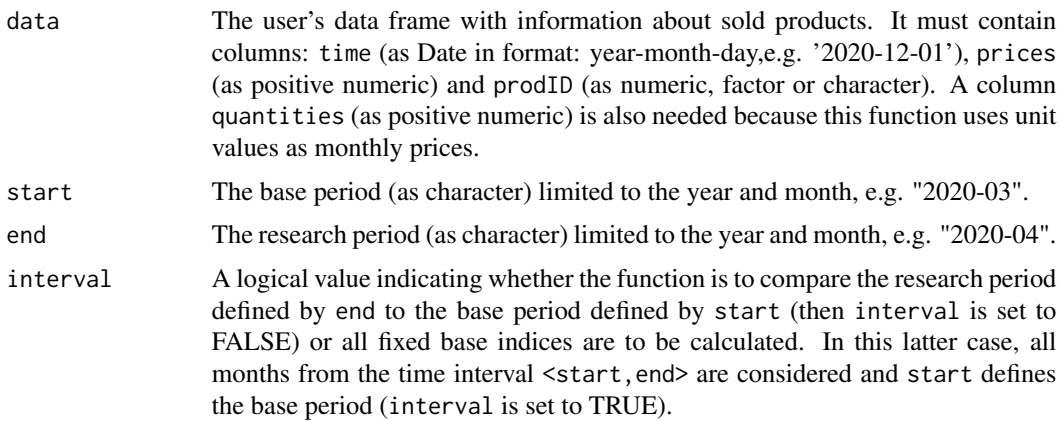

<span id="page-11-0"></span>

#### <span id="page-12-0"></span>ccdi and the contract of the contract of the contract of the contract of the contract of the contract of the contract of the contract of the contract of the contract of the contract of the contract of the contract of the c

# Value

The function returns a value (or vector of values) of the unweighted bilateral Carli price index depending on the interval parameter. If the interval parameter is set to TRUE, the function returns a vector of price index values without dates. To get information about both price index values and corresponding dates, please see functions: [price\\_indices](#page-186-1) or [final\\_index](#page-85-1). The function does not take into account aggregating over outlets or product subgroups (to consider these types of aggregating, please use the [final\\_index](#page-85-1) function).

#### References

Carli, G. (1804). *Del valore e della proporzione de'metalli monetati*. Scrittori Classici Italiani di Economia Politica, 13, 297-336.

(2004). *Consumer Price Index Manual. Theory and practice*. ILO/IMF/OECD/UNECE/Eurostat/The World Bank, International Labour Office (ILO), Geneva.

#### Examples

```
carli(sugar, start="2018-12", end="2019-12")
carli(milk, start="2018-12", end="2020-01", interval=TRUE)
```
ccdi *Calculating the multilateral GEKS price index based on the Tornqvist formula (typical notation: GEKS-T or CCDI)*

#### **Description**

This function returns a value of the multilateral CCDI price index, i.e. the GEKS price index based on the superlative Tornqvist index formula.

# Usage

 $ccdi(data, start, end, wstart = start, window = 13)$ 

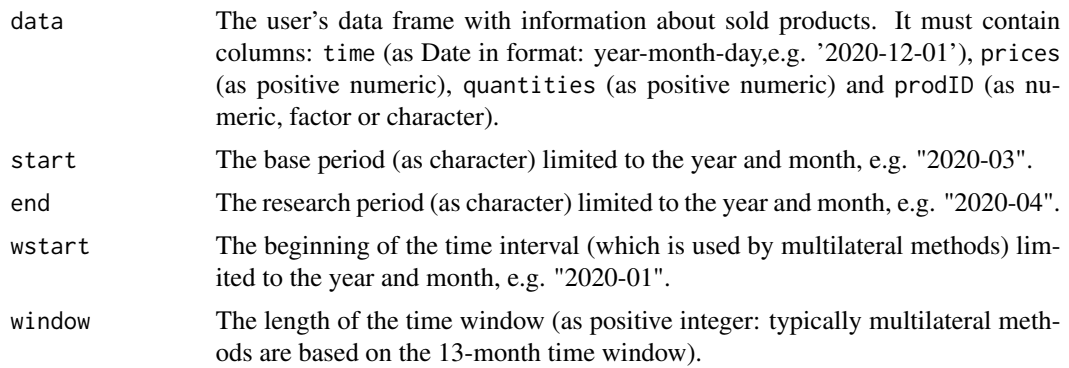

This function returns a value of the multilateral CCDI price index (to be more precise: the GEKS index based on the Tornqvist formula) which considers the time window defined by wstart and window parameters. It measures the price dynamics by comparing period end to period start (both start and end must be inside the considered time window). To get information about both price index values and corresponding dates, please see functions: [price\\_indices](#page-186-1) or [final\\_index](#page-85-1). The function does not take into account aggregating over outlets or product subgroups (to consider these types of aggregating, please use the [final\\_index](#page-85-1) function).

#### References

Gini, C. (1931). *On the Circular Test of Index Numbers.* Metron 9:9, 3-24.

Elteto, O., and Koves, P. (1964). *On a Problem of Index Number Computation Relating to International Comparisons.* Statisztikai Szemle 42, 507-518.

Szulc, B. (1983). *Linking Price Index Numbers.* In: Price Level Measurement, W. E. Diewert and C. Montmarquette (eds.), 537-566.

Caves, D.W., Christensen, L.R. and Diewert, W.E. (1982). *Multilateral comparisons of output, input, and productivity using superlative index numbers.* Economic Journal 92, 73-86.

#### Examples

```
ccdi(milk, start="2019-01", end="2019-08",window=10)
ccdi(milk, start="2018-12", end="2019-12")
```
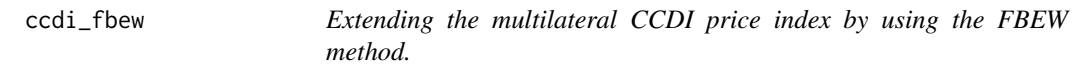

# **Description**

This function returns a value of the multilateral CCDI price index (GEKS based on the Tornqvist formula) extended by using the FBEW (Fixed Base Monthly Expanding Window) method.

#### Usage

```
ccdi_fbew(data, start, end)
```
#### Arguments

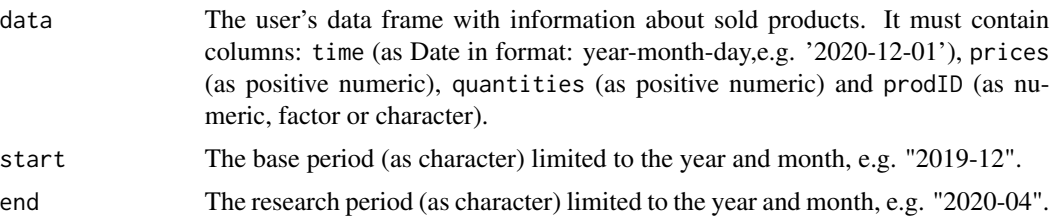

<span id="page-13-0"></span>

# Value

#### <span id="page-14-0"></span>Value

This function returns a value of the multilateral CCDI price index extended by using the FBEW (Fixed Base Monthly Expanding Window) method. The FBEW method uses a time window with a fixed base month every year (December). The window is enlarged every month with one month in order to include information from a new month. The full window length (13 months) is reached in December of each year. The function measures the price dynamics between periods end and start. The month of the start parameter must be December. If the distance between end and start exceeds 13 months, then internal Decembers play a role of chain-linking months. To get information about both price index values and corresponding dates, please see functions: [price\\_indices](#page-186-1) or [final\\_index](#page-85-1). The function does not take into account aggregating over outlets or product subgroups (to consider these types of aggregating, please use the [final\\_index](#page-85-1) function).

#### References

Caves, D.W., Christensen, L.R. and Diewert, W.E. (1982). *Multilateral comparisons of output, input, and productivity using superlative index numbers.* Economic Journal 92, 73-86.

Chessa, A.G. (2016). *A New Methodology for Processing Scanner Data in the Dutch CPI.* Eurona 1/2016, 49-69.

# Examples

ccdi\_fbew(milk, start="2018-12", end="2019-08")

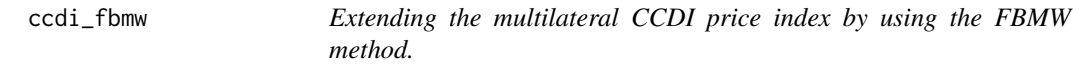

#### Description

This function returns a value of the multilateral CCDI price index (GEKS based on the Tornqvist formula) extended by using the FBMW (Fixed Base Moving Window) method.

#### Usage

```
ccdi_fbmw(data, start, end)
```
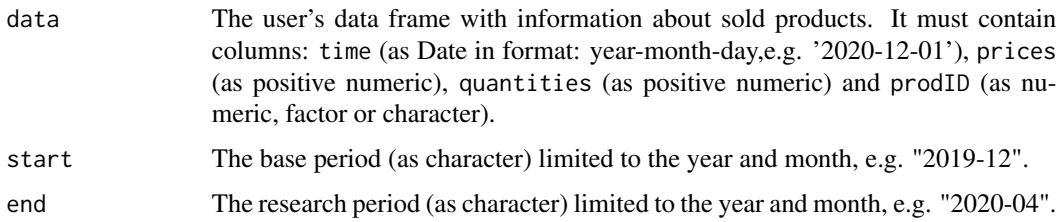

This function returns a value of the multilateral CCDI price index extended by using the FBMW (Fixed Base Moving Window) method. It measures the price dynamics between periods end and start and it uses a 13-month time window with a fixed base month taken as year(end)-1. If the distance between end and start exceeds 13 months, then internal Decembers play a role of chain-linking months. The month of the start parameter must be December. To get information about both price index values and corresponding dates, please see functions: [price\\_indices](#page-186-1) or [final\\_index](#page-85-1). The function does not take into account aggregating over outlets or product subgroups (to consider these types of aggregating, please use the [final\\_index](#page-85-1) function).

#### References

Caves, D.W., Christensen, L.R. and Diewert, W.E. (1982). *Multilateral comparisons of output, input, and productivity using superlative index numbers.* Economic Journal 92, 73-86.

Lamboray, C.(2017). *The Geary Khamis index and the Lehr index: how much do they differ?* Paper presented at the 15th Ottawa Group meeting, 10-12 May 2017, Elville am Rhein, Germany.

# Examples

ccdi\_fbmw(milk, start="2019-12", end="2020-04")

ccdi\_splice *Extending the multilateral CCDI price index by using window splicing methods.*

# **Description**

This function returns a value (or values) of the multilateral CCDI price index (GEKS based on the Tornqvist formula) extended by using window splicing methods. Available splicing methods are: movement splice, window splice, half splice, mean splice and their additional variants: window splice on published indices (WISP), half splice on published indices (HASP) and mean splice on published indices (see References).

#### Usage

```
ccdi_splice(
  data,
  start,
  end,
  window = 13,
  splice = "movement",
  interval = FALSE
)
```
<span id="page-15-0"></span>

# Value

#### ccdi\_splice 17

#### Arguments

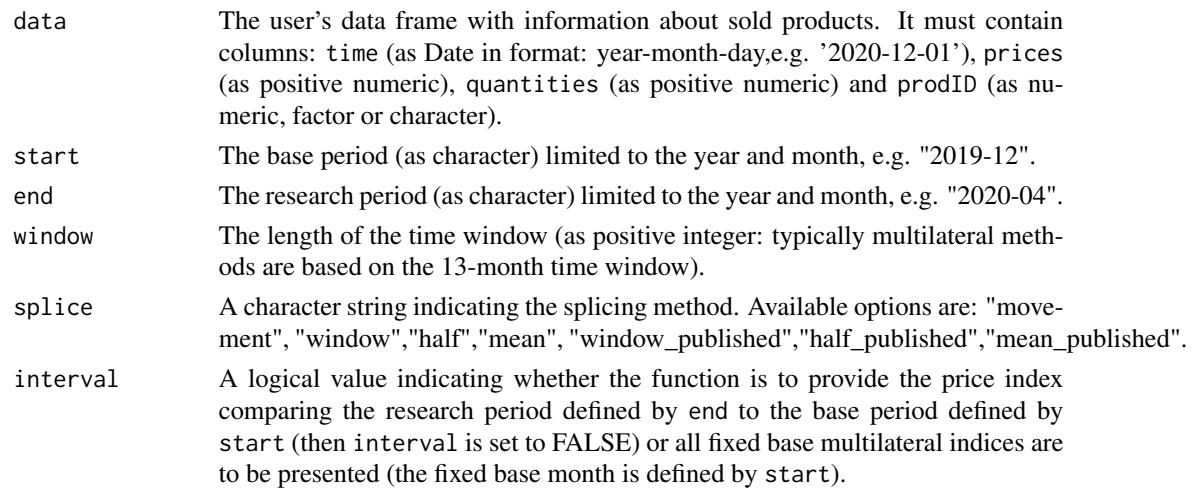

#### Value

This function returns a value or values (depending on interval parameter) of the multilateral CCDI price index extended by using window splicing methods. Available splicing methods are: movement splice, window splice, half splice, mean splice and their additional variants: window splice on published indices (WISP), half splice on published indices (HASP) and mean splice on published indices (see References). The time window starts in start and should consist of at least two months. To get information about both price index values and corresponding dates, please see functions: [price\\_indices](#page-186-1) or [final\\_index](#page-85-1). The function does not take into account aggregating over outlets or product subgroups (to consider these types of aggregating, please use the [final\\_index](#page-85-1) function).

# References

Caves, D.W., Christensen, L.R. and Diewert, W.E. (1982). *Multilateral comparisons of output, input, and productivity using superlative index numbers.* Economic Journal 92, 73-86.

de Haan, J., van der Grient, H.A. (2011). *Eliminating chain drift in price indexes based on scanner data.* Journal of Econometrics, 161, 36-46.

Krsinich, F. (2014). *The FEWS Index: Fixed Effects with a Window Splice? Non-Revisable Quality-Adjusted Price Indices with No Characteristic Information.* Paper presented at the UNECE-ILO Meeting of the Group of Experts on Consumer Price Indices, 2-4 May 2016, Geneva, Switzerland.

de Haan, J.(2015). *A Framework for Large Scale Use of Scanner Data in the Dutch CPI.* Paper presented at the 14th Ottawa Group meeting, Tokyo, Japan.

Diewert, W.E., and Fox, K.J. (2017). *Substitution Bias in Multilateral Methods for CPI Construction using Scanner Data.* Discussion paper 17-02, Vancouver School of Economics, The University of British Columbia, Vancouver, Canada.

```
ccdi_splice(milk, start="2018-12", end="2020-02",splice="half")
```
<span id="page-17-0"></span>

This function returns a value (or vector of values) of the monthly chained AG Mean price index.

#### Usage

chagmean(data, start, end, sigma =  $0.7$ , interval =  $FALSE$ )

#### Arguments

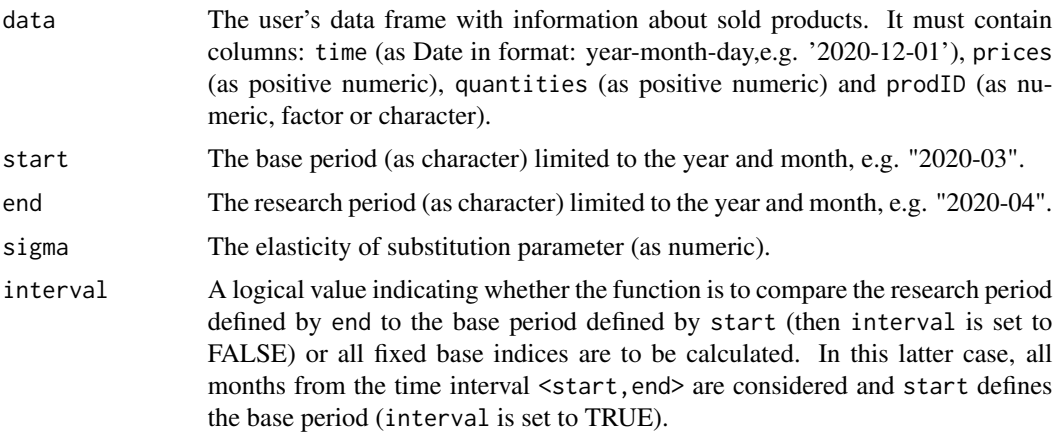

#### Value

The function returns a value (or vector of values) of the monthly chained AG Mean price index depending on the interval parameter. If the interval parameter is set to TRUE, the function returns a vector of price index values without dates. To get information about both price index values and corresponding dates, please see functions: [price\\_indices](#page-186-1) or [final\\_index](#page-85-1). The function does not take into account aggregating over outlets or product subgroups (to consider these types of aggregating, please use the [final\\_index](#page-85-1) function).

#### References

Lent J., & Dorfman,A. H. (2009). *Using a Weighted Average of Base Period Price Indexes to Approximate a Superlative Index.* Journal of Official Statistics, 25(1), 139-149.

```
chagmean(sugar, start="2019-01", end="2019-04",sigma=0.5)
chagmean(milk, start="2018-12", end="2020-01", interval=TRUE)
```
<span id="page-18-0"></span>

This function returns a value (or vector of values) of the monthly chained Banajree price index.

#### Usage

chbanajree(data, start, end, interval = FALSE)

# Arguments

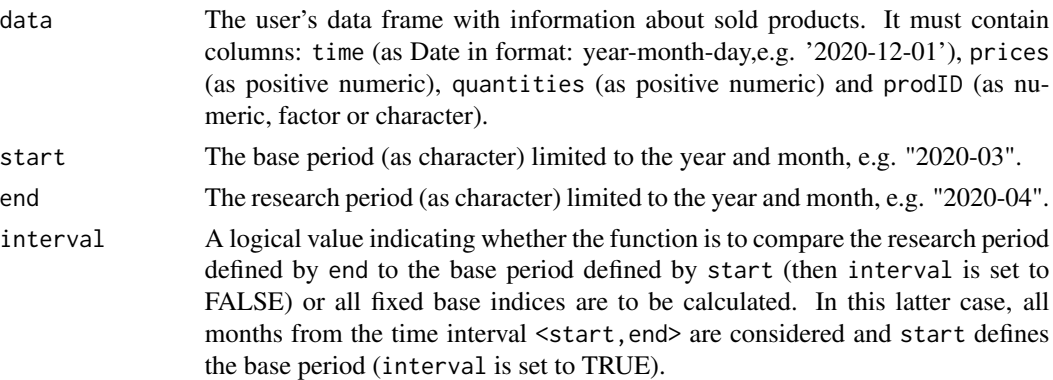

#### Value

The function returns a value (or vector of values) of the monthly chained Banajree price index depending on the interval parameter. If the interval parameter is set to TRUE, the function returns a vector of price index values without dates. To get information about both price index values and corresponding dates, please see functions: [price\\_indices](#page-186-1) or [final\\_index](#page-85-1). The function does not take into account aggregating over outlets or product subgroups (to consider these types of aggregating, please use the [final\\_index](#page-85-1) function).

#### References

Banajree, K. S. (1977). *On the factorial approach providing the true index of cost of living.* Gottingen : Vandenhoeck und Ruprecht.

(2004). *Consumer Price Index Manual. Theory and practice*. ILO/IMF/OECD/UNECE/Eurostat/The World Bank, International Labour Office (ILO), Geneva.

Von der Lippe, P. (2007). *Index Theory and Price Statistics*. Peter Lang: Berlin, Germany.

```
chbanajree(sugar, start="2018-12", end="2019-04")
chbanajree(milk, start="2018-12", end="2020-01", interval=TRUE)
```
<span id="page-19-0"></span>

This function returns a value (or vector of values) of the monthly chained Bialek price index.

# Usage

chbialek(data, start, end, interval = FALSE)

#### **Arguments**

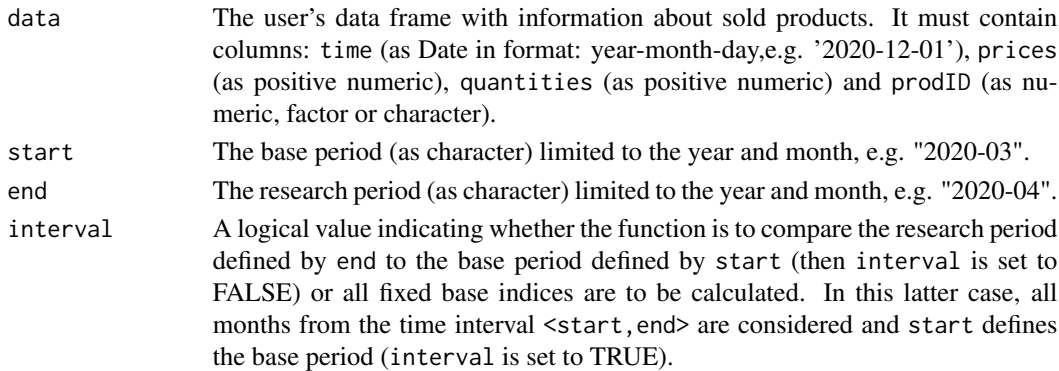

#### Value

The function returns a value (or vector of values) of the monthly chained Bialek price index depending on the interval parameter. If the interval parameter is set to TRUE, the function returns a vector of price index values without dates. To get information about both price index values and corresponding dates, please see functions: [price\\_indices](#page-186-1) or [final\\_index](#page-85-1). The function does not take into account aggregating over outlets or product subgroups (to consider these types of aggregating, please use the [final\\_index](#page-85-1) function).

#### References

Von der Lippe, P. (2012). *Some short notes on the price index of Jacek Bialek*. Econometrics (Ekonometria). 1(35), 76-83.

Bialek, J. (2013). *Some Remarks on the Original Price Index Inspired by the Notes of Peter von der Lippe*. Econometrics (Ekonometria), 3(41), 40-54.

Bialek, J. (2014). *Simulation Study of an Original Price Index Formula*. Communications in Statistics - Simulation and Computation, 43(2), 285-297

```
chbialek(sugar, start="2018-12", end="2019-04")
chbialek(milk, start="2018-12", end="2020-01", interval=TRUE)
```
<span id="page-20-0"></span>

This function returns a value (or vector of values) of the monthly chained Balk-Mehrhoff-Walsh (BMW) price index.

#### Usage

chbmw(data, start, end, interval = FALSE)

#### Arguments

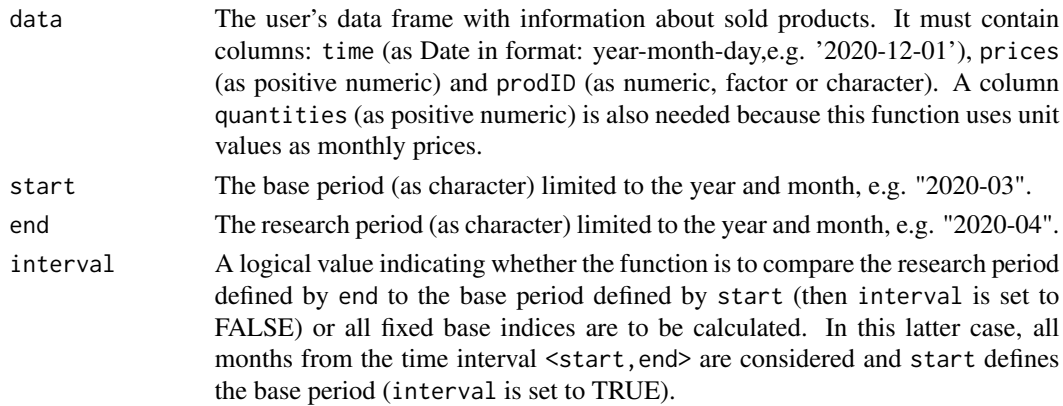

# Value

The function returns a value (or vector of values) of the monthly chained BMW price index depending on the interval parameter. If the interval parameter is set to TRUE, the function returns a vector of price index values without dates. To get information about both price index values and corresponding dates, please see functions: [price\\_indices](#page-186-1) or [final\\_index](#page-85-1). The function does not take into account aggregating over outlets or product subgroups (to consider these types of aggregating, please use the [final\\_index](#page-85-1) function).

# References

Mehrhoff, J.(2007). *A linear approximation to the Jevons index*. In: Von der Lippe (2007): Index Theory and Price Statistics, Peter Lang: Berlin, Germany.

(2018). *Harmonised Index of Consumer Prices (HICP). Methodological Manual*. Publication Office of the European union, Luxembourg.

```
chbmw(sugar, start="2018-12", end="2019-04")
chbmw(milk, start="2018-12", end="2020-01", interval=TRUE)
```
<span id="page-21-0"></span>

This function returns a value (or vector of values) of the monthly chained Carli price index.

#### Usage

chcarli(data, start, end, interval = FALSE)

#### Arguments

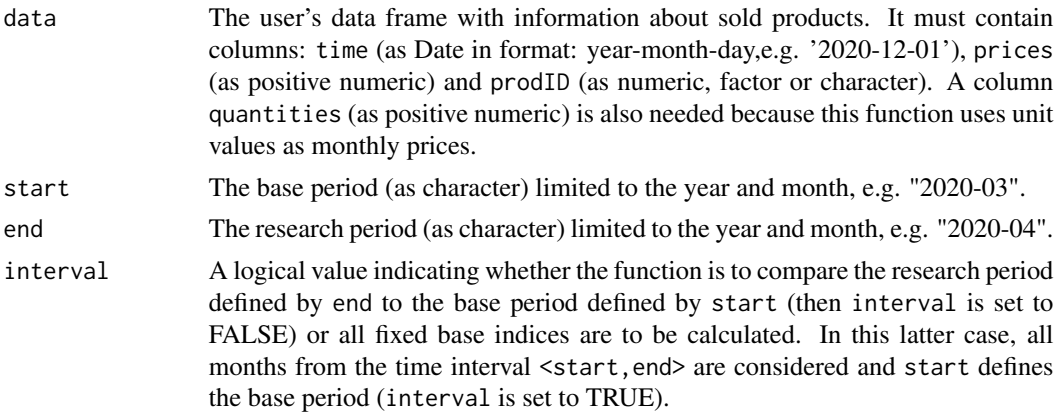

#### Value

The function returns a value (or vector of values) of the monthly chained Carli price index depending on the interval parameter. If the interval parameter is set to TRUE, the function returns a vector of price index values without dates. To get information about both price index values and corresponding dates, please see functions: [price\\_indices](#page-186-1) or [final\\_index](#page-85-1). The function does not take into account aggregating over outlets or product subgroups (to consider these types of aggregating, please use the [final\\_index](#page-85-1) function).

# References

Carli, G. (1804). *Del valore e della proporzione de'metalli monetati*. Scrittori Classici Italiani di Economia Politica, 13, 297-336.

(2004). *Consumer Price Index Manual. Theory and practice*. ILO/IMF/OECD/UNECE/Eurostat/The World Bank, International Labour Office (ILO), Geneva.

```
chcarli(sugar, start="2018-12", end="2019-04")
chcarli(milk, start="2018-12", end="2020-01", interval=TRUE)
```
<span id="page-22-0"></span>

This function returns a value (or vector of values) of the monthly chained Carruthers-Sellwood-Ward-Dalen (CSWD) price index.

# Usage

chcswd(data, start, end, interval = FALSE)

#### Arguments

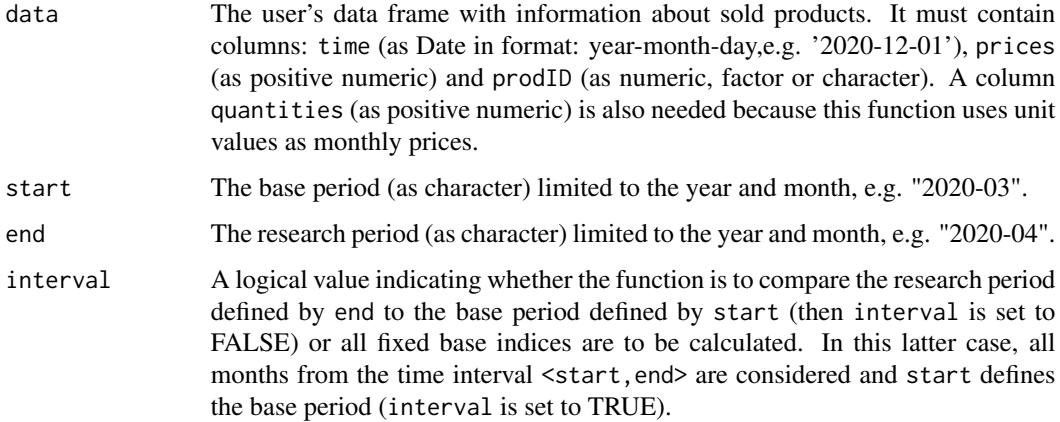

# Value

The function returns a value (or vector of values) of the monthly chained CSWD price index depending on the interval parameter. If the interval parameter is set to TRUE, the function returns a vector of price index values without dates. To get information about both price index values and corresponding dates, please see functions: [price\\_indices](#page-186-1) or [final\\_index](#page-85-1). The function does not take into account aggregating over outlets or product subgroups (to consider these types of aggregating, please use the [final\\_index](#page-85-1) function).

#### References

Carruthers, A.G., Sellwood, D. J, Ward, P. W. (1980). *Recent developments in the retail price index*. Journal of the Royal Statistical Society. Series D (The Statisticain), 29(1), 1-32.

Dalen, J. (1992). *Recent developments in the retail price index*. The Statistician, 29(1), 1-32.

#### Examples

```
chcswd(sugar, start="2018-12", end="2019-04")
chcswd(milk, start="2018-12", end="2020-01", interval=TRUE)
```
chdavies *Calculating the monthly chained Davies price index*

# Description

This function returns a value (or vector of values) of the monthly chained Davies price index.

#### Usage

chdavies(data, start, end, interval = FALSE)

#### Arguments

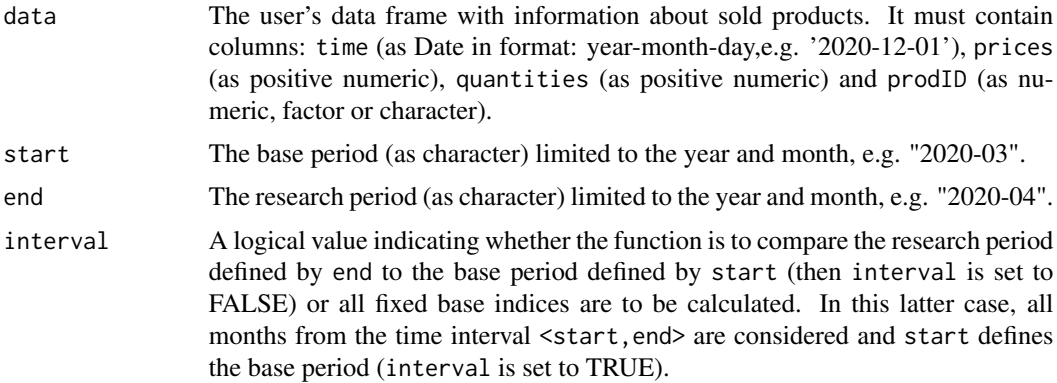

#### Value

The function returns a value (or vector of values) of the monthly chained Davies price index depending on the interval parameter. If the interval parameter is set to TRUE, the function returns a vector of price index values without dates. To get information about both price index values and corresponding dates, please see functions: [price\\_indices](#page-186-1) or [final\\_index](#page-85-1). The function does not take into account aggregating over outlets or product subgroups (to consider these types of aggregating, please use the [final\\_index](#page-85-1) function).

#### References

Davies, G. R. (1924). *The Problem of a Standard Index Number Formula.* Journal of the American Statistical Association, 19 (146), 180-188.

(2004). *Consumer Price Index Manual. Theory and practice*. ILO/IMF/OECD/UNECE/Eurostat/The World Bank, International Labour Office (ILO), Geneva.

Von der Lippe, P. (2007). *Index Theory and Price Statistics*. Peter Lang: Berlin, Germany.

<span id="page-23-0"></span>

#### <span id="page-24-0"></span>chdrobisch 25

#### Examples

```
chdavies(sugar, start="2018-12", end="2019-04")
chdavies(milk, start="2018-12", end="2020-01", interval=TRUE)
```
chdrobisch *Calculating the monthly chained Drobisch price index*

# **Description**

This function returns a value (or vector of values) of the monthly chained Drobisch price index.

#### Usage

chdrobisch(data, start, end, interval = FALSE)

#### Arguments

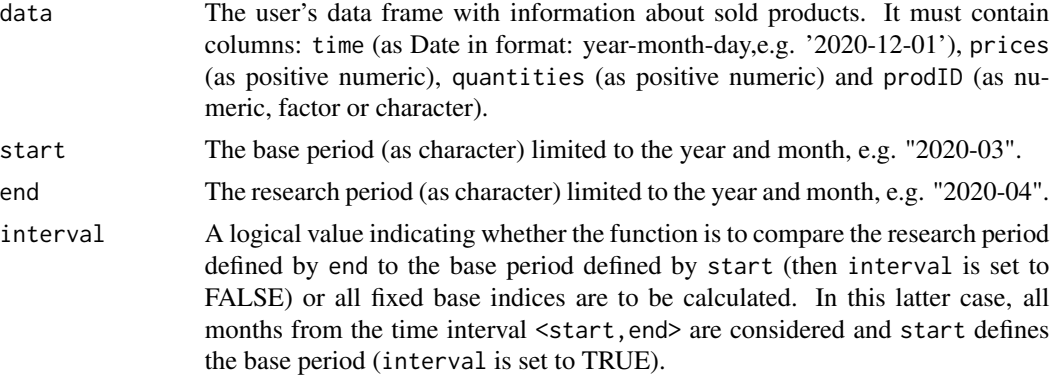

#### Value

The function returns a value (or vector of values) of the monthly chained Drobisch price index depending on the interval parameter. If the interval parameter is set to TRUE, the function returns a vector of price index values without dates. To get information about both price index values and corresponding dates, please see functions: [price\\_indices](#page-186-1) or [final\\_index](#page-85-1). The function does not take into account aggregating over outlets or product subgroups (to consider these types of aggregating, please use the [final\\_index](#page-85-1) function).

#### References

Drobisch, M. W. (1871). *Ueber einige Einwurfe gegen die in diesen Jahrbuchern veroffentlichte neue Methode, die Veranderungen der Waarenpreise und des Geldwerths zu berechten*.Jahrbucher fur Nationalokonomie und Statistik, Vol. 16, s. 416-427.

(2004). *Consumer Price Index Manual. Theory and practice*. ILO/IMF/OECD/UNECE/Eurostat/The World Bank, International Labour Office (ILO), Geneva.

Von der Lippe, P. (2007). *Index Theory and Price Statistics*. Peter Lang: Berlin, Germany.

26 chdutotta ann an t-an-chaidh ann an t-an-chaidh ann an t-an-chaidh ann an t-an-chaidh ann an t-an-chaidh an

#### Examples

```
chdrobisch(sugar, start="2018-12", end="2019-04")
chdrobisch(milk, start="2018-12", end="2020-01", interval=TRUE)
```
chdutot *Calculating the monthly chained Dutot price index*

#### Description

This function returns a value (or vector of values) of the monthly chained Dutot price index.

#### Usage

```
chdutot(data, start, end, interval = FALSE)
```
#### Arguments

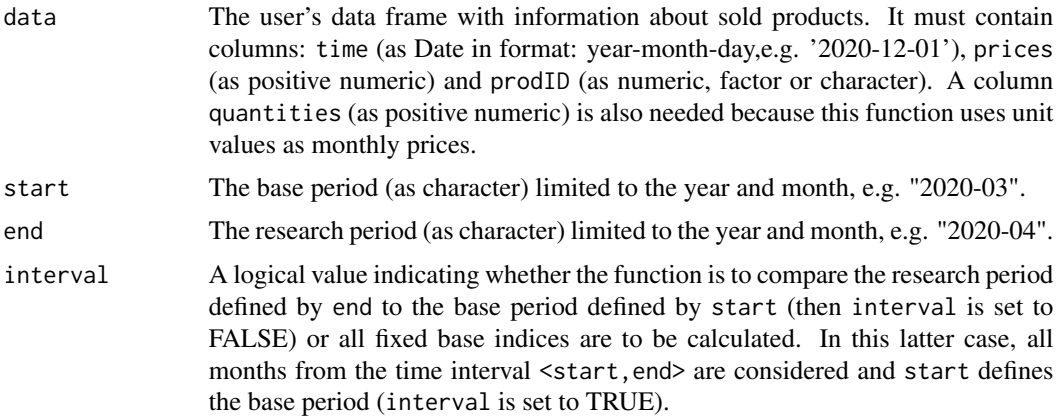

# Value

The function returns a value (or vector of values) of the monthly chained Dutot price index depending on the interval parameter. If the interval parameter is set to TRUE, the function returns a vector of price index values without dates. To get information about both price index values and corresponding dates, please see functions: [price\\_indices](#page-186-1) or [final\\_index](#page-85-1). The function does not take into account aggregating over outlets or product subgroups (to consider these types of aggregating, please use the [final\\_index](#page-85-1) function).

## References

Dutot, C. F., (1738). *Reflexions Politiques sur les Finances et le Commerce*. The Hague: Les Freres Vaillant et Nicolas Prevost, Vol. 1.

<span id="page-25-0"></span>

#### <span id="page-26-0"></span>chfisher 27

#### Examples

```
chdutot(sugar, start="2018-12", end="2019-04")
chdutot(milk, start="2018-12", end="2020-01", interval=TRUE)
```

```
chfisher Calculating the monthly chained Fisher price index
```
#### **Description**

This function returns a value (or vector of values) of the monthly chained Fisher price index.

#### Usage

```
chfisher(data, start, end, interval = FALSE)
```
#### Arguments

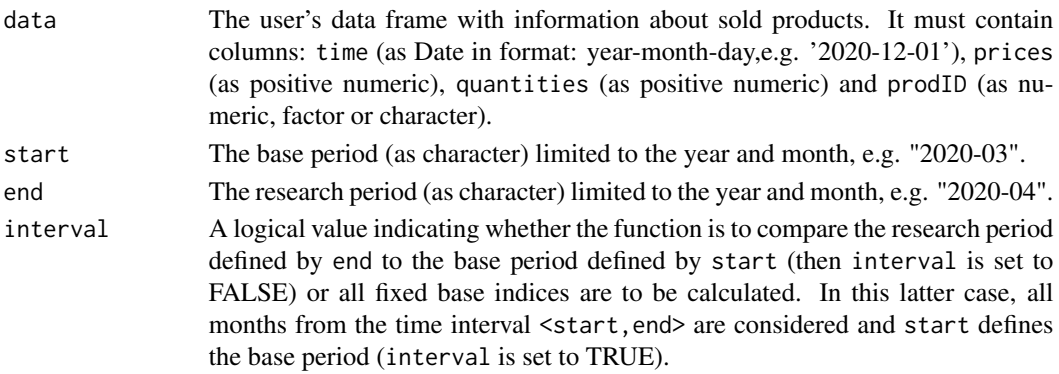

#### Value

The function returns a value (or vector of values) of the monthly chained Fisher price index depending on the interval parameter. If the interval parameter is set to TRUE, the function returns a vector of price index values without dates. To get information about both price index values and corresponding dates, please see functions: [price\\_indices](#page-186-1) or [final\\_index](#page-85-1). The function does not take into account aggregating over outlets or product subgroups (to consider these types of aggregating, please use the [final\\_index](#page-85-1) function).

#### References

Fisher, I. (1922). *The Making of Index Numbers*. Boston: Houghton Mifflin.

(2004). *Consumer Price Index Manual. Theory and practice*. ILO/IMF/OECD/UNECE/Eurostat/The World Bank, International Labour Office (ILO), Geneva.

```
chfisher(sugar, start="2018-12", end="2019-04")
chfisher(milk, start="2018-12", end="2020-01", interval=TRUE)
```
<span id="page-27-0"></span>

This function returns a value (or vector of values) of the monthly chained Geary-Khamis price index.

#### Usage

chgeary\_khamis(data, start, end, interval = FALSE)

#### Arguments

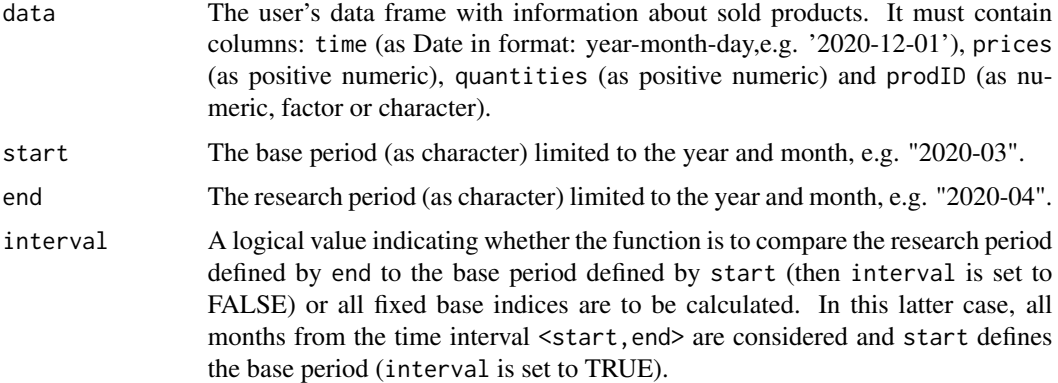

#### Value

The function returns a value (or vector of values) of the monthly chained Geary-Khamis price index depending on the interval parameter (please use [gk](#page-151-1) function to calculate the multilateral Geary-Khamis price index). If the interval parameter is set to TRUE, the function returns a vector of price index values without dates. To get information about both price index values and corresponding dates, please see functions: [price\\_indices](#page-186-1) or [final\\_index](#page-85-1). The function does not take into account aggregating over outlets or product subgroups (see the final\_index function).

#### References

Geary, R. G. (1958). *A Note on Comparisons of Exchange Rates and Purchasing Power between Countries.* Journal of the Royal Statistical Society, Series A, 121, 97-99.

Khamis, S. H. (1970). *Properties and Conditions for the Existence of a new Type of Index Number.* Sankhya Series B32, 81-98.

(2004). *Consumer Price Index Manual. Theory and practice*. ILO/IMF/OECD/UNECE/Eurostat/The World Bank, International Labour Office (ILO), Geneva.

Von der Lippe, P. (2007). *Index Theory and Price Statistics*. Peter Lang: Berlin, Germany.

# <span id="page-28-0"></span>chgeohybrid 29

#### Examples

```
chgeary_khamis(sugar, start="2018-12", end="2019-04")
chgeary_khamis(milk, start="2018-12", end="2020-01", interval=TRUE)
```
chgeohybrid *Calculating the the monthly chained geohybrid price index*

# Description

This function returns a value (or vector of values) of the monthly chained geohybrid price index. The geohybrid index was proposed by Bialek (2020) and it uses correlation coefficients between prices and quantities.

# Usage

```
chgeohybrid(data, start, end, base = start, interval = FALSE)
```
#### **Arguments**

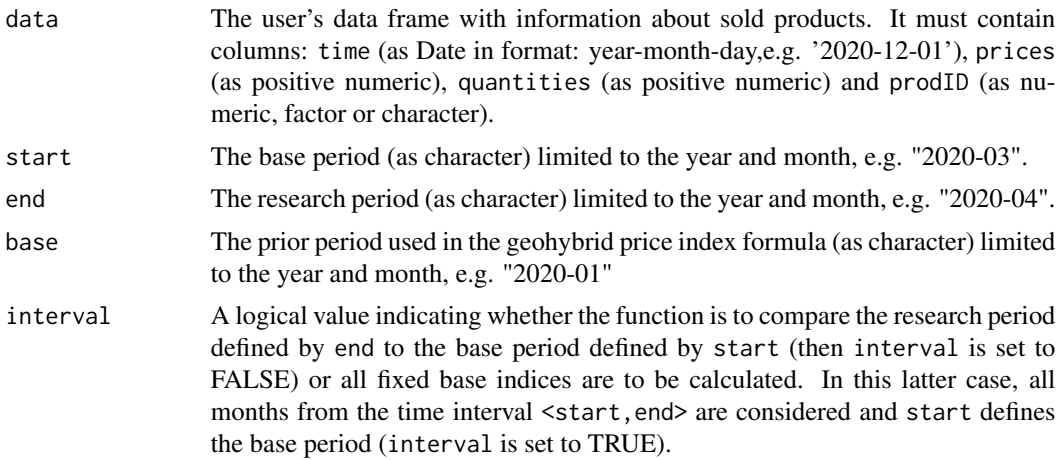

#### Value

The function returns a value (or vector of values) of the monthly chained geohybrid price index depending on the interval parameter. If the interval parameter is set to TRUE, the function returns a vector of price index values without dates. To get information about both price index values and corresponding dates, please see functions: [price\\_indices](#page-186-1) or [final\\_index](#page-85-1). The function does not take into account aggregating over outlets or product subgroups (to consider these types of aggregating, please use the [final\\_index](#page-85-1) function).

#### References

Bialek, J. (2020). *Proposition of a Hybrid Price Index Formula for the Consumer Price Index Measurement*. Equilibrium. Quarterly Journal of Economics and Economic Policy, 15(4), 697-716.

# <span id="page-29-0"></span>Examples

```
chgeohybrid(sugar, start="2019-12", end="2020-05", base="2018-12")
chgeohybrid(milk, start="2019-12", end="2020-08", base="2018-12", interval=TRUE)
```
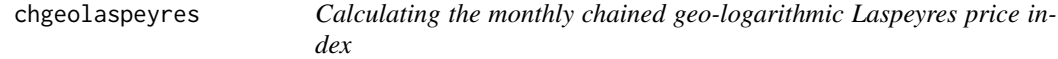

#### Description

This function returns a value (or vector of values) of the monthly chained geo-logarithmic Laspeyres price index.

#### Usage

 $chgeolaspeyres(data, start, end, interval = FALSE)$ 

#### Arguments

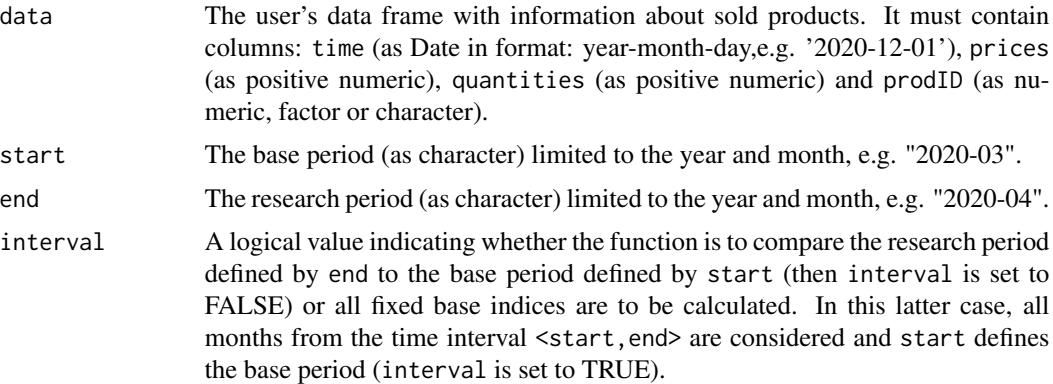

#### Value

The function returns a value (or vector of values) of the monthly chained geo-logarithmic Laspeyres price index depending on the interval parameter. If the interval parameter is set to TRUE, the function returns a vector of price index values without dates. To get information about both price index values and corresponding dates, please see functions: [price\\_indices](#page-186-1) or [final\\_index](#page-85-1). The function does not take into account aggregating over outlets or product subgroups (to consider these types of aggregating, please use the [final\\_index](#page-85-1) function).

#### References

Von der Lippe, P. (2007). *Index Theory and Price Statistics*. Peter Lang: Berlin, Germany.

#### <span id="page-30-0"></span>chgeolowe 31

#### Examples

```
chgeolaspeyres(sugar, start="2018-12", end="2019-04")
chgeolaspeyres(milk, start="2018-12", end="2020-01", interval=TRUE)
```
chgeolowe *Calculating the monthly chained geometric Lowe price index*

# Description

This function returns a value (or vector of values) of the monthly chained geometric Lowe price index.

# Usage

```
chgeolowe(data, start, end, base = start, interval = FALSE)
```
#### Arguments

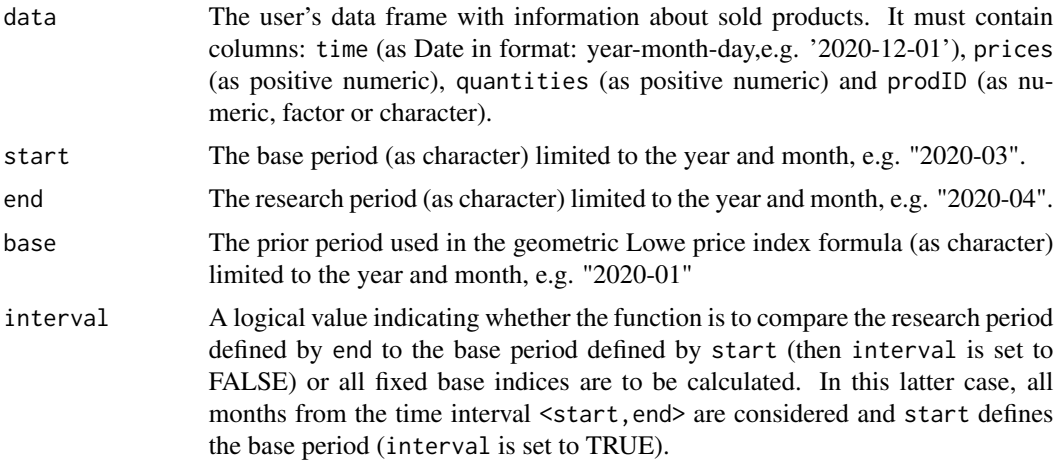

# Value

The function returns a value (or vector of values) of the monthly chained geometric Lowe price index depending on the interval parameter. If the interval parameter is set to TRUE, the function returns a vector of price index values without dates. To get information about both price index values and corresponding dates, please see functions: [price\\_indices](#page-186-1) or [final\\_index](#page-85-1). The function does not take into account aggregating over outlets or product subgroups (to consider these types of aggregating, please use the [final\\_index](#page-85-1) function).

#### References

#### <span id="page-31-0"></span>Examples

```
chgeolowe(sugar, start="2019-01", end="2019-04",base="2018-12")
chgeolowe(milk, start="2018-12", end="2020-01", interval=TRUE)
```
chgeopaasche *Calculating the monthly chained geo-logarithmic Paasche price index*

# **Description**

This function returns a value (or vector of values) of the monthly chained geo-logarithmic Paasche price index.

#### Usage

chgeopaasche(data, start, end, interval = FALSE)

#### Arguments

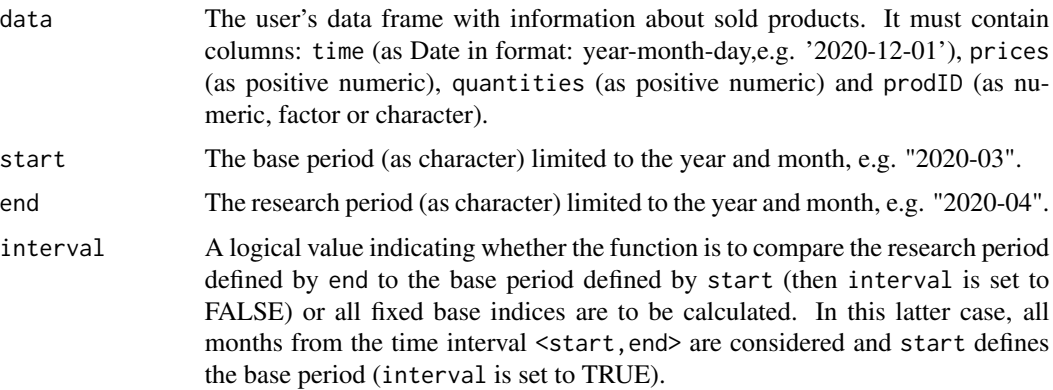

#### Value

The function returns a value (or vector of values) of the monthly chained geo-logarithmic Paasche price index depending on the interval parameter. If the interval parameter is set to TRUE, the function returns a vector of price index values without dates. To get information about both price index values and corresponding dates, please see functions: [price\\_indices](#page-186-1) or [final\\_index](#page-85-1). The function does not take into account aggregating over outlets or product subgroups (to consider these types of aggregating, please use the [final\\_index](#page-85-1) function).

### References

Von der Lippe, P. (2007). *Index Theory and Price Statistics*. Peter Lang: Berlin, Germany.

# <span id="page-32-0"></span>chgeoyoung 33

#### Examples

```
chgeopaasche(sugar, start="2018-12", end="2019-04")
chgeopaasche(milk, start="2018-12", end="2020-01", interval=TRUE)
```
chgeoyoung *Calculating the monthly chained geometric Young price index*

#### Description

This function returns a value (or vector of values) of the monthly chained geometric Young price index.

# Usage

```
chgeoyoung(data, start, end, base = start, interval = FALSE)
```
# **Arguments**

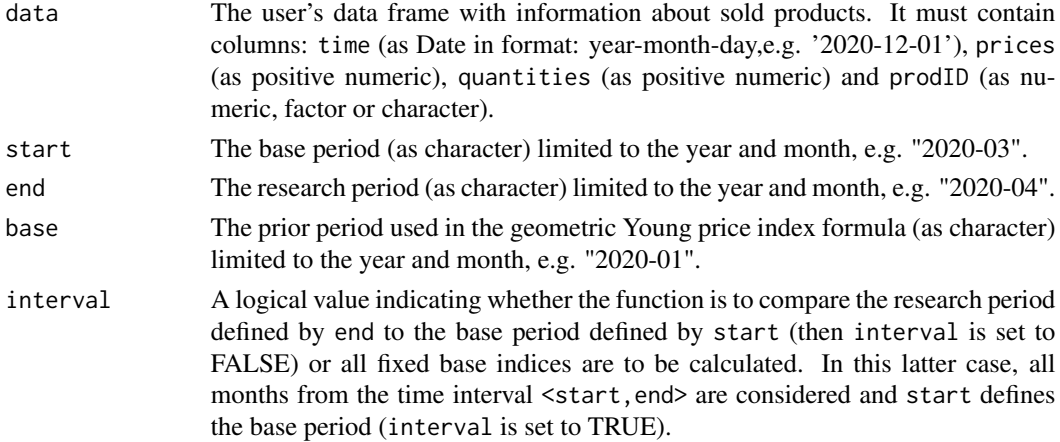

#### Value

The function returns a value (or vector of values) of the monthly chained geometric Young price index depending on the interval parameter. If the interval parameter is set to TRUE, the function returns a vector of price index values without dates. To get information about both price index values and corresponding dates, please see functions: [price\\_indices](#page-186-1) or [final\\_index](#page-85-1). The function does not take into account aggregating over outlets or product subgroups (to consider these types of aggregating, please use the [final\\_index](#page-85-1) function).

# References

Young, A. H. (1992). *Alternative Measures of Change in Real Output and Prices.* Survey of Current Business, 72, 32-48.

#### <span id="page-33-0"></span>Examples

```
chgeoyoung(sugar, start="2019-01", end="2019-04",base="2018-12")
chgeoyoung(milk, start="2018-12", end="2020-01", interval=TRUE)
```
chharmonic *Calculating the monthly chained harmonic price index*

#### Description

This function returns a value (or vector of values) of the monthly chained "unnamed" harmonic price index.

# Usage

chharmonic(data, start, end, interval = FALSE)

#### Arguments

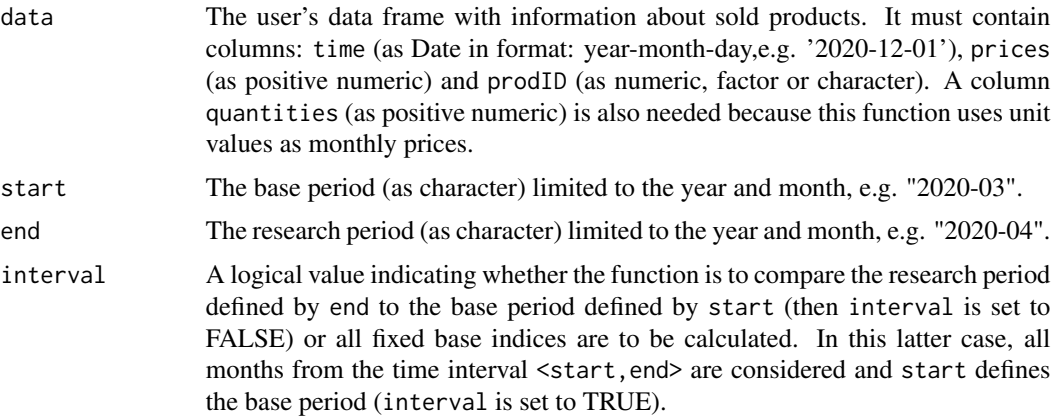

#### Value

The function returns a value (or vector of values) of the monthly chained harmonic price index depending on the interval parameter. If the interval parameter is set to TRUE, the function returns a vector of price index values without dates. To get information about both price index values and corresponding dates, please see functions: [price\\_indices](#page-186-1) or [final\\_index](#page-85-1). The function does not take into account aggregating over outlets or product subgroups (to consider these types of aggregating, please use the [final\\_index](#page-85-1) function).

#### References

Von der Lippe, P. (2007). *Index Theory and Price Statistics*. Peter Lang: Berlin, Germany.

#### <span id="page-34-0"></span>chhybrid 35

# Examples

```
chharmonic(sugar, start="2018-12", end="2019-04")
chharmonic(milk, start="2018-12", end="2020-01", interval=TRUE)
```
chhybrid *Calculating the the monthly chained hybrid price index*

#### Description

This function returns a value (or vector of values) of the monthly chained hybrid price index. The hybrid index was proposed by Bialek (2020) and it uses correlation coefficients between prices and quantities.

#### Usage

```
chhybrid(data, start, end, base = start, interval = FALSE)
```
#### **Arguments**

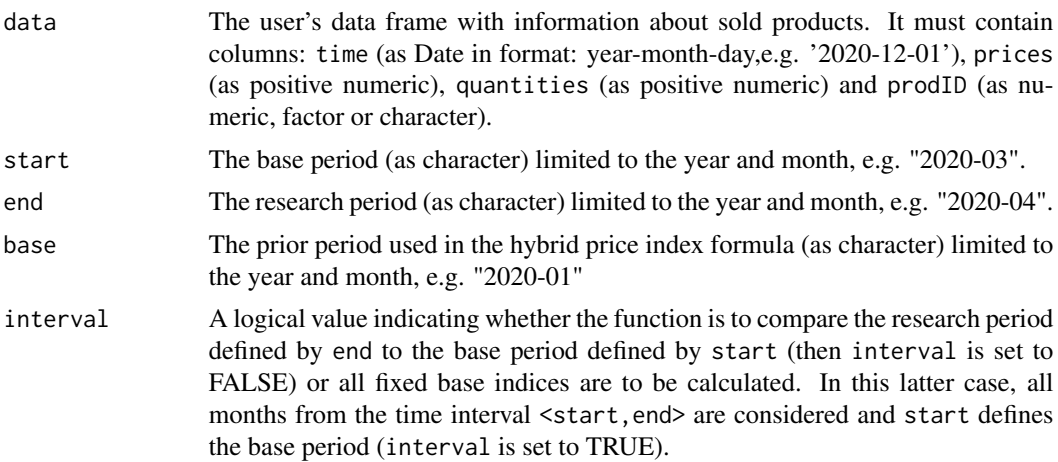

#### Value

The function returns a value (or vector of values) of the monthly chained hybrid price index depending on the interval parameter. If the interval parameter is set to TRUE, the function returns a vector of price index values without dates. To get information about both price index values and corresponding dates, please see functions: [price\\_indices](#page-186-1) or [final\\_index](#page-85-1). The function does not take into account aggregating over outlets or product subgroups (to consider these types of aggregating, please use the [final\\_index](#page-85-1) function).

#### References

Bialek, J. (2020). *Proposition of a Hybrid Price Index Formula for the Consumer Price Index Measurement*. Equilibrium. Quarterly Journal of Economics and Economic Policy, 15(4), 697-716.

#### Examples

```
chhybrid(sugar, start="2019-12", end="2020-05", base="2018-12")
chhybrid(milk, start="2019-12", end="2020-08", base="2018-12", interval=TRUE)
```
chIQMp *Calculating the monthly chained implicit quadratic mean of order r price index*

# Description

This function returns a value (or vector of values) of the monthly chained implicit quadratic mean of order r price index.

# Usage

 $chIQMp(data, start, end, r = 2, interval = FALSE)$ 

#### **Arguments**

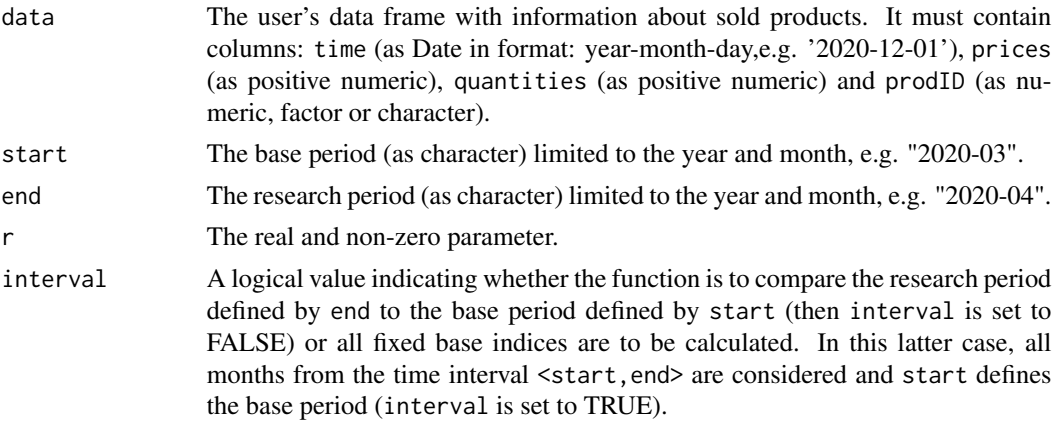

# Value

The function returns a value (or vector of values) of the monthly chained implicit quadratic mean of order r price index - see CPI Manual (2004), Section 17.37, formula 17.32 (page 321).

# References

(2004). *Consumer Price Index Manual. Theory and practice*. ILO/IMF/OECD/UNECE/Eurostat/The World Bank, International Labour Office (ILO), Geneva.

```
chIQMp(sugar, start="2019-01", end="2020-01")
chIQMp(sugar, start="2019-01", end="2020-01", r=1.3, interval=TRUE)
```
<span id="page-35-0"></span>
This function returns a value (or vector of values) of the monthly chained Jevons price index

### Usage

chjevons(data, start, end, interval = FALSE)

### Arguments

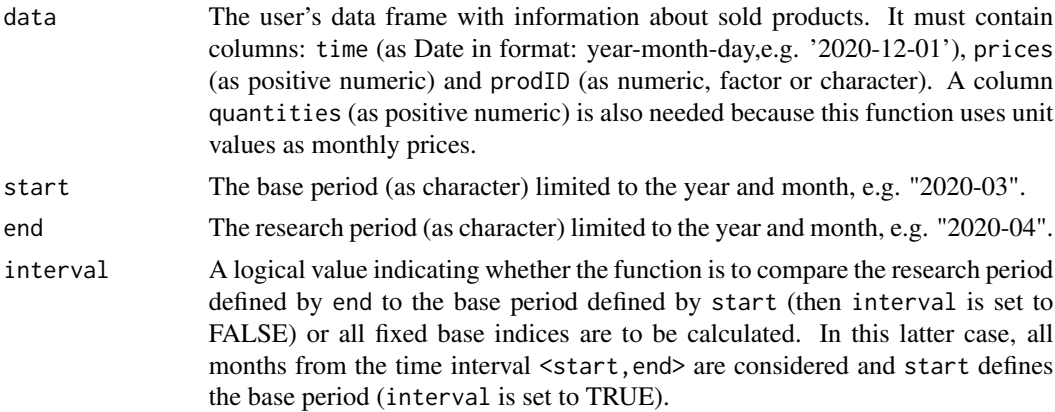

## Value

The function returns a value (or vector of values) of the monthly chained Jevons price index depending on the interval parameter. If the interval parameter is set to TRUE, the function returns a vector of price index values without dates. To get information about both price index values and corresponding dates, please see functions: [price\\_indices](#page-186-0) or [final\\_index](#page-85-0). The function does not take into account aggregating over outlets or product subgroups (to consider these types of aggregating, please use the [final\\_index](#page-85-0) function).

# References

Jevons, W. S., (1865). *The variation of prices and the value of the currency since 1782*. J. Statist. Soc. Lond., 28, 294-320.

(2004). *Consumer Price Index Manual. Theory and practice*. ILO/IMF/OECD/UNECE/Eurostat/The World Bank, International Labour Office (ILO), Geneva.

```
chjevons(sugar, start="2018-12", end="2019-04")
chjevons(milk, start="2018-12", end="2020-01", interval=TRUE)
```
This function returns a value (or vector of values) of the monthly chained Laspeyres price index.

### Usage

chlaspeyres(data, start, end, interval = FALSE)

### Arguments

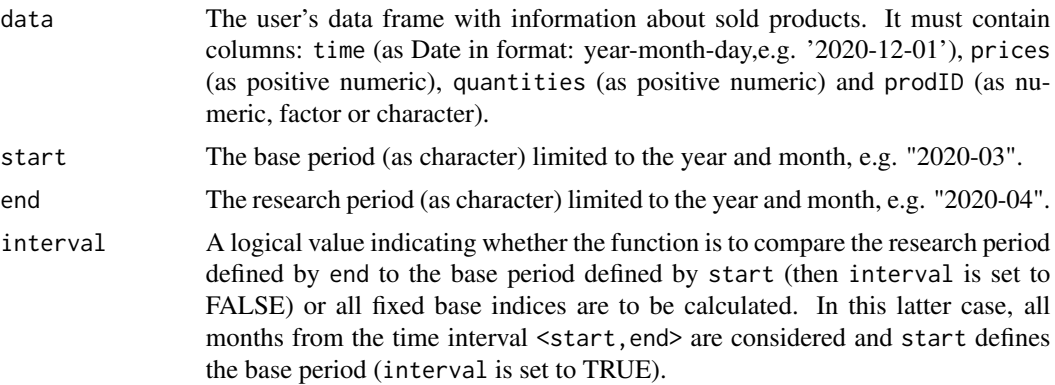

### Value

The function returns a value (or vector of values) of the monthly chained Laspeyres price index depending on the interval parameter. If the interval parameter is set to TRUE, the function returns a vector of price index values without dates. To get information about both price index values and corresponding dates, please see functions: [price\\_indices](#page-186-0) or [final\\_index](#page-85-0). The function does not take into account aggregating over outlets or product subgroups (to consider these types of aggregating, please use the [final\\_index](#page-85-0) function).

#### References

Laspeyres, E. (1871). *Die Berechnung einer mittleren Waarenpreissteigerung*. Jahrbucher fur Nationalokonomie und Statistik 16, 296-314.

(2004). *Consumer Price Index Manual. Theory and practice*. ILO/IMF/OECD/UNECE/Eurostat/The World Bank, International Labour Office (ILO), Geneva.

```
chlaspeyres(sugar, start="2018-12", end="2019-04")
chlaspeyres(milk, start="2018-12", end="2020-01", interval=TRUE)
```
This function returns a value (or vector of values) of the monthly chained Lehr price index.

# Usage

chlehr(data, start, end, interval = FALSE)

# Arguments

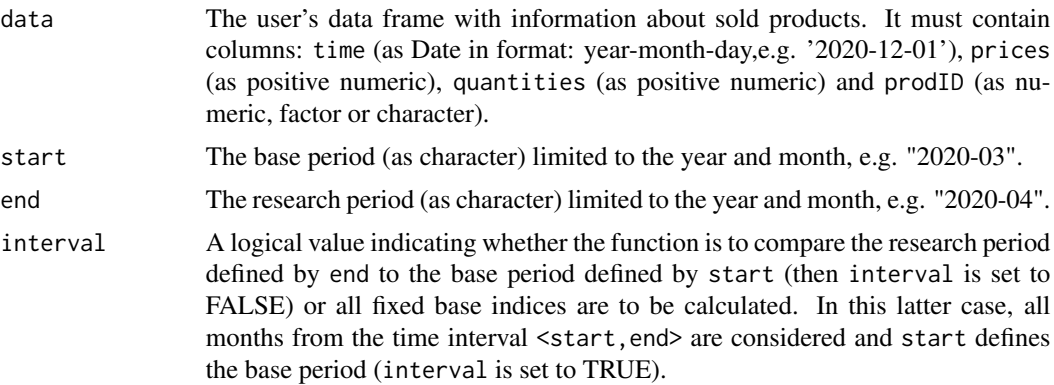

# Value

The function returns a value (or vector of values) of the monthly chained Lehr price index depending on the interval parameter. If the interval parameter is set to TRUE, the function returns a vector of price index values without dates. To get information about both price index values and corresponding dates please see functions: [price\\_indices](#page-186-0) or [final\\_index](#page-85-0). The function does not take into account aggregating over outlets or product subgroups (to consider these types of aggregating, please use the [final\\_index](#page-85-0) function).

#### References

Lehr, J. (1885). *Beitrage zur Statistik der Preise, insbesondere des Geldes und des Holzes.* J. D. Sauerlander, Frankfurt am Main.

(2004). *Consumer Price Index Manual. Theory and practice*. ILO/IMF/OECD/UNECE/Eurostat/The World Bank, International Labour Office (ILO), Geneva.

```
chlehr(sugar, start="2018-12", end="2019-04")
chlehr(milk, start="2018-12", end="2020-01", TRUE)
```
This function returns a value (or vector of values) of the monthly chained Lloyd-Moulton price index.

# Usage

chlloyd\_moulton(data, start, end, sigma = 0.7, interval = FALSE)

### Arguments

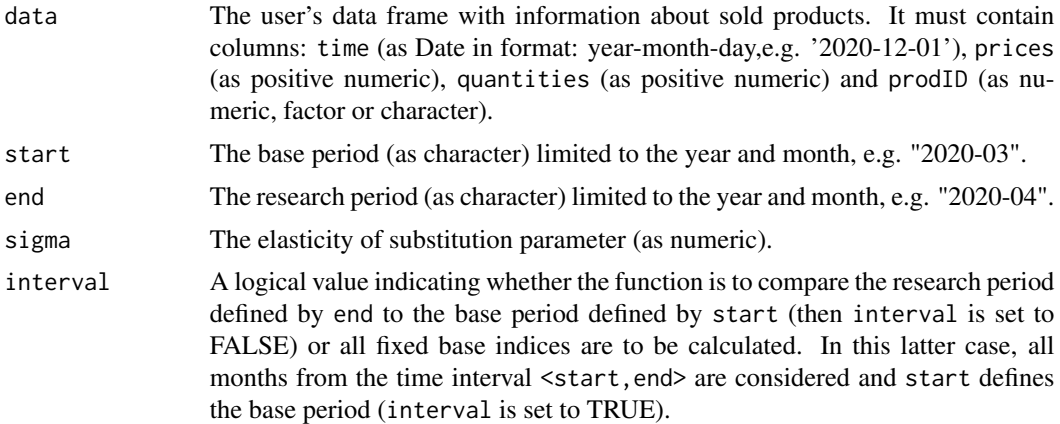

### Value

The function returns a value (or vector of values) of the monthly chained Lloyd-Moulton price index depending on the interval parameter. If the interval parameter is set to TRUE, the function returns a vector of price index values without dates. To get information about both price index values and corresponding dates, please see functions: [price\\_indices](#page-186-0) or [final\\_index](#page-85-0). The function does not take into account aggregating over outlets or product subgroups (to consider these types of aggregating, please use the [final\\_index](#page-85-0) function).

### References

Lloyd, P. J. (1975). *Substitution Effects and Biases in Nontrue Price Indices.* The American Economic Review, 65, 301-313.

Moulton, B. R. (1996). *Constant Elasticity Cost-of-Living Index in Share-Relative Form.* Washington DC: U. S. Bureau of Labor Statistics, mimeograph

(2004). *Consumer Price Index Manual. Theory and practice*. ILO/IMF/OECD/UNECE/Eurostat/The World Bank, International Labour Office (ILO), Geneva.

Von der Lippe, P. (2007). *Index Theory and Price Statistics*. Peter Lang: Berlin, Germany.

#### chlowe 41

# Examples

```
chlloyd_moulton(sugar, start="2018-12", end="2019-04",sigma=0.9)
chlloyd_moulton(milk, start="2018-12", end="2020-01", interval=TRUE)
```
chlowe *Calculating the monthly chained Lowe price index*

### **Description**

This function returns a value (or vector of values) of the monthly chained Lowe price index.

# Usage

```
chlowe(data, start, end, base = start, interval = FALSE)
```
### Arguments

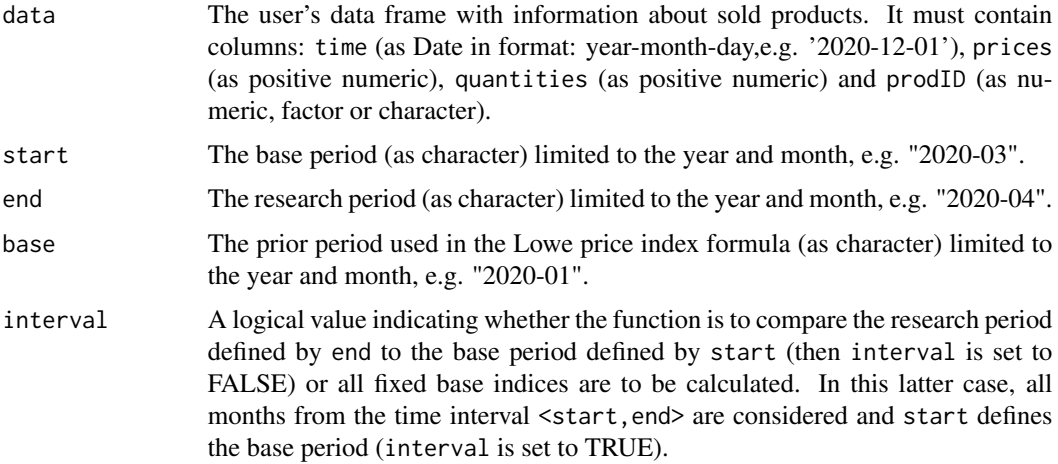

# Value

The function returns a value (or vector of values) of the monthly chained Lowe price index depending on the interval parameter. If the interval parameter is set to TRUE, the function returns a vector of price index values without dates. To get information about both price index values and corresponding dates please see functions: [price\\_indices](#page-186-0) or [final\\_index](#page-85-0). The function does not take into account aggregating over outlets or product subgroups (to consider these types of aggregating, please use the [final\\_index](#page-85-0) function).

# References

(2004). *Consumer Price Index Manual. Theory and practice*. ILO/IMF/OECD/UNECE/Eurostat/The World Bank, International Labour Office (ILO), Geneva.

# Examples

```
chlowe(sugar, start="2019-01", end="2019-04",base="2018-12")
chlowe(milk, start="2018-12", end="2020-01", interval=TRUE)
```
chmarshall\_edgeworth *Calculating the monthly chained Marshall-Edgeworth price index*

### Description

This function returns a value (or vector of values) of the monthly chained Marshall-Edgeworth price index.

# Usage

```
chmarshall_edgeworth(data, start, end, interval = FALSE)
```
## Arguments

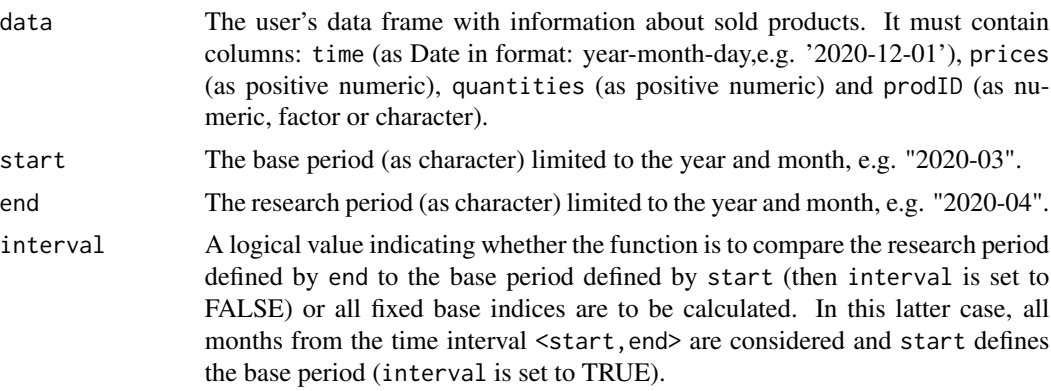

# Value

The function returns a value (or vector of values) of the monthly chained Marshall-Edgeworth price index depending on the interval parameter. If the interval parameter is set to TRUE, the function returns a vector of price index values without dates. To get information about both price index values and corresponding dates, please see functions: [price\\_indices](#page-186-0) or [final\\_index](#page-85-0). The function does not take into account aggregating over outlets or product subgroups (to consider these types of aggregating, please use the [final\\_index](#page-85-0) function).

#### References

Marshall, A. (1887). *Remedies for Fluctuations of General Prices*. Contemporary Review, 51, 355-375.

Edgeworth, F. Y. (1887). *Measurement of Change in Value of Money I*. The first Memorandum presented to the British Association for the Advancement of Science; reprinted in Papers Relating to Political Economy, Vol. 1, New York, Burt Franklin, s. 1925.

#### chpaasche 43

(2004). *Consumer Price Index Manual. Theory and practice*. ILO/IMF/OECD/UNECE/Eurostat/The World Bank, International Labour Office (ILO), Geneva.

Von der Lippe, P. (2007). *Index Theory and Price Statistics*. Peter Lang: Berlin, Germany.

#### Examples

```
chmarshall_edgeworth(sugar, start="2018-12", end="2019-04")
chmarshall_edgeworth(milk, start="2018-12", end="2020-01", interval=TRUE)
```
chpaasche *Calculating the monthly chained Paasche price index*

## Description

This function returns a value (or vector of values) of the monthly chained Paasche price index.

### Usage

chpaasche(data, start, end, interval = FALSE)

#### Arguments

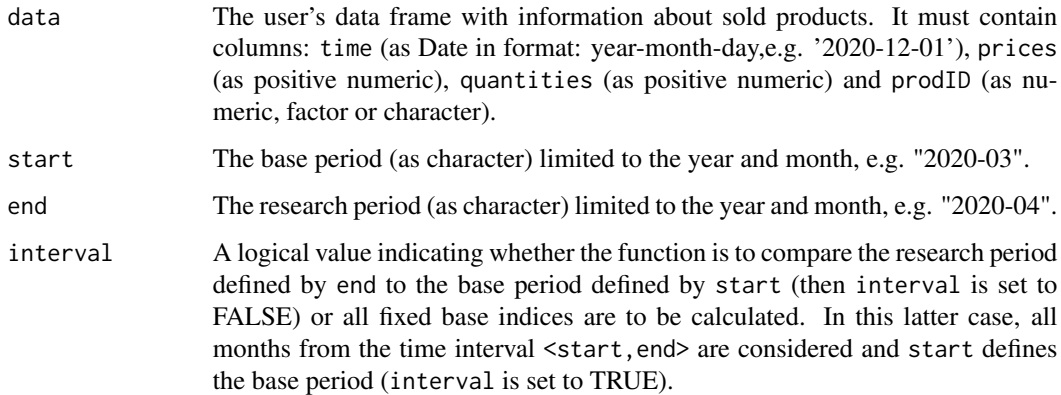

### Value

The function returns a value (or vector of values) of the monthly chained Paasche price index depending on the interval parameter. If the interval parameter is set to TRUE, the function returns a vector of price index values without dates. To get information about both price index values and corresponding dates, please see functions: [price\\_indices](#page-186-0) or [final\\_index](#page-85-0). The function does not take into account aggregating over outlets or product subgroups (to consider these types of aggregating, please use the [final\\_index](#page-85-0) function).

## References

Paasche, H. (1874). *Uber die Preisentwicklung der letzten Jahre nach den Hamburger Borsennotirungen*. Jahrbucher fur Nationalokonomie und Statistik, 12, 168-178.

(2004). *Consumer Price Index Manual. Theory and practice*. ILO/IMF/OECD/UNECE/Eurostat/The World Bank, International Labour Office (ILO), Geneva.

# Examples

```
chpaasche(sugar, start="2018-12", end="2019-04")
chpaasche(milk, start="2018-12", end="2020-01", interval=TRUE)
```
chpalgrave *Calculating the monthly chained Palgrave price index*

### **Description**

This function returns a value (or vector of values) of the monthly chained Palgrave price index.

### Usage

chpalgrave(data, start, end, interval = FALSE)

# Arguments

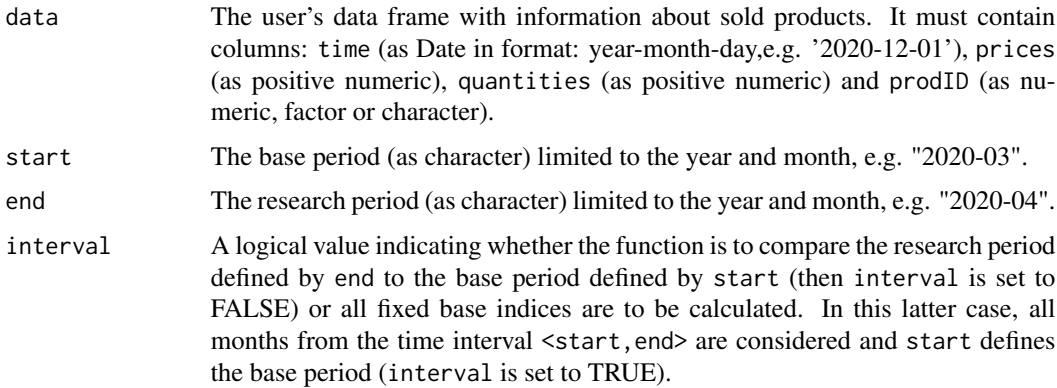

### Value

The function returns a value (or vector of values) of the monthly chained Palgrave price index depending on the interval parameter. If the interval parameter is set to TRUE, the function returns a vector of price index values without dates. To get information about both price index values and corresponding dates, please see functions: [price\\_indices](#page-186-0) or [final\\_index](#page-85-0). The function does not take into account aggregating over outlets or product subgroups (to consider these types of aggregating, please use the [final\\_index](#page-85-0) function).

#### $chQMp$  45

# References

Palgrave, R. H. I. (1886). *Currency and Standard of Value in England, France and India and the Rates of Exchange Between these Countries.* Memorandum submitted to the Royal Commission on Depression of trade and Industry, Third Report, Appendix B, 312-390.

(2004). *Consumer Price Index Manual. Theory and practice*. ILO/IMF/OECD/UNECE/Eurostat/The World Bank, International Labour Office (ILO), Geneva.

Von der Lippe, P. (2007). *Index Theory and Price Statistics*. Peter Lang: Berlin, Germany.

# Examples

```
chpalgrave(sugar, start="2018-12", end="2019-04")
chpalgrave(milk, start="2018-12", end="2020-01", interval=TRUE)
```
chQMp *Calculating the monthly chained quadratic mean of order r price index*

### Description

This function returns a value (or vector of values) of the monthly chained quadratic mean of order r price index.

#### Usage

 $chQMp(data, start, end, r = 2, interval = FALSE)$ 

# Arguments

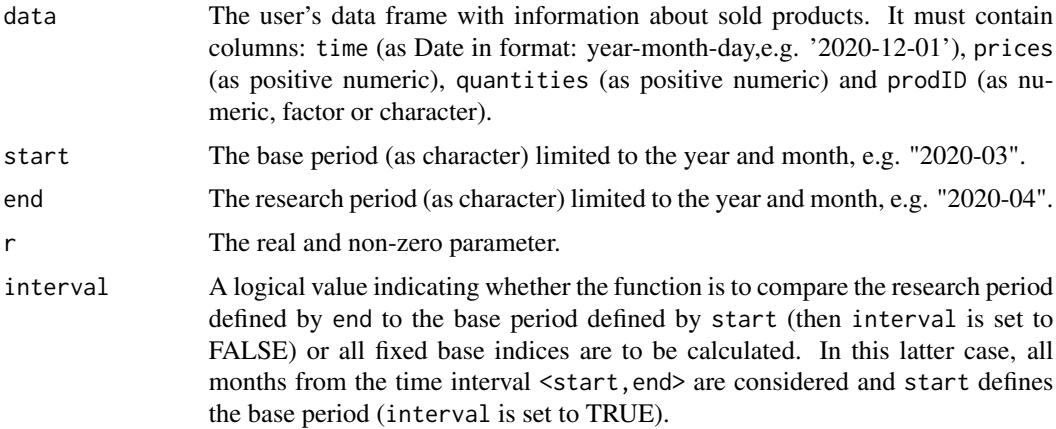

#### Value

The function returns a value (or vector of values) of the monthly chained quadratic mean of order r price index - see CPI Manual (2004), Section 17.40, formula 17.35 (page 321).

# References

(2004). *Consumer Price Index Manual. Theory and practice*. ILO/IMF/OECD/UNECE/Eurostat/The World Bank, International Labour Office (ILO), Geneva.

### Examples

```
chQMp(sugar, start="2019-01", end="2020-01")
chQMp(sugar, start="2019-01", end="2020-01", r=1.3, interval=TRUE)
```
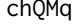

Calculating the monthly chained quadratic mean of order r quantity *index*

# Description

This function returns a value (or vector of values) of the monthly chained quadratic mean of order r quantity index.

# Usage

 $chQMQ(data, start, end, r = 2, interval = FALSE)$ 

# Arguments

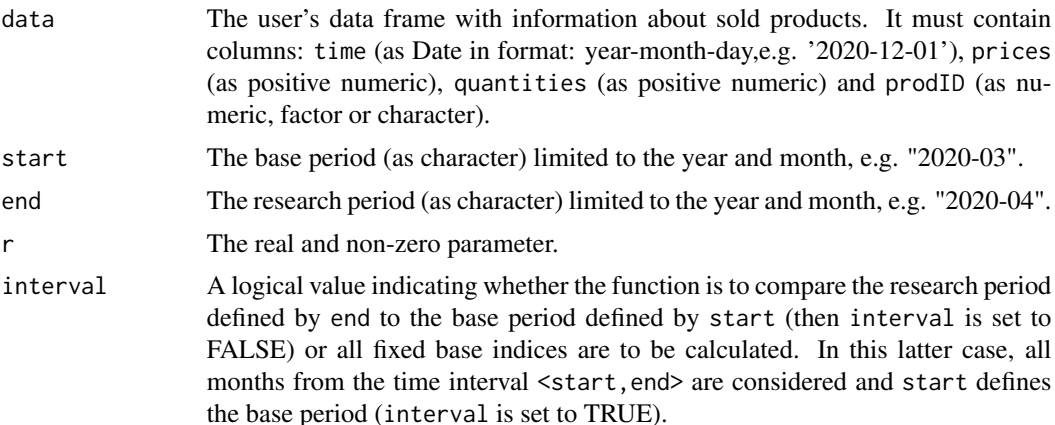

# Value

The function returns a value (or vector of values) of the monthly chained quadratic mean of order r quantity index - see CPI Manual (2004), Section 17.35, formula 17.30 (page 321).

### References

(2004). *Consumer Price Index Manual. Theory and practice*. ILO/IMF/OECD/UNECE/Eurostat/The World Bank, International Labour Office (ILO), Geneva.

# chsato\_vartia 47

## Examples

```
chQMq(sugar, start="2019-01", end="2020-01")
chQMq(sugar, start="2019-01", end="2020-01", r=1.3, interval=TRUE)
```
chsato\_vartia *Calculating the monthly chained Vartia-II (Sato-Vartia) price index*

### Description

This function returns a value (or vector of values) of the monthly chained Vartia-II (Sato-Vartia) price index.

# Usage

chsato\_vartia(data, start, end, interval = FALSE)

### Arguments

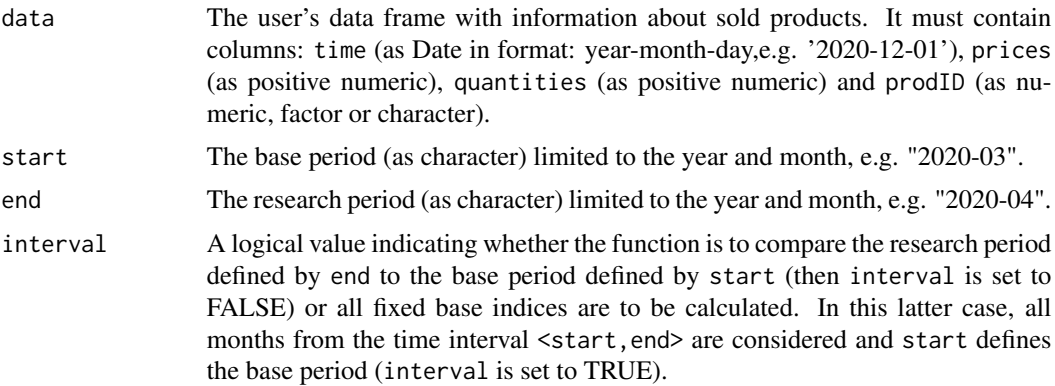

# Value

The function returns a value (or vector of values) of the monthly chained Vartia-II (Sato-Vartia) price index depending on the interval parameter. If the interval parameter is set to TRUE, the function returns a vector of price index values without dates. To get information about both price index values and corresponding dates, please see functions: [price\\_indices](#page-186-0) or [final\\_index](#page-85-0). The function does not take into account aggregating over outlets or product subgroups (to consider these types of aggregating, please use the [final\\_index](#page-85-0) function).

# References

Sato, K. (1976). *The Ideal Log-Change Index Number.* The Review of Economics and Statistics, 58(2), 223-228.

Vartia, Y. 0. (1976). *Ideal Log-Change Index Numbers .* Scandinavian Journal of Statistics 3(3), 121-126.

(2004). *Consumer Price Index Manual. Theory and practice*. ILO/IMF/OECD/UNECE/Eurostat/The World Bank, International Labour Office (ILO), Geneva.

Von der Lippe, P. (2007). *Index Theory and Price Statistics*. Peter Lang: Berlin, Germany.

#### Examples

```
chsato_vartia(sugar, start="2018-12", end="2019-04")
chsato_vartia(milk, start="2018-12", end="2020-01", interval=TRUE)
```
chstuvel *Calculating the monthly chained Stuvel price index*

### Description

This function returns a value (or vector of values) of the monthly chained Stuvel price index.

# Usage

chstuvel(data, start, end, interval = FALSE)

#### Arguments

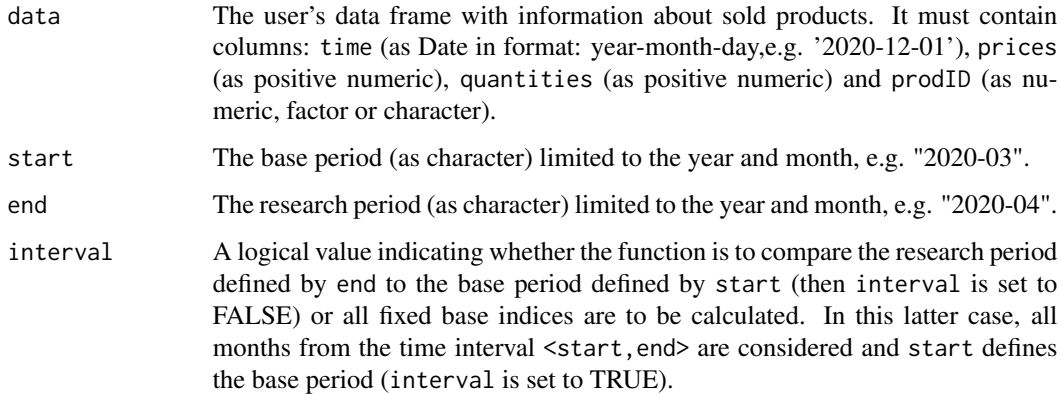

### Value

The function returns a value (or vector of values) of the monthly chained Stuvel price index depending on the interval parameter. If the interval parameter is set to TRUE, the function returns a vector of price index values without dates. To get information about both price index values and corresponding dates, please see functions: [price\\_indices](#page-186-0) or [final\\_index](#page-85-0). The function does not take into account aggregating over outlets or product subgroups (to consider these types of aggregating, please use the [final\\_index](#page-85-0) function).

# chtornqvist 49

### References

Stuvel, G. (1957). *A New Index Number Formula.* Econometrica, 25, 123-131.

(2004). *Consumer Price Index Manual. Theory and practice*. ILO/IMF/OECD/UNECE/Eurostat/The World Bank, International Labour Office (ILO), Geneva.

Von der Lippe, P. (2007). *Index Theory and Price Statistics*. Peter Lang: Berlin, Germany.

# Examples

```
chstuvel(sugar, start="2018-12", end="2019-04")
chstuvel(milk, start="2018-12", end="2020-01", interval=TRUE)
```
chtornqvist *Calculating the monthly chained Tornqvist price index*

### Description

This function returns a value (or vector of values) of the monthly chained Tornqvist price index.

### Usage

chtornqvist(data, start, end, interval = FALSE)

# Arguments

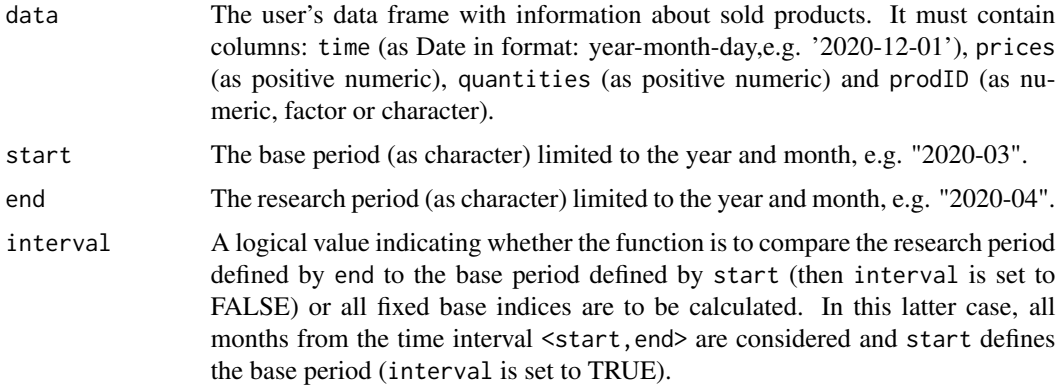

#### Value

The function returns a value (or vector of values) of the monthly chained Tornqvist price index depending on the interval parameter. If the interval parameter is set to TRUE, the function returns a vector of price index values without dates. To get information about both price index values and corresponding dates, please see functions: [price\\_indices](#page-186-0) or [final\\_index](#page-85-0). The function does not take into account aggregating over outlets or product subgroups (to consider these types of aggregating, please use the [final\\_index](#page-85-0) function).

#### References

Tornqvist, L. (1936). *The Bank of Finland's Consumption Price Index*. Bank of Finland Monthly Bulletin 10, 1-8.

(2004). *Consumer Price Index Manual. Theory and practice*. ILO/IMF/OECD/UNECE/Eurostat/The World Bank, International Labour Office (ILO), Geneva.

# Examples

```
chtornqvist(sugar, start="2018-12", end="2019-04")
chtornqvist(milk, start="2018-12", end="2020-01", interval=TRUE)
```
chvartia *Calculating the monthly chained Vartia-I price index*

### Description

This function returns a value (or vector of values) of the monthly chained Vartia-I price index.

# Usage

chvartia(data, start, end, interval = FALSE)

### Arguments

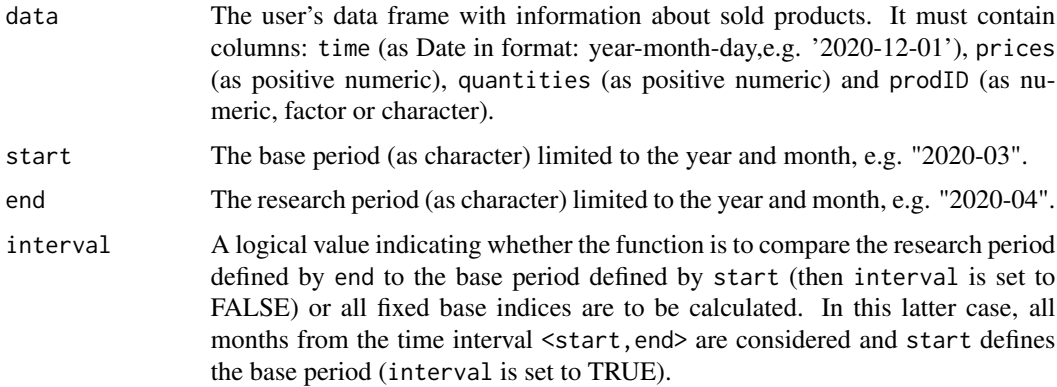

### Value

The function returns a value (or vector of values) of the monthly chained Vartia-I price index depending on the interval parameter. If the interval parameter is set to TRUE, the function returns a vector of price index values without dates. To get information about both price index values and corresponding dates, please see functions: [price\\_indices](#page-186-0) or [final\\_index](#page-85-0). The function does not take into account aggregating over outlets or product subgroups (to consider these types of aggregating, please use the [final\\_index](#page-85-0) function).

#### chwalsh 51

## References

Vartia, Y. 0. (1976). *Ideal Log-Change Index Numbers .* Scandinavian Journal of Statistics 3(3), 121-126.

(2004). *Consumer Price Index Manual. Theory and practice*. ILO/IMF/OECD/UNECE/Eurostat/The World Bank, International Labour Office (ILO), Geneva.

Von der Lippe, P. (2007). *Index Theory and Price Statistics*. Peter Lang: Berlin, Germany.

# Examples

```
chvartia(sugar, start="2018-12", end="2019-04")
chvartia(milk, start="2018-12", end="2020-01", interval=TRUE)
```
chwalsh *Calculating the monthly chained Walsh price index*

### Description

This function returns a value (or vector of values) of the monthly chained Walsh price index.

#### Usage

chwalsh(data, start, end, interval = FALSE)

### Arguments

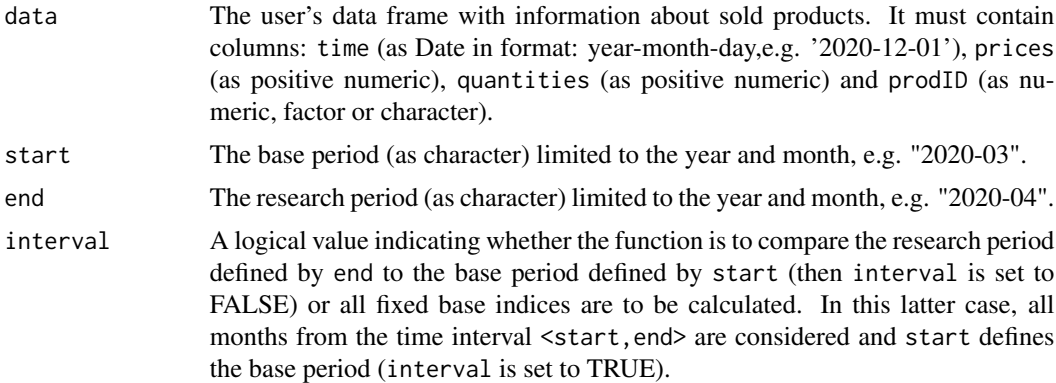

### Value

The function returns a value (or vector of values) of the monthly chained Walsh price index depending on the interval parameter. If the interval parameter is set to TRUE, the function returns a vector of price index values without dates. To get information about both price index values and corresponding dates, please see functions: [price\\_indices](#page-186-0) or [final\\_index](#page-85-0). The function does not take into account aggregating over outlets or product subgroups (to consider these types of aggregating, please use the [final\\_index](#page-85-0) function).

# References

Walsh, C. M. (1901). *The Measurement of General Exchange Value*. The MacMillan Company, New York.

(2004). *Consumer Price Index Manual. Theory and practice*. ILO/IMF/OECD/UNECE/Eurostat/The World Bank, International Labour Office (ILO), Geneva.

Von der Lippe, P. (2007). *Index Theory and Price Statistics*. Peter Lang: Berlin, Germany.

# Examples

```
chwalsh(sugar, start="2018-12", end="2019-04")
chwalsh(milk, start="2018-12", end="2020-01", interval=TRUE)
```
chyoung *Calculating the monthly chained Young price index*

#### Description

This function returns a value (or vector of values) of the monthly chained Young price index.

#### Usage

chyoung(data, start, end, base = start, interval = FALSE)

### Arguments

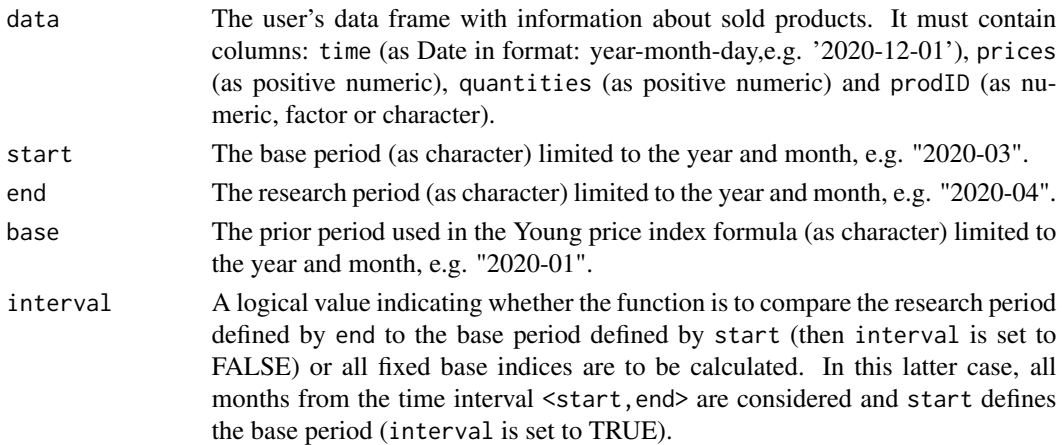

### Value

The function returns a value (or vector of values) of the monthly chained Young price index depending on the interval parameter. If the interval parameter is set to TRUE, the function returns a vector of price index values without dates. To get information about both price index values and corresponding dates, please see functions: [price\\_indices](#page-186-0) or [final\\_index](#page-85-0). The function does not take into account aggregating over outlets or product subgroups (to consider these types of aggregating, please use the [final\\_index](#page-85-0) function).

#### $\omega$  53

# References

Young, A. H. (1992). *Alternative Measures of Change in Real Output and Prices.* Survey of Current Business, 72, 32-48.

(2004). *Consumer Price Index Manual. Theory and practice*. ILO/IMF/OECD/UNECE/Eurostat/The World Bank, International Labour Office (ILO), Geneva.

### Examples

```
chyoung(sugar, start="2019-01", end="2019-04",base="2018-12")
chyoung(milk, start="2018-12", end="2020-01", interval=TRUE)
```
coffee *A real data set on sold coffee*

# Description

A collection of scanner data on the sale of coffee in one of Polish supermarkets in the period from December 2017 to October 2020

#### Usage

coffee

# Format

A data frame with 6 columns and 42561 rows. The used variables are as follows:

time - Dates of transactions (Year-Month-Day)

prices - Prices of sold products [PLN]

quantities - Quantities of sold products [kg]

prodID - Unique product codes (data set contains 79 different prodIDs)

retID - Unique codes identifying outlets/retailer sale points (data set contains 20 different retIDs)

description Descriptions of sold coffee products (data set contains 3 different product descriptions)

The function calculates distances between price indices

# Usage

```
compare_distances(
  data = data.frame(),measure = "MAD",pp = TRUE,first = TRUE,
  prec = 3\mathcal{L}
```
# Arguments

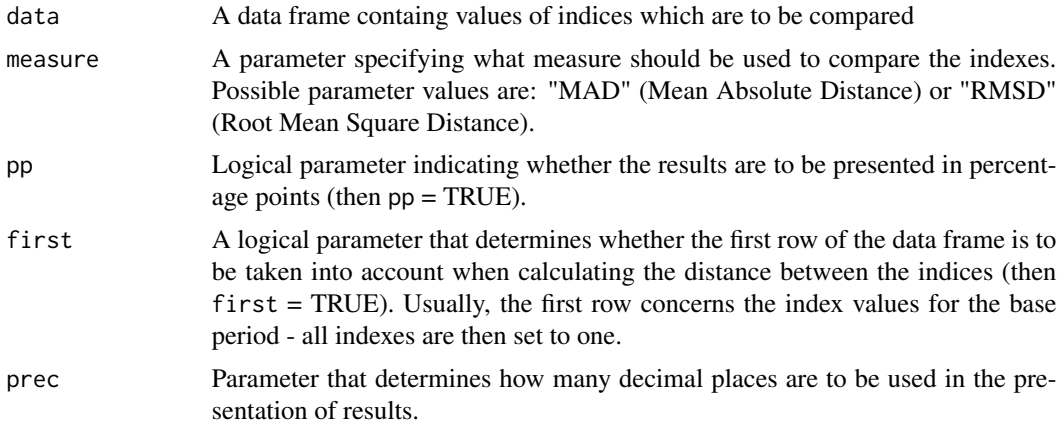

# Value

The function calculates average distances between price indices and it returns a data frame with these values for each pair of price indices.

```
#Creating a data frame with unweighted bilateral index values
df<-price_indices(milk,
formula=c("jevons","dutot","carli"),
start="2018-12", end="2019-12",interval=TRUE)
#Calculating average distances between indices (in p.p)
compare_distances(df)
```
compare\_indices\_df *A function for graphical comparison of price indices*

# Description

This function returns a figure with plots of selected price indices.

### Usage

```
compare_indices_df(
  data,
  names = colnames(data)[2:length(colnames(data))],
  date_breaks = "1 month"
\mathcal{E}
```
### Arguments

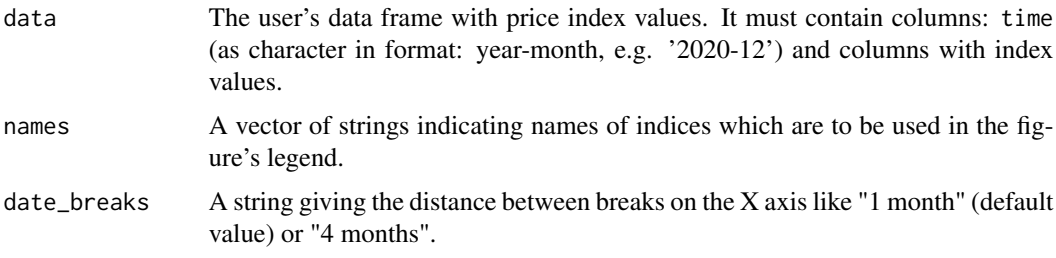

# Value

This function returns a figure with plots of previously calculated indices (together with dates on X-axis and a corresponding legend). Indices must be provided as a data frame, where the the first column must includes dates limited to the year and month (e.g.: "2020-04").

### Examples

```
df<-price_indices(milk, start = "2018-12", end = "2019-12",
formula=c("laspeyres", "fisher"), interval = TRUE)
compare_indices_df(df)
```
compare\_indices\_jk *A general function to compare indices by using the jackknife method*

### Description

This function presents a comparison of selected indices obtained by using the jackknife method.

# Usage

```
compare_indices_jk(
  data,
  start,
  end,
  by = "prodID",
  formula = c(),
  window = c(),
  splitce = c(),
  base = c(),
  sigma = c(),
  r = c(),
  names = c(),
  title_iterations = c(),
  title_pseudovalues = c()
\mathcal{L}
```
# Arguments

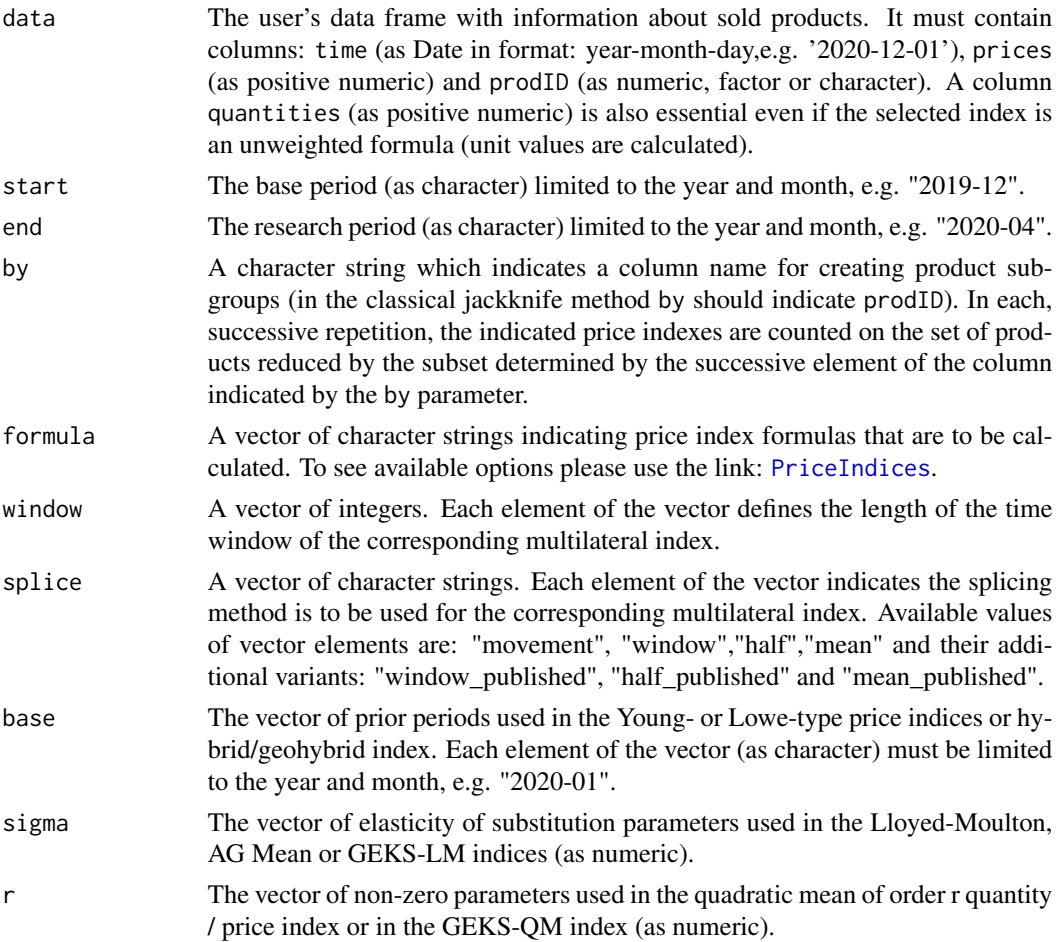

names A vector of strings indicating names of indices which are to be used in the resulting data frame.

#### title\_iterations

A character string indicating a title of the created box-plot for iteration index values.

### title\_pseudovalues

A character string indicating a title of the created box-plot for obtained (jackknife) index pseudovalues.

#### Value

This function presents a comparison of selected indices obtained by using the jackknife method. In particular, it returns a list with four elements: iterations, which is a data frame with basic characteristics of the calculated iteration index values (means, standard deviations, coefficients of variation and results for all sample), pseudovalues, which is a data frame with basic characteristics of the calculated index pseudovalues obtained in the jackknife procedure (i.e. the jackknife estimators and their standard deviations and coefficients of variation), figure\_iterations which presents a boxplot for the calculated iteration index values, and figure\_pseudovalues which presents a box-plot for the calculated index pseudovalues obtained in the jackknife procedure.

### References

Quenouille, M.H. (1956). *Notes on bias in estimation*. Biometrika, 43 (3–4), 353–360

(2004). *Consumer Price Index Manual. Theory and practice*. ILO/IMF/OECD/UNECE/Eurostat/The World Bank, International Labour Office (ILO), Geneva.

```
milk.<-dplyr::filter(milk, milk$prodID %in%
sample(unique(milk$prodID),4))
#creating a list with jackknife results
comparison<-compare_indices_jk(milk.,
formula=c("jevons","fisher"),
start="2018-12",
end="2019-12",
names=c("Jevons","Fisher"),
title_iterations="Box-plots for iteration values (milk products)",
title_pseudovalues="Box-plots for pseudovalues (milk products)")
#displaying results
comparison$iterations
comparison$pseudovalues
comparison$figure_iterations
comparison$figure_pseudovalues
```
compare\_indices\_list *A general function for graphical comparison of price indices*

# Description

This function returns a figure with plots of previously calculated price indices.

### Usage

```
compare_indices_list(data = list(), names = c(), date_breaks = "1 month")
```
### Arguments

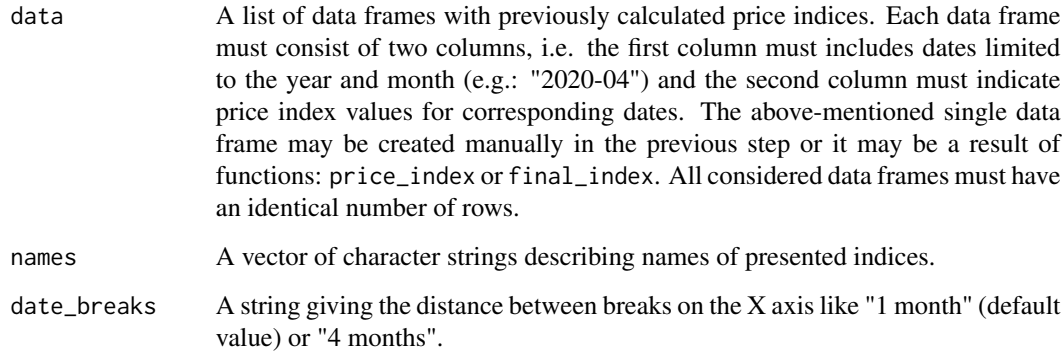

# Value

This function returns a figure with plots of previously calculated price indices. It allows for graphical comparison of price index values which were previously calculated and now are provided as a list of data frames (see data parameter).

```
## Caluclating two indices by using two different package functions:
index1<-final_index(data=milk, start="2018-12",
end="2019-12",formula="walsh",interval=TRUE)
index2<-price_indices(milk,start="2018-12", end="2019-12",
formula="geks",window=13,interval=TRUE)
## Graphical comparison of these two indices
compare_indices_list(data=list(index1,index2),
names=c("Walsh index", "GEKS index"))
```
The function calculates distances between considered price indices and the target price index

### Usage

```
compare_to_target(
  data = data.frame(),target,
 measure = "MAD".pp = TRUE,first = TRUE,
 prec = 3)
```
# Arguments

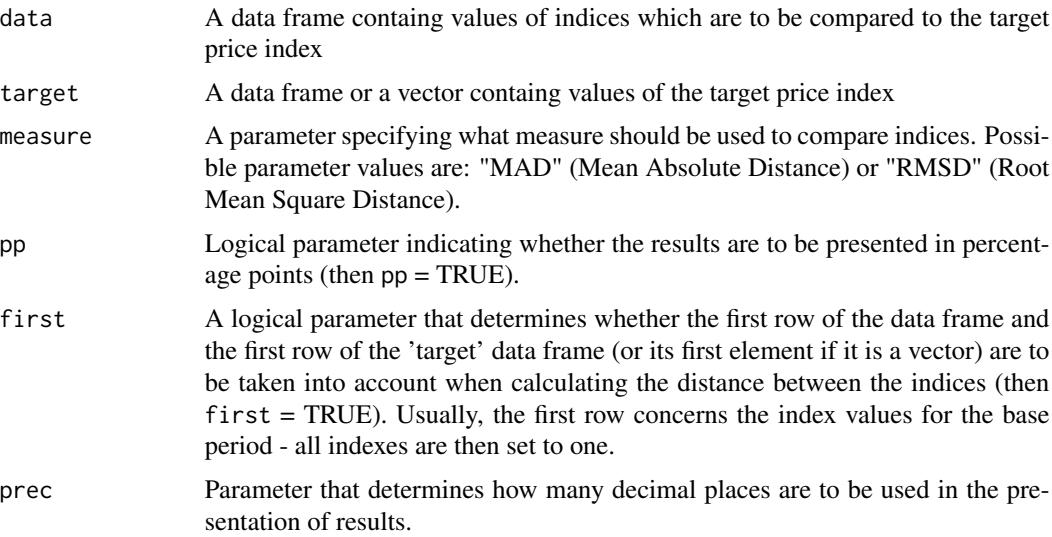

# Value

The function calculates average distances between considered price indices and the target price index and it returns a data frame with: average distances on the basis of all values of compared indices ('distance' column), average semi-distances on the basis of values of compared indices which overestimate the target index values ('distance\_upper' column) and average semi-distances on the basis of values of compared indices which underestimate the target index values ('distance\_lower' column).

# Examples

```
#Creating a data frame with example bilateral indices
df<-price_indices(milk,
formula=c("jevons","laspeyres","paasche","walsh"),
start="2018-12",end="2019-12",interval=TRUE)
#Calculating the target Fisher price index
target_index<-fisher(milk,start="2018-12",end="2019-12",interval=TRUE)
#Calculating average distances between considered indices and the Fisher index (in p.p)
compare_to_target(df,target=target_index)
```
cswd *Calculating the unweighted CSWD price index*

### Description

This function returns a value (or vector of values) of the unweighted Carruthers-Sellwood-Ward-Dalen (CSWD) price index.

# Usage

cswd(data, start, end, interval = FALSE)

# Arguments

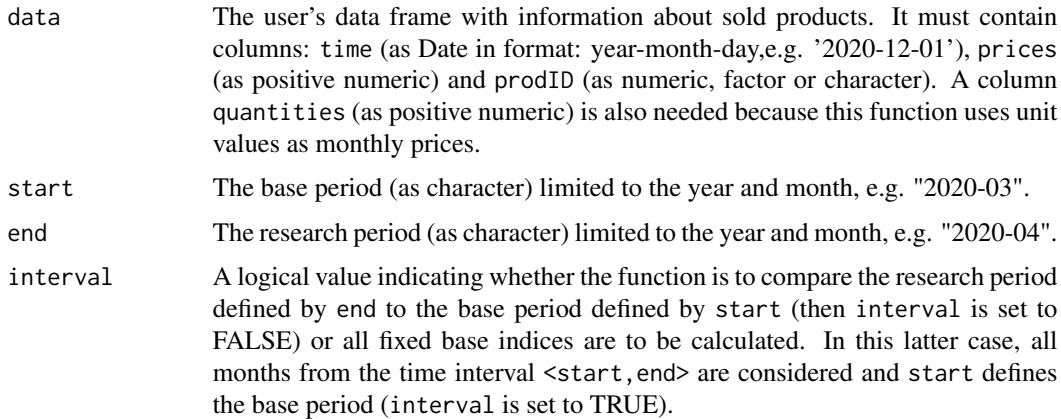

### Value

The function returns a value (or vector of values) of the unweighted bilateral CSWD price index depending on the interval parameter. If the interval parameter is set to TRUE, the function returns a vector of price index values without dates. To get information about both price index values and corresponding dates, please see functions: [price\\_indices](#page-186-0) or [final\\_index](#page-85-0). The function does not take into account aggregating over outlets or product subgroups (to consider these types of aggregating, please use the [final\\_index](#page-85-0) function).

#### dataAGGR 61

# References

Carruthers, A.G., Sellwood, D. J, Ward, P. W. (1980). *Recent developments in the retail price index*. Journal of the Royal Statistical Society. Series D (The Statisticain), 29(1), 1-32.

Dalen, J. (1992). *Recent developments in the retail price index*. The Statistician, 29(1), 1-32.

(2004). *Consumer Price Index Manual. Theory and practice*. ILO/IMF/OECD/UNECE/Eurostat/The World Bank, International Labour Office (ILO), Geneva.

# Examples

```
cswd(sugar, start="2018-12", end="2019-12")
cswd(milk, start="2018-12", end="2020-01", interval=TRUE)
```
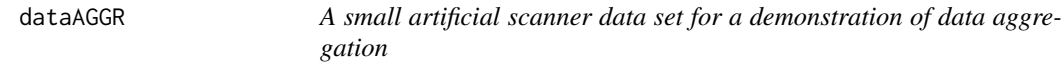

#### Description

A collection of artificial scanner data on milk products sold in three different months

### Usage

dataAGGR

# Format

A data frame with 6 columns and 9 rows. The used variables are as follows:

time - Dates of transactions (Year-Month-Day: 4 different dates)

prices - Prices of sold products [PLN]

quantities - Quantities of sold products [l]

prodID - Retailer product codes (3 prodIDs)

retID - Unique codes identifying outlets/retailer sale points (4 retIDs)

description Descriptions of sold products (two subgroups: goat milk, powdered milk)

A collection of real scanner data on the sale of milk products sold in a period: Dec, 2020 - Feb, 2022.

### Usage

dataCOICOP

# Format

A data frame with 10 columns and 139600 rows. The used variables are as follows: time - Dates of transactions (Year-Month-Day) prices - Prices of sold products [PLN] quantities - Quantities of sold products description - Descriptions of sold products (original: in Polish) codeIN - Retailer product codes retID - Unique codes identifying outlets/retailer sale points grammage - Product grammages unit - Sales units, e.g.: kg, ml, etc. category - Product categories (in English) corresponding to COICOP 6 levels coicop6 - Identifiers of local COICOP 6 groups (6 groups)

dataDOWNSIZED *An artificial data set on sold coffee*

# Description

A collection of scanner data on the sale of coffee in the period from January 2024 to February 2024

### Usage

dataDOWNSIZED

#### dataMATCH 63

# Format

A data frame with 6 columns and 22 rows. The used variables are as follows:

time - Dates of transactions (Year-Month-Day)

prices - Prices of sold products [PLN]

quantities - Quantities of sold products [liters]

codeIN - Unique internal product codes (retaler product codes)

codeOUT - Unique external product codes (e.g. GTIN, EAN, SKU)

description - Descriptions of sold coffee products

dataMATCH *An artificial scanner data set for product matching*

# Description

A collection of scanner data on the sale of sample artificial products.

### Usage

dataMATCH

# Format

A data frame with 7 columns and 30 rows. The used variables are as follows:

time - Dates of transactions (Year-Month-Day)

prices - Prices of sold products [PLN]

quantities - Quantities of sold products [liters]

codeIN - Unique internal (retailer) product codes (data set contains 5 different codeINs)

codeOUT - Unique external product codes (data set contains 5 different codeOUTs)

retID - Unique codes identifying outlets/retailer sale points (data set contains 2 different retIDs)

description Descriptions of sold products (data set contains 3 different product descriptions)

A collection of artificial scanner data on 6 products sold in Dec, 2018. Product descriptions contain the information about their grammage and unit.

# Usage

dataU

# Format

A data frame with 5 columns and 6 rows. The used variables are as follows:

time - Dates of transactions (Year-Month-Day)

prices - Prices of sold products [PLN]

quantities - Quantities of sold products [item]

prodID - Unique product codes

description Descriptions of sold products (data set contains 6 different product descriptions)

data\_aggregating *Aggregating the user's data frame*

# Description

The function aggregates the user's data frame over time and optionally over outlets.

# Usage

```
data_aggregating(data, join_outlets = TRUE)
```
# Arguments

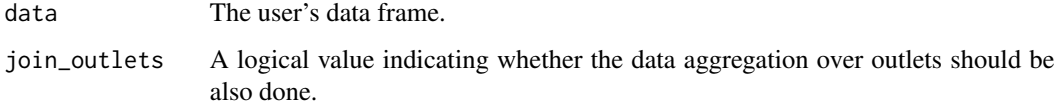

#### data\_check 65

#### Value

The function aggregates the user's data frame over time and/or over outlets. Consequently, we obtain monthly data, where the unit value is calculated instead of a price for each prodID observed in each month (the time column gets the Date format: "Year-Month-01"). If the parameter join\_outlets is TRUE, then the function also performs aggregation over outlets (retIDs) and the retID column is removed from the data frame. The main advantage of using this function is the ability to reduce the size of the data frame and the time needed to calculate the price index. Please note, that unnecessary columns are removed (e.g. description).

### Examples

```
#Example 1
data_aggregating(dataAGGR,join_outlets = FALSE)
data_aggregating(dataAGGR,join_outlets = TRUE)
#Example 2 (data frame reduction)
nrow(milk)
nrow(data_aggregating(milk))
```
data\_check *Checking the user's data frame*

#### Description

The function checks if the argument data points to a data frame which is suitable for further price index calculation. In particular, the function checks whether the indicated data frame contains the required columns and whether they are of the appropriate type (if not, the function returns FALSE and an appropriate comment).

# Usage

```
data_check(data)
```
## **Arguments**

data Any R object but ultimately it is a data frame.

#### Value

The function returns TRUE if the data frame indicated by the data parameter is suitable for the calculation of price indices and returns FALSE otherwise.

```
data_check(milk)
data_check(iris)
```
This function predicts product class levels via the selected machine learning model.

# Usage

```
data_classifying(model = list(), data)
```
# Arguments

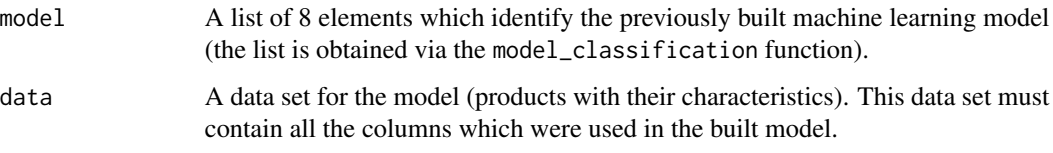

# Value

This function provides the indicated data set with an additional column, i.e. class\_predicted, which is obtained by using the selected machine learning model.

# Examples

```
#Building the model
my.grid=list(eta=c(0.01,0.02,0.05),subsample=c(0.5,0.8))
data_train<-dplyr::filter(dataCOICOP,dataCOICOP$time<=as.Date("2021-10-01"))
data_test<-dplyr::filter(dataCOICOP,dataCOICOP$time==as.Date("2021-11-01"))
ML<-model_classification(data_train,data_test,class="coicop6",grid=my.grid,
indicators=c("description","codeIN", "grammage"),key_words=c("uht"),rounds=60)
#Data classification
data_classifying(ML, data_test)
```
data\_filtering *Filtering a data set for further price index calculations*

# Description

This function returns a filtered data set, i.e. a reduced user's data frame with the same columns and rows limited by a criterion defined by filters.

# data\_filtering 67

# Usage

```
data_filtering(
  data,
  start,
  end,
  filters = c(),
 plimits = c(),
  pquantiles = c(),
  dplimits = c(),
  lambda = 1.25,
  interval = FALSE,
  retailers = FALSE
)
```
# Arguments

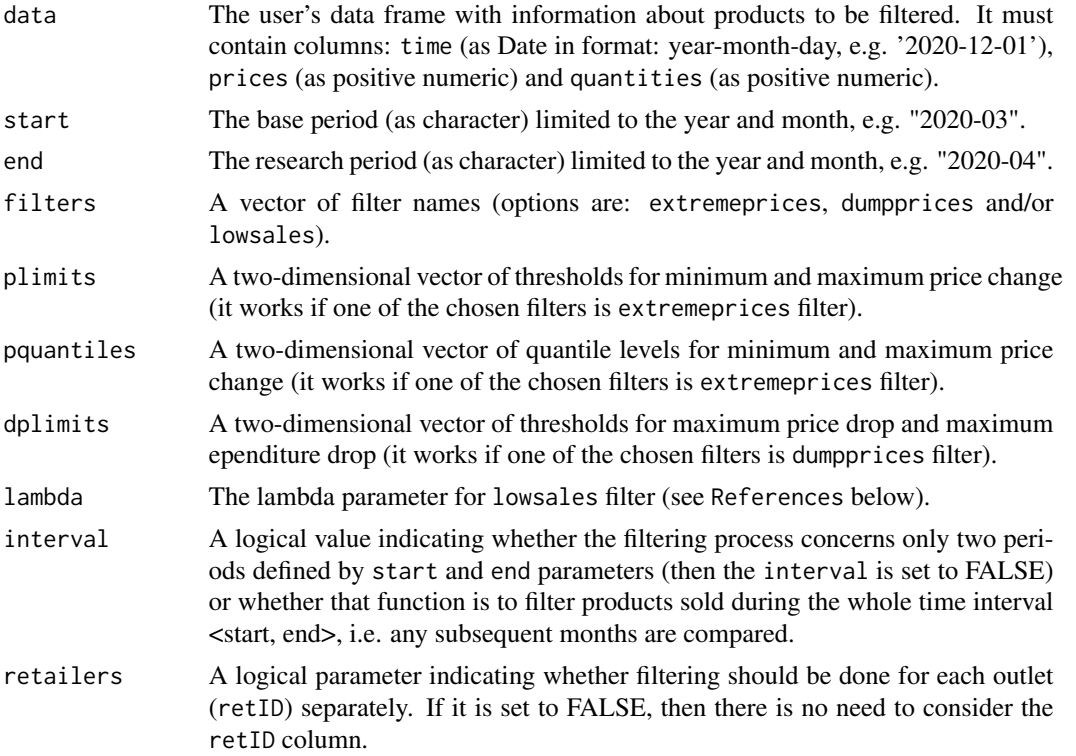

# Value

This function returns a filtered data set (a reduced user's data frame). If the set of filters is empty, then the function returns the original data frame (defined by the data parameter) limited to considered months. On the other hand, if all filters are chosen, i.e. filters=c(extremeprices,dumpprices,lowsales), then these filters work independently and a summary result is returned. Please note that both variants of extremeprices filter can be chosen at the same time, i.e. plimits and pquantiles, and they work also independently.

## References

Van Loon, K., Roels, D. (2018) *Integrating big data in Belgian CPI*. Meeting of the Group of Experts on Consumer Price Indices, Geneva.

# Examples

```
data_filtering(milk,start="2018-12",end="2019-03",
filters=c("extremeprices"),pquantiles=c(0.01,0.99),interval=TRUE)
data_filtering(milk,start="2018-12",end="2019-03",
filters=c("extremeprices","lowsales"), plimits=c(0.25,2))
```
data\_imputing *Imputing missing and (optionally) zero prices.*

# Description

This function imputes missing prices and (optionally) zero prices by using carry forward/backward prices.

### Usage

```
data_imputing(data, start, end, zero_prices = TRUE, outlets = TRUE)
```
#### Arguments

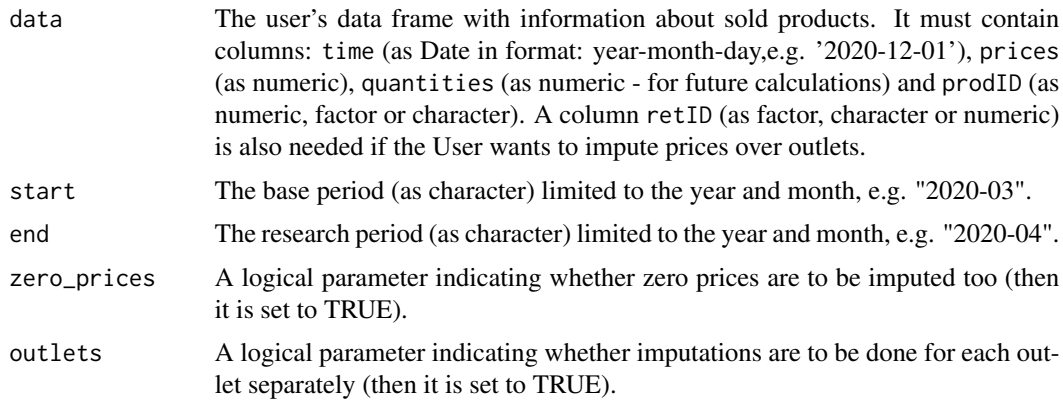

### Value

This function imputes missing prices (unit values) and (optionally) zero prices by using carry forward/backward prices. The imputation can be done for each outlet separately or for aggragated data (see the outlets parameter). If a missing product has a previous price then that previous price is carried forward until the next real observation. If there is no previous price then the next real observation is found and carried backward. The quantities for imputed prices are set to zeros. The function returns a data frame (monthly aggregated) which is ready for price index calculations.

# data\_matching 69

# Examples

```
# Creating a small data set with zero prices:
time.<-c("2018-12-01","2019-01-01")
time<-as.Date(c(time., time.))
p1 < -c(0, 23)p2 < -c(14, 0)q1<-c(15,25)
q2<-c(44,79)
quantities<-c(q1,q2)
prices<-c(p1,p2)
prodID<-c(1,1,2,2)
my_data<-data.frame(time, prices, quantities, prodID)
# Price imputing:
data_imputing(my_data, start="2018-12", end="2019-01",
zero_prices=TRUE, outlets=FALSE)
# Preparing a data set with zero and missing prices:
dataMATCH$prodID<-dataMATCH$codeIN
data<-dplyr::select(dataMATCH, time, prices, quantities, prodID, retID)
set1 <- data[1:5,]
set1$prices<-0
set2 <- data[6:30,]
df<-rbind(set1, set2)
# Price imputing:
data_imputing(df, start="2018-12", end="2019-03",
zero_prices=TRUE, outlets=TRUE)
```
data\_matching *Matching products*

# Description

This function returns a data set defined in the first parameter (data) with an additional column (prodID). Two products are treated as being matched if they have the same prodID value.

# Usage

```
data_matching(
  data,
  start,
  end,
  interval = FALSE,
  variables = c(),
  codeIN = TRUE,
  codeOUT = TRUE,
  description = TRUE,
 onlydescription = FALSE,
 precision = 0.95)
```
## **Arguments**

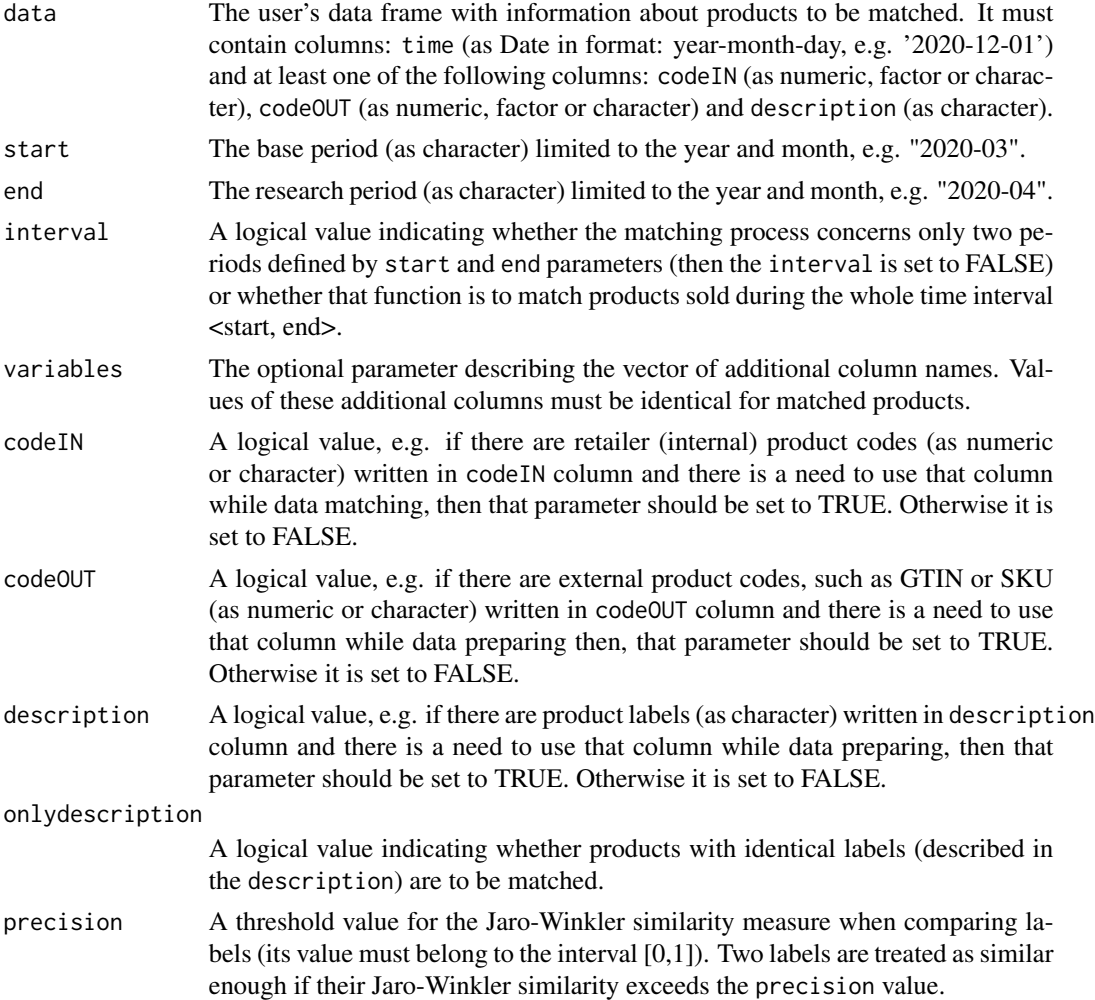

### Value

This function returns a data set defined in the first parameter (data) with an additional column (prodID). Two products are treated as being matched if they have the same prodID value. The procedure of generating the above-mentioned additional column depends on the set of chosen columns for matching. In most extreme case, when the onlydescription parameter value is TRUE, two products are also matched if they have identical descriptions. Other cases are as follows: Case 1: Parameters codeIN, codeOUT and description are set to TRUE. Products with two identical codes or one of the codes identical and an identical description are automatically matched. Products are also matched if they have identical one of codes and the Jaro-Winkler similarity of their descriptions is bigger than the precision value.Case 2: Only one of the parameters: codeIN or codeOUT are set to TRUE and also the description parameter is set to TRUE. Products with an identical chosen code and an identical description are automatically matched. In the second stage, products are also matched if they have an identical chosen code and the Jaro-Winkler similarity of their descriptions is bigger than the precision value. Case 3: Parameters codeIN and codeOUT are

#### data\_norm 71

set to TRUE and the parameter description is set to FALSE. In this case, products are matched if they have both codes identical. Case 4: Only the parameter description is set to TRUE. This case requires the onlydescription parameter to be TRUE and then the matching process is based only on product labels (two products are matched if they have identical descriptions). Case 5: Only one of the parameters: codeIN or codeOUT are set to TRUE and the description parameter is set to FALSE. In this case, the only reasonable option is to return the prodID column which is identical with the chosen code column. Please note that if the set of column names defined in the variables parameter is not empty, then the values of these additional columns must be identical while product matching.

# Examples

data\_matching(dataMATCH, start="2018-12",end="2019-02",onlydescription=TRUE,interval=TRUE) data\_matching(dataMATCH, start="2018-12",end="2019-02",precision=0.98, interval=TRUE)

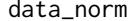

Normalization of grammage units and recalculation of prices and *quantities with respect to these units*

## **Description**

The function normalizes grammage units of products and recalculates product prices and quantities with respect to these normalized grammage units.

#### Usage

```
data_norm(
  data = data.frame(),
  rules = list(c("ml", "l", 1000), c("g", "kg", 1000)),
  all = TRUE)
```
### Arguments

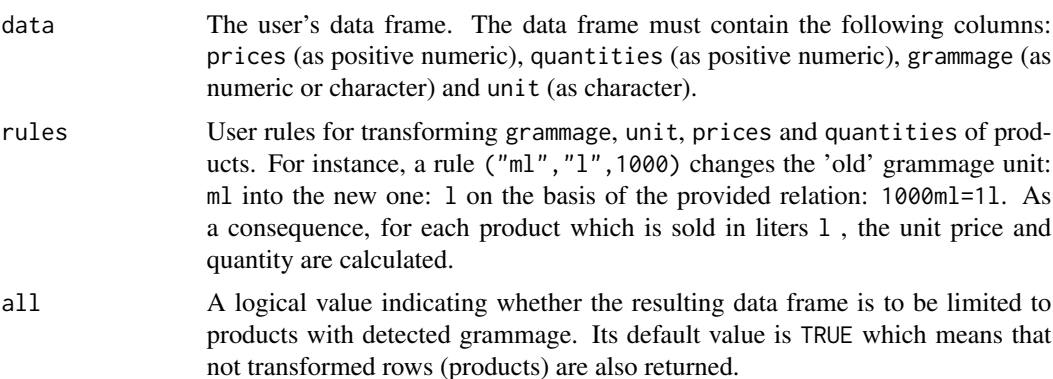

# Value

The function returns the user's data frame with two transformed columns: grammage and unit, and two rescaled columns: prices and quantities. The above-mentioned transformation and rescaling take into consideration the user rules. Recalculated prices and quantities concern grammage units defined as the second parameter in the given rule.

### Examples

```
# Preparing a data set
data<-data_unit(dataU, units=c("g|ml|kg|l"), multiplication="x")
# Normalization of grammage units
data_norm(data, rules=list(c("ml","l",1000), c("g","kg",1000)))
```
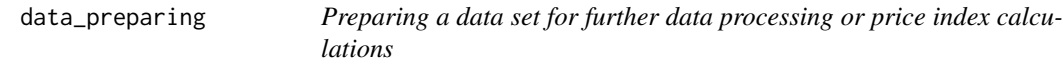

# Description

This function returns a prepared data frame based on the user's data set. The resulting data frame is ready for further data processing (such as data selecting, matching or filtering) and it is also ready for price index calculations (if only it contains required columns).

### Usage

```
data_preparing(
  data,
  time = NULL,
  prices = NULL,
  quantities = NULL,
 prodID = NULL,retID = NULL,
  description = NULL,
  codeIN = NULL,codeOUT = NULL,
  grammage = NULL,
  unit = NULL,additional = c(),
  zero_prices = FALSE,
  zero_quantities = TRUE
\lambda
```
# Arguments

data The user's data frame to be prepared. The user must indicate columns: time (as Date or character type, allowed formats are, eg.: '2020-03' or '2020-12-28'), prices and quantities (as numeric). Optionally, the user may also indicate
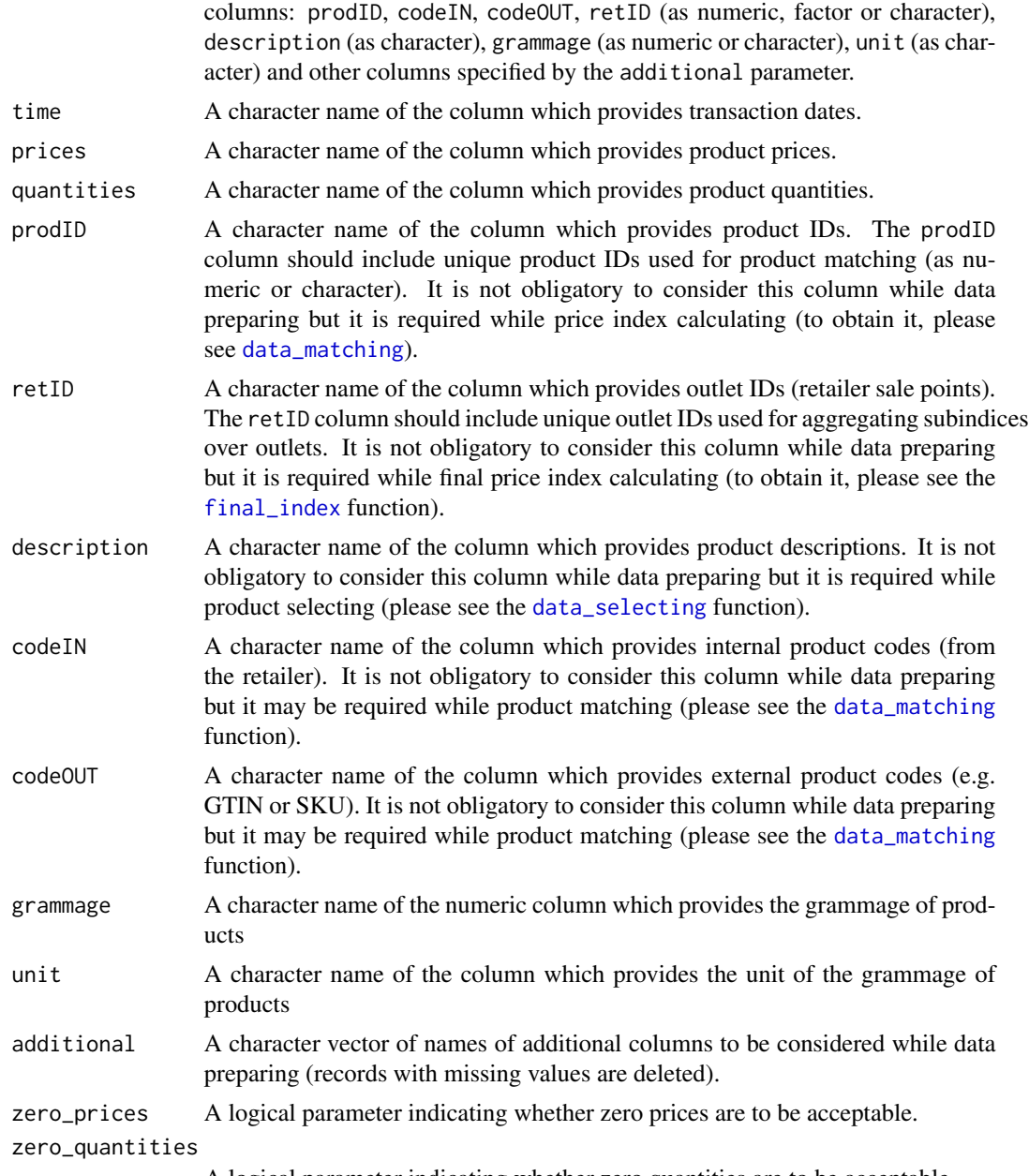

A logical parameter indicating whether zero quantities are to be acceptable.

## Value

The resulting data frame is free from: missing values, negative prices (if zero\_prices is set to TRUE), zero or negative prices (if zero\_prices is set to FALSE), negative quantities (if zero\_quantities is set to TRUE) and zero and negative quantities (if zero\_prices is set to FALSE). As a result, column time is set to be Date type (in format: 'Year-Month-01'), columns prices and quantities are set to be numeric. If the column description is selected, then it is set to be character type. If columns: prodID, retID, codeIN or codeOUT are selected, then they are set to be factor type.

## Examples

```
data_preparing(milk, time="time",prices="prices",quantities="quantities")
data_preparing(dataCOICOP, time="time",
prices="prices",quantities="quantities",additional="coicop6")
```
data\_reducing *Reducing products*

## Description

The function returns a reduced data set, i.e. a data set containing sufficiently numerous matched products in the indicated groups. The input data set (data frame) must contain matched products over time, i.e. it must contain the prodID column (as numeric, factor or character), or product descriptions, i.e. it must contain the description column (as character).

#### Usage

```
data_reducing(
  data,
 start,
 end,
  type = "prodID",
 minN = 2,
 outlets = FALSE,
 by = c(),
  interval = FALSE
)
```
## Arguments

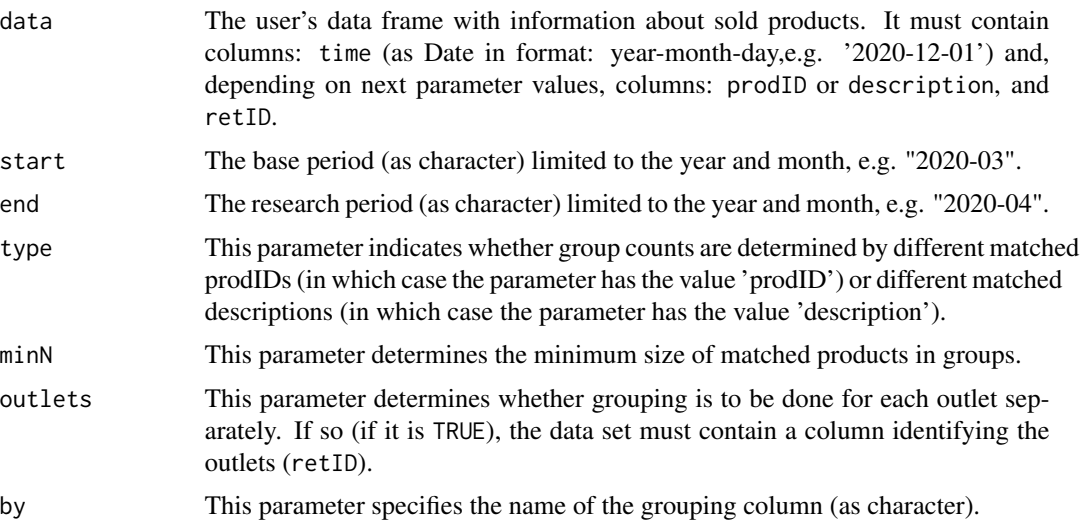

interval A logical value indicating whether the reducing process concerns only two periods defined by start and end parameters (then the interval is set to FALSE) or whether that function is to reduce products sold during the whole time interval <start, end>.

## Value

The function returns a reduced data set, i.e. a data set containing sufficiently numerous matched products in the indicated groups. For each product group created and for selected periods, the procedure checks that the count of identical prodIDs (or identical product descriptions, which does not necessarily mean the same thing) is at least equal to minN. If it is not, such products are eliminated from the data set. The function performs the check either only for the base and current period (in which case the interval parameter is FALSE) or also for all intermediate months (in which case the interval parameter is TRUE). If the user wants to perform this check for each outlet separately, then the outlets parameter should be set to TRUE.

## Examples

data\_reducing(sugar, start="2018-12", end="2019-12",by="description", minN=5)

<span id="page-74-0"></span>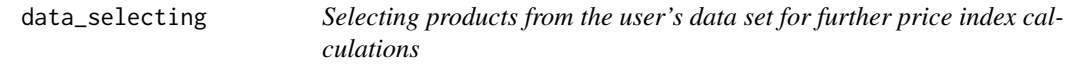

## Description

The function returns a subset of the user's data set obtained by selection based on keywords and phrases.

## Usage

```
data_selecting(
  data,
  include = c(),
 must = c(),
  exclude = c(),
  sensitivity = FALSE,
  coicop = NULL
)
```
#### Arguments

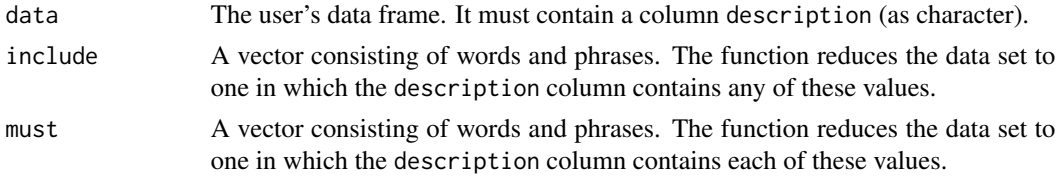

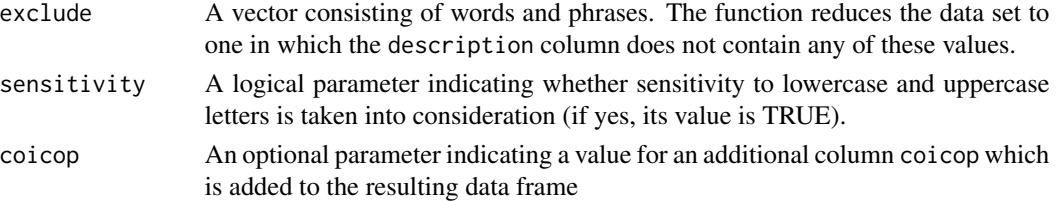

## Value

The function returns a subset of the user's data set obtained by selection based on keywords and phrases defined by parameters: include, must and exclude (an additional column coicop is optional). Providing values of these parameters, please remember that the procedure distinguishes between uppercase and lowercase letters only when sensitivity is set to TRUE.

#### Examples

```
data_selecting(milk, include=c("milk"), must=c("UHT"))
data_selecting(milk, must=c("milk"), exclude=c("paust"))
```
data\_unit *Providing information about the grammage and unit of products*

#### Description

The function returns the grammage and unit of products as two additional columns.

## Usage

data\_unit(data = data.frame(), units =  $c("g|\text{ml}|kg|1")$ , multiplication = "x")

## Arguments

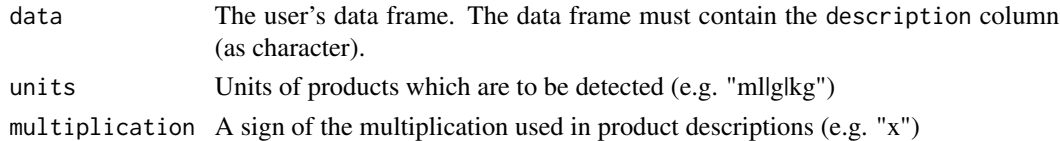

## Value

The function returns the user's data frame with two additional columns: grammage and unit. The values of these columns are extracted from product descriptions on the basis of provided units. Please note, that the function takes into consideration a sign of the multiplication, e.g. if the product description contains: '2x50 g', we obtain: grammage:  $100$  and unit: g for that product (for multiplication set to 'x').

```
data_unit(dataU, units=c("g|ml|kg|l"), multiplication="x")
```
## Description

This function returns a value (or vector of values) of the bilateral Davies price index.

## Usage

davies(data, start, end, interval = FALSE)

## Arguments

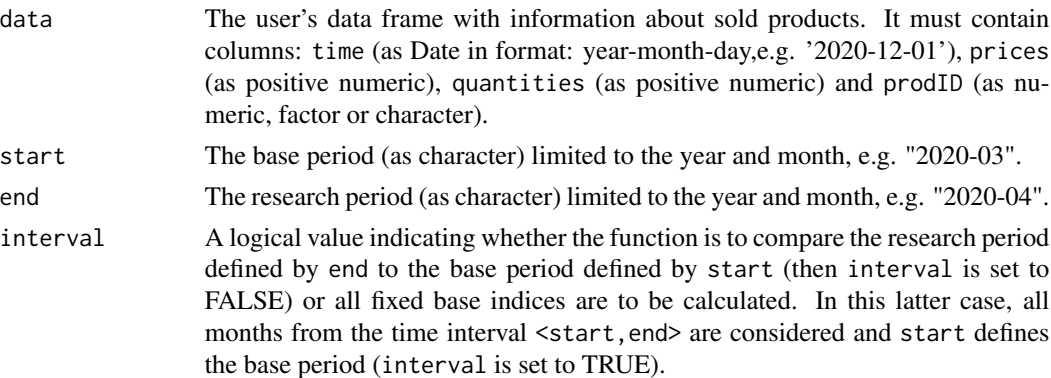

## Value

The function returns a value (or vector of values) of the bilateral Davies price index depending on the interval parameter. If the interval parameter is set to TRUE, the function returns a vector of price index values without dates. To get information about both price index values and corresponding dates, please see functions: [price\\_indices](#page-186-0) or [final\\_index](#page-85-0). The function does not take into account aggregating over outlets or product subgroups (to consider these types of aggregating, please use the [final\\_index](#page-85-0) function).

## References

Davies, G. R. (1924). *The Problem of a Standard Index Number Formula.* Journal of the American Statistical Association, 19 (146), 180-188.

(2004). *Consumer Price Index Manual. Theory and practice*. ILO/IMF/OECD/UNECE/Eurostat/The World Bank, International Labour Office (ILO), Geneva.

Von der Lippe, P. (2007). *Index Theory and Price Statistics*. Peter Lang: Berlin, Germany.

```
davies(sugar, start="2018-12", end="2019-12")
davies(milk, start="2018-12", end="2020-01", interval=TRUE)
```
## Description

This function returns a value of the relative price and/or quantity dissimilarity measure.

## Usage

```
dissimilarity(data, period1, period2, type = "p")
```
#### Arguments

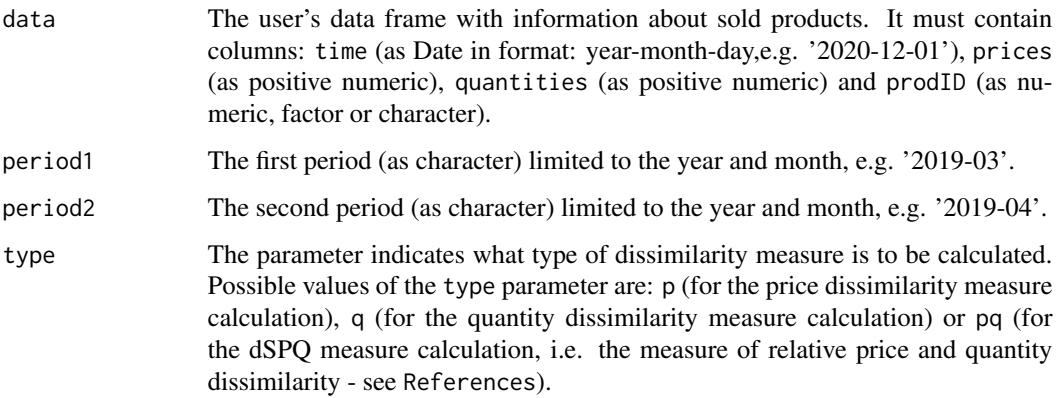

## Value

This function returns a value of the relative price (dSP) and/or quantity (dSQ) dissimilarity measure. In a special case, when the type parameter is set to pq, the function provides the value of dSPQ measure (the relative price and quantity dissimilarity measure calculated as min(dSP,dSQ).

## References

Diewert, E. (2020). *The Chain Drift Problem and Multilateral Indexes.* Chapter 6 in: Consumer Price Index Theory (draft)

```
dissimilarity(milk, period1="2018-12",period2="2019-12",type="q")
dissimilarity(milk, period1="2018-12",period2="2019-12",type="pq")
```
dissimilarity\_fig *Presenting the relative price and/or quantity dissimilarity measure over time*

## Description

This function presents values of the relative price and/or quantity dissimilarity measure over time.

#### Usage

```
dissimilarity_fig(
 data,
  start,
  end,
  type = "p",benchmark = "end",
  figure = TRUE,
  date_breaks = "1 month"
)
```
## Arguments

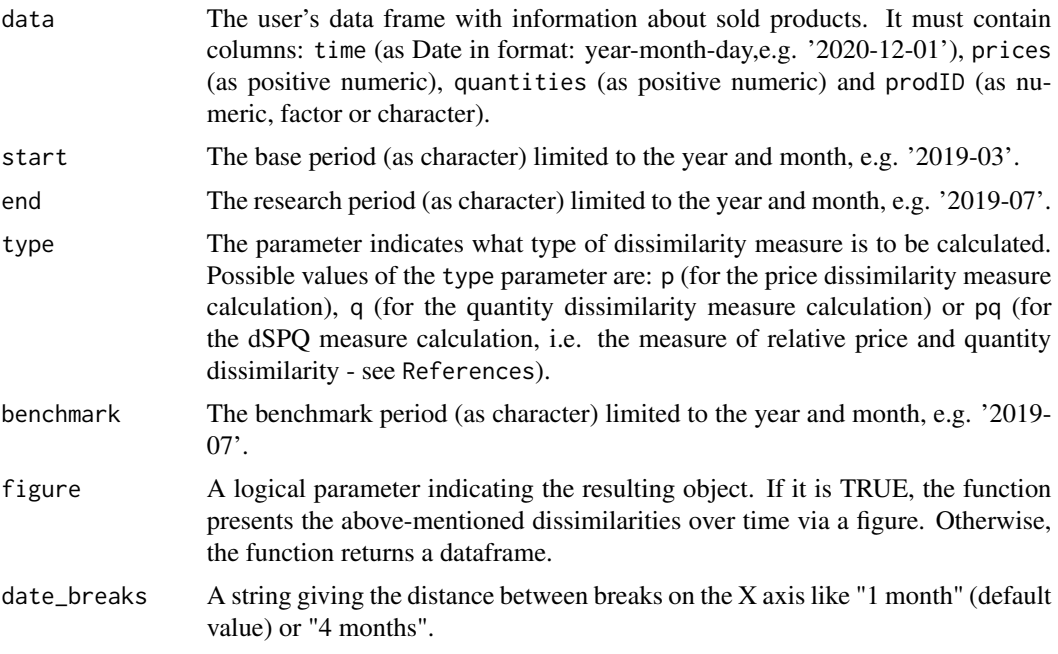

## Value

This function presents values of the relative price and/or quantity dissimilarity measure over time. The user can choose a benchmark period (defined by benchmark) and the type of dissimilarity

measure is to be calculated (defined by type). The obtained results of dissimilarities over time can be presented in a dataframe form or via a figure (the default value of figure is TRUE, which results in a figure).

## References

Diewert, E. (2020). *The Chain Drift Problem and Multilateral Indexes.* Chapter 6 in: Consumer Price Index Theory (draft)

### Examples

```
dissimilarity_fig(milk, start="2018-12",end="2019-12",type="q",figure=FALSE)
dissimilarity_fig(milk, start="2018-12",end="2019-12",type="pq",benchmark="start")
```
drobisch *Calculating the bilateral Drobisch price index*

## Description

This function returns a value (or vector of values) of the bilateral Drobisch price index.

#### Usage

drobisch(data, start, end, interval = FALSE)

#### Arguments

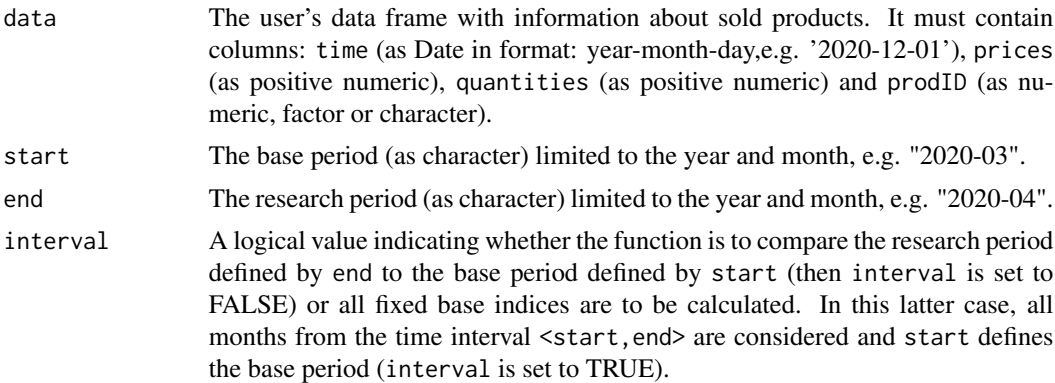

#### Value

The function returns a value (or vector of values) of the bilateral Drobisch price index depending on the interval parameter. If the interval parameter is set to TRUE, the function returns a vector of price index values without dates. To get information about both price index values and corresponding dates, please see functions: [price\\_indices](#page-186-0) or [final\\_index](#page-85-0). The function does not take into account aggregating over outlets or product subgroups (to consider these types of aggregating, please use the [final\\_index](#page-85-0) function).

#### dutot 81 a. – 81 a. – 82 a. – 82 a. – 83 a. – 84 a. – 84 a. – 84 a. – 84 a. – 84 a. – 84 a. – 84 a. – 84 a. – 84 a. – 84 a. – 84 a. – 84 a. – 84 a. – 84 a. – 84 a. – 84 a. – 84 a. – 84 a. – 84 a. – 84 a. – 84 a. – 84 a. –

## References

Drobisch, M. W. (1871). *Ueber einige Einwurfe gegen die in diesen Jahrbuchern veroffentlichte neue Methode, die Veranderungen der Waarenpreise und des Geldwerths zu berechten*.Jahrbucher fur Nationalokonomie und Statistik, Vol. 16, s. 416-427.

(2004). *Consumer Price Index Manual. Theory and practice*. ILO/IMF/OECD/UNECE/Eurostat/The World Bank, International Labour Office (ILO), Geneva.

Von der Lippe, P. (2007). *Index Theory and Price Statistics*. Peter Lang: Berlin, Germany.

## Examples

```
drobisch(sugar, start="2018-12", end="2019-12")
drobisch(milk, start="2018-12", end="2020-01", interval=TRUE)
```
dutot *Calculating the unweighted Dutot price index*

#### Description

This function returns a value (or vector of values) of the unweighted bilateral Dutot price index.

## Usage

 $dutoff(data, start, end, interval = FALSE)$ 

#### Arguments

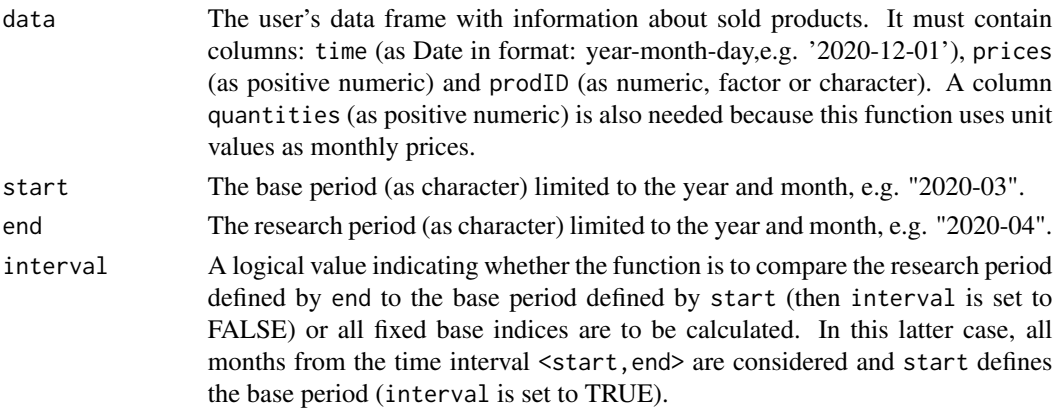

#### Value

The function returns a value (or vector of values) of the unweighted bilateral Dutot price index depending on the interval parameter. If the interval parameter is set to TRUE, the function returns a vector of price index values without dates. To get information about both price index values and corresponding dates, please see functions: [price\\_indices](#page-186-0) or [final\\_index](#page-85-0). The function does not take into account aggregating over outlets or product subgroups (to consider these types of aggregating, please use the [final\\_index](#page-85-0) function).

## References

Dutot, C. F., (1738). *Reflexions Politiques sur les Finances et le Commerce*. The Hague: Les Freres Vaillant et Nicolas Prevost, Vol. 1.

(2004). *Consumer Price Index Manual. Theory and practice*. ILO/IMF/OECD/UNECE/Eurostat/The World Bank, International Labour Office (ILO), Geneva.

## Examples

```
dutot(sugar, start="2018-12", end="2019-12")
dutot(milk, start="2018-12", end="2020-01", interval=TRUE)
```
elasticity *Calculating the elasticity of substitution*

## Description

This function returns a value of the elasticity of substitution

## Usage

```
elasticity(
  data,
  start,
  end,
  method = "lm",left = -10,right = 10,
  precision = 1e-06
\mathcal{L}
```
## Arguments

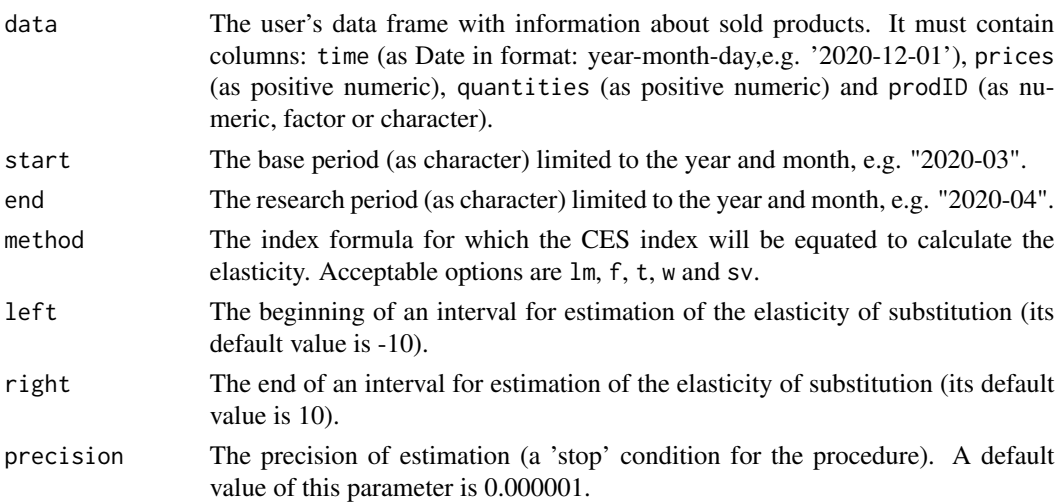

#### Value

This function returns a value of the elasticity of substitution. If the method parameter is set to lm, the procedure of estimation solves the equation: LM(sigma)-CW(sigma)=0 numerically, where LM denotes the Lloyd-Moulton price index, the CW denotes a current weight counterpart of the Lloyd-Moulton price index, and sigma is the elasticity of substitution parameter, which is estimated. If the method parameter is set to f, the Fisher price index formula is used instead of the CW price index. If the method parameter is set to t, the Tornqvist price index formula is used instead of the CW price index. If the method parameter is set to w, the Walsh price index formula is used instead of the CW price index. If the method parameter is set to sv, the Sato-Vartia price index formula is used instead of the CW price index.The procedure continues until the absolute value of this difference is greater than the value of the 'precision' parameter.

## References

de Haan, J., Balk, B.M., Hansen, C.B. (2010). *Retrospective Approximations of Superlative Price Indexes for Years Where Expenditure Data Is Unavailable.* In: Biggeri, L., Ferrari, G. (eds) Price Indexes in Time and Space. Contributions to Statistics. Physica-Verlag HD.

(2004). *Consumer Price Index Manual. Theory and practice*. ILO/IMF/OECD/UNECE/Eurostat/The World Bank, International Labour Office (ILO), Geneva.

## Examples

```
elasticity(coffee, start = "2018-12", end = "2019-01")
elasticity(coffee, start = "2018-12", end = "2019-01", method = "f")
elasticity(coffee, start = "2018-12", end = "2019-01", method = "sv")
```
elasticity\_fig *Presenting elasticities of substitution for time interval*

#### **Description**

The function provides a data frame or a figure presenting elasticities of substitution calculated for time interval.

#### Usage

```
elasticity_fig(
  data,
  start,
  end,
  method = c("lm"),
  fixedbase = TRUE,
  figure = TRUE,
  date_breaks = "1 month".names = c(),
  left = -10,
  right = 10,
```

```
precision = 1e-06
)
```
#### Arguments

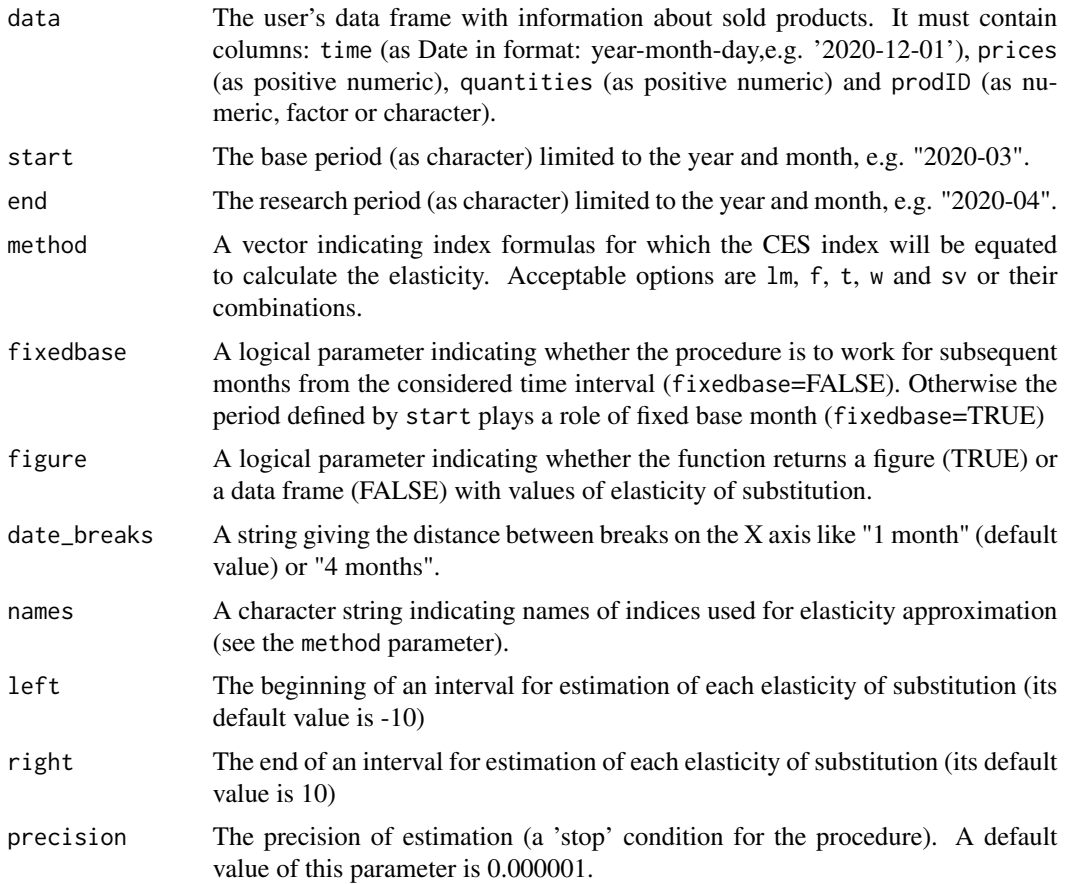

## Value

The function provides a data frame or a figure presenting elasticities of substitution calculated for time interval (see the figure parameter). The elasticities of substitution can be calculated for subsequent months or for a fixed base month (see the start parameter) and rest of months from the given time interval (it depends on the fixedbase parameter). The above-mentioned parameters for compared months are calculated by using the elasticity function.

## References

de Haan, J., Balk, B.M., Hansen, C.B. (2010). *Retrospective Approximations of Superlative Price Indexes for Years Where Expenditure Data Is Unavailable.* In: Biggeri, L., Ferrari, G. (eds) Price Indexes in Time and Space. Contributions to Statistics. Physica-Verlag HD.

(2004). *Consumer Price Index Manual. Theory and practice*. ILO/IMF/OECD/UNECE/Eurostat/The World Bank, International Labour Office (ILO), Geneva.

## expenditures 85

## Examples

```
elasticity_fig (milk,start="2018-12",end="2019-04",figure=TRUE,
method=c("lm","f"),names=c("LM","Fisher"))
elasticity_fig (milk,start="2018-12",end="2019-06",figure=FALSE)
```
expenditures *Providing expenditures of sold products*

## Description

The function returns expenditures of sold products with given IDs.

## Usage

```
expenditures(data, period, set = c(), ID = FALSE)
```
## Arguments

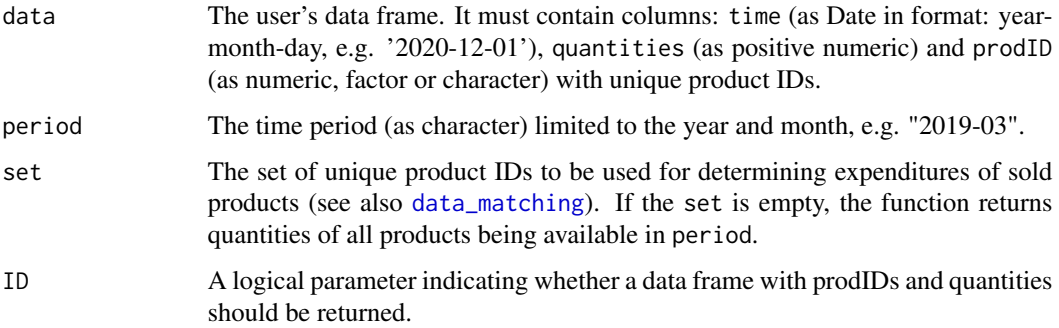

## Value

The function analyzes the user's data frame and returns expenditures of products with given ID and being sold in the time period indicated by the period parameter. Please note that the function returns the expenditure values for sorted prodIDs and in the absence of a given prodID in the data set, the function returns nothing (it does not return zero). If the ID parameter is set to TRUE then the function returns a data frame with columns: by (IDs of products) and expend (expenditures of products).

```
expenditures(milk, period="2019-06")
expenditures(milk, period="2019-12", set=c(400032, 82919), ID=TRUE)
```
<span id="page-85-0"></span>

## Description

This function returns a value (or values) of the selected final price index for the selected type of aggregation of partial results.

## Usage

```
final_index(
  data = data.frame(),start = c(),
  end = c(),
  formula = c(),
 window = c(),
  splitce = c(),
 base = c(),
  sigma = c(),
  r = c(),
 outlets = FALSE,
  groups = FALSE,
 by = c(),
  aggr = "fisher",
  interval = FALSE
```

```
)
```
## Arguments

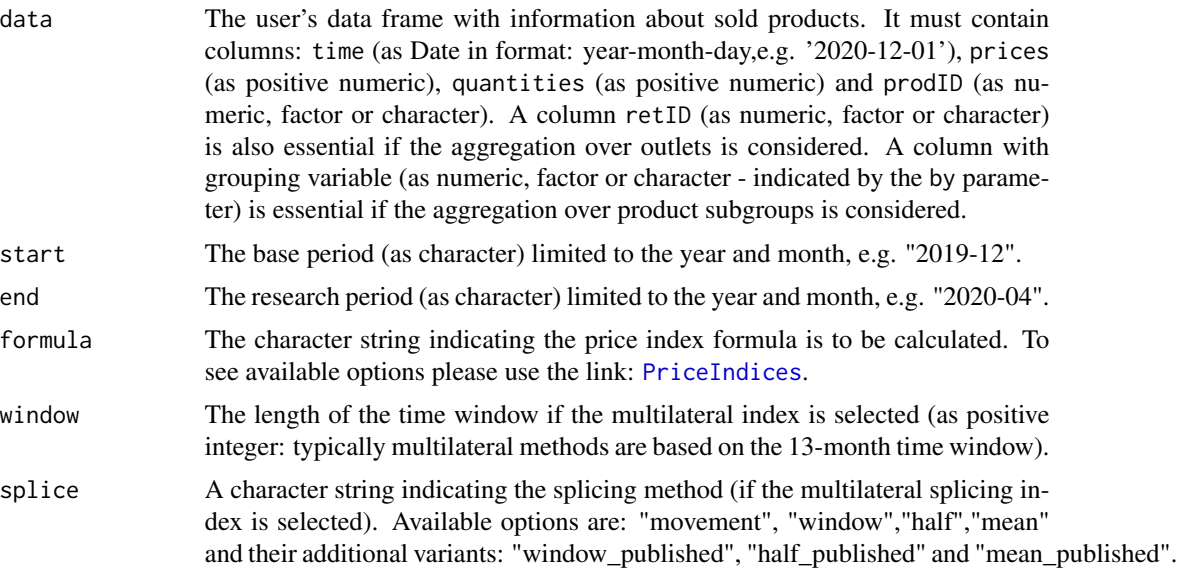

fisher 87

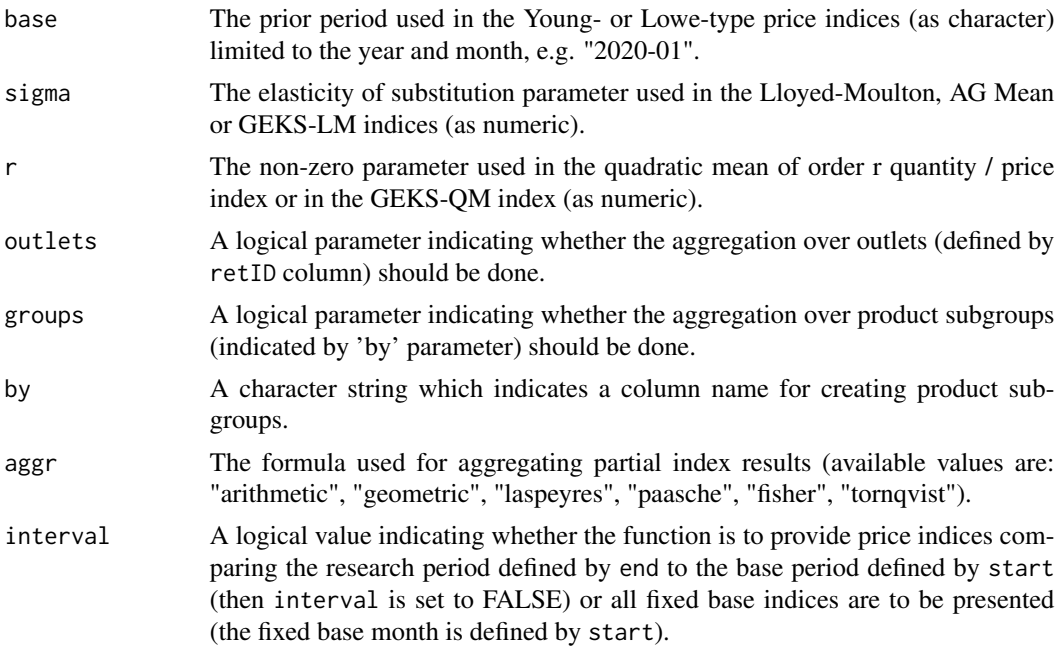

## Value

This general function returns a value or values of the selected final price index for the selected type of aggregation of partial results. If the interval parameter is set to TRUE, then it returns a data frame where its first column indicates dates and the remaining columns show corresponding values of all selected price indices.

## Examples

```
final_index(coffee, start = "2018-12", end = "2019-12",
         formula = "fisher", groups = TRUE, outlets = FALSE,
        aggr = "tornqvist", by = "description")final_index(milk, start = "2018-12", end = "2019-12",
         formula = "fisher", groups = TRUE, outlets = TRUE,
         aggr = "laspeyres", by = "description",
         interval = TRUE)
```
fisher *Calculating the bilateral Fisher price index*

## Description

This function returns a value (or vector of values) of the bilateral Fisher price index.

## Usage

```
fisher(data, start, end, interval = FALSE)
```
## **Arguments**

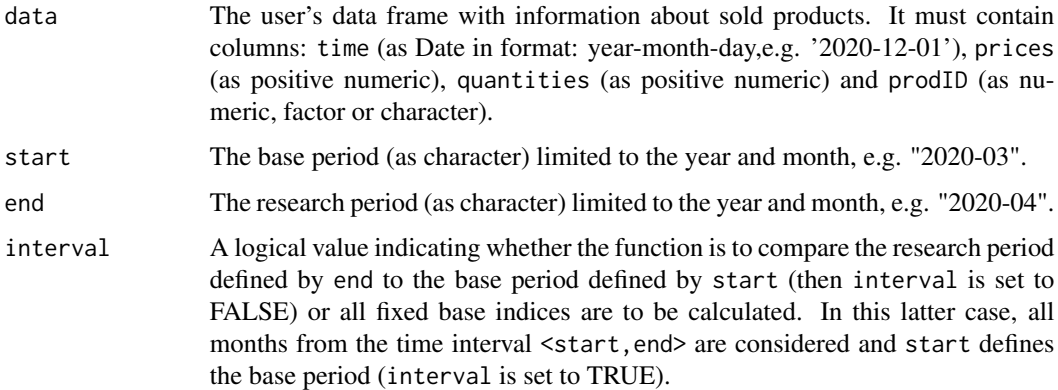

## Value

The function returns a value (or vector of values) of the bilateral Fisher price index depending on the interval parameter. If the interval parameter is set to TRUE, the function returns a vector of price index values without dates. To get information about both price index values and corresponding dates, please see functions: [price\\_indices](#page-186-0) or [final\\_index](#page-85-0). The function does not take into account aggregating over outlets or product subgroups (to consider these types of aggregating,please use the [final\\_index](#page-85-0) function).

## References

Fisher, I. (1922). *The Making of Index Numbers*. Boston: Houghton Mifflin.

(2004). *Consumer Price Index Manual. Theory and practice*. ILO/IMF/OECD/UNECE/Eurostat/The World Bank, International Labour Office (ILO), Geneva.

## Examples

```
fisher(sugar, start="2018-12", end="2019-12")
fisher(milk, start="2018-12", end="2020-01", interval=TRUE)
```
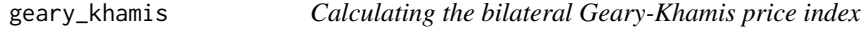

## Description

This function returns a value (or vector of values) of the bilateral Geary-Khamis price index.

## Usage

```
geary_khamis(data, start, end, interval = FALSE)
```
# geks to the set of the set of the set of the set of the set of the set of the set of the set of the set of the

## **Arguments**

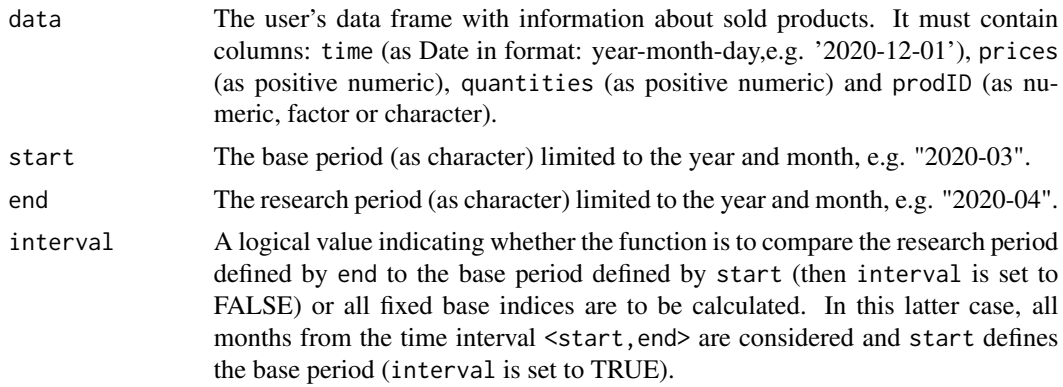

## Value

The function returns a value (or vector of values) of the bilateral Geary-Khamis price index depending on the interval parameter (please use [gk](#page-151-0) function to calculate the multilateral Geary-Khamis price index). If the interval parameter is set to TRUE, the function returns a vector of price index values without dates. To get information about both price index values and corresponding dates, please see functions: [price\\_indices](#page-186-0) or [final\\_index](#page-85-0). The function does not take into account aggregating over outlets or product subgroups (to consider these types of aggregating, please use the [final\\_index](#page-85-0) function).

## References

Geary, R. G. (1958). *A Note on Comparisons of Exchange Rates and Purchasing Power between Countries.* Journal of the Royal Statistical Society, Series A, 121, 97-99.

Khamis, S. H. (1970). *Properties and Conditions for the Existence of a new Type of Index Number.* Sankhya Series B32, 81-98.

(2004). *Consumer Price Index Manual. Theory and practice*. ILO/IMF/OECD/UNECE/Eurostat/The World Bank, International Labour Office (ILO), Geneva.

Von der Lippe, P. (2007). *Index Theory and Price Statistics*. Peter Lang: Berlin, Germany.

## Examples

```
geary_khamis(sugar, start="2018-12", end="2019-12")
geary_khamis(milk, start="2018-12", end="2020-01", interval=TRUE)
```
geks *Calculating the multilateral GEKS price index*

#### **Description**

This function returns a value of the multilateral GEKS price index (to be more precise: the GEKS index based on the Fisher formula).

#### Usage

geks(data, start, end, wstart = start, window = 13)

#### Arguments

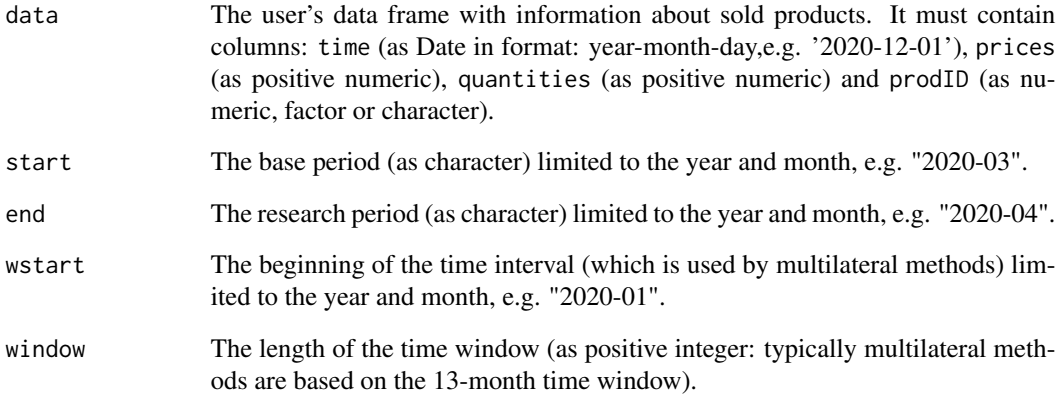

## Value

This function returns a value of the multilateral GEKS price index (to be more precise: the GEKS index based on the Fisher formula) which considers the time window defined by wstart and window parameters. It measures the price dynamics by comparing period end to period start (both start and end must be inside the considered time window). To get information about both price index values and corresponding dates, please see functions: [price\\_indices](#page-186-0) or [final\\_index](#page-85-0). The function does not take into account aggregating over outlets or product subgroups (to consider these types of aggregating, please use the [final\\_index](#page-85-0) function).

#### References

Gini, C. (1931). *On the Circular Test of Index Numbers.* Metron 9:9, 3-24.

Elteto, O., and Koves, P. (1964). *On a Problem of Index Number Computation Relating to International Comparisons.* Statisztikai Szemle 42, 507-518.

Szulc, B. (1983). *Linking Price Index Numbers.* In: Price Level Measurement, W. E. Diewert and C. Montmarquette (eds.), 537-566.

```
geks(milk, start="2019-01", end="2019-08",window=10)
geks(milk, start="2018-12", end="2019-12")
```
## **Description**

This function returns a value of the multilateral GEKS-AQI price index (to be more precise: the GEKS index based on the asynchronous quality adjusted price index formula).

## Usage

geksaqi(data, start, end, wstart = start, window = 13)

### Arguments

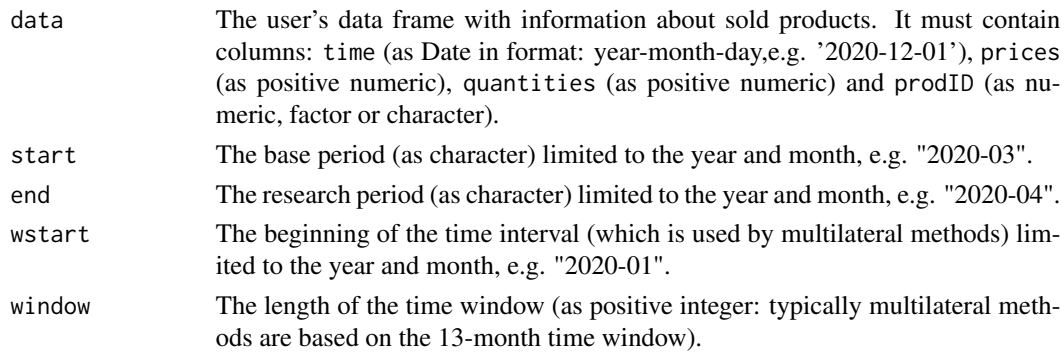

## Value

This function returns a value of the multilateral GEKS-AQI price index (to be more precise: the GEKS index based on the asynchronous quality adjusted price index formula) which considers the time window defined by wstart and window parameters. It measures the price dynamics by comparing period end to period start (both start and end must be inside the considered time window). To get information about both price index values and corresponding dates, please see functions: [price\\_indices](#page-186-0) or [final\\_index](#page-85-0). The function does not take into account aggregating over outlets or product subgroups (to consider these types of aggregating, please use the [final\\_index](#page-85-0) function).

## References

Gini, C. (1931). *On the Circular Test of Index Numbers.* Metron 9:9, 3-24.

Elteto, O., and Koves, P. (1964). *On a Problem of Index Number Computation Relating to International Comparisons.* Statisztikai Szemle 42, 507-518.

Szulc, B. (1983). *Linking Price Index Numbers.* In: Price Level Measurement, W. E. Diewert and C. Montmarquette (eds.), 537-566.

Białek, J. (2022). *The general class of multilateral indices and its two special cases.* Paper presented at the 17th Meeting of the Ottawa Group on Price Indices, Rome, Italy.

Białek, J. (2023). *Quality adjusted GEKS-type indices for price comparisons based on scanner data.* Statistics in Transition – new series, 24(3), 151-169.

## Examples

```
geksaqi(milk, start="2019-01", end="2019-08",window=10)
geksaqi(milk, start="2018-12", end="2019-12")
```
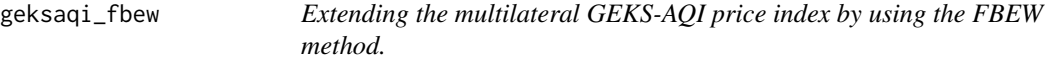

#### Description

This function returns a value of the multilateral GEKS-AQI price index extended by using the FBEW (Fixed Base Monthly Expanding Window) method.

### Usage

geksaqi\_fbew(data, start, end)

## Arguments

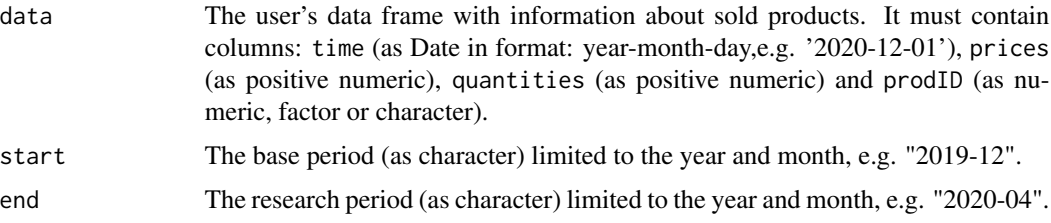

## Value

This function returns a value of the multilateral GEKS-AQI price index (the GEKS index based on the asynchronous quality adjusted price index formula) extended by using the FBEW (Fixed Base Monthly Expanding Window) method. The FBEW method uses a time window with a fixed base month every year (December). The window is enlarged every month with one month in order to include information from a new month. The full window length (13 months) is reached in December of each year. The function measures the price dynamics between periods end and start. The month of the start parameter must be December. If the distance between end and start exceeds 13 months, then internal Decembers play a role of chain-linking months. To get information about both price index values and corresponding dates, please see functions: [price\\_indices](#page-186-0) or [final\\_index](#page-85-0). The function does not take into account aggregating over outlets or product subgroups (to consider these types of aggregating, please use the [final\\_index](#page-85-0) function).

## References

Gini, C. (1931). *On the Circular Test of Index Numbers.* Metron 9:9, 3-24.

Elteto, O., and Koves, P. (1964). *On a Problem of Index Number Computation Relating to International Comparisons.* Statisztikai Szemle 42, 507-518.

Szulc, B. (1983). *Linking Price Index Numbers.* In: Price Level Measurement, W. E. Diewert and C. Montmarquette (eds.), 537-566.

Chessa, A.G. (2016). *A New Methodology for Processing Scanner Data in the Dutch CPI.* Eurona 1/2016, 49-69.

Białek, J. (2022). *The general class of multilateral indices and its two special cases.* Paper presented at the 17th Meeting of the Ottawa Group on Price Indices, Rome, Italy.

Białek, J. (2023). *Quality adjusted GEKS-type indices for price comparisons based on scanner data.* Statistics in Transition – new series, 24(3), 151-169.

## Examples

geksaqi\_fbew(milk, start="2018-12", end="2019-08")

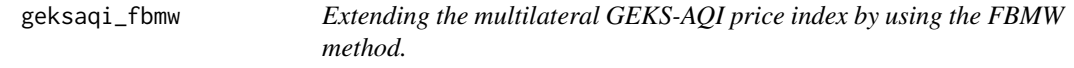

## Description

This function returns a value of the multilateral GEKS-AQI price index extended by using the FBMW (Fixed Base Moving Window) method.

#### Usage

```
geksaqi_fbmw(data, start, end)
```
## Arguments

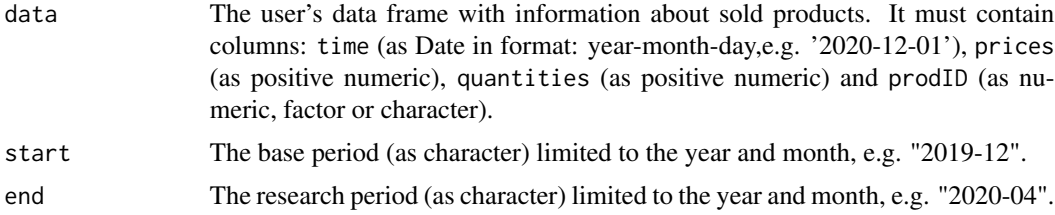

#### Value

This function returns a value of the multilateral GEKS-AQI price index (the GEKS index based on the asynchronous quality adjusted price index formula) extended by using the FBMW (Fixed Base Moving Window) method. It measures the price dynamics between periods end and start and it uses a 13-month time window with a fixed base month taken as year(end)-1. If the distance between end and start exceeds 13 months, then internal Decembers play a role of chain-linking months. The month of the start parameter must be December. To get information about both price index values and corresponding dates, please see functions: [price\\_indices](#page-186-0) or [final\\_index](#page-85-0). The function does not take into account aggregating over outlets or product subgroups (to consider these types of aggregating, please use the [final\\_index](#page-85-0) function).

#### References

Gini, C. (1931). *On the Circular Test of Index Numbers.* Metron 9:9, 3-24.

Elteto, O., and Koves, P. (1964). *On a Problem of Index Number Computation Relating to International Comparisons.* Statisztikai Szemle 42, 507-518.

Szulc, B. (1983). *Linking Price Index Numbers.* In: Price Level Measurement, W. E. Diewert and C. Montmarquette (eds.), 537-566.

Lamboray, C.(2017). *The Geary Khamis index and the Lehr index: how much do they differ?* Paper presented at the 15th Ottawa Group meeting, 10-12 May 2017, Elville am Rhein, Germany.

Białek, J. (2022). *The general class of multilateral indices and its two special cases.* Paper presented at the 17th Meeting of the Ottawa Group on Price Indices, Rome, Italy.

Białek, J. (2023). *Quality adjusted GEKS-type indices for price comparisons based on scanner data.* Statistics in Transition – new series, 24(3), 151-169.

## Examples

geksaqi\_fbmw(milk, start="2019-12", end="2020-04")

geksaqi\_splice *Extending the multilateral GEKS-AQI price index by using window splicing methods.*

#### **Description**

This function returns a value (or values) of the multilateral GEKS-AQI price index extended by using window splicing methods. Available splicing methods are: movement splice, window splice, half splice, mean splice and their additional variants: window splice on published indices (WISP), half splice on published indices (HASP) and mean splice on published indices (see References).

## Usage

```
geksaqi_splice(
  data,
  start,
  end,
  window = 13,
  splice = "movement",
  interval = FALSE
\mathcal{L}
```
## Arguments

data The user's data frame with information about sold products. It must contain columns: time (as Date in format: year-month-day,e.g. '2020-12-01'), prices (as positive numeric), quantities (as positive numeric) and prodID (as numeric, factor or character).

## geksaqi\_splice 95

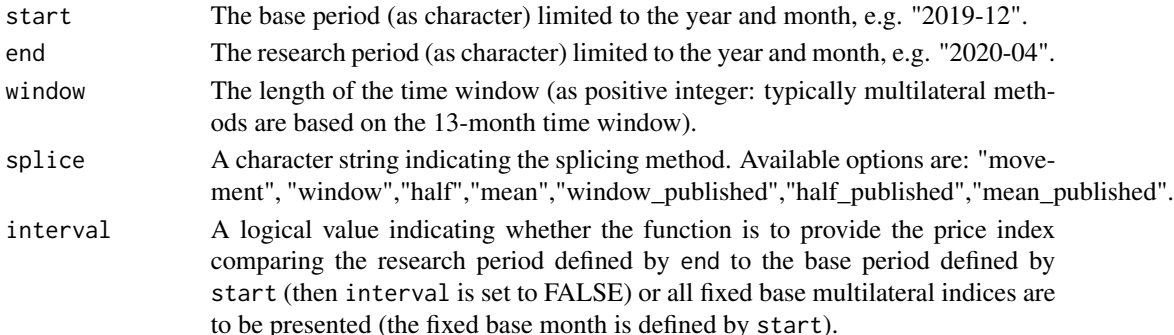

## Value

This function returns a value or values (depending on interval parameter) of the multilateral GEKS-AQI price index (the GEKS index based on the asynchronous quality adjusted price index formula) extended by using window splicing methods. Available splicing methods are: movement splice, window splice, half splice, mean splice and their additional variants: window splice on published indices (WISP), half splice on published indices (HASP) and mean splice on published indices (see References). The time window starts in start and should consist of at least two months. To get information about both price index values and corresponding dates, please see functions: [price\\_indices](#page-186-0) or [final\\_index](#page-85-0). The function does not take into account aggregating over outlets or product subgroups (to consider these types of aggregating, please use the [final\\_index](#page-85-0) function).

## References

Chessa, A. G. (2019). *A Comparison of Index Extension Methods for Multilateral Methods.* Paper presented at the 16th Meeting of the Ottawa Group on Price Indices, 8-10 May 2019, Rio de Janeiro, Brazil.

de Haan, J., van der Grient, H.A. (2011). *Eliminating chain drift in price indexes based on scanner data.* Journal of Econometrics, 161, 36-46.

Krsinich, F. (2014). *The FEWS Index: Fixed Effects with a Window Splice? Non-Revisable Quality-Adjusted Price Indices with No Characteristic Information.* Paper presented at the UNECE-ILO Meeting of the Group of Experts on Consumer Price Indices, 2-4 May 2016, Geneva, Switzerland.

de Haan, J.(2015). *A Framework for Large Scale Use of Scanner Data in the Dutch CPI.* Paper presented at the 14th Ottawa Group meeting, Tokyo, Japan.

Diewert, W.E., and Fox, K.J. (2017). *Substitution Bias in Multilateral Methods for CPI Construction using Scanner Data.* Discussion paper 17-02, Vancouver School of Economics, The University of British Columbia, Vancouver, Canada.

Białek, J. (2022). *The general class of multilateral indices and its two special cases.* Paper presented at the 17th Meeting of the Ottawa Group on Price Indices, Rome, Italy.

Białek, J. (2023). *Quality adjusted GEKS-type indices for price comparisons based on scanner data.* Statistics in Transition – new series, 24(3), 151-169.

```
geksaqi_splice(milk, start="2018-12", end="2020-02",splice="half")
```
#### **Description**

This function returns a value of the multilateral GEKS-AQU price index (to be more precise: the GEKS index based on the asynchronous quality adjusted unit value formula).

## Usage

geksaqu(data, start, end, wstart = start, window = 13)

### Arguments

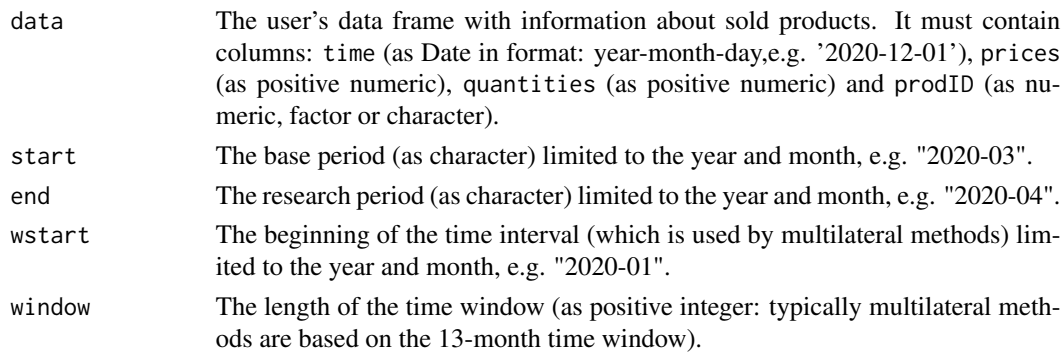

## Value

This function returns a value of the multilateral GEKS-AQU price index (to be more precise: the GEKS index based on the asynchronous quality adjusted unit value formula) which considers the time window defined by wstart and window parameters. It measures the price dynamics by comparing period end to period start (both start and end must be inside the considered time window). To get information about both price index values and corresponding dates, please see functions: [price\\_indices](#page-186-0) or [final\\_index](#page-85-0). The function does not take into account aggregating over outlets or product subgroups (to consider these types of aggregating, please use the [final\\_index](#page-85-0) function).

## References

Gini, C. (1931). *On the Circular Test of Index Numbers.* Metron 9:9, 3-24.

Elteto, O., and Koves, P. (1964). *On a Problem of Index Number Computation Relating to International Comparisons.* Statisztikai Szemle 42, 507-518.

Szulc, B. (1983). *Linking Price Index Numbers.* In: Price Level Measurement, W. E. Diewert and C. Montmarquette (eds.), 537-566.

Białek, J. (2022). *The general class of multilateral indices and its two special cases.* Paper presented at the 17th Meeting of the Ottawa Group on Price Indices, Rome, Italy.

Białek, J. (2023). *Quality adjusted GEKS-type indices for price comparisons based on scanner data.* Statistics in Transition – new series, 24(3), 151-169.

## geksaqu\_fbew 97

## Examples

```
geksaqu(milk, start="2019-01", end="2019-08",window=10)
geksaqu(milk, start="2018-12", end="2019-12")
```
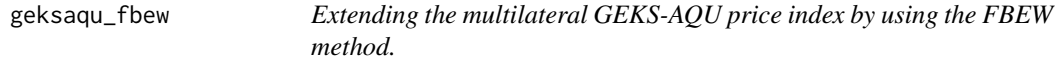

#### Description

This function returns a value of the multilateral GEKS-AQU price index extended by using the FBEW (Fixed Base Monthly Expanding Window) method.

### Usage

geksaqu\_fbew(data, start, end)

## Arguments

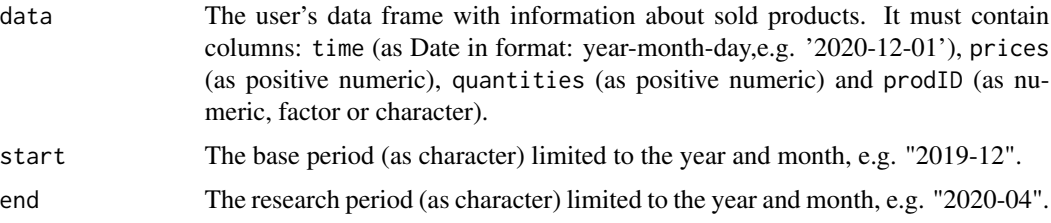

## Value

This function returns a value of the multilateral GEKS-AQU price index (the GEKS index based on the asynchronous quality adjusted unit value formula) extended by using the FBEW (Fixed Base Monthly Expanding Window) method. The FBEW method uses a time window with a fixed base month every year (December). The window is enlarged every month with one month in order to include information from a new month. The full window length (13 months) is reached in December of each year. The function measures the price dynamics between periods end and start. The month of the start parameter must be December. If the distance between end and start exceeds 13 months, then internal Decembers play a role of chain-linking months. To get information about both price index values and corresponding dates, please see functions: [price\\_indices](#page-186-0) or [final\\_index](#page-85-0). The function does not take into account aggregating over outlets or product subgroups (to consider these types of aggregating,please use the [final\\_index](#page-85-0) function).

## References

Gini, C. (1931). *On the Circular Test of Index Numbers.* Metron 9:9, 3-24.

Elteto, O., and Koves, P. (1964). *On a Problem of Index Number Computation Relating to International Comparisons.* Statisztikai Szemle 42, 507-518.

Szulc, B. (1983). *Linking Price Index Numbers.* In: Price Level Measurement, W. E. Diewert and C. Montmarquette (eds.), 537-566.

Chessa, A.G. (2016). *A New Methodology for Processing Scanner Data in the Dutch CPI.* Eurona 1/2016, 49-69.

Białek, J. (2022). *The general class of multilateral indices and its two special cases.* Paper presented at the 17th Meeting of the Ottawa Group on Price Indices, Rome, Italy.

Białek, J. (2023). *Quality adjusted GEKS-type indices for price comparisons based on scanner data.* Statistics in Transition – new series, 24(3), 151-169.

#### Examples

geksaqu\_fbew(milk, start="2018-12", end="2019-08")

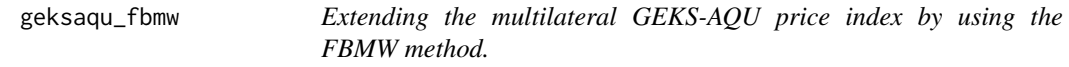

## Description

This function returns a value of the multilateral GEKS-AQU price index extended by using the FBMW (Fixed Base Moving Window) method.

#### Usage

```
geksaqu_fbmw(data, start, end)
```
## Arguments

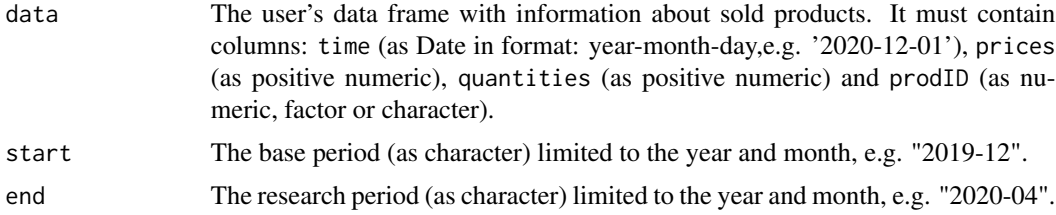

#### Value

This function returns a value of the multilateral GEKS-AQU price index (the GEKS index based on the asynchronous quality adjusted unit value formula) extended by using the FBMW (Fixed Base Moving Window) method. It measures the price dynamics between periods end and start and it uses a 13-month time window with a fixed base month taken as year(end)-1. If the distance between end and start exceeds 13 months, then internal Decembers play a role of chain-linking months. The month of the start parameter must be December. To get information about both price index values and corresponding dates, please see functions: [price\\_indices](#page-186-0) or [final\\_index](#page-85-0). The function does not take into account aggregating over outlets or product subgroups (to consider these types of aggregating, please use the [final\\_index](#page-85-0) function).

## geksaqu\_splice 99

#### References

Gini, C. (1931). *On the Circular Test of Index Numbers.* Metron 9:9, 3-24.

Elteto, O., and Koves, P. (1964). *On a Problem of Index Number Computation Relating to International Comparisons.* Statisztikai Szemle 42, 507-518.

Szulc, B. (1983). *Linking Price Index Numbers.* In: Price Level Measurement, W. E. Diewert and C. Montmarquette (eds.), 537-566.

Lamboray, C.(2017). *The Geary Khamis index and the Lehr index: how much do they differ?* Paper presented at the 15th Ottawa Group meeting, 10-12 May 2017, Elville am Rhein, Germany.

Białek, J. (2022). *The general class of multilateral indices and its two special cases.* Paper presented at the 17th Meeting of the Ottawa Group on Price Indices, Rome, Italy.

Białek, J. (2023). *Quality adjusted GEKS-type indices for price comparisons based on scanner data.* Statistics in Transition – new series, 24(3), 151-169.

## Examples

geksaqu\_fbmw(milk, start="2019-12", end="2020-04")

geksaqu\_splice *Extending the multilateral GEKS-AQU price index by using window splicing methods.*

#### **Description**

This function returns a value (or values) of the multilateral GEKS-AQU price index extended by using window splicing methods. Available splicing methods are: movement splice, window splice, half splice, mean splice and their additional variants: window splice on published indices (WISP), half splice on published indices (HASP) and mean splice on published indices (see References).

#### Usage

```
geksaqu_splice(
  data,
  start,
  end,
  window = 13,
  splice = "movement",
  interval = FALSE
\mathcal{L}
```
## Arguments

data The user's data frame with information about sold products. It must contain columns: time (as Date in format: year-month-day,e.g. '2020-12-01'), prices (as positive numeric), quantities (as positive numeric) and prodID (as numeric, factor or character).

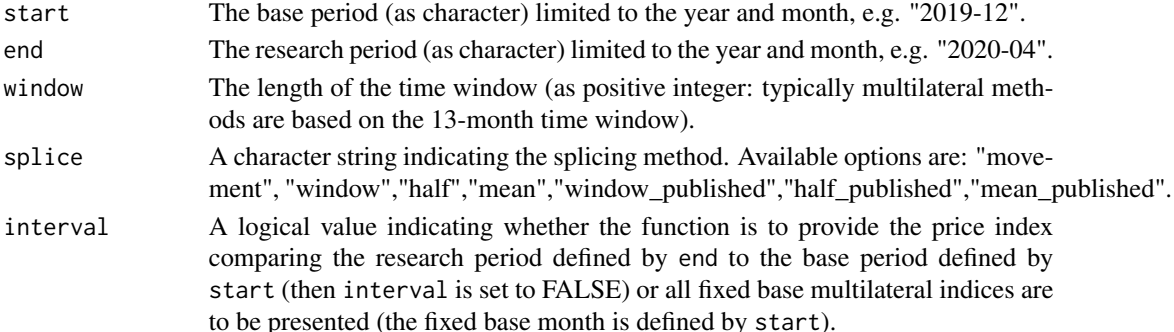

## Value

This function returns a value or values (depending on interval parameter) of the multilateral GEKS-AQU price index (the GEKS index based on the asynchronous quality adjusted unit value formula) extended by using window splicing methods. Available splicing methods are: movement splice, window splice, half splice, mean splice and their additional variants: window splice on published indices (WISP), half splice on published indices (HASP) and mean splice on published indices (see References). The time window starts in start and should consist of at least two months. To get information about both price index values and corresponding dates, please see functions: [price\\_indices](#page-186-0) or [final\\_index](#page-85-0). The function does not take into account aggregating over outlets or product subgroups (to consider these types of aggregating, please use the [final\\_index](#page-85-0) function).

#### References

Chessa, A. G. (2019). *A Comparison of Index Extension Methods for Multilateral Methods.* Paper presented at the 16th Meeting of the Ottawa Group on Price Indices, 8-10 May 2019, Rio de Janeiro, Brazil.

de Haan, J., van der Grient, H.A. (2011). *Eliminating chain drift in price indexes based on scanner data.* Journal of Econometrics, 161, 36-46.

Krsinich, F. (2014). *The FEWS Index: Fixed Effects with a Window Splice? Non-Revisable Quality-Adjusted Price Indices with No Characteristic Information.* Paper presented at the UNECE-ILO Meeting of the Group of Experts on Consumer Price Indices, 2-4 May 2016, Geneva, Switzerland.

de Haan, J.(2015). *A Framework for Large Scale Use of Scanner Data in the Dutch CPI.* Paper presented at the 14th Ottawa Group meeting, Tokyo, Japan.

Diewert, W.E., and Fox, K.J. (2017). *Substitution Bias in Multilateral Methods for CPI Construction using Scanner Data.* Discussion paper 17-02, Vancouver School of Economics, The University of British Columbia, Vancouver, Canada.

Białek, J. (2022). *The general class of multilateral indices and its two special cases.* Paper presented at the 17th Meeting of the Ottawa Group on Price Indices, Rome, Italy.

Białek, J. (2023). *Quality adjusted GEKS-type indices for price comparisons based on scanner data.* Statistics in Transition – new series, 24(3), 151-169.

```
geksaqu_splice(milk, start="2018-12", end="2020-02",splice="half")
```
## **Description**

This function returns a value of the multilateral GEKS-GAQI price index (to be more precise: the GEKS index based on the geometric asynchronous quality adjusted price index formula).

## Usage

```
geksgaqi(data, start, end, wstart = start, window = 13)
```
## Arguments

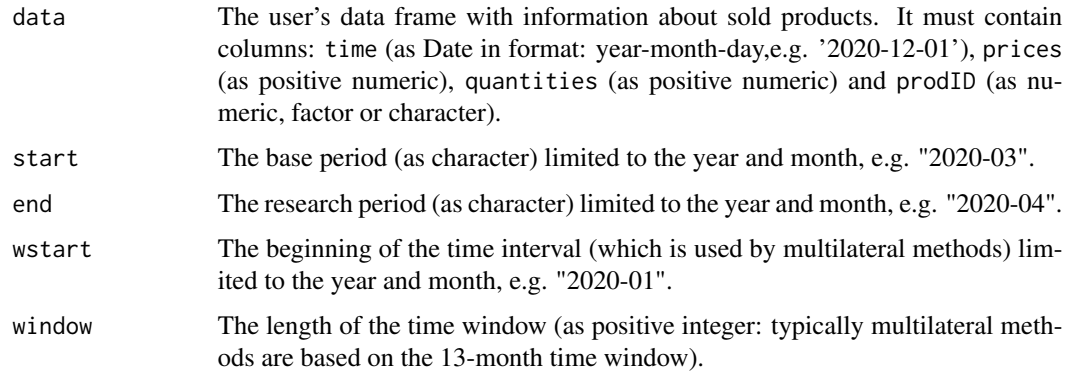

## Value

This function returns a value of the multilateral GEKS-GAQI price index (to be more precise: the GEKS index based on the geometric asynchronous quality adjusted price index formula) which considers the time window defined by wstart and window parameters. It measures the price dynamics by comparing period end to period start (both start and end must be inside the considered time window). To get information about both price index values and corresponding dates, please see functions: [price\\_indices](#page-186-0) or [final\\_index](#page-85-0). The function does not take into account aggregating over outlets or product subgroups (to consider these types of aggregating, please use the [final\\_index](#page-85-0) function).

## References

Gini, C. (1931). *On the Circular Test of Index Numbers.* Metron 9:9, 3-24.

Elteto, O., and Koves, P. (1964). *On a Problem of Index Number Computation Relating to International Comparisons.* Statisztikai Szemle 42, 507-518.

Szulc, B. (1983). *Linking Price Index Numbers.* In: Price Level Measurement, W. E. Diewert and C. Montmarquette (eds.), 537-566.

## Examples

```
geksgaqi(milk, start="2019-01", end="2019-08",window=10)
geksgaqi(milk, start="2018-12", end="2019-12")
```
geksgaqi\_fbew *Extending the multilateral GEKS-GAQI price index by using the FBEW method.*

#### Description

This function returns a value of the multilateral GEKS-GAQI price index extended by using the FBEW (Fixed Base Monthly Expanding Window) method.

### Usage

geksgaqi\_fbew(data, start, end)

## Arguments

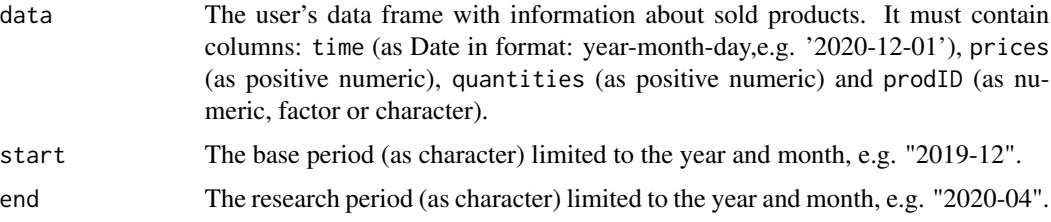

## Value

This function returns a value of the multilateral GEKS-GAQI price index (the GEKS index based on the geometric asynchronous quality adjusted price index formula) extended by using the FBEW (Fixed Base Monthly Expanding Window) method. The FBEW method uses a time window with a fixed base month every year (December). The window is enlarged every month with one month in order to include information from a new month. The full window length (13 months) is reached in December of each year. The function measures the price dynamics between periods end and start. The month of the start parameter must be December. If the distance between end and start exceeds 13 months, then internal Decembers play a role of chain-linking months. To get information about both price index values and corresponding dates, please see functions: [price\\_indices](#page-186-0) or [final\\_index](#page-85-0). The function does not take into account aggregating over outlets or product subgroups (to consider these types of aggregating, please use the [final\\_index](#page-85-0) function).

## References

Gini, C. (1931). *On the Circular Test of Index Numbers.* Metron 9:9, 3-24.

Elteto, O., and Koves, P. (1964). *On a Problem of Index Number Computation Relating to International Comparisons.* Statisztikai Szemle 42, 507-518.

## geksgaqi\_fbmw 103

Szulc, B. (1983). *Linking Price Index Numbers.* In: Price Level Measurement, W. E. Diewert and C. Montmarquette (eds.), 537-566.

Chessa, A.G. (2016). *A New Methodology for Processing Scanner Data in the Dutch CPI.* Eurona 1/2016, 49-69.

#### Examples

geksgaqi\_fbew(milk, start="2018-12", end="2019-08")

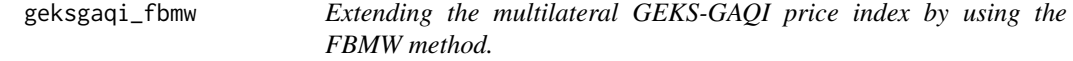

#### Description

This function returns a value of the multilateral GEKS-GAQI price index extended by using the FBMW (Fixed Base Moving Window) method.

### Usage

geksgaqi\_fbmw(data, start, end)

#### Arguments

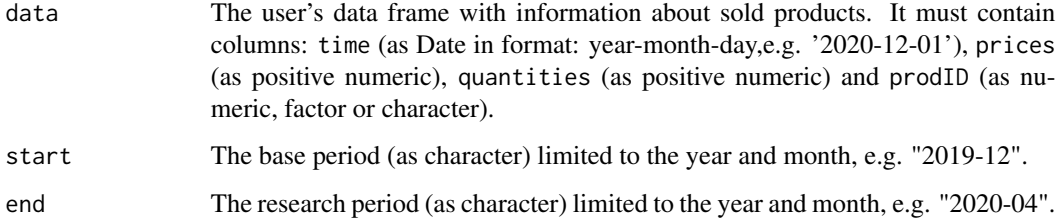

## Value

This function returns a value of the multilateral GEKS-GAQI price index (the GEKS index based on the geometric asynchronous quality adjusted price index formula) extended by using the FBMW (Fixed Base Moving Window) method. It measures the price dynamics between periods end and start and it uses a 13-month time window with a fixed base month taken as year(end)-1. If the distance between end and start exceeds 13 months, then internal Decembers play a role of chain-linking months. The month of the start parameter must be December. To get information about both price index values and corresponding dates, please see functions: [price\\_indices](#page-186-0) or [final\\_index](#page-85-0). The function does not take into account aggregating over outlets or product subgroups (to consider these types of aggregating, please use the [final\\_index](#page-85-0) function).

## References

Gini, C. (1931). *On the Circular Test of Index Numbers.* Metron 9:9, 3-24.

Elteto, O., and Koves, P. (1964). *On a Problem of Index Number Computation Relating to International Comparisons.* Statisztikai Szemle 42, 507-518.

Szulc, B. (1983). *Linking Price Index Numbers.* In: Price Level Measurement, W. E. Diewert and C. Montmarquette (eds.), 537-566.

Lamboray, C.(2017). *The Geary Khamis index and the Lehr index: how much do they differ?* Paper presented at the 15th Ottawa Group meeting, 10-12 May 2017, Elville am Rhein, Germany.

## Examples

geksgaqi\_fbmw(milk, start="2019-12", end="2020-04")

geksgaqi\_splice *Extending the multilateral GEKS-GAQI price index by using window splicing methods.*

## Description

This function returns a value (or values) of the multilateral GEKS-GAQI price index extended by using window splicing methods. Available splicing methods are: movement splice, window splice, half splice, mean splice and their additional variants: window splice on published indices (WISP), half splice on published indices (HASP) and mean splice on published indices (see References).

## Usage

```
geksgaqi_splice(
  data,
  start,
  end,
 window = 13,
  splice = "movement",
  interval = FALSE
)
```
## Arguments

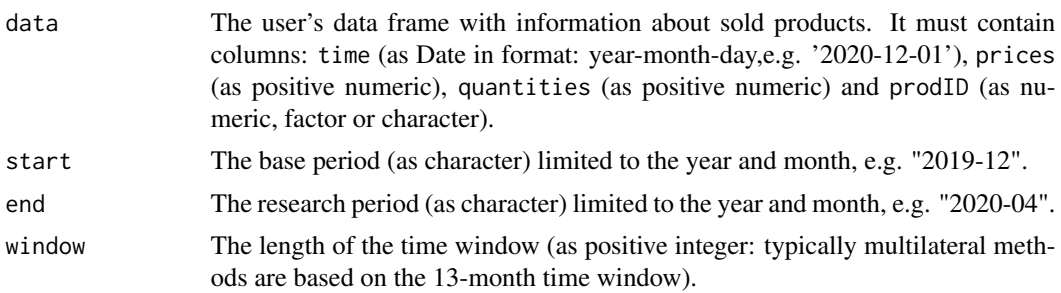

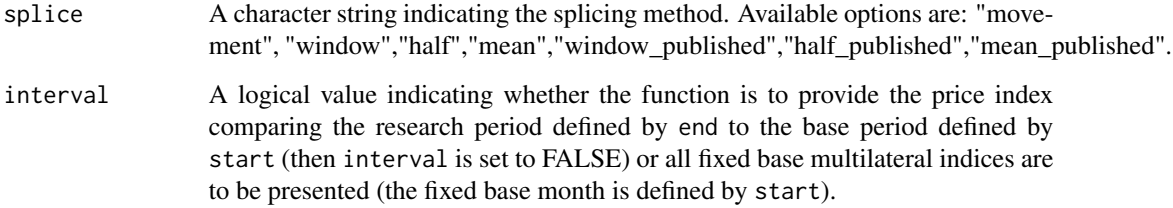

## Value

This function returns a value or values (depending on interval parameter) of the multilateral GEKS-GAQI price index (the GEKS index based on the geometric asynchronous quality adjusted price index formula) extended by using window splicing methods. Available splicing methods are: movement splice, window splice, half splice, mean splice and their additional variants: window splice on published indices (WISP), half splice on published indices (HASP) and mean splice on published indices (see References). The time window starts in start and should consist of at least two months. To get information about both price index values and corresponding dates, please see functions: [price\\_indices](#page-186-0) or [final\\_index](#page-85-0). The function does not take into account aggregating over outlets or product subgroups (to consider these types of aggregating, please use the [final\\_index](#page-85-0) function).

## References

Chessa, A. G. (2019). *A Comparison of Index Extension Methods for Multilateral Methods.* Paper presented at the 16th Meeting of the Ottawa Group on Price Indices, 8-10 May 2019, Rio de Janeiro, Brazil.

de Haan, J., van der Grient, H.A. (2011). *Eliminating chain drift in price indexes based on scanner data.* Journal of Econometrics, 161, 36-46.

Krsinich, F. (2014). *The FEWS Index: Fixed Effects with a Window Splice? Non-Revisable Quality-Adjusted Price Indices with No Characteristic Information.* Paper presented at the UNECE-ILO Meeting of the Group of Experts on Consumer Price Indices, 2-4 May 2016, Geneva, Switzerland.

de Haan, J.(2015). *A Framework for Large Scale Use of Scanner Data in the Dutch CPI.* Paper presented at the 14th Ottawa Group meeting, Tokyo, Japan.

Diewert, W.E., and Fox, K.J. (2017). *Substitution Bias in Multilateral Methods for CPI Construction using Scanner Data.* Discussion paper 17-02, Vancouver School of Economics, The University of British Columbia, Vancouver, Canada.

Białek, J. (2022). *The general class of multilateral indices and its two special cases.* Paper presented at the 17th Meeting of the Ottawa Group on Price Indices, Rome, Italy.

## Examples

geksgaqi\_splice(milk, start="2018-12", end="2020-01",window=10)

#### **Description**

This function returns a value of the multilateral GEKS-GL price index (to be more precise: the GEKS index based on the geometric Laspeyres formula).

## Usage

 $geksgl(data, start, end, wstart = start, window = 13)$ 

### Arguments

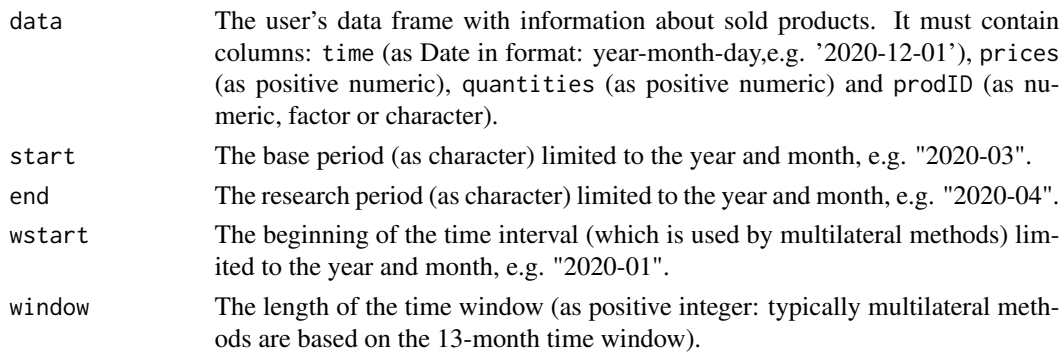

## Value

This function returns a value of the multilateral GEKS-GL price index (to be more precise: the GEKS index based on the geometric Laspeyres formula) which considers the time window defined by wstart and window parameters. It measures the price dynamics by comparing period end to period start (both start and end must be inside the considered time window). To get information about both price index values and corresponding dates, please see functions: [price\\_indices](#page-186-0) or [final\\_index](#page-85-0). The function does not take into account aggregating over outlets or product subgroups (to consider these types of aggregating, please use the [final\\_index](#page-85-0) function).

## References

Gini, C. (1931). *On the Circular Test of Index Numbers.* Metron 9:9, 3-24.

Elteto, O., and Koves, P. (1964). *On a Problem of Index Number Computation Relating to International Comparisons.* Statisztikai Szemle 42, 507-518.

Szulc, B. (1983). *Linking Price Index Numbers.* In: Price Level Measurement, W. E. Diewert and C. Montmarquette (eds.), 537-566.

Białek, J. (2022). *The general class of multilateral indices and its two special cases.* Paper presented at the 17th Meeting of the Ottawa Group on Price Indices, Rome, Italy.

Białek, J. (2022). *Improving quality of the scanner CPI: proposition of new multilateral methods*, Quality & Quantity, https://doi.org/10.1007/s11135-022-01506-6.

## geksgl\_fbew 107

## Examples

```
geksgl(milk, start="2019-01", end="2019-08",window=10)
geksgl(milk, start="2018-12", end="2019-12")
```
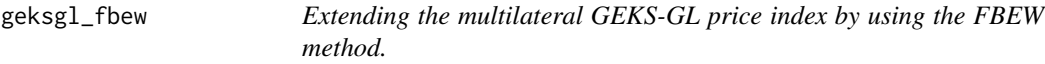

#### Description

This function returns a value of the multilateral GEKS-GL price index extended by using the FBEW (Fixed Base Monthly Expanding Window) method.

## Usage

geksgl\_fbew(data, start, end)

## Arguments

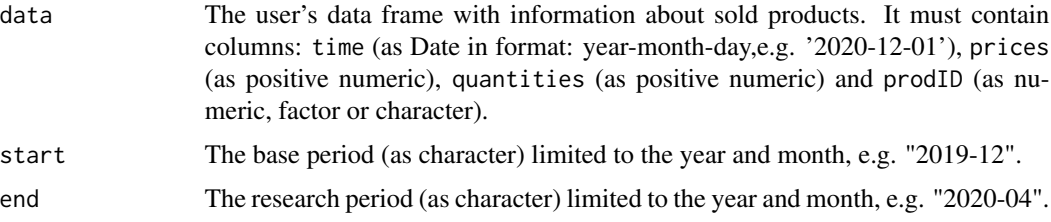

## Value

This function returns a value of the multilateral GEKS-GL price index (the GEKS index based on the geometric Laspeyres formula) extended by using the FBEW (Fixed Base Monthly Expanding Window) method. The FBEW method uses a time window with a fixed base month every year (December). The window is enlarged every month with one month in order to include information from a new month. The full window length (13 months) is reached in December of each year. The function measures the price dynamics between periods end and start. The month of the start parameter must be December. If the distance between end and start exceeds 13 months, then internal Decembers play a role of chain-linking months. To get information about both price index values and corresponding dates, please see functions: [price\\_indices](#page-186-0) or [final\\_index](#page-85-0). The function does not take into account aggregating over outlets or product subgroups (to consider these types of aggregating, please use the [final\\_index](#page-85-0) function).

## References

Gini, C. (1931). *On the Circular Test of Index Numbers.* Metron 9:9, 3-24.

Elteto, O., and Koves, P. (1964). *On a Problem of Index Number Computation Relating to International Comparisons.* Statisztikai Szemle 42, 507-518.

Szulc, B. (1983). *Linking Price Index Numbers.* In: Price Level Measurement, W. E. Diewert and C. Montmarquette (eds.), 537-566.

Chessa, A.G. (2016). *A New Methodology for Processing Scanner Data in the Dutch CPI.* Eurona 1/2016, 49-69.

Białek, J. (2022). *The general class of multilateral indices and its two special cases.* Paper presented at the 17th Meeting of the Ottawa Group on Price Indices, Rome, Italy.

Białek, J. (2022). *Improving quality of the scanner CPI: proposition of new multilateral methods*, Quality & Quantity, https://doi.org/10.1007/s11135-022-01506-6.

#### Examples

geksgl\_fbew(milk, start="2018-12", end="2019-08")

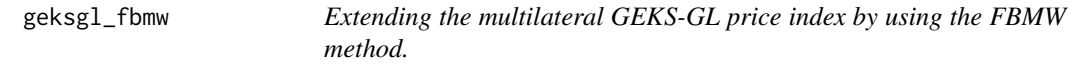

## Description

This function returns a value of the multilateral GEKS-GL price index extended by using the FBMW (Fixed Base Moving Window) method.

#### Usage

```
geksgl_fbmw(data, start, end)
```
## Arguments

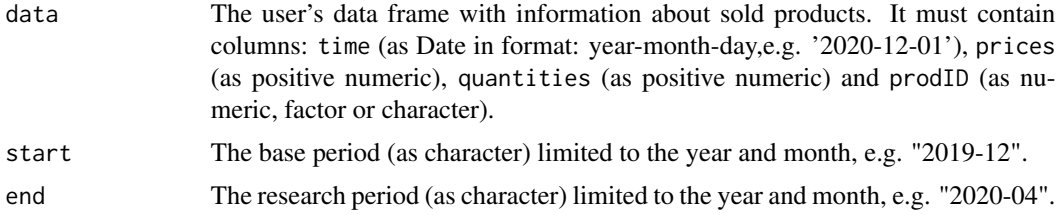

#### Value

This function returns a value of the multilateral GEKS-GL price index (the GEKS index based on the geometric Laspeyres formula) extended by using the FBMW (Fixed Base Moving Window) method. It measures the price dynamics between periods end and start and it uses a 13-month time window with a fixed base month taken as year(end)-1. If the distance between end and start exceeds 13 months, then internal Decembers play a role of chain-linking months. The month of the start parameter must be December. To get information about both price index values and corresponding dates, please see functions: [price\\_indices](#page-186-0) or [final\\_index](#page-85-0). The function does not take into account aggregating over outlets or product subgroups (to consider these types of aggregating, please use the [final\\_index](#page-85-0) function).
## geksgl\_splice 109

#### References

Gini, C. (1931). *On the Circular Test of Index Numbers.* Metron 9:9, 3-24.

Elteto, O., and Koves, P. (1964). *On a Problem of Index Number Computation Relating to International Comparisons.* Statisztikai Szemle 42, 507-518.

Szulc, B. (1983). *Linking Price Index Numbers.* In: Price Level Measurement, W. E. Diewert and C. Montmarquette (eds.), 537-566.

Lamboray, C.(2017). *The Geary Khamis index and the Lehr index: how much do they differ?* Paper presented at the 15th Ottawa Group meeting, 10-12 May 2017, Elville am Rhein, Germany.

Białek, J. (2022). *The general class of multilateral indices and its two special cases.* Paper presented at the 17th Meeting of the Ottawa Group on Price Indices, Rome, Italy.

Białek, J. (2022). *Improving quality of the scanner CPI: proposition of new multilateral methods*, Quality & Quantity, https://doi.org/10.1007/s11135-022-01506-6.

## Examples

geksgl\_fbmw(milk, start="2019-12", end="2020-04")

geksgl\_splice *Extending the multilateral GEKS-GL price index by using window splicing methods.*

## **Description**

This function returns a value (or values) of the multilateral GEKS-GL price index extended by using window splicing methods. Available splicing methods are: movement splice, window splice, half splice, mean splice and their additional variants: window splice on published indices (WISP), half splice on published indices (HASP) and mean splice on published indices (see References).

### Usage

```
geksgl_splice(
  data,
  start,
  end,
  window = 13,
  splice = "movement",
  interval = FALSE
\mathcal{L}
```
# Arguments

data The user's data frame with information about sold products. It must contain columns: time (as Date in format: year-month-day,e.g. '2020-12-01'), prices (as positive numeric), quantities (as positive numeric) and prodID (as numeric, factor or character).

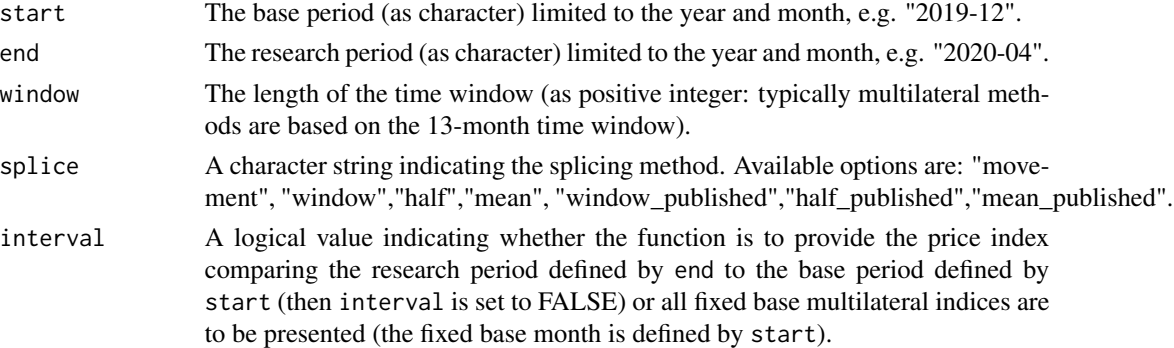

This function returns a value or values (depending on interval parameter) of the multilateral GEKS-GL price index (the GEKS index based on the geometric Laspeyres formula) extended by using window splicing methods. Available splicing methods are: movement splice, window splice, half splice, mean splice and their additional variants: window splice on published indices (WISP), half splice on published indices (HASP) and mean splice on published indices (see References). The time window starts in start and should consist of at least two months. To get information about both price index values and corresponding dates, please see functions: [price\\_indices](#page-186-0) or [final\\_index](#page-85-0). The function does not take into account aggregating over outlets or product subgroups (to consider these types of aggregating, please use the [final\\_index](#page-85-0) function).

#### References

Chessa, A. G. (2019). *A Comparison of Index Extension Methods for Multilateral Methods.* Paper presented at the 16th Meeting of the Ottawa Group on Price Indices, 8-10 May 2019, Rio de Janeiro, Brazil.

de Haan, J., van der Grient, H.A. (2011). *Eliminating chain drift in price indexes based on scanner data.* Journal of Econometrics, 161, 36-46.

Krsinich, F. (2014). *The FEWS Index: Fixed Effects with a Window Splice? Non-Revisable Quality-Adjusted Price Indices with No Characteristic Information.* Paper presented at the UNECE-ILO Meeting of the Group of Experts on Consumer Price Indices, 2-4 May 2016, Geneva, Switzerland.

de Haan, J.(2015). *A Framework for Large Scale Use of Scanner Data in the Dutch CPI.* Paper presented at the 14th Ottawa Group meeting, Tokyo, Japan.

Diewert, W.E., and Fox, K.J. (2017). *Substitution Bias in Multilateral Methods for CPI Construction using Scanner Data.* Discussion paper 17-02, Vancouver School of Economics, The University of British Columbia, Vancouver, Canada.

Białek, J. (2022). *The general class of multilateral indices and its two special cases.* Paper presented at the 17th Meeting of the Ottawa Group on Price Indices, Rome, Italy.

Białek, J. (2022). *Improving quality of the scanner CPI: proposition of new multilateral methods*, Quality & Quantity, https://doi.org/10.1007/s11135-022-01506-6.

# Examples

geksgl\_splice(milk, start="2018-12", end="2020-02",splice="half")

## **Description**

This function returns a value of the multilateral GEKS-IQM price index (to be more precise: the GEKS index based on the implicit quadratic mean of order r price index IQMp).

# Usage

 $geksiqm(data, start, end, r = 2, wstart = start, window = 13)$ 

#### Arguments

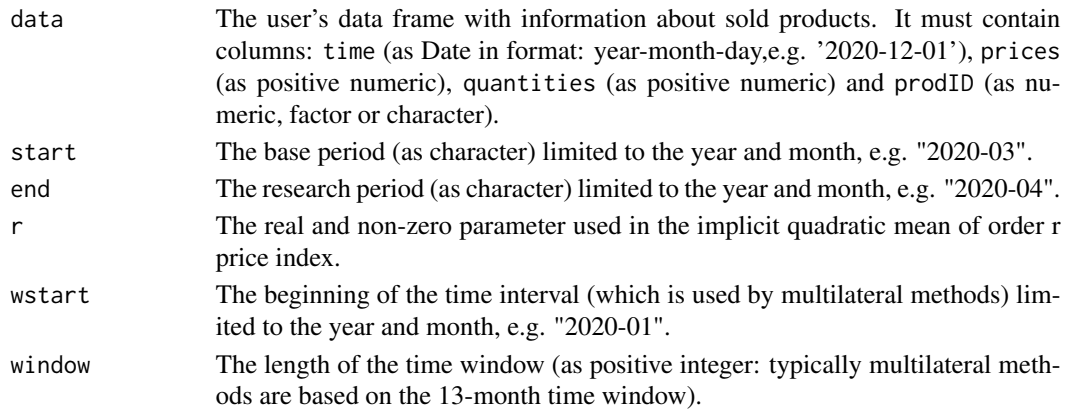

#### Value

This function returns a value of the multilateral GEKS-IQM price index (to be more precise: the GEKS index based on the the implicit quadratic mean of order r price index IQMp) which considers the time window defined by wstart and window parameters. It measures the price dynamics by comparing period end to period start (both start and end must be inside the considered time window). To get information about both price index values and corresponding dates, please see functions: [price\\_indices](#page-186-0) or [final\\_index](#page-85-0). The function does not take into account aggregating over outlets or product subgroups (to consider these types of aggregating, please use the [final\\_index](#page-85-0) function).

# References

Gini, C. (1931). *On the Circular Test of Index Numbers.* Metron 9:9, 3-24.

Elteto, O., and Koves, P. (1964). *On a Problem of Index Number Computation Relating to International Comparisons.* Statisztikai Szemle 42, 507-518.

Szulc, B. (1983). *Linking Price Index Numbers.* In: Price Level Measurement, W. E. Diewert and C. Montmarquette (eds.), 537-566.

(2004). *Consumer Price Index Manual. Theory and practice*. ILO/IMF/OECD/UNECE/Eurostat/The World Bank, International Labour Office (ILO), Geneva.

## Examples

```
geksiqm(milk, start="2019-01", end="2019-08",window=10)
geksiqm(milk, start="2018-12", end="2019-12", r=1.6)
```
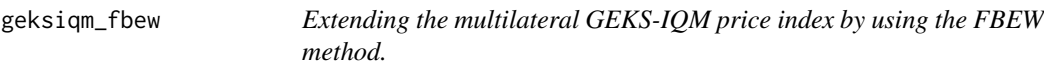

#### Description

This function returns a value of the multilateral GEKS-IQM price index extended by using the FBEW (Fixed Base Monthly Expanding Window) method.

## Usage

geksiqm\_fbew(data, start, end, r)

## Arguments

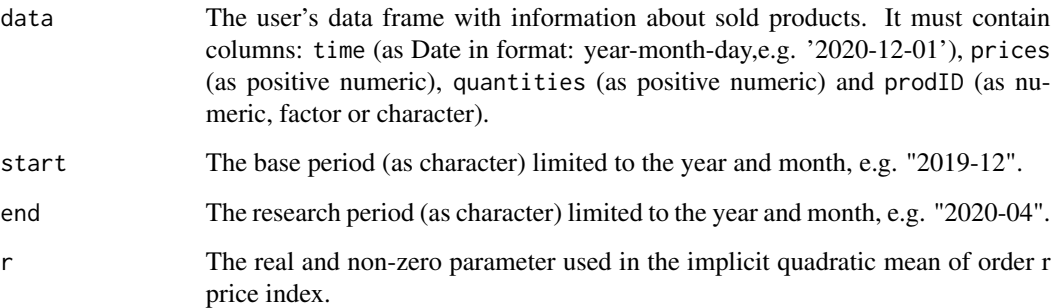

## Value

This function returns a value of the multilateral GEKS-IQM price index extended by using the FBEW (Fixed Base Monthly Expanding Window) method. The FBEW method uses a time window with a fixed base month every year (December). The window is enlarged every month with one month in order to include information from a new month. The full window length (13 months) is reached in December of each year. The function measures the price dynamics between periods end and start. The month of the start parameter must be December. If the distance between end and start exceeds 13 months, then internal Decembers play a role of chain-linking months. To get information about both price index values and corresponding dates, please see functions: [price\\_indices](#page-186-0) or [final\\_index](#page-85-0). The function does not take into account aggregating over outlets or product subgroups (to consider these types of aggregating, please use the [final\\_index](#page-85-0) function).

# geksiqm\_fbmw 113

#### References

Gini, C. (1931). *On the Circular Test of Index Numbers.* Metron 9:9, 3-24.

Elteto, O., and Koves, P. (1964). *On a Problem of Index Number Computation Relating to International Comparisons.* Statisztikai Szemle 42, 507-518.

Szulc, B. (1983). *Linking Price Index Numbers.* In: Price Level Measurement, W. E. Diewert and C. Montmarquette (eds.), 537-566.

Chessa, A.G. (2016). *A New Methodology for Processing Scanner Data in the Dutch CPI.* Eurona 1/2016, 49-69.

## Examples

geksiqm\_fbew(milk, start="2018-12", end="2019-08", r=1.2)

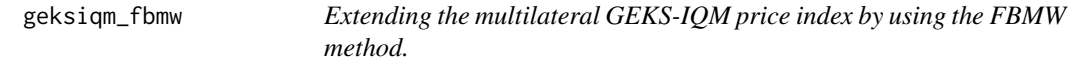

## Description

This function returns a value of the multilateral GEKS-IQM price index extended by using the FBMW (Fixed Base Moving Window) method.

#### Usage

geksiqm\_fbmw(data, start, end, r)

#### Arguments

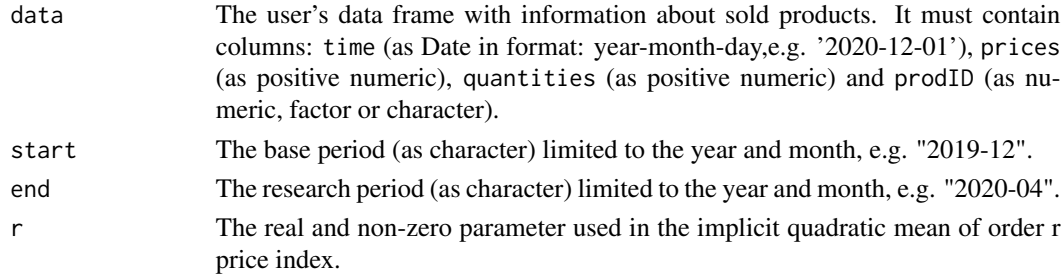

#### Value

This function returns a value of the multilateral GEKS-IQM price index extended by using the FBMW (Fixed Base Moving Window) method. It measures the price dynamics between periods end and start and it uses a 13-month time window with a fixed base month taken as year (end) $-1$ . If the distance between end and start exceeds 13 months, then internal Decembers play a role of chain-linking months. The month of the start parameter must be December. To get information about both price index values and corresponding dates, please see functions: [price\\_indices](#page-186-0) or [final\\_index](#page-85-0). The function does not take into account aggregating over outlets or product subgroups (to consider these types of aggregating, please use the [final\\_index](#page-85-0) function).

## References

Gini, C. (1931). *On the Circular Test of Index Numbers.* Metron 9:9, 3-24.

Elteto, O., and Koves, P. (1964). *On a Problem of Index Number Computation Relating to International Comparisons.* Statisztikai Szemle 42, 507-518.

Szulc, B. (1983). *Linking Price Index Numbers.* In: Price Level Measurement, W. E. Diewert and C. Montmarquette (eds.), 537-566.

Lamboray, C.(2017). *The Geary Khamis index and the Lehr index: how much do they differ?* Paper presented at the 15th Ottawa Group meeting, 10-12 May 2017, Elville am Rhein, Germany.

# Examples

geksiqm\_fbmw(milk, start="2019-12", end="2020-04", r=1.6)

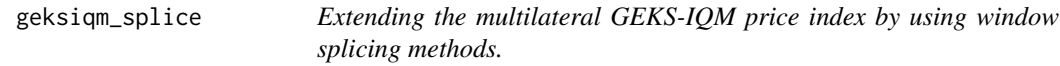

### Description

This function returns a value (or values) of the multilateral GEKS-IQM price index extended by using window splicing methods. Available splicing methods are: movement splice, window splice, half splice, mean splice and their additional variants: window splice on published indices (WISP), half splice on published indices (HASP) and mean splice on published indices (see References).

## Usage

```
geksiqm_splice(
  data,
  start,
  end,
  r = 2,
  window = 13,
  splice = "movement",
  interval = FALSE
)
```
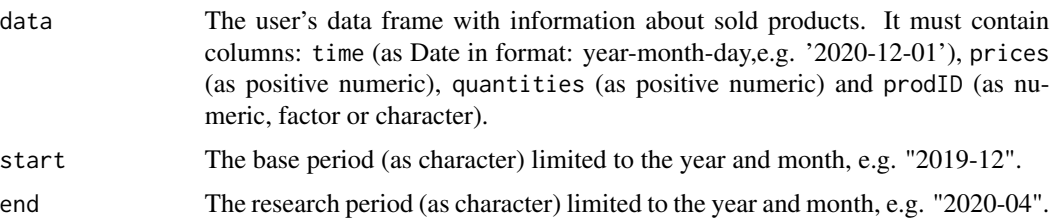

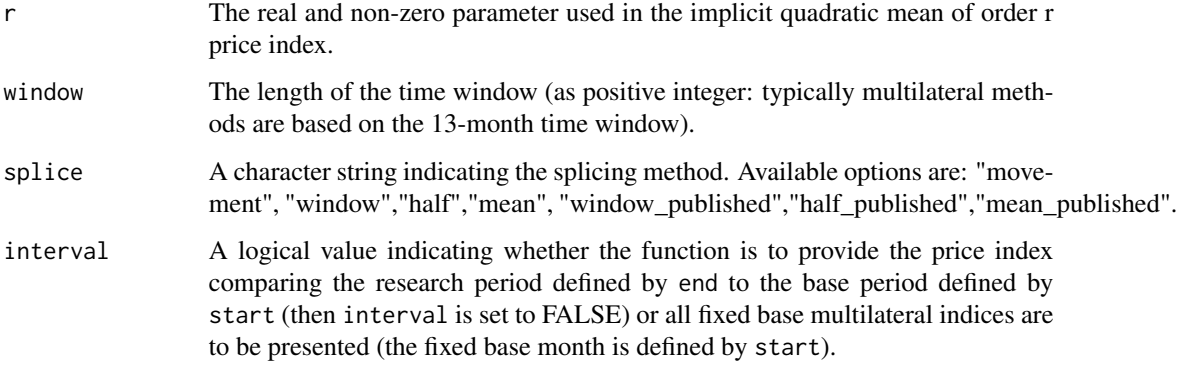

This function returns a value or values (depending on interval parameter) of the multilateral GEKS-IQM price index extended by using window splicing methods. Available splicing methods are: movement splice, window splice, half splice, mean splice and their additional variants: window splice on published indices (WISP), half splice on published indices (HASP) and mean splice on published indices (see References). The time window starts in start and should consist of at least two months. To get information about both price index values and corresponding dates, please see functions: [price\\_indices](#page-186-0) or [final\\_index](#page-85-0). The function does not take into account aggregating over outlets or product subgroups (to consider these types of aggregating, please use the [final\\_index](#page-85-0) function).

## References

Chessa, A. G. (2019). *A Comparison of Index Extension Methods for Multilateral Methods.* Paper presented at the 16th Meeting of the Ottawa Group on Price Indices, 8-10 May 2019, Rio de Janeiro, Brazil.

de Haan, J., van der Grient, H.A. (2011). *Eliminating chain drift in price indexes based on scanner data.* Journal of Econometrics, 161, 36-46.

Krsinich, F. (2014). *The FEWS Index: Fixed Effects with a Window Splice? Non-Revisable Quality-Adjusted Price Indices with No Characteristic Information.* Paper presented at the UNECE-ILO Meeting of the Group of Experts on Consumer Price Indices, 2-4 May 2016, Geneva, Switzerland.

de Haan, J.(2015). *A Framework for Large Scale Use of Scanner Data in the Dutch CPI.* Paper presented at the 14th Ottawa Group meeting, Tokyo, Japan.

Diewert, W.E., and Fox, K.J. (2017). *Substitution Bias in Multilateral Methods for CPI Construction using Scanner Data.* Discussion paper 17-02, Vancouver School of Economics, The University of British Columbia, Vancouver, Canada.

#### Examples

```
geksiqm_splice(milk, start="2018-12", end="2020-02", r=0.8, splice="half")
```
geksj *Calculating the multilateral GEKS price index based on the Jevons formula (typical notation: GEKS-J)*

## **Description**

This function returns a value of the multilateral GEKS-J price index (to be more precise: the GEKS index based on the Jevons formula).

#### Usage

 $geksj(data, start, end, wstart = start, window = 13)$ 

#### Arguments

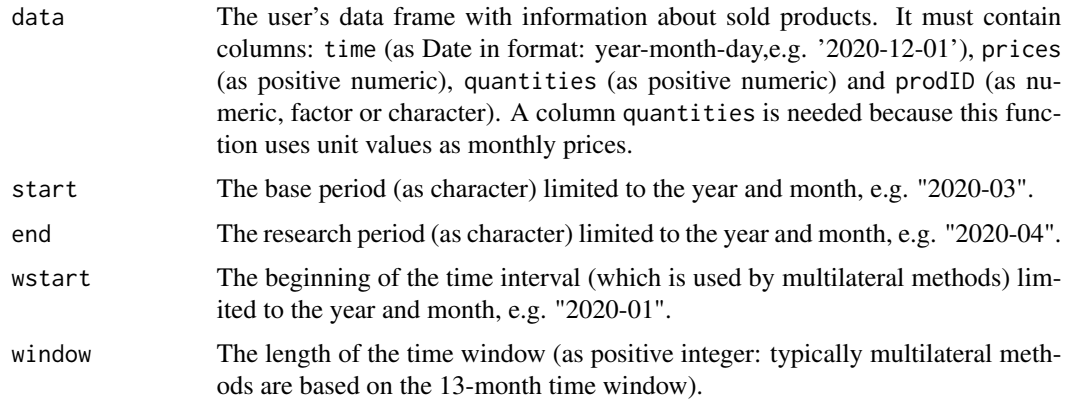

## Value

This function returns a value of the multilateral GEKS-J price index (to be more precise: the GEKS index based on the Jevons formula) which considers the time window defined by wstart and window parameters. It measures the price dynamics by comparing period end to period start (both start and end must be inside the considered time window). To get information about both price index values and corresponding dates, please see functions: [price\\_indices](#page-186-0) or [final\\_index](#page-85-0). The function does not take into account aggregating over outlets or product subgroups (to consider these types of aggregating, please use the [final\\_index](#page-85-0) function).

# References

Gini, C. (1931). *On the Circular Test of Index Numbers.* Metron 9:9, 3-24.

Elteto, O., and Koves, P. (1964). *On a Problem of Index Number Computation Relating to International Comparisons.* Statisztikai Szemle 42, 507-518.

Szulc, B. (1983). *Linking Price Index Numbers.* In: Price Level Measurement, W. E. Diewert and C. Montmarquette (eds.), 537-566.

# geksj\_fbew 117

## Examples

```
geksj(milk, start="2019-01", end="2019-08",window=10)
geksj(milk, start="2018-12", end="2019-12")
```
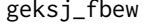

Extending the multilateral GEKS-J price index by using the FBEW *method.*

#### Description

This function returns a value of the multilateral GEKS-J price index (i.e. the GEKS price index based on the Jevons formula) extended by using the FBEW (Fixed Base Monthly Expanding Window) method.

#### Usage

geksj\_fbew(data, start, end)

#### Arguments

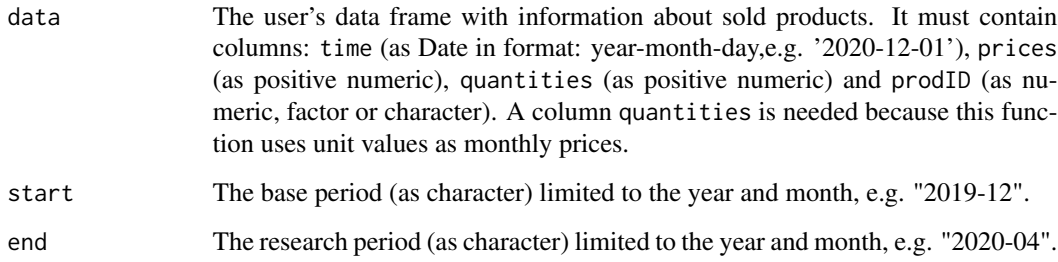

# Value

This function returns a value of the multilateral GEKS-J price index (i.e. the GEKS price index based on the Jevons formula) extended by using the FBEW (Fixed Base Monthly Expanding Window) method. The FBEW method uses a time window with a fixed base month every year (December). The window is enlarged every month with one month in order to include information from a new month. The full window length (13 months) is reached in December of each year. The function measures the price dynamics between periods end and start. The month of the start parameter must be December. If the distance between end and start exceeds 13 months, then internal Decembers play a role of chain-linking months. To get information about both price index values and corresponding dates, please see functions: [price\\_indices](#page-186-0) or [final\\_index](#page-85-0). The function does not take into account aggregating over outlets or product subgroups (to consider these types of aggregating, please use the [final\\_index](#page-85-0) function).

## References

Gini, C. (1931). *On the Circular Test of Index Numbers.* Metron 9:9, 3-24.

Elteto, O., and Koves, P. (1964). *On a Problem of Index Number Computation Relating to International Comparisons.* Statisztikai Szemle 42, 507-518.

Szulc, B. (1983). *Linking Price Index Numbers.* In: Price Level Measurement, W. E. Diewert and C. Montmarquette (eds.), 537-566.

Chessa, A.G. (2016). *A New Methodology for Processing Scanner Data in the Dutch CPI.* Eurona 1/2016, 49-69.

## Examples

geksj\_fbew(milk, start="2018-12", end="2019-08")

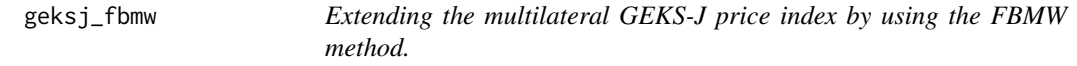

## Description

This function returns a value of the multilateral GEKS-J price index (i.e. the GEKS price index based on the Jevons formula) extended by using the FBMW (Fixed Base Moving Window) method.

#### Usage

geksj\_fbmw(data, start, end)

#### Arguments

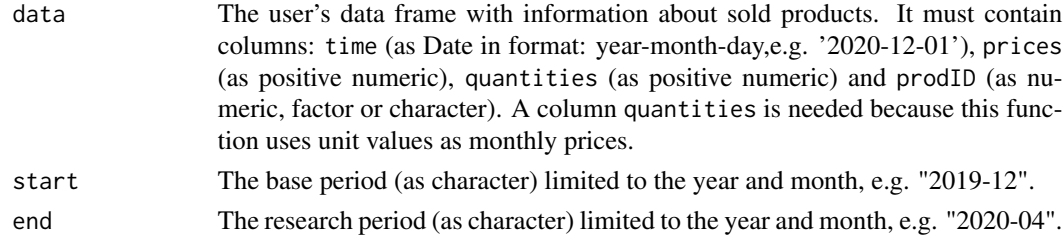

#### Value

This function returns a value of the multilateral GEKS-J price index (i.e. the GEKS price index based on the Jevons formula) extended by using the FBMW (Fixed Base Moving Window) method. It measures the price dynamics between periods end and start and it uses a 13-month time window with a fixed base month taken as year(end)-1. If the distance between end and start exceeds 13 months, then internal Decembers play a role of chain-linking months. The month of the start parameter must be December. To get information about both price index values and corresponding dates, please see functions: [price\\_indices](#page-186-0) or [final\\_index](#page-85-0). The function does not take into account aggregating over outlets or product subgroups (to consider these types of aggregating, please use the [final\\_index](#page-85-0) function).

# geksj\_splice 119

## References

Gini, C. (1931). *On the Circular Test of Index Numbers.* Metron 9:9, 3-24.

Elteto, O., and Koves, P. (1964). *On a Problem of Index Number Computation Relating to International Comparisons.* Statisztikai Szemle 42, 507-518.

Szulc, B. (1983). *Linking Price Index Numbers.* In: Price Level Measurement, W. E. Diewert and C. Montmarquette (eds.), 537-566.

Lamboray, C.(2017). *The Geary Khamis index and the Lehr index: how much do they differ?* Paper presented at the 15th Ottawa Group meeting, 10-12 May 2017, Elville am Rhein, Germany.

## Examples

geksj\_fbmw(milk, start="2019-12", end="2020-04")

geksj\_splice *Extending the multilateral GEKS-J price index by using window splicing methods.*

## Description

This function returns a value (or values) of the multilateral GEKS-J price index (GEKS based on the Jevons formula) extended by using window splicing methods. Available splicing methods are: movement splice, window splice, half splice, mean splice and their additional variants: window splice on published indices (WISP), half splice on published indices (HASP) and mean splice on published indices (see References).

## Usage

```
geksj_splice(
  data,
  start,
  end,
 window = 13,
  splice = "movement",
  interval = FALSE
)
```
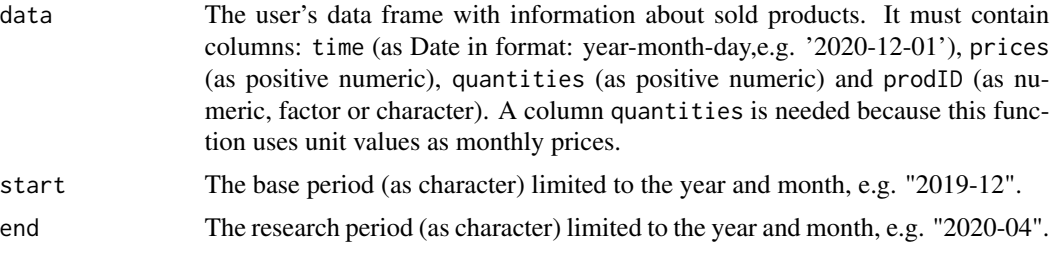

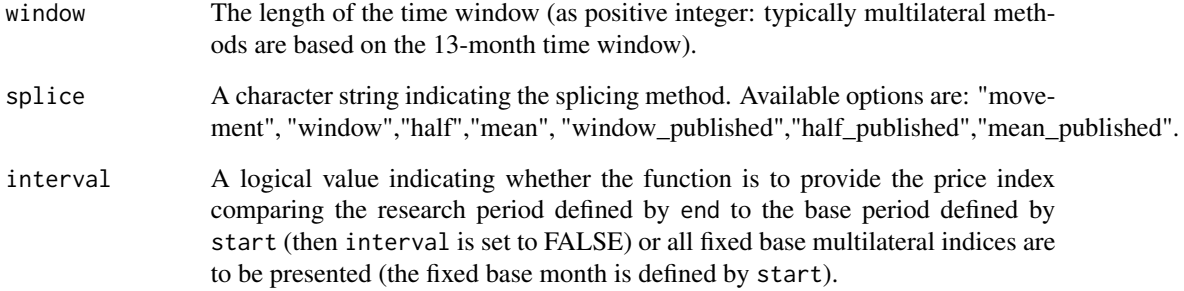

This function returns a value or values (depending on interval parameter) of the multilateral GEKS-J price index extended by using window splicing methods. Available splicing methods are: movement splice, window splice, half splice, mean splice and their additional variants: window splice on published indices (WISP), half splice on published indices (HASP) and mean splice on published indices (see References). The time window starts in start and should consist of at least two months. To get information about both price index values and corresponding dates, please see functions: [price\\_indices](#page-186-0) or [final\\_index](#page-85-0). The function does not take into account aggregating over outlets or product subgroups (to consider these types of aggregating, please use the [final\\_index](#page-85-0) function).

#### References

Chessa, A. G. (2019). *A Comparison of Index Extension Methods for Multilateral Methods.* Paper presented at the 16th Meeting of the Ottawa Group on Price Indices, 8-10 May 2019, Rio de Janeiro, Brazil.

de Haan, J., van der Grient, H.A. (2011). *Eliminating chain drift in price indexes based on scanner data.* Journal of Econometrics, 161, 36-46.

Krsinich, F. (2014). *The FEWS Index: Fixed Effects with a Window Splice? Non-Revisable Quality-Adjusted Price Indices with No Characteristic Information.* Paper presented at the UNECE-ILO Meeting of the Group of Experts on Consumer Price Indices, 2-4 May 2016, Geneva, Switzerland.

de Haan, J.(2015). *A Framework for Large Scale Use of Scanner Data in the Dutch CPI.* Paper presented at the 14th Ottawa Group meeting, Tokyo, Japan.

Diewert, W.E., and Fox, K.J. (2017). *Substitution Bias in Multilateral Methods for CPI Construction using Scanner Data.* Discussion paper 17-02, Vancouver School of Economics, The University of British Columbia, Vancouver, Canada.

## Examples

```
geksj_splice(milk, start="2018-12", end="2020-02",splice="half")
```
#### **Description**

This function returns a value of the multilateral GEKS-L price index (to be more precise: the GEKS index based on the Laspeyres formula).

## Usage

 $geksl(data, start, end, wstart = start, window = 13)$ 

## Arguments

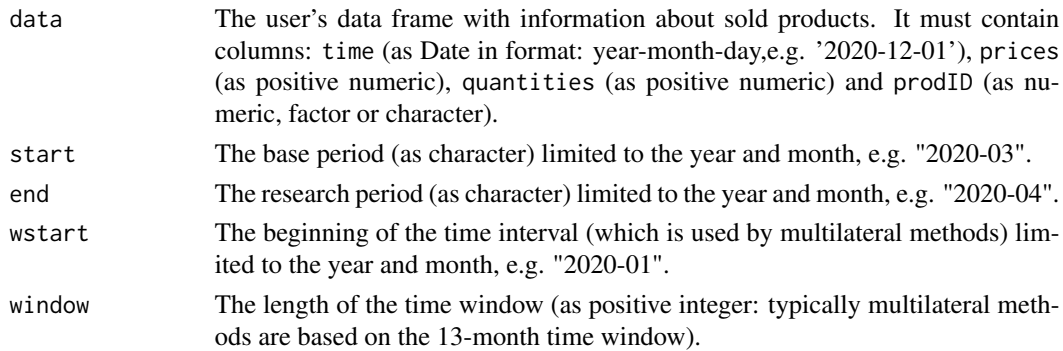

## Value

This function returns a value of the multilateral GEKS-L price index (to be more precise: the GEKS index based on the Laspeyres formula) which considers the time window defined by wstart and window parameters. It measures the price dynamics by comparing period end to period start (both start and end must be inside the considered time window). To get information about both price index values and corresponding dates, please see functions: [price\\_indices](#page-186-0) or [final\\_index](#page-85-0). The function does not take into account aggregating over outlets or product subgroups (to consider these types of aggregating, please use the [final\\_index](#page-85-0) function).

## References

Gini, C. (1931). *On the Circular Test of Index Numbers.* Metron 9:9, 3-24.

Elteto, O., and Koves, P. (1964). *On a Problem of Index Number Computation Relating to International Comparisons.* Statisztikai Szemle 42, 507-518.

Szulc, B. (1983). *Linking Price Index Numbers.* In: Price Level Measurement, W. E. Diewert and C. Montmarquette (eds.), 537-566.

Białek, J. (2022). *The general class of multilateral indices and its two special cases.* Paper presented at the 17th Meeting of the Ottawa Group on Price Indices, Rome, Italy.

Białek, J. (2022). *Improving quality of the scanner CPI: proposition of new multilateral methods*, Quality & Quantity, https://doi.org/10.1007/s11135-022-01506-6.

122 gekslm

#### Examples

```
geksl(milk, start="2019-01", end="2019-08",window=10)
geksl(milk, start="2018-12", end="2019-12")
```
gekslm *Calculating the multilateral GEKS-LM price index*

## Description

This function returns a value of the multilateral GEKS-LM price index (to be more precise: the GEKS index based on the Lloyd-Moulton price index).

## Usage

 $gekslm(data, start, end, sigma = 0.7, wstart = start, window = 13)$ 

#### Arguments

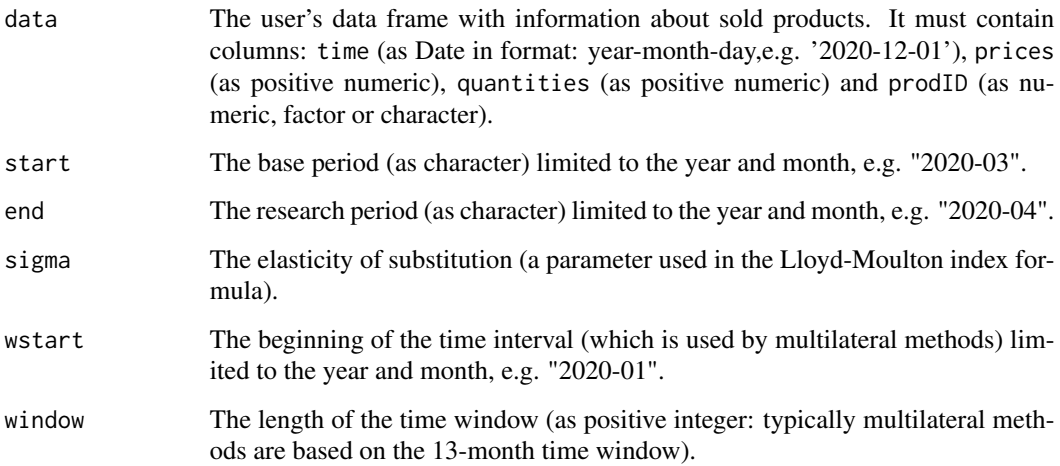

## Value

This function returns a value of the multilateral GEKS-LM price index (to be more precise: the GEKS index based on the Lloyd-Moulton price index) which considers the time window defined by wstart and window parameters. It measures the price dynamics by comparing period end to period start (both start and end must be inside the considered time window). To get information about both price index values and corresponding dates, please see functions: [price\\_indices](#page-186-0) or [final\\_index](#page-85-0). The function does not take into account aggregating over outlets or product subgroups (to consider these types of aggregating, please use the [final\\_index](#page-85-0) function).

# gekslm\_fbew 123

#### References

Gini, C. (1931). *On the Circular Test of Index Numbers.* Metron 9:9, 3-24.

Elteto, O., and Koves, P. (1964). *On a Problem of Index Number Computation Relating to International Comparisons.* Statisztikai Szemle 42, 507-518.

Szulc, B. (1983). *Linking Price Index Numbers.* In: Price Level Measurement, W. E. Diewert and C. Montmarquette (eds.), 537-566.

Lloyd, P. J. (1975). *Substitution Effects and Biases in Nontrue Price Indices.* The American Economic Review, 65, 301-313.

Moulton, B. R. (1996). *Constant Elasticity Cost-of-Living Index in Share-Relative Form.* Washington DC: U. S. Bureau of Labor Statistics, mimeograph

## Examples

```
gekslm(milk, start="2019-01", end="2019-08",window=10)
gekslm(milk, start="2018-12", end="2019-12", sigma=0.5)
```
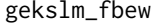

Extending the multilateral GEKS-LM price index by using the FBEW *method.*

## Description

This function returns a value of the multilateral GEKS-LM price index extended by using the FBEW (Fixed Base Monthly Expanding Window) method.

#### Usage

gekslm\_fbew(data, start, end, sigma)

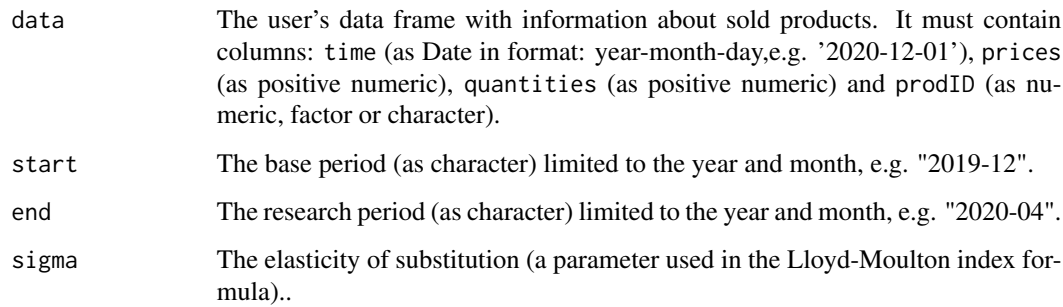

This function returns a value of the multilateral GEKS-LM price index extended by using the FBEW (Fixed Base Monthly Expanding Window) method. The FBEW method uses a time window with a fixed base month every year (December). The window is enlarged every month with one month in order to include information from a new month. The full window length (13 months) is reached in December of each year. The function measures the price dynamics between periods end and start. The month of the start parameter must be December. If the distance between end and start exceeds 13 months, then internal Decembers play a role of chain-linking months. To get information about both price index values and corresponding dates, please see functions: [price\\_indices](#page-186-0) or [final\\_index](#page-85-0). The function does not take into account aggregating over outlets or product subgroups (to consider these types of aggregating, please use the [final\\_index](#page-85-0) function).

#### References

Gini, C. (1931). *On the Circular Test of Index Numbers.* Metron 9:9, 3-24.

Elteto, O., and Koves, P. (1964). *On a Problem of Index Number Computation Relating to International Comparisons.* Statisztikai Szemle 42, 507-518.

Szulc, B. (1983). *Linking Price Index Numbers.* In: Price Level Measurement, W. E. Diewert and C. Montmarquette (eds.), 537-566.

Chessa, A.G. (2016). *A New Methodology for Processing Scanner Data in the Dutch CPI.* Eurona 1/2016, 49-69.

## Examples

gekslm\_fbew(milk, start="2018-12", end="2019-08", sigma=1.2)

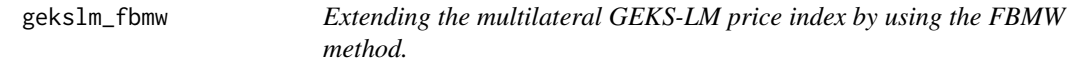

#### Description

This function returns a value of the multilateral GEKS-LM price index extended by using the FBMW (Fixed Base Moving Window) method.

## Usage

```
gekslm_fbmw(data, start, end, sigma)
```
#### Arguments

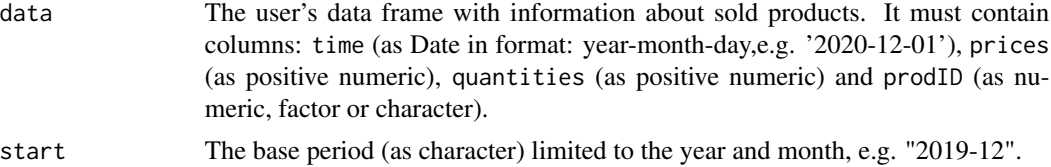

# Value

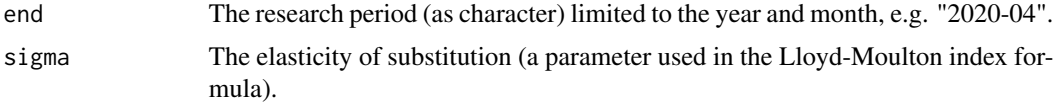

This function returns a value of the multilateral GEKS-LM price index extended by using the FBMW (Fixed Base Moving Window) method. It measures the price dynamics between periods end and start and it uses a 13-month time window with a fixed base month taken as year (end) $-1$ . If the distance between end and start exceeds 13 months, then internal Decembers play a role of chain-linking months. The month of the start parameter must be December. To get information about both price index values and corresponding dates, please see functions: [price\\_indices](#page-186-0) or [final\\_index](#page-85-0). The function does not take into account aggregating over outlets or product subgroups (to consider these types of aggregating, please use the [final\\_index](#page-85-0) function).

## References

Gini, C. (1931). *On the Circular Test of Index Numbers.* Metron 9:9, 3-24.

Elteto, O., and Koves, P. (1964). *On a Problem of Index Number Computation Relating to International Comparisons.* Statisztikai Szemle 42, 507-518.

Szulc, B. (1983). *Linking Price Index Numbers.* In: Price Level Measurement, W. E. Diewert and C. Montmarquette (eds.), 537-566.

Lamboray, C.(2017). *The Geary Khamis index and the Lehr index: how much do they differ?* Paper presented at the 15th Ottawa Group meeting, 10-12 May 2017, Elville am Rhein, Germany.

## Examples

geksqm\_fbmw(milk, start="2019-12", end="2020-04", r=1.6)

gekslm\_splice *Extending the multilateral GEKS-LM price index by using window splicing methods.*

#### **Description**

This function returns a value (or values) of the multilateral GEKS-LM price index extended by using window splicing methods. Available splicing methods are: movement splice, window splice, half splice, mean splice and their additional variants: window splice on published indices (WISP), half splice on published indices (HASP) and mean splice on published indices (see References).

#### Usage

```
gekslm_splice(
  data,
  start,
  end,
```

```
sigma = 0.7,
 window = 13,
  splice = "movement",
  interval = FALSE
)
```
## **Arguments**

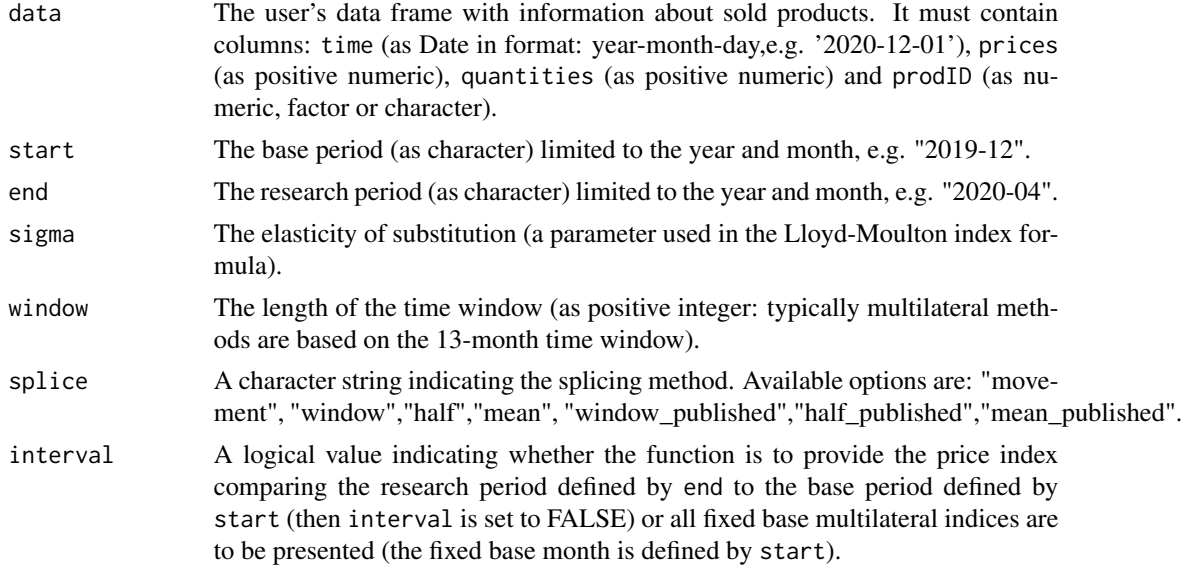

#### Value

This function returns a value or values (depending on interval parameter) of the multilateral GEKS-LM price index extended by using window splicing methods. Available splicing methods are: movement splice, window splice, half splice, mean splice and their additional variants: window splice on published indices (WISP), half splice on published indices (HASP) and mean splice on published indices (see References). The time window starts in start and should consist of at least two months. To get information about both price index values and corresponding dates, please see functions: [price\\_indices](#page-186-0) or [final\\_index](#page-85-0). The function does not take into account aggregating over outlets or product subgroups (to consider these types of aggregating, please use the [final\\_index](#page-85-0) function).

#### References

Chessa, A. G. (2019). *A Comparison of Index Extension Methods for Multilateral Methods.* Paper presented at the 16th Meeting of the Ottawa Group on Price Indices, 8-10 May 2019, Rio de Janeiro, Brazil.

de Haan, J., van der Grient, H.A. (2011). *Eliminating chain drift in price indexes based on scanner data.* Journal of Econometrics, 161, 36-46.

Krsinich, F. (2014). *The FEWS Index: Fixed Effects with a Window Splice? Non-Revisable Quality-Adjusted Price Indices with No Characteristic Information.* Paper presented at the UNECE-ILO Meeting of the Group of Experts on Consumer Price Indices, 2-4 May 2016, Geneva, Switzerland.

de Haan, J.(2015). *A Framework for Large Scale Use of Scanner Data in the Dutch CPI.* Paper presented at the 14th Ottawa Group meeting, Tokyo, Japan.

Diewert, W.E., and Fox, K.J. (2017). *Substitution Bias in Multilateral Methods for CPI Construction using Scanner Data.* Discussion paper 17-02, Vancouver School of Economics, The University of British Columbia, Vancouver, Canada.

## Examples

gekslm\_splice(milk, start="2018-12", end="2020-02", sigma=0.8, splice="half")

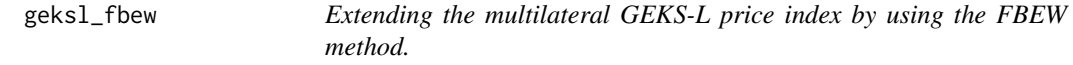

# Description

This function returns a value of the multilateral GEKS-L price index extended by using the FBEW (Fixed Base Monthly Expanding Window) method.

#### Usage

geksl\_fbew(data, start, end)

#### Arguments

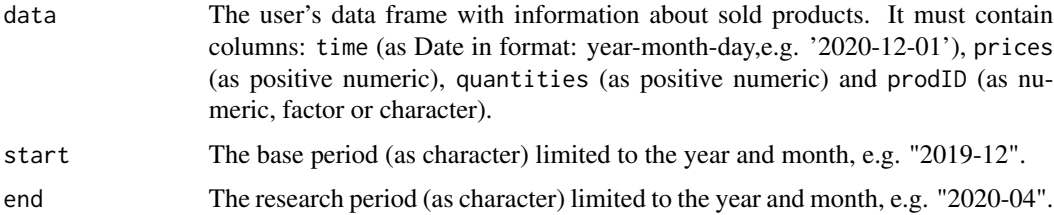

#### Value

This function returns a value of the multilateral GEKS-L price index (the GEKS index based on the Laspeyres formula) extended by using the FBEW (Fixed Base Monthly Expanding Window) method. The FBEW method uses a time window with a fixed base month every year (December). The window is enlarged every month with one month in order to include information from a new month. The full window length (13 months) is reached in December of each year. The function measures the price dynamics between periods end and start. The month of the start parameter must be December. If the distance between end and start exceeds 13 months, then internal Decembers play a role of chain-linking months. To get information about both price index values and corresponding dates, please see functions: [price\\_indices](#page-186-0) or [final\\_index](#page-85-0). The function does not take into account aggregating over outlets or product subgroups (to consider these types of aggregating, please use the [final\\_index](#page-85-0) function).

# References

Gini, C. (1931). *On the Circular Test of Index Numbers.* Metron 9:9, 3-24.

Elteto, O., and Koves, P. (1964). *On a Problem of Index Number Computation Relating to International Comparisons.* Statisztikai Szemle 42, 507-518.

Szulc, B. (1983). *Linking Price Index Numbers.* In: Price Level Measurement, W. E. Diewert and C. Montmarquette (eds.), 537-566.

Chessa, A.G. (2016). *A New Methodology for Processing Scanner Data in the Dutch CPI.* Eurona 1/2016, 49-69.

Białek, J. (2022). *The general class of multilateral indices and its two special cases.* Paper presented at the 17th Meeting of the Ottawa Group on Price Indices, Rome, Italy.

Białek, J. (2022). *Improving quality of the scanner CPI: proposition of new multilateral methods*, Quality & Quantity, https://doi.org/10.1007/s11135-022-01506-6.

# Examples

geksl\_fbew(milk, start="2018-12", end="2019-08")

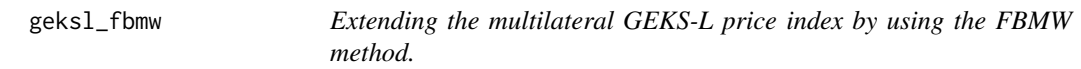

# Description

This function returns a value of the multilateral GEKS-L price index extended by using the FBMW (Fixed Base Moving Window) method.

## Usage

```
geksl_fbmw(data, start, end)
```
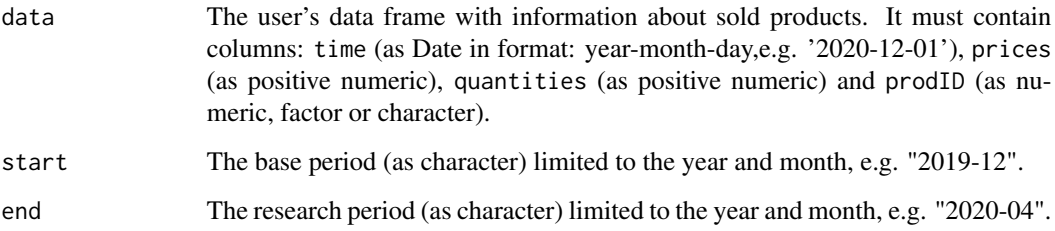

This function returns a value of the multilateral GEKS-L price index (the GEKS index based on the Laspeyres formula) extended by using the FBMW (Fixed Base Moving Window) method. It measures the price dynamics between periods end and start and it uses a 13-month time window with a fixed base month taken as year(end) $-1$ . If the distance between end and start exceeds 13 months, then internal Decembers play a role of chain-linking months. The month of the start parameter must be December. To get information about both price index values and corresponding dates, please see functions: [price\\_indices](#page-186-0) or [final\\_index](#page-85-0). The function does not take into account aggregating over outlets or product subgroups (to consider these types of aggregating, please use the final index function).

## References

Gini, C. (1931). *On the Circular Test of Index Numbers.* Metron 9:9, 3-24.

Elteto, O., and Koves, P. (1964). *On a Problem of Index Number Computation Relating to International Comparisons.* Statisztikai Szemle 42, 507-518.

Szulc, B. (1983). *Linking Price Index Numbers.* In: Price Level Measurement, W. E. Diewert and C. Montmarquette (eds.), 537-566.

Lamboray, C.(2017). *The Geary Khamis index and the Lehr index: how much do they differ?* Paper presented at the 15th Ottawa Group meeting, 10-12 May 2017, Elville am Rhein, Germany.

Białek, J. (2022). *The general class of multilateral indices and its two special cases.* Paper presented at the 17th Meeting of the Ottawa Group on Price Indices, Rome, Italy.

Białek, J. (2022). *Improving quality of the scanner CPI: proposition of new multilateral methods*, Quality & Quantity, https://doi.org/10.1007/s11135-022-01506-6.

#### Examples

geksl\_fbmw(milk, start="2019-12", end="2020-04")

geksl\_splice *Extending the multilateral GEKS-L price index by using window splicing methods.*

## Description

This function returns a value (or values) of the multilateral GEKS-L price index extended by using window splicing methods. Available splicing methods are: movement splice, window splice, half splice, mean splice and their additional variants: window splice on published indices (WISP), half splice on published indices (HASP) and mean splice on published indices (see References).

## Usage

```
geksl_splice(
  data,
  start,
  end,
  window = 13,
  splice = "movement",
  interval = FALSE
)
```
## Arguments

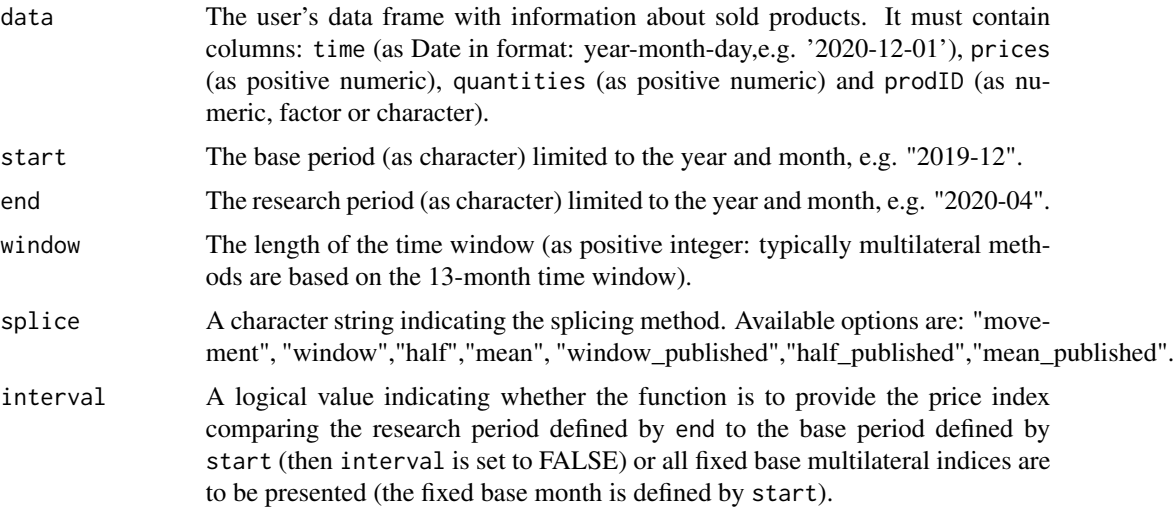

# Value

This function returns a value or values (depending on interval parameter) of the multilateral GEKS-L price index (the GEKS index based on the Laspeyres formula) extended by using window splicing methods. Available splicing methods are: movement splice, window splice, half splice, mean splice and their additional variants: window splice on published indices (WISP), half splice on published indices (HASP) and mean splice on published indices (see References). The time window starts in start and should consist of at least two months. To get information about both price index values and corresponding dates, please see functions: [price\\_indices](#page-186-0) or [final\\_index](#page-85-0). The function does not take into account aggregating over outlets or product subgroups (to consider these types of aggregating, please use the [final\\_index](#page-85-0) function).

# References

Chessa, A. G. (2019). *A Comparison of Index Extension Methods for Multilateral Methods.* Paper presented at the 16th Meeting of the Ottawa Group on Price Indices, 8-10 May 2019, Rio de Janeiro, Brazil.

de Haan, J., van der Grient, H.A. (2011). *Eliminating chain drift in price indexes based on scanner data.* Journal of Econometrics, 161, 36-46.

#### geksqm 131

Krsinich, F. (2014). *The FEWS Index: Fixed Effects with a Window Splice? Non-Revisable Quality-Adjusted Price Indices with No Characteristic Information.* Paper presented at the UNECE-ILO Meeting of the Group of Experts on Consumer Price Indices, 2-4 May 2016, Geneva, Switzerland.

de Haan, J.(2015). *A Framework for Large Scale Use of Scanner Data in the Dutch CPI.* Paper presented at the 14th Ottawa Group meeting, Tokyo, Japan.

Diewert, W.E., and Fox, K.J. (2017). *Substitution Bias in Multilateral Methods for CPI Construction using Scanner Data.* Discussion paper 17-02, Vancouver School of Economics, The University of British Columbia, Vancouver, Canada.

Białek, J. (2022). *The general class of multilateral indices and its two special cases.* Paper presented at the 17th Meeting of the Ottawa Group on Price Indices, Rome, Italy.

Białek, J. (2022). *Improving quality of the scanner CPI: proposition of new multilateral methods*, Quality & Quantity, https://doi.org/10.1007/s11135-022-01506-6.

#### Examples

geksl\_splice(milk, start="2018-12", end="2020-02",splice="half")

geksqm *Calculating the multilateral GEKS-QM price index*

## **Description**

This function returns a value of the multilateral GEKS-QM price index (to be more precise: the GEKS index based on the quadratic mean of order r price index QMp).

#### Usage

```
geksqm(data, start, end, r = 2, wstart = start, window = 13)
```
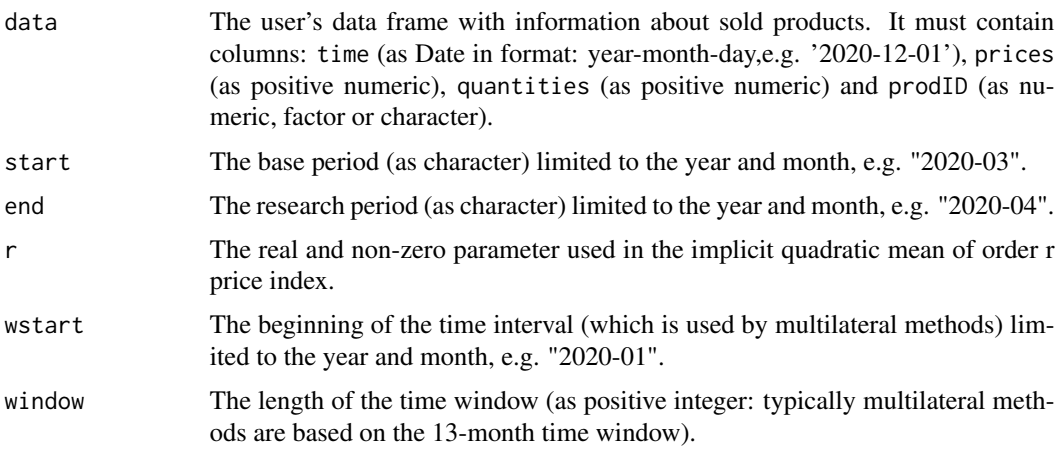

This function returns a value of the multilateral GEKS-QM price index (to be more precise: the GEKS index based on the the quadratic mean of order r price index QMp) which considers the time window defined by wstart and window parameters. It measures the price dynamics by comparing period end to period start (both start and end must be inside the considered time window). To get information about both price index values and corresponding dates, please see functions: [price\\_indices](#page-186-0) or [final\\_index](#page-85-0). The function does not take into account aggregating over outlets or product subgroups (to consider these types of aggregating, please use the [final\\_index](#page-85-0) function).

### References

Gini, C. (1931). *On the Circular Test of Index Numbers.* Metron 9:9, 3-24.

Elteto, O., and Koves, P. (1964). *On a Problem of Index Number Computation Relating to International Comparisons.* Statisztikai Szemle 42, 507-518.

Szulc, B. (1983). *Linking Price Index Numbers.* In: Price Level Measurement, W. E. Diewert and C. Montmarquette (eds.), 537-566.

(2004). *Consumer Price Index Manual. Theory and practice*. ILO/IMF/OECD/UNECE/Eurostat/The World Bank, International Labour Office (ILO), Geneva.

## Examples

```
geksqm(milk, start="2019-01", end="2019-08",window=10)
geksqm(milk, start="2018-12", end="2019-12", r=1.6)
```
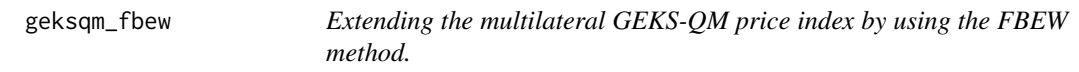

## Description

This function returns a value of the multilateral GEKS-QM price index extended by using the FBEW (Fixed Base Monthly Expanding Window) method.

## Usage

```
geksqm_fbew(data, start, end, r)
```
#### **Arguments**

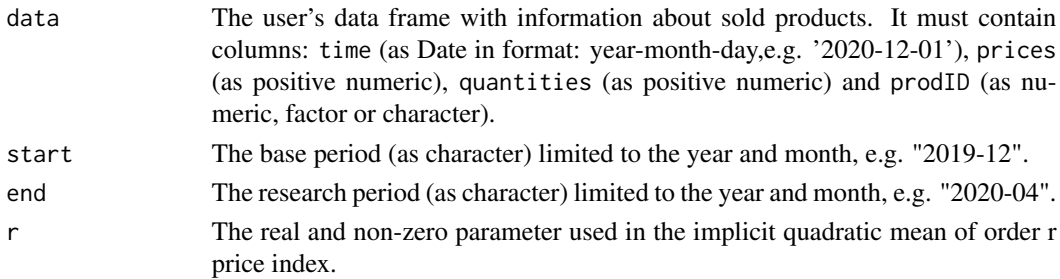

# Value

This function returns a value of the multilateral GEKS-QM price index extended by using the FBEW (Fixed Base Monthly Expanding Window) method. The FBEW method uses a time window with a fixed base month every year (December). The window is enlarged every month with one month in order to include information from a new month. The full window length (13 months) is reached in December of each year. The function measures the price dynamics between periods end and start. The month of the start parameter must be December. If the distance between end and start exceeds 13 months, then internal Decembers play a role of chain-linking months. To get information about both price index values and corresponding dates, please see functions: [price\\_indices](#page-186-0) or [final\\_index](#page-85-0). The function does not take into account aggregating over outlets or product subgroups (to consider these types of aggregating, please use the [final\\_index](#page-85-0) function).

#### References

Gini, C. (1931). *On the Circular Test of Index Numbers.* Metron 9:9, 3-24.

Elteto, O., and Koves, P. (1964). *On a Problem of Index Number Computation Relating to International Comparisons.* Statisztikai Szemle 42, 507-518.

Szulc, B. (1983). *Linking Price Index Numbers.* In: Price Level Measurement, W. E. Diewert and C. Montmarquette (eds.), 537-566.

Chessa, A.G. (2016). *A New Methodology for Processing Scanner Data in the Dutch CPI.* Eurona 1/2016, 49-69.

# Examples

geksqm\_fbew(milk, start="2018-12", end="2019-08", r=1.2)

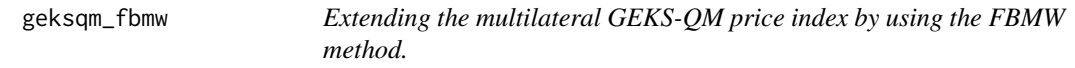

#### Description

This function returns a value of the multilateral GEKS-QM price index extended by using the FBMW (Fixed Base Moving Window) method.

## Usage

```
geksqm_fbmw(data, start, end, r)
```
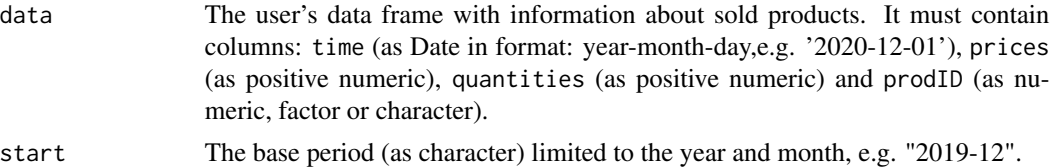

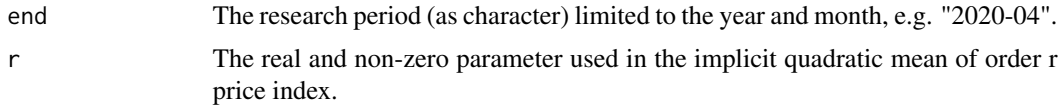

This function returns a value of the multilateral GEKS-QM price index extended by using the FBMW (Fixed Base Moving Window) method. It measures the price dynamics between periods end and start and it uses a 13-month time window with a fixed base month taken as year (end) $-1$ . If the distance between end and start exceeds 13 months, then internal Decembers play a role of chain-linking months. The month of the start parameter must be December. To get information about both price index values and corresponding dates, please see functions: [price\\_indices](#page-186-0) or [final\\_index](#page-85-0). The function does not take into account aggregating over outlets or product subgroups (to consider these types of aggregating, please use the [final\\_index](#page-85-0) function).

## References

Gini, C. (1931). *On the Circular Test of Index Numbers.* Metron 9:9, 3-24.

Elteto, O., and Koves, P. (1964). *On a Problem of Index Number Computation Relating to International Comparisons.* Statisztikai Szemle 42, 507-518.

Szulc, B. (1983). *Linking Price Index Numbers.* In: Price Level Measurement, W. E. Diewert and C. Montmarquette (eds.), 537-566.

Lamboray, C.(2017). *The Geary Khamis index and the Lehr index: how much do they differ?* Paper presented at the 15th Ottawa Group meeting, 10-12 May 2017, Elville am Rhein, Germany.

## Examples

geksqm\_fbmw(milk, start="2019-12", end="2020-04", r=1.6)

geksqm\_splice *Extending the multilateral GEKS-QM price index by using window splicing methods.*

#### **Description**

This function returns a value (or values) of the multilateral GEKS-QM price index extended by using window splicing methods. Available splicing methods are: movement splice, window splice, half splice, mean splice and their additional variants: window splice on published indices (WISP), half splice on published indices (HASP) and mean splice on published indices (see References).

## Usage

```
geksqm_splice(
  data,
  start,
  end,
```
geksqm\_splice 135

```
r = 2,
window = 13,
splice = "movement",
interval = FALSE
```
## Arguments

)

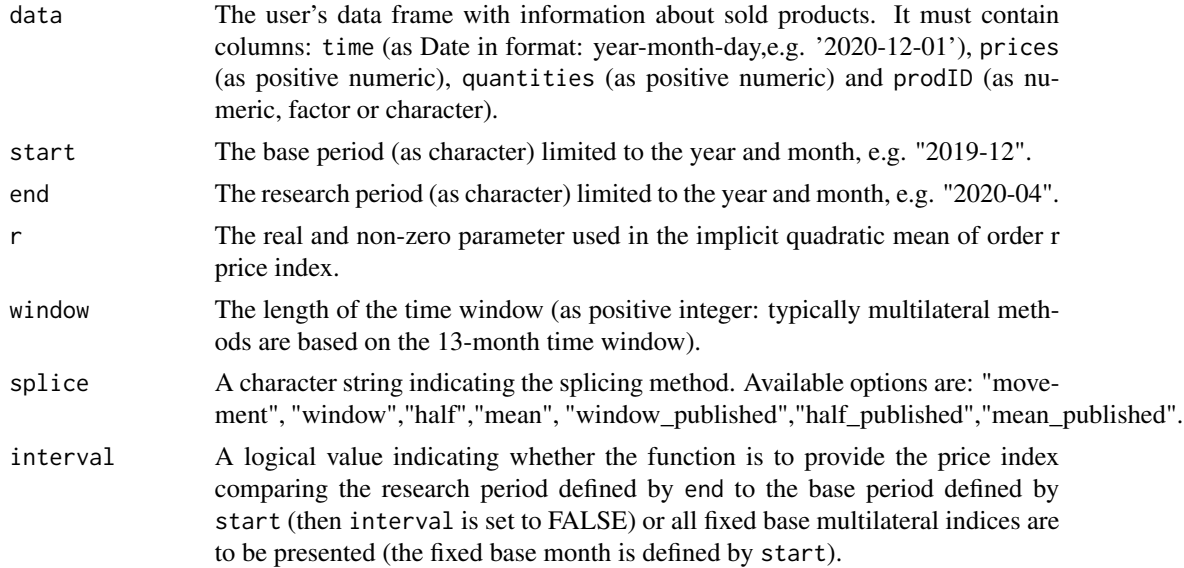

#### Value

This function returns a value or values (depending on interval parameter) of the multilateral GEKS-QM price index extended by using window splicing methods. Available splicing methods are: movement splice, window splice, half splice, mean splice and their additional variants: window splice on published indices (WISP), half splice on published indices (HASP) and mean splice on published indices (see References). The time window starts in start and should consist of at least two months. To get information about both price index values and corresponding dates, please see functions: [price\\_indices](#page-186-0) or [final\\_index](#page-85-0). The function does not take into account aggregating over outlets or product subgroups (to consider these types of aggregating, please use the [final\\_index](#page-85-0) function).

#### References

Chessa, A. G. (2019). *A Comparison of Index Extension Methods for Multilateral Methods.* Paper presented at the 16th Meeting of the Ottawa Group on Price Indices, 8-10 May 2019, Rio de Janeiro, Brazil.

de Haan, J., van der Grient, H.A. (2011). *Eliminating chain drift in price indexes based on scanner data.* Journal of Econometrics, 161, 36-46.

Krsinich, F. (2014). *The FEWS Index: Fixed Effects with a Window Splice? Non-Revisable Quality-Adjusted Price Indices with No Characteristic Information.* Paper presented at the UNECE-ILO Meeting of the Group of Experts on Consumer Price Indices, 2-4 May 2016, Geneva, Switzerland.

de Haan, J.(2015). *A Framework for Large Scale Use of Scanner Data in the Dutch CPI.* Paper presented at the 14th Ottawa Group meeting, Tokyo, Japan.

Diewert, W.E., and Fox, K.J. (2017). *Substitution Bias in Multilateral Methods for CPI Construction using Scanner Data.* Discussion paper 17-02, Vancouver School of Economics, The University of British Columbia, Vancouver, Canada.

## Examples

```
geksqm_splice(milk, start="2018-12", end="2020-02", r=0.8, splice="half")
```
geksw *Calculating the multilateral GEKS price index based on the Walsh formula (GEKS-W)*

#### Description

This function returns a value of the multilateral GEKS-W price index, i.e. the GEKS price index based on the superlative Walsh index formula.

# Usage

geksw(data, start, end, wstart = start, window = 13)

#### Arguments

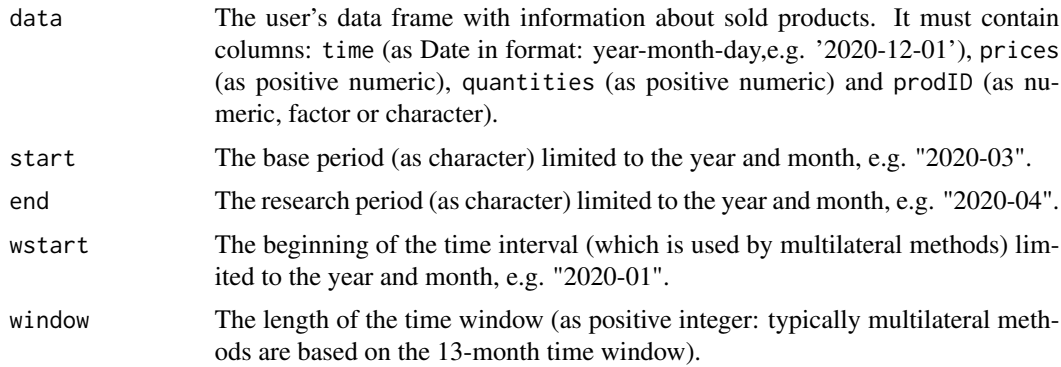

#### Value

This function returns a value of the multilateral GEKS-W price index (to be more precise: the GEKS index based on the Walsh formula) which considers the time window defined by wstart and window parameters. It measures the price dynamics by comparing period end to period start (both start and end must be inside the considered time window). To get information about both price index values and corresponding dates, please see functions: [price\\_indices](#page-186-0) or [final\\_index](#page-85-0). The function does not take into account aggregating over outlets or product subgroups (to consider these types of aggregating, please use the [final\\_index](#page-85-0) function).

#### geksw\_fbew 137

## References

Walsh, C. M. (1901). *The Measurement of General Exchange Value*. The MacMillan Company, New York.

Gini, C. (1931). *On the Circular Test of Index Numbers.* Metron 9:9, 3-24.

Elteto, O., and Koves, P. (1964). *On a Problem of Index Number Computation Relating to International Comparisons.* Statisztikai Szemle 42, 507-518.

Szulc, B. (1983). *Linking Price Index Numbers.* In: Price Level Measurement, W. E. Diewert and C. Montmarquette (eds.), 537-566.

## Examples

geksw(milk, start="2019-01", end="2019-08",window=10) geksw(milk, start="2018-12", end="2019-12")

geksw\_fbew *Extending the multilateral GEKS-W price index by using the FBEW method.*

## Description

This function returns a value of the multilateral GEKS-W price index (GEKS based on the Walsh formula) extended by using the FBEW (Fixed Base Monthly Expanding Window) method.

#### Usage

geksw\_fbew(data, start, end)

#### Arguments

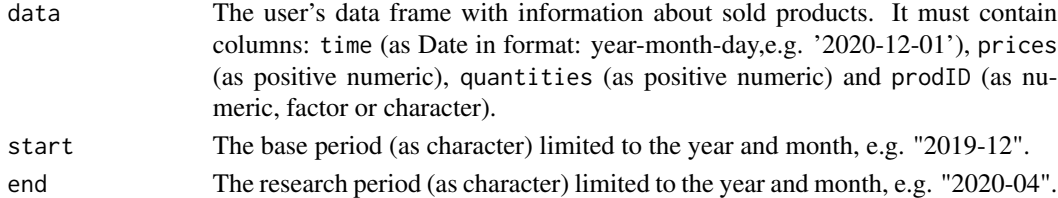

#### Value

This function returns a value of the multilateral GEKS-W price index extended by using the FBEW (Fixed Base Monthly Expanding Window) method. The FBEW method uses a time window with a fixed base month every year (December). The window is enlarged every month with one month in order to include information from a new month. The full window length (13 months) is reached in December of each year. The function measures the price dynamics between periods end and start. The month of the start parameter must be December. If the distance between end and start exceeds 13 months, then internal Decembers play a role of chain-linking months. To get information about both price index values and corresponding dates, please see functions: [price\\_indices](#page-186-0) or [final\\_index](#page-85-0). The function does not take into account aggregating over outlets or product subgroups (to consider these types of aggregating, please use the [final\\_index](#page-85-0) function).

## References

Walsh, C. M. (1901). *The Measurement of General Exchange Value*. The MacMillan Company, New York.

Gini, C. (1931). *On the Circular Test of Index Numbers.* Metron 9:9, 3-24.

Elteto, O., and Koves, P. (1964). *On a Problem of Index Number Computation Relating to International Comparisons.* Statisztikai Szemle 42, 507-518.

Szulc, B. (1983). *Linking Price Index Numbers.* In: Price Level Measurement, W. E. Diewert and C. Montmarquette (eds.), 537-566.

Chessa, A.G. (2016). *A New Methodology for Processing Scanner Data in the Dutch CPI.* Eurona 1/2016, 49-69.

## Examples

geksw\_fbew(milk, start="2018-12", end="2019-08")

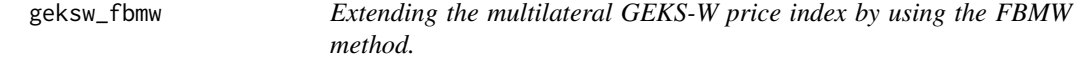

### Description

This function returns a value of the multilateral GEKS-W price index (GEKS based on the Walsh formula) extended by using the FBMW (Fixed Base Moving Window) method.

#### Usage

```
geksw_fbmw(data, start, end)
```
## Arguments

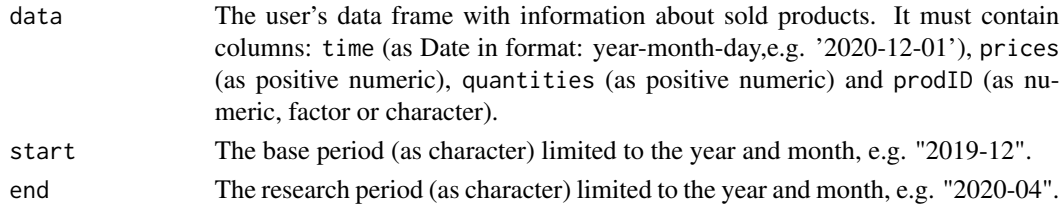

#### Value

This function returns a value of the multilateral GEKS-W price index extended by using the FBMW (Fixed Base Moving Window) method. It measures the price dynamics between periods end and start and it uses a 13-month time window with a fixed base month taken as year(end)-1. If the distance between end and start exceeds 13 months, then internal Decembers play a role of chain-linking months. The month of the start parameter must be December. To get information about both price index values and corresponding dates, please see functions: [price\\_indices](#page-186-0) or [final\\_index](#page-85-0). The function does not take into account aggregating over outlets or product subgroups (to consider these types of aggregating, please use the [final\\_index](#page-85-0) function).

# geksw\_splice 139

#### References

Walsh, C. M. (1901). *The Measurement of General Exchange Value*. The MacMillan Company, New York.

Gini, C. (1931). *On the Circular Test of Index Numbers.* Metron 9:9, 3-24.

Elteto, O., and Koves, P. (1964). *On a Problem of Index Number Computation Relating to International Comparisons.* Statisztikai Szemle 42, 507-518.

Szulc, B. (1983). *Linking Price Index Numbers.* In: Price Level Measurement, W. E. Diewert and C. Montmarquette (eds.), 537-566.

Lamboray, C.(2017). *The Geary Khamis index and the Lehr index: how much do they differ?* Paper presented at the 15th Ottawa Group meeting, 10-12 May 2017, Elville am Rhein, Germany.

# Examples

geksw\_fbmw(milk, start="2019-12", end="2020-04")

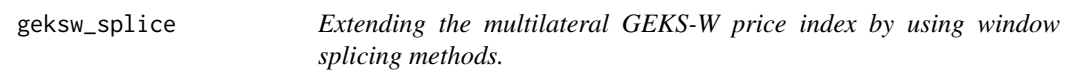

## Description

This function returns a value (or values) of the multilateral GEKS-W price index (GEKS based on the Walsh formula) extended by using window splicing methods. Available splicing methods are: movement splice, window splice, half splice, mean splice and their additional variants: window splice on published indices (WISP), half splice on published indices (HASP) and mean splice on published indices (see References).

## Usage

```
geksw_splice(
  data,
  start,
  end,
  window = 13,
  splice = "movement",
  interval = FALSE
\lambda
```
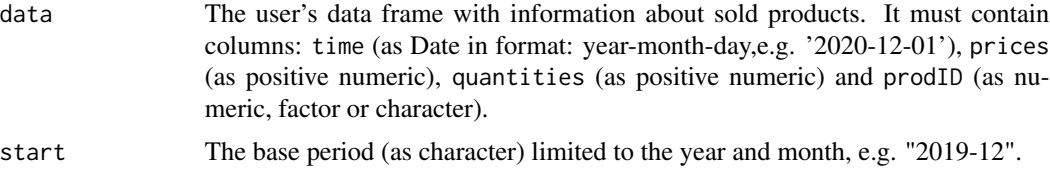

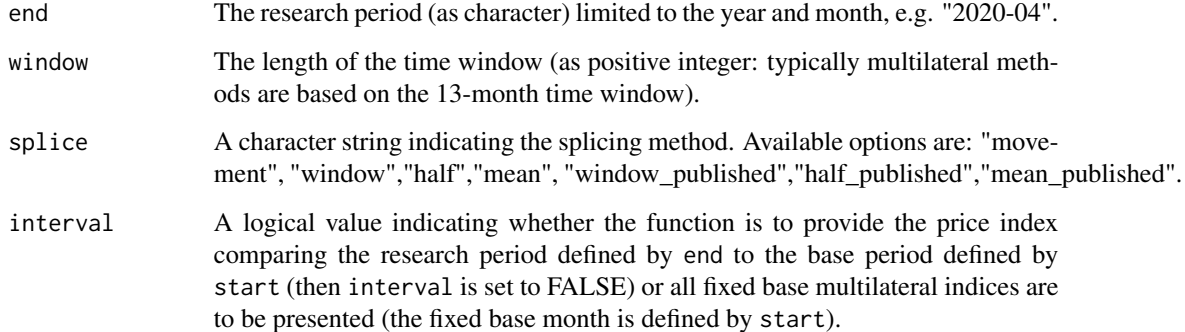

This function returns a value or values (depending on interval parameter) of the multilateral GEKS-W price index extended by using window splicing methods. Available splicing methods are: movement splice, window splice, half splice, mean splice and their additional variants: window splice on published indices (WISP), half splice on published indices (HASP) and mean splice on published indices (see References). The time window starts in start and should consist of at least two months. To get information about both price index values and corresponding dates, please see functions: [price\\_indices](#page-186-0) or [final\\_index](#page-85-0). The function does not take into account aggregating over outlets or product subgroups (to consider these types of aggregating, please use the [final\\_index](#page-85-0) function).

# References

Chessa, A. G. (2019). *A Comparison of Index Extension Methods for Multilateral Methods.* Paper presented at the 16th Meeting of the Ottawa Group on Price Indices, 8-10 May 2019, Rio de Janeiro, Brazil.

de Haan, J., van der Grient, H.A. (2011). *Eliminating chain drift in price indexes based on scanner data.* Journal of Econometrics, 161, 36-46.

Krsinich, F. (2014). *The FEWS Index: Fixed Effects with a Window Splice? Non-Revisable Quality-Adjusted Price Indices with No Characteristic Information.* Paper presented at the UNECE-ILO Meeting of the Group of Experts on Consumer Price Indices, 2-4 May 2016, Geneva, Switzerland.

de Haan, J.(2015). *A Framework for Large Scale Use of Scanner Data in the Dutch CPI.* Paper presented at the 14th Ottawa Group meeting, Tokyo, Japan.

Diewert, W.E., and Fox, K.J. (2017). *Substitution Bias in Multilateral Methods for CPI Construction using Scanner Data.* Discussion paper 17-02, Vancouver School of Economics, The University of British Columbia, Vancouver, Canada.

## Examples

```
geksw_splice(milk, start="2018-12", end="2020-02",splice="half")
```
## Description

This function returns a value of the multilateral GEKS price index extended by using the FBEW (Fixed Base Monthly Expanding Window) method.

#### Usage

geks\_fbew(data, start, end)

#### Arguments

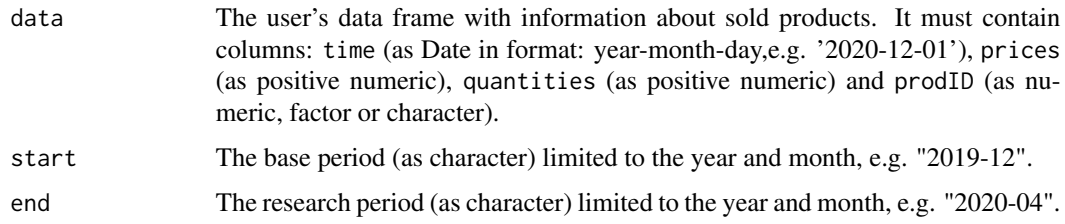

#### Value

This function returns a value of the multilateral GEKS price index extended by using the FBEW (Fixed Base Monthly Expanding Window) method. The FBEW method uses a time window with a fixed base month every year (December). The window is enlarged every month with one month in order to include information from a new month. The full window length (13 months) is reached in December of each year. The function measures the price dynamics between periods end and start. The month of the start parameter must be December. If the distance between end and start exceeds 13 months, then internal Decembers play a role of chain-linking months. To get information about both price index values and corresponding dates, please see functions: [price\\_indices](#page-186-0) or [final\\_index](#page-85-0). The function does not take into account aggregating over outlets or product subgroups (to consider these types of aggregating, please use the [final\\_index](#page-85-0) function).

## References

Gini, C. (1931). *On the Circular Test of Index Numbers.* Metron 9:9, 3-24.

Elteto, O., and Koves, P. (1964). *On a Problem of Index Number Computation Relating to International Comparisons.* Statisztikai Szemle 42, 507-518.

Szulc, B. (1983). *Linking Price Index Numbers.* In: Price Level Measurement, W. E. Diewert and C. Montmarquette (eds.), 537-566.

Chessa, A.G. (2016). *A New Methodology for Processing Scanner Data in the Dutch CPI.* Eurona 1/2016, 49-69.

## Examples

```
geks_fbew(milk, start="2018-12", end="2019-08")
```
geks\_fbmw *Extending the multilateral GEKS price index by using the FBMW method.*

#### Description

This function returns a value of the multilateral GEKS price index extended by using the FBMW (Fixed Base Moving Window) method.

## Usage

geks\_fbmw(data, start, end)

#### Arguments

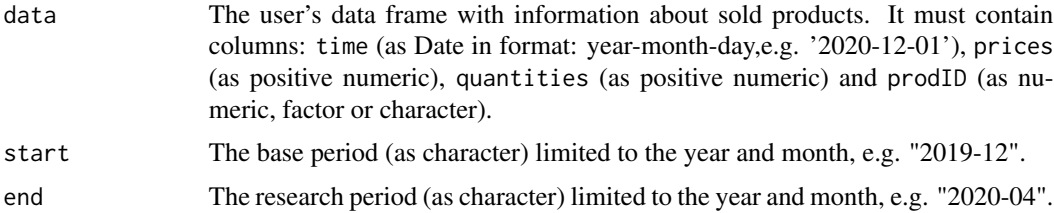

## Value

This function returns a value of the multilateral GEKS price index extended by using the FBMW (Fixed Base Moving Window) method. It measures the price dynamics between periods end and start and it uses a 13-month time window with a fixed base month taken as year(end)-1. If the distance between end and start exceeds 13 months, then internal Decembers play a role of chain-linking months. The month of the start parameter must be December. To get information about both price index values and corresponding dates, please see functions: [price\\_indices](#page-186-0) or [final\\_index](#page-85-0). The function does not take into account aggregating over outlets or product subgroups (to consider these types of aggregating, please use the [final\\_index](#page-85-0) function).

#### References

Gini, C. (1931). *On the Circular Test of Index Numbers.* Metron 9:9, 3-24.

Elteto, O., and Koves, P. (1964). *On a Problem of Index Number Computation Relating to International Comparisons.* Statisztikai Szemle 42, 507-518.

Szulc, B. (1983). *Linking Price Index Numbers.* In: Price Level Measurement, W. E. Diewert and C. Montmarquette (eds.), 537-566.

Lamboray, C.(2017). *The Geary Khamis index and the Lehr index: how much do they differ?* Paper presented at the 15th Ottawa Group meeting, 10-12 May 2017, Elville am Rhein, Germany.

# geks\_splice 143

# Examples

geks\_fbmw(milk, start="2019-12", end="2020-04")

geks\_splice *Extending the multilateral GEKS price index by using window splicing methods.*

# Description

This function returns a value (or values) of the multilateral GEKS price index extended by using window splicing methods. Available splicing methods are: movement splice, window splice, half splice, mean splice and their additional variants: window splice on published indices (WISP), half splice on published indices (HASP) and mean splice on published indices (see References).

# Usage

```
geks_splice(
  data,
  start,
  end,
  window = 13,
  splice = "movement",
  interval = FALSE
)
```
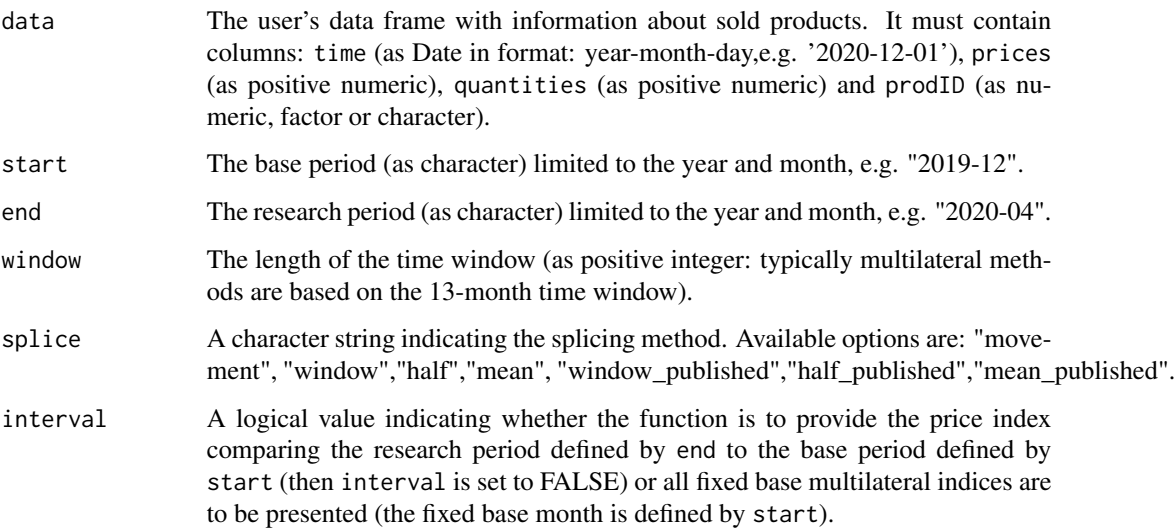

This function returns a value or values (depending on interval parameter) of the multilateral GEKS price index extended by using window splicing methods. Available splicing methods are: movement splice, window splice, half splice, mean splice and their additional variants: window splice on published indices (WISP), half splice on published indices (HASP) and mean splice on published indices (see References). The time window starts in start and should consist of at least two months. To get information about both price index values and corresponding dates, please see functions: [price\\_indices](#page-186-0) or [final\\_index](#page-85-0). The function does not take into account aggregating over outlets or product subgroups (to consider these types of aggregating, please use the [final\\_index](#page-85-0) function).

#### References

Chessa, A. G. (2019). *A Comparison of Index Extension Methods for Multilateral Methods.* Paper presented at the 16th Meeting of the Ottawa Group on Price Indices, 8-10 May 2019, Rio de Janeiro, Brazil.

de Haan, J., van der Grient, H.A. (2011). *Eliminating chain drift in price indexes based on scanner data.* Journal of Econometrics, 161, 36-46.

Krsinich, F. (2014). *The FEWS Index: Fixed Effects with a Window Splice? Non-Revisable Quality-Adjusted Price Indices with No Characteristic Information.* Paper presented at the UNECE-ILO Meeting of the Group of Experts on Consumer Price Indices, 2-4 May 2016, Geneva, Switzerland.

de Haan, J.(2015). *A Framework for Large Scale Use of Scanner Data in the Dutch CPI.* Paper presented at the 14th Ottawa Group meeting, Tokyo, Japan.

Diewert, W.E., and Fox, K.J. (2017). *Substitution Bias in Multilateral Methods for CPI Construction using Scanner Data.* Discussion paper 17-02, Vancouver School of Economics, The University of British Columbia, Vancouver, Canada.

# Examples

geks\_splice(milk, start="2018-12", end="2020-02",splice="half")

generate *Generating an artificial scanner dataset*

#### Description

This function provides artificial scanner datasets where prices and quantities are lognormally distributed.

#### Usage

```
generate(
 pmi = c(),
 psigma = c(),
  qmi = c(),
  qsigma = c(),
```
# Value
#### generate and the set of the set of the set of the set of the set of the set of the set of the set of the set of the set of the set of the set of the set of the set of the set of the set of the set of the set of the set of

```
prec = c(2, 0),
n = 100,
n0 = 1,
r = 1,
r0 = 1,
start,
days = FALSE
```
# Arguments

 $\mathcal{L}$ 

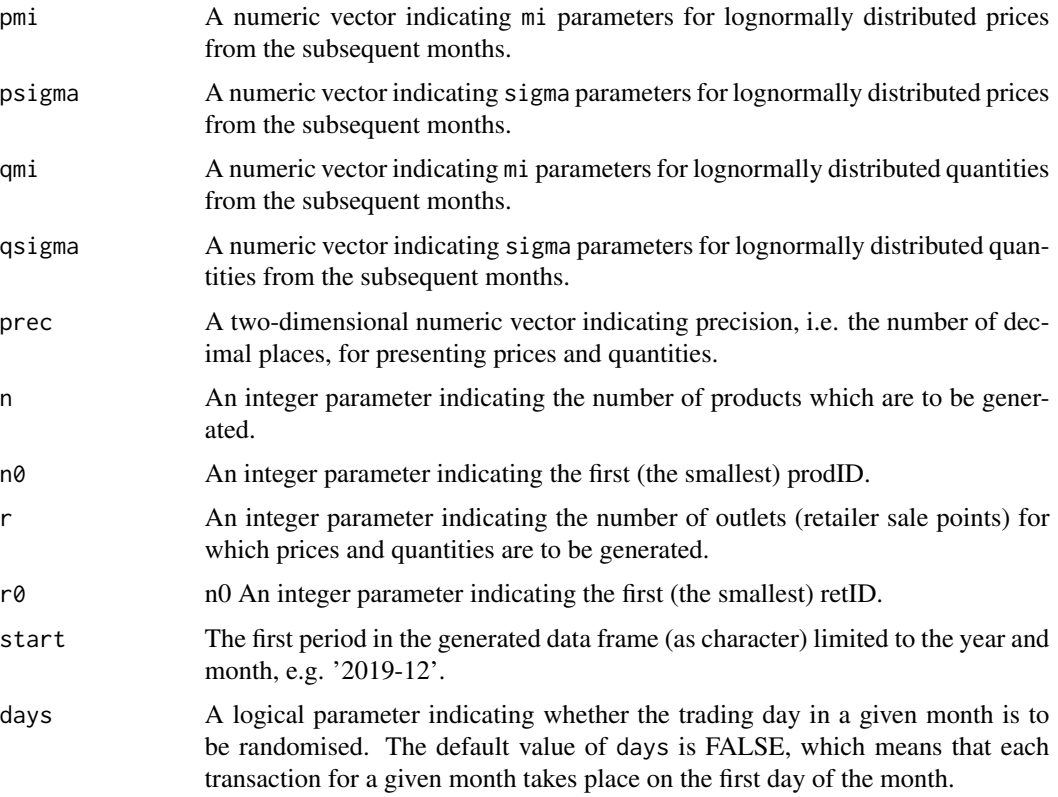

# Value

This function returns an artificial scanner dataset where prices and quantities are lognormally distributed. The characteristics for these lognormal distributions are set by pmi, psigma, qmi and qsigma parameters. This function works for a fixed number of products and outlets (see n and r parameters). The generated dataset is ready for further price index calculations.

## References

Sulewski, P., Białek, J. (2022). *Probability Distribution Modelling of Scanner Prices and Relative Prices*. Statistika – Statistics and Economy Journal, Vol. 3/2022, 282-298, Czech Statistical Office, Prague.

# Examples

```
generate(pmi=c(1.02,1.03,1.04),psigma=c(0.05,0.09,0.02),qmi=c(3,4,4),
qsigma=c(0.1,0.1,0.15),start="2020-01",days=TRUE)
generate(pmi=c(1.02,1.03,1.04),psigma=c(0.05,0.09,0.02),qmi=c(6,6,7),
qsigma=c(0.1,0.1,0.15),start="2020-01",n=1000,n0=132578,r=10)
```
generate\_CES *Generating an artificial scanner dataset in the CES model*

# Description

This function provides artificial scanner datasets where prices are lognormally distributed and quantities are obtained under a CES utility.

# Usage

```
generate_CES(
 pmi = c(),
 psigma = c(),
 prec = 2,
 elasticity = 0.7,
 S = 1000,alfa = c(),
 n = 100,n0 = 1,
 r = 1,
 r0 = 1,
 start,
 days = FALSE)
```
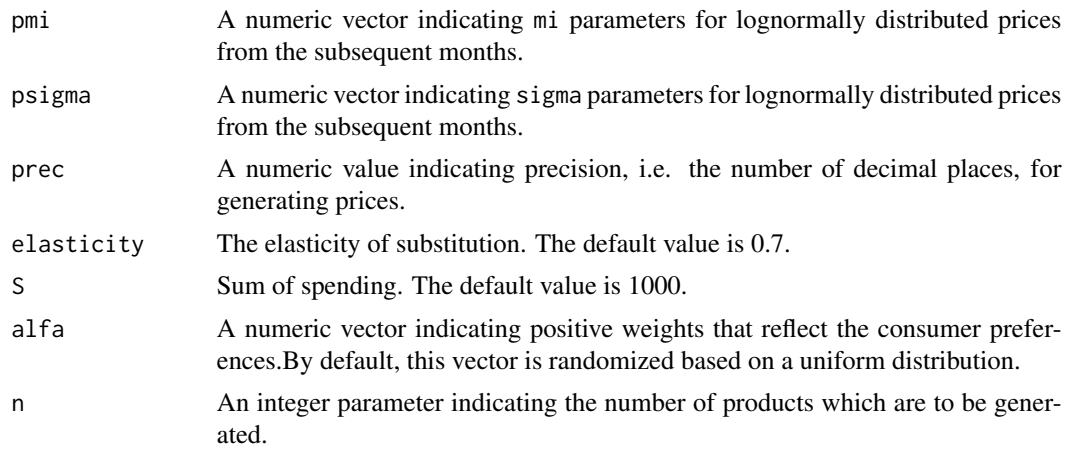

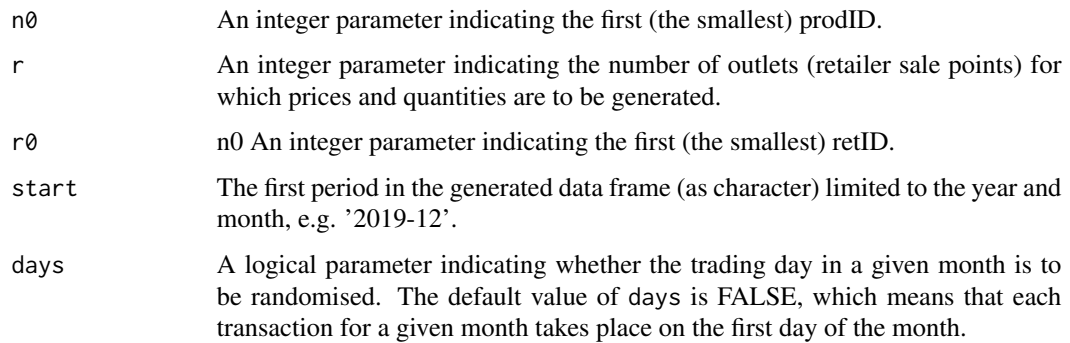

#### Value

This function returns an artificial scanner dataset where prices are lognormally distributed, quantities are calculated under the assumption that consumers have CES (Constant Elasticity of Substitution) preferences and their spending on all products is S. The characteristics for the lognormal price distribution are set by pmi and psigma parameters. This function works for a fixed number of products and outlets (see n and r parameters). The generated dataset is ready for further price index calculations.

## References

(2004). *Consumer Price Index Manual. Theory and practice*. ILO/IMF/OECD/UNECE/Eurostat/The World Bank, International Labour Office (ILO), Geneva.

#### Examples

```
#Generating an artificial dataset (the elasticity of substitution is 1.25)
df<-generate_CES(pmi=c(1.02,1.03),psigma=c(0.04,0.03),
elasticity=1.25,start="2020-01",n=100,days=TRUE)
#Verifying the elasticity of substitution
elasticity(df, start="2020-01",end="2020-02")
```
geohybrid *Calculating the bilateral geohybrid price index*

## Description

This function returns a value (or vector of values) of the bilateral geohybrid price index. The geohybrid index was proposed by Bialek (2020) and it uses correlation coefficients between prices and quantities.

```
geohybrid(data, start, end, base = start, interval = FALSE)
```
## Arguments

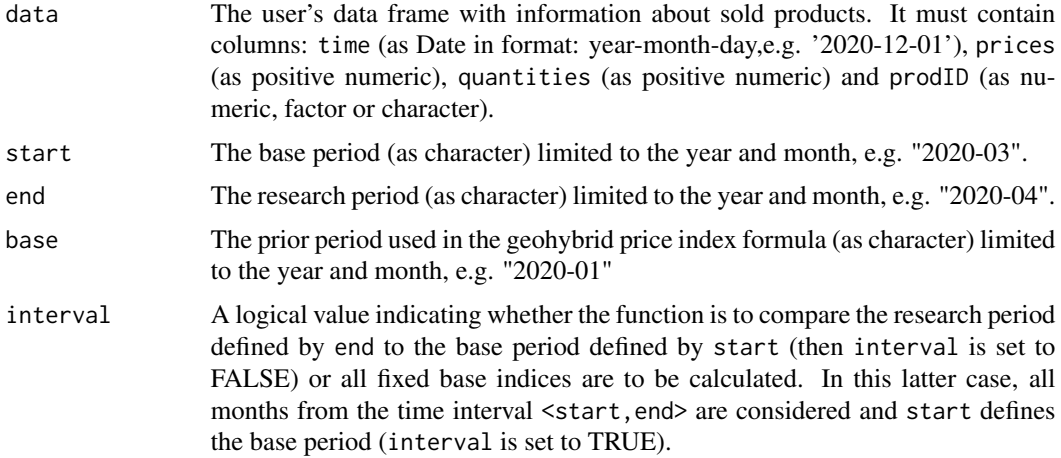

## Value

The function returns a value (or vector of values) of the bilateral geohybrid price index depending on the interval parameter. If the interval parameter is set to TRUE, the function returns a vector of price index values without dates. To get information about both price index values and corresponding dates, please see functions: [price\\_indices](#page-186-0) or [final\\_index](#page-85-0). The function does not take into account aggregating over outlets or product subgroups (to consider these types of aggregating, please use the [final\\_index](#page-85-0) function).

#### References

Bialek, J. (2020). *Proposition of a Hybrid Price Index Formula for the Consumer Price Index Measurement*. Equilibrium. Quarterly Journal of Economics and Economic Policy, 15(4), 697-716.

## Examples

```
geohybrid(sugar, start="2019-12", end="2020-08", base="2018-12")
geohybrid(milk, start="2019-12", end="2020-08", base="2018-12", interval=TRUE)
```
geolaspeyres *Calculating the bilateral geo-logarithmic Laspeyres price index*

## Description

This function returns a value (or vector of values) of the bilateral geo-logarithmic Laspeyres price index.

```
geolaspeyres(data, start, end, interval = FALSE)
```
#### geolowe that the set of the set of the set of the set of the set of the set of the set of the set of the set of the set of the set of the set of the set of the set of the set of the set of the set of the set of the set of

#### **Arguments**

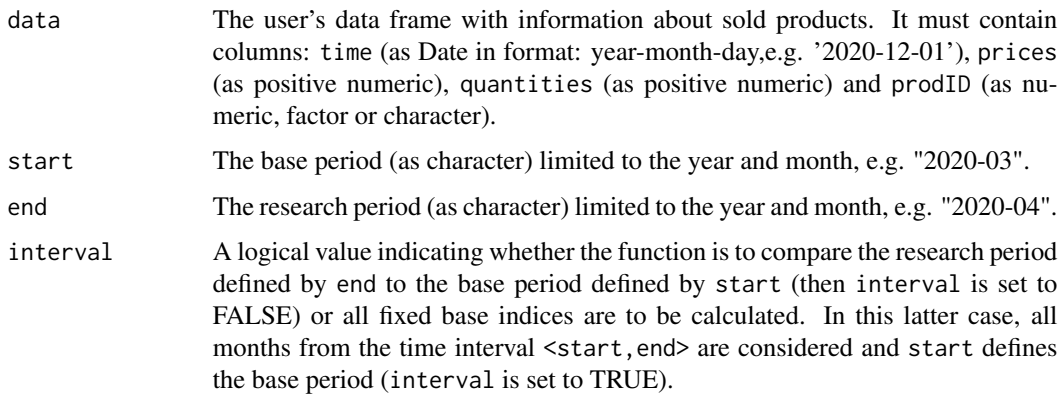

## Value

The function returns a value (or vector of values) of the bilateral geo-logarithmic Laspeyres price index depending on the interval parameter. If the interval parameter is set to TRUE, the function returns a vector of price index values without dates. To get information about both price index values and corresponding dates, please see functions: [price\\_indices](#page-186-0) or [final\\_index](#page-85-0). The function does not take into account aggregating over outlets or product subgroups (to consider these types of aggregating, please use the [final\\_index](#page-85-0) function).

#### References

Von der Lippe, P. (2007). *Index Theory and Price Statistics*. Peter Lang: Berlin, Germany.

(2004). *Consumer Price Index Manual. Theory and practice*. ILO/IMF/OECD/UNECE/Eurostat/The World Bank, International Labour Office (ILO), Geneva.

## Examples

```
geolaspeyres(sugar, start="2018-12", end="2019-12")
geolaspeyres(milk, start="2018-12", end="2020-01", interval=TRUE)
```
geolowe *Calculating the bilateral geometric Lowe price index*

## Description

This function returns a value (or vector of values) of the bilateral geometric Lowe price index.

```
geolowe(data, start, end, base = start, interval = FALSE)
```
## **Arguments**

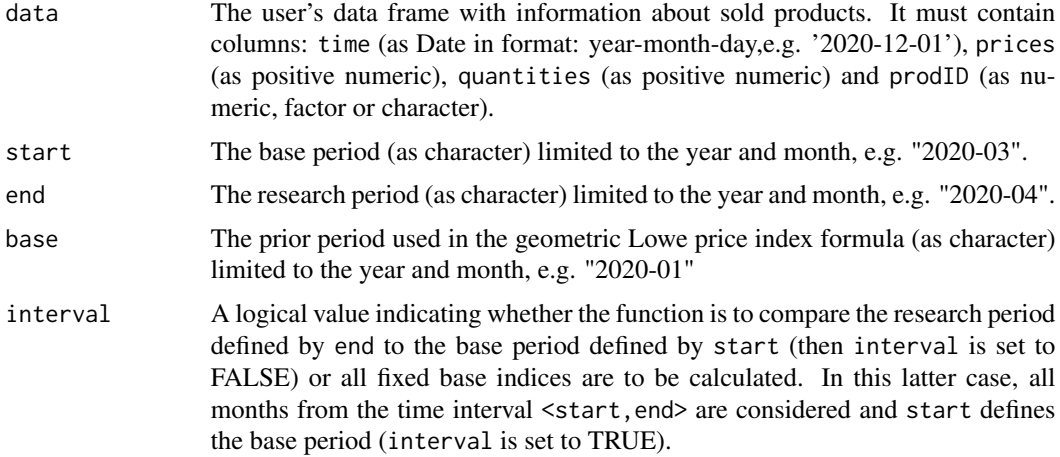

## Value

The function returns a value (or vector of values) of the bilateral geometric Lowe price index depending on the interval parameter. If the interval parameter is set to TRUE, the function returns a vector of price index values without dates. To get information about both price index values and corresponding dates, please see functions: [price\\_indices](#page-186-0) or [final\\_index](#page-85-0). The function does not take into account aggregating over outlets or product subgroups (to consider these types of aggregating, please use the [final\\_index](#page-85-0) function).

#### References

(2004). *Consumer Price Index Manual. Theory and practice*. ILO/IMF/OECD/UNECE/Eurostat/The World Bank, International Labour Office (ILO), Geneva.

# Examples

```
geolowe(sugar, start="2019-01", end="2020-01",base="2018-12")
geolowe(milk, start="2018-12", end="2020-01", interval=TRUE)
```
geopaasche *Calculating the bilateral geo-logarithmic Paasche price index*

# Description

This function returns a value (or vector of values) of the bilateral geo-logarithmic Paasche price index.

```
geopaasche(data, start, end, interval = FALSE)
```
#### geoyoung 151

#### **Arguments**

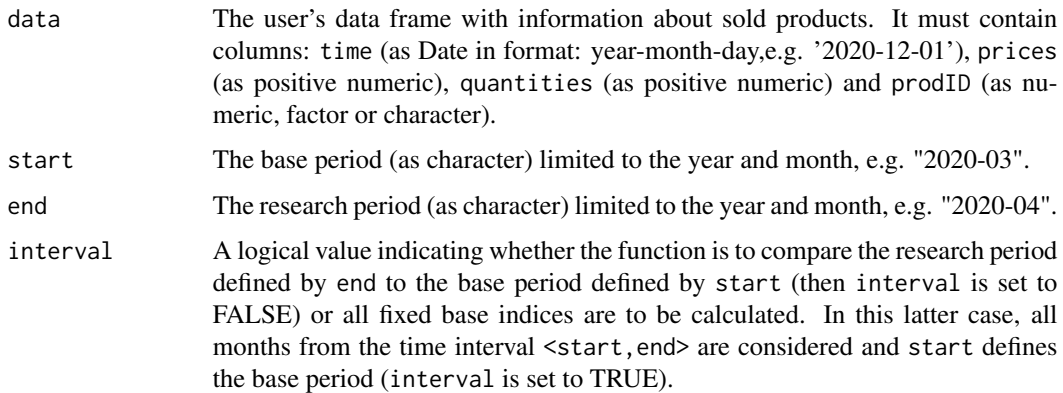

#### Value

The function returns a value (or vector of values) of the bilateral geo-logarithmic Paasche price index depending on the interval parameter. If the interval parameter is set to TRUE, the function returns a vector of price index values without dates. To get information about both price index values and corresponding dates, please see functions: [price\\_indices](#page-186-0) or [final\\_index](#page-85-0). The function does not take into account aggregating over outlets or product subgroups (to consider these types of aggregating, please use the [final\\_index](#page-85-0) function).

#### References

Von der Lippe, P. (2007). *Index Theory and Price Statistics*. Peter Lang: Berlin, Germany.

(2004). *Consumer Price Index Manual. Theory and practice*. ILO/IMF/OECD/UNECE/Eurostat/The World Bank, International Labour Office (ILO), Geneva.

## Examples

```
geopaasche(sugar, start="2018-12", end="2019-12")
geopaasche(milk, start="2018-12", end="2020-01", interval=TRUE)
```
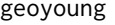

Calculating the bilateral geometric Young price index

#### Description

This function returns a value (or vector of values) of the bilateral geometric Young price index.

```
geoyoung(data, start, end, base = start, interval = FALSE)
```
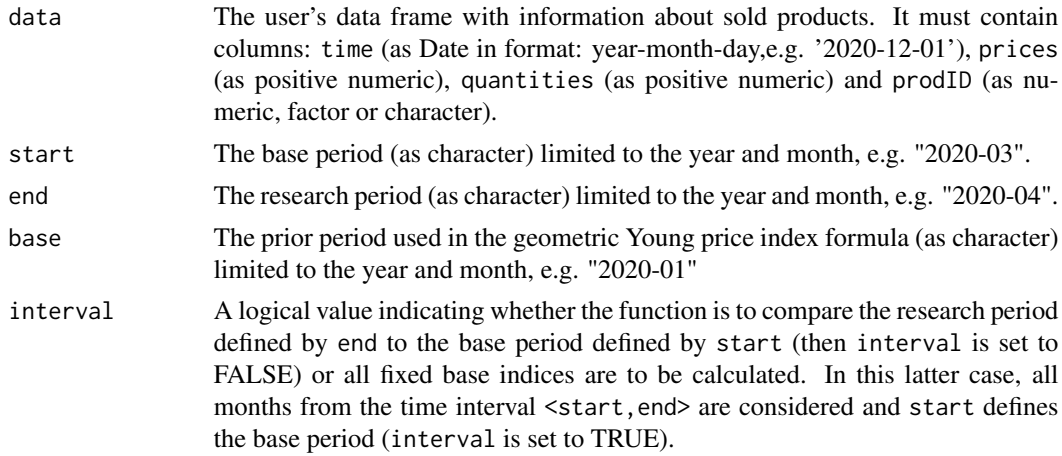

#### Value

The function returns a value (or vector of values) of the bilateral geometric Young price index depending on the interval parameter. If the interval parameter is set to TRUE, the function returns a vector of price index values without dates. To get information about both price index values and corresponding dates, please see functions: [price\\_indices](#page-186-0) or [final\\_index](#page-85-0). The function does not take into account aggregating over outlets or product subgroups (to consider these types of aggregating, please use the [final\\_index](#page-85-0) function).

#### References

Young, A. H. (1992). *Alternative Measures of Change in Real Output and Prices.* Survey of Current Business, 72, 32-48.

(2004). *Consumer Price Index Manual. Theory and practice*. ILO/IMF/OECD/UNECE/Eurostat/The World Bank, International Labour Office (ILO), Geneva.

## Examples

```
geoyoung(sugar, start="2019-01", end="2020-01",base="2018-12")
geoyoung(milk, start="2018-12", end="2020-01", interval=TRUE)
```
gk *Calculating the multilateral Geary-Khamis price index*

# Description

This function returns a value of the multilateral Geary-Khamis price index.

```
gk(data, start, end, wstart = start, window = 13)
```
#### $g$ k\_fbew 153

## Arguments

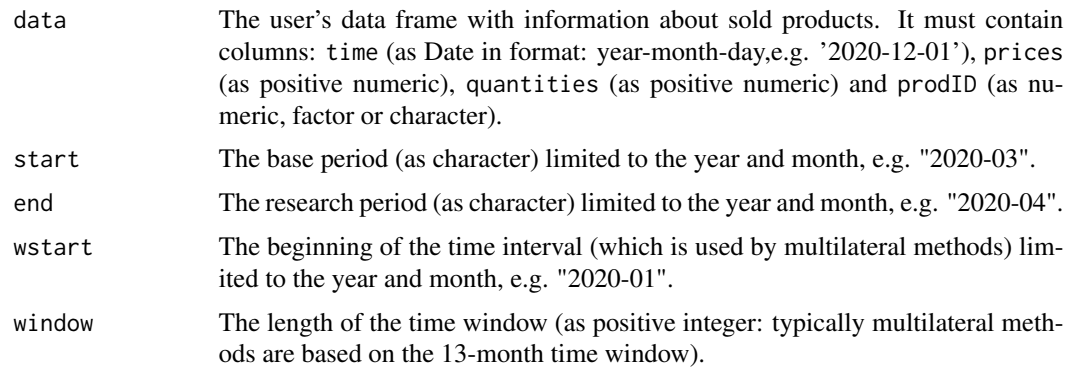

#### Value

This function returns a value of the multilateral Geary-Khamis price index which considers the time window defined by wstart and window parameters. The Geary-Khamis price index is calculated by using a special iterative algorithm from Chessa (2016). It measures the price dynamics by comparing period end to period start (both start and end must be inside the considered time window). To get information about both price index values and corresponding dates, please see functions: [price\\_indices](#page-186-0) or [final\\_index](#page-85-0). The function does not take into account aggregating over outlets or product subgroups (to consider these types of aggregating, please use the [final\\_index](#page-85-0) function).

# References

Geary, R. G. (1958). *A Note on Comparisons of Exchange Rates and Purchasing Power between Countries.* Journal of the Royal Statistical Society, Series A, 121, 97-99.

Khamis, S. H. (1970). *Properties and Conditions for the Existence of a new Type of Index Number.* Sankhya Series B32, 81-98.

Chessa, A.G. (2016). *A New Methodology for Processing Scanner Data in the Dutch CPI.* Eurona 1/2016, 49-69.

## Examples

```
gk(milk, start="2019-01", end="2019-08",window=10)
gk(milk, start="2018-12", end="2019-12")
```
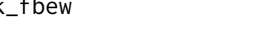

gk\_fbew *Extending the multilateral Geary-Khamis price index by using the FBEW method.*

## Description

This function returns a value of the multilateral Geary-Khamis price index extended by using the FBEW (Fixed Base Monthly Expanding Window) method.

#### Usage

gk\_fbew(data, start, end)

## Arguments

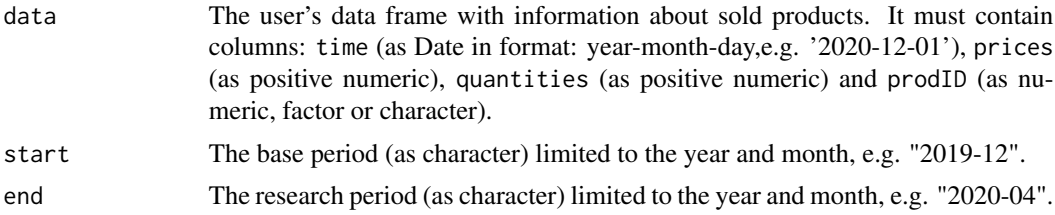

#### Value

This function returns a value of the multilateral Geary-Khamis price index extended by using the FBEW (Fixed Base Monthly Expanding Window) method. The FBEW method uses a time window with a fixed base month every year (December). The window is enlarged every month with one month in order to include information from a new month. The full window length (13 months) is reached in December of each year. The function measures the price dynamics between periods end and start. The month of the start parameter must be December. If the distance between end and start exceeds 13 months, then internal Decembers play a role of chain-linking months. To get information about both price index values and corresponding dates, please see functions: [price\\_indices](#page-186-0) or [final\\_index](#page-85-0). The function does not take into account aggregating over outlets or product subgroups (to consider these types of aggregating, please use the [final\\_index](#page-85-0) function).

## References

Geary, R. G. (1958). *A Note on Comparisons of Exchange Rates and Purchasing Power between Countries.* Journal of the Royal Statistical Society, Series A, 121, 97-99.

Khamis, S. H. (1970). *Properties and Conditions for the Existence of a new Type of Index Number.* Sankhya Series B32, 81-98.

Chessa, A.G. (2016). *A New Methodology for Processing Scanner Data in the Dutch CPI.* Eurona 1/2016, 49-69.

#### Examples

gk\_fbew(milk, start="2018-12", end="2019-08")

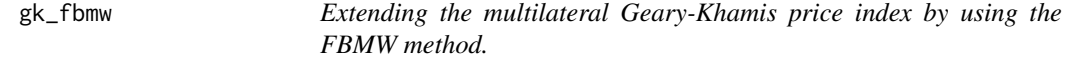

#### Description

This function returns a value of the multilateral Geary-Khamis price index extended by using the FBMW (Fixed Base Moving Window) method.

#### gk\_splice 155

#### Usage

gk\_fbmw(data, start, end)

#### Arguments

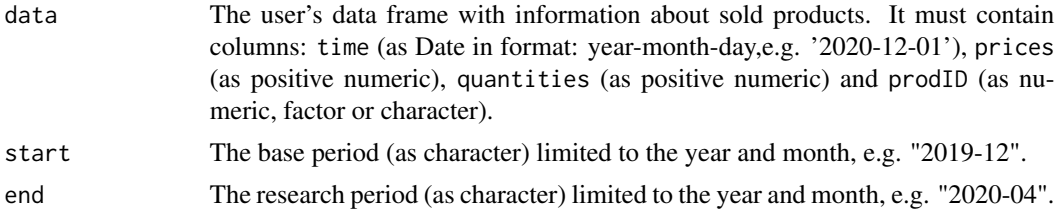

## Value

This function returns a value of the multilateral Geary-Khamis price index extended by using the FBMW (Fixed Base Moving Window) method. It measures the price dynamics between periods end and start and it uses a 13-month time window with a fixed base month taken as year(end)-1. If the distance between end and start exceeds 13 months, then internal Decembers play a role of chain-linking months. The month of the start parameter must be December. To get information about both price index values and corresponding dates, please see functions: [price\\_indices](#page-186-0) or [final\\_index](#page-85-0). The function does not take into account aggregating over outlets or product subgroups (to consider these types of aggregating, please use the [final\\_index](#page-85-0) function).

#### References

Geary, R. G. (1958). *A Note on Comparisons of Exchange Rates and Purchasing Power between Countries.* Journal of the Royal Statistical Society, Series A, 121, 97-99.

Khamis, S. H. (1970). *Properties and Conditions for the Existence of a new Type of Index Number.* Sankhya Series B32, 81-98.

Lamboray, C.(2017). *The Geary Khamis index and the Lehr index: how much do they differ?* Paper presented at the 15th Ottawa Group meeting, 10-12 May 2017, Elville am Rhein, Germany.

#### Examples

gk\_fbmw(milk, start="2019-12", end="2020-04")

gk\_splice *Extending the multilateral Geary-Khamis price index by using window splicing methods.*

#### Description

This function returns a value (or values) of the multilateral Geary-Khamis price index extended by using window splicing methods. Available splicing methods are: movement splice, window splice, half splice, mean splice and their additional variants: window splice on published indices (WISP), half splice on published indices (HASP) and mean splice on published indices (see References).

#### Usage

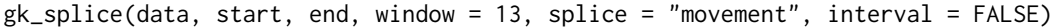

#### Arguments

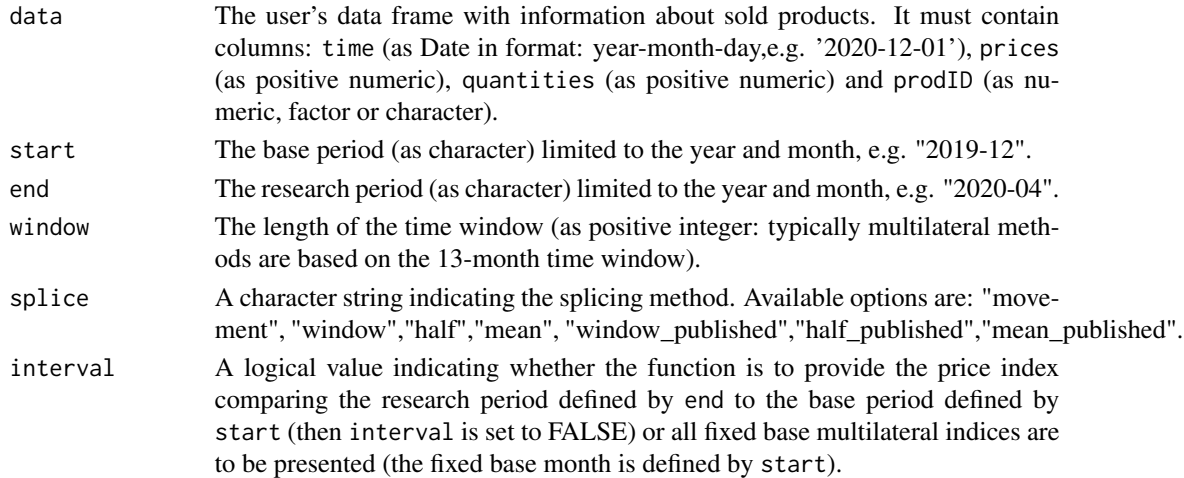

## Value

This function returns a value or values (depending on interval parameter) of the multilateral Geary-Khamis price index extended by using window splicing methods. Available splicing methods are: movement splice, window splice, half splice, mean splice and their additional variants: window splice on published indices (WISP), half splice on published indices (HASP) and mean splice on published indices (see References). The time window starts in start and should consist of at least two months. To get information about both price index values and corresponding dates, please see functions: [price\\_indices](#page-186-0) or [final\\_index](#page-85-0). The function does not take into account aggregating over outlets or product subgroups (to consider these types of aggregating, please use the [final\\_index](#page-85-0) function).

#### References

Chessa, A. G. (2019). *A Comparison of Index Extension Methods for Multilateral Methods.* Paper presented at the 16th Meeting of the Ottawa Group on Price Indices, 8-10 May 2019, Rio de Janeiro, Brazil.

de Haan, J., van der Grient, H.A. (2011). *Eliminating chain drift in price indexes based on scanner data.* Journal of Econometrics, 161, 36-46.

Krsinich, F. (2014). *The FEWS Index: Fixed Effects with a Window Splice? Non-Revisable Quality-Adjusted Price Indices with No Characteristic Information.* Paper presented at the UNECE-ILO Meeting of the Group of Experts on Consumer Price Indices, 2-4 May 2016, Geneva, Switzerland.

de Haan, J.(2015). *A Framework for Large Scale Use of Scanner Data in the Dutch CPI.* Paper presented at the 14th Ottawa Group meeting, Tokyo, Japan.

Diewert, W.E., and Fox, K.J. (2017). *Substitution Bias in Multilateral Methods for CPI Construction using Scanner Data.* Discussion paper 17-02, Vancouver School of Economics, The University of British Columbia, Vancouver, Canada.

#### harmonic that is a state of the state of the state of the state of the state of the state of the state of the state of the state of the state of the state of the state of the state of the state of the state of the state of

### Examples

gk\_splice(milk, start="2018-12", end="2020-02",splice="half")

harmonic *Calculating the unweighted harmonic price index*

# Description

This function returns a value (or vector of values) of the unweighted "unnamed" harmonic price index.

## Usage

harmonic(data, start, end, interval = FALSE)

#### Arguments

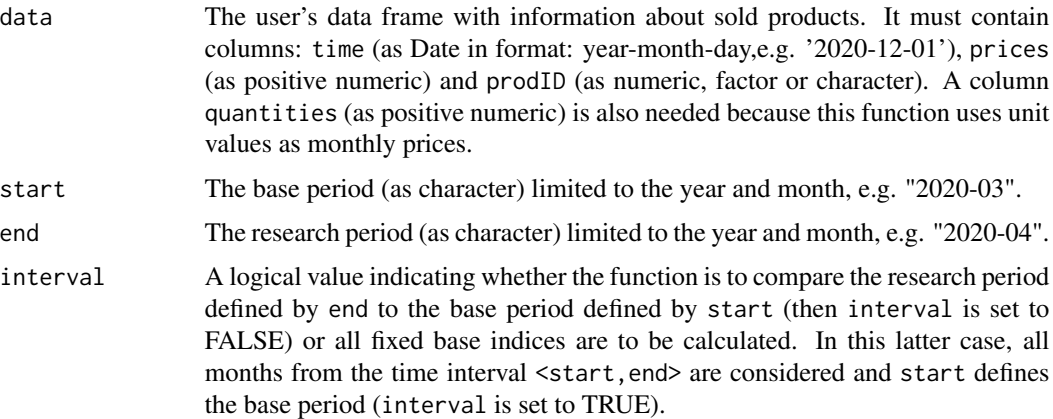

#### Value

The function returns a value (or vector of values) of the unweighted bilateral harmonic price index depending on the interval parameter. If the interval parameter is set to TRUE, the function returns a vector of price index values without dates. To get information about both price index values and corresponding dates, please see functions: [price\\_indices](#page-186-0) or [final\\_index](#page-85-0). The function does not take into account aggregating over outlets or product subgroups (to consider these types of aggregating, please use the [final\\_index](#page-85-0) function).

## References

Von der Lippe, P. (2007). *Index Theory and Price Statistics*. Peter Lang: Berlin, Germany.

(2004). *Consumer Price Index Manual. Theory and practice*. ILO/IMF/OECD/UNECE/Eurostat/The World Bank, International Labour Office (ILO), Geneva.

## Examples

```
harmonic(sugar, start="2018-12", end="2019-12")
harmonic(milk, start="2018-12", end="2020-01", interval=TRUE)
```
hybrid *Calculating the bilateral hybrid price index*

# Description

This function returns a value (or a vector of values) of the bilateral hybrid price index. The hybrid index was proposed by Bialek (2020) and it uses correlation coefficients between prices and quantities.

## Usage

```
hybrid(data, start, end, base = start, interval = FALSE)
```
#### **Arguments**

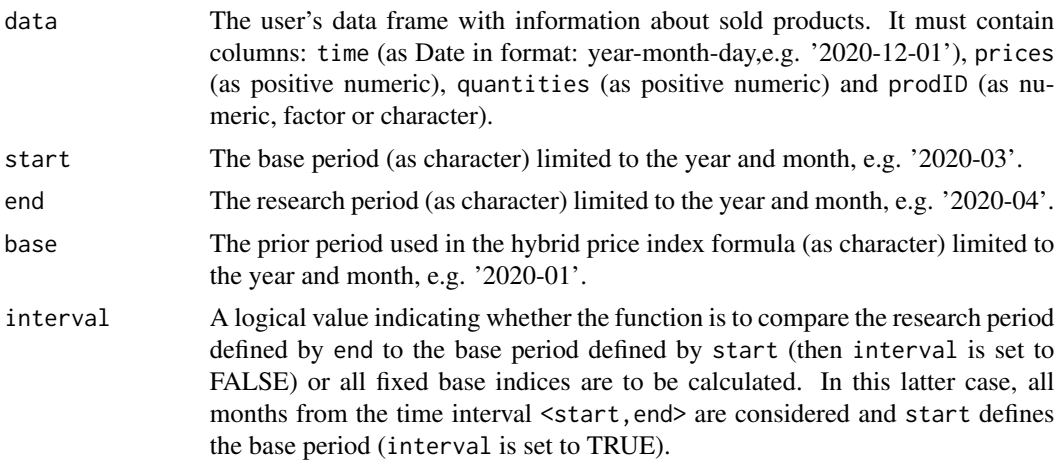

#### Value

The function returns a value (or a vector of values) of the bilateral hybrid price index depending on the interval parameter. If the interval parameter is set to TRUE, the function returns a vector of price index values without dates. To get information about both price index values and corresponding dates, please see functions: [price\\_indices](#page-186-0) or [final\\_index](#page-85-0). The function does not take into account aggregating over outlets or product subgroups (to consider these types of aggregating, please use the [final\\_index](#page-85-0) function).

#### References

Bialek, J. (2020). *Proposition of a Hybrid Price Index Formula for the Consumer Price Index Measurement*. Equilibrium. Quarterly Journal of Economics and Economic Policy, 15(4), 697-716.

#### $IQMp$  159

# Examples

```
hybrid(sugar, start="2019-12", end="2020-08", base="2018-12")
hybrid(milk, start="2019-12", end="2020-08", base="2018-12", interval=TRUE)
```
IQMp *Calculating the implicit quadratic mean of order r price index*

# Description

This function returns a value (or vector of values) of the implicit quadratic mean of order r price index.

# Usage

 $IQMp(data, start, end, r = 2, interval = FALSE)$ 

# Arguments

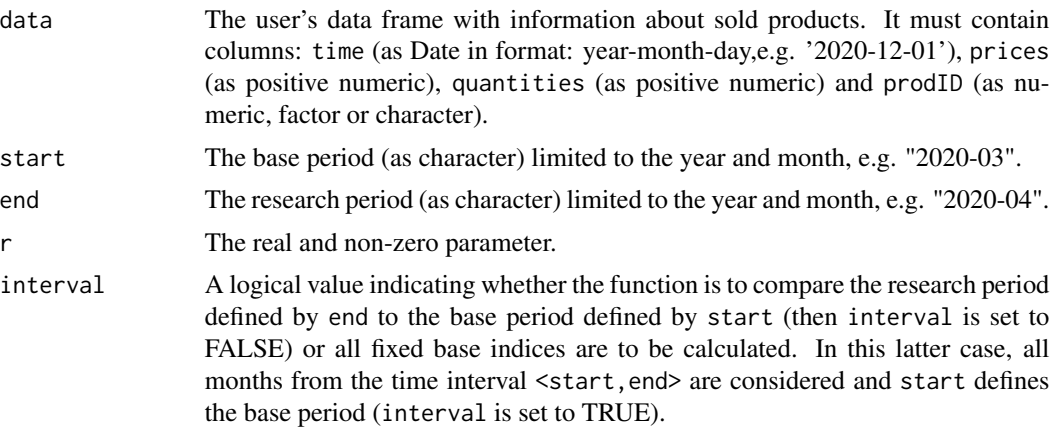

## Value

The function returns a value (or vector of values) of the implicit quadratic mean of order r price index - see CPI Manual (2004), Section 17.37, formula 17.32 (page 321).

#### References

(2004). *Consumer Price Index Manual. Theory and practice*. ILO/IMF/OECD/UNECE/Eurostat/The World Bank, International Labour Office (ILO), Geneva.

```
IQMp(sugar, start="2019-01", end="2020-01")
IQMp(sugar, start="2019-01", end="2020-01", r=1.3, interval=TRUE)
```
This function returns a value (or vector of values) of the unweighted bilateral Jevons price index.

#### Usage

jevons(data, start, end, interval = FALSE)

## Arguments

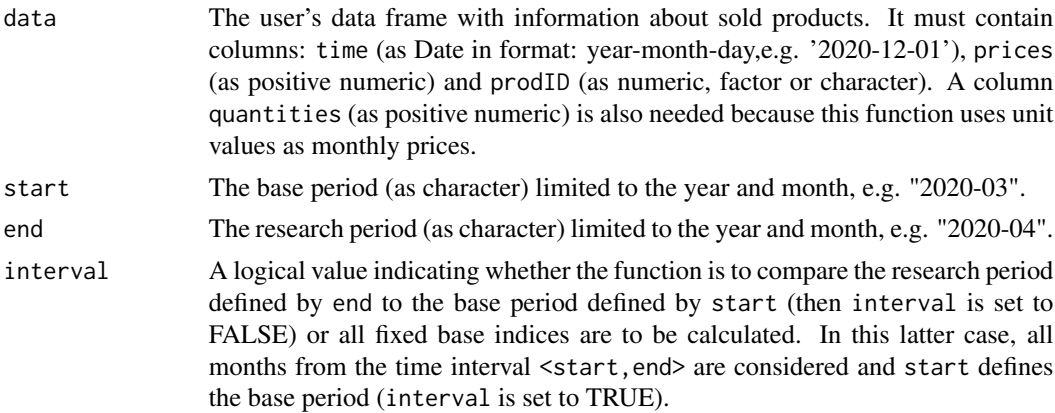

#### Value

The function returns a value (or vector of values) of the unweighted bilateral Jevons price index depending on the interval parameter. If the interval parameter is set to TRUE, the function returns a vector of price index values without dates. To get information about both price index values and corresponding dates, please see functions: [price\\_indices](#page-186-0) or [final\\_index](#page-85-0). The function does not take into account aggregating over outlets or product subgroups (to consider these types of aggregating, please use the [final\\_index](#page-85-0) function).

## References

Jevons, W. S., (1865). *The variation of prices and the value of the currency since 1782*. J. Statist. Soc. Lond., 28, 294-320.

(2004). *Consumer Price Index Manual. Theory and practice*. ILO/IMF/OECD/UNECE/Eurostat/The World Bank, International Labour Office (ILO), Geneva.

```
jevons(milk, start="2018-12", end="2020-01")
jevons(milk, start="2018-12", end="2020-01", interval=TRUE)
```
This function returns a value (or vector of values) of the bilateral Laspeyres price index.

## Usage

laspeyres(data, start, end, interval = FALSE)

# Arguments

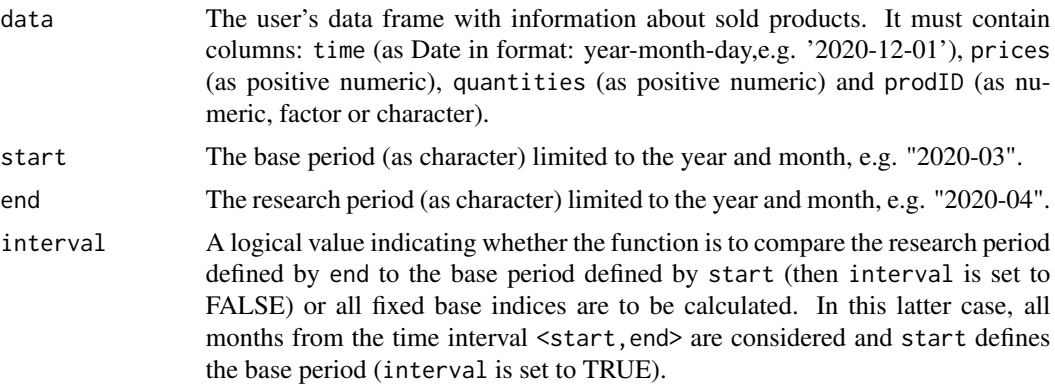

# Value

The function returns a value (or vector of values) of the bilateral Laspeyres price index depending on the interval parameter. If the interval parameter is set to TRUE, the function returns a vector of price index values without dates. To get information about both price index values and corresponding dates, please see functions: [price\\_indices](#page-186-0) or [final\\_index](#page-85-0). The function does not take into account aggregating over outlets or product subgroups (to consider these types of aggregating, please use the [final\\_index](#page-85-0) function).

#### References

Laspeyres, E. (1871). *Die Berechnung einer mittleren Waarenpreissteigerung*. Jahrbucher fur Nationalokonomie und Statistik 16, 296-314.

(2004). *Consumer Price Index Manual. Theory and practice*. ILO/IMF/OECD/UNECE/Eurostat/The World Bank, International Labour Office (ILO), Geneva.

```
laspeyres(sugar, start="2018-12", end="2019-12")
laspeyres(milk, start="2018-12", end="2020-01", interval=TRUE)
```
This function returns a value (or vector of values) of the bilateral Lehr price index.

## Usage

lehr(data, start, end, interval = FALSE)

# Arguments

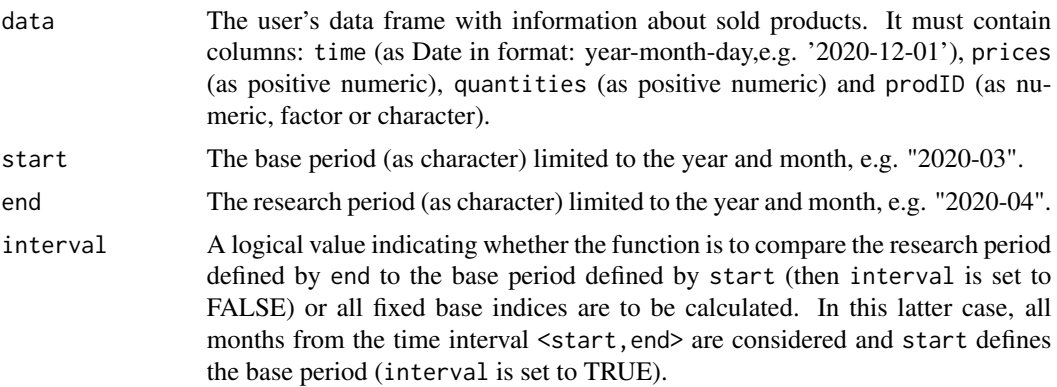

## Value

The function returns a value (or vector of values) of the bilateral Lehr price index depending on the interval parameter. If the interval parameter is set to TRUE, the function returns a vector of price index values without dates. To get information about both price index values and corresponding dates, please see functions: [price\\_indices](#page-186-0) or [final\\_index](#page-85-0). The function does not take into account aggregating over outlets or product subgroups (to consider these types of aggregating, please use the [final\\_index](#page-85-0) function).

## References

Lehr, J. (1885). *Beitrage zur Statistik der Preise, insbesondere des Geldes und des Holzes.* J. D. Sauerlander, Frankfurt am Main.

(2004). *Consumer Price Index Manual. Theory and practice*. ILO/IMF/OECD/UNECE/Eurostat/The World Bank, International Labour Office (ILO), Geneva.

```
lehr(sugar, start="2018-12", end="2019-12")
lehr(milk, start="2018-12", end="2020-01", interval=TRUE)
```
This function returns a value (or vector of values) of the bilateral Lloyd-Moulton price index.

#### Usage

lloyd\_moulton(data, start, end, sigma = 0.7, interval = FALSE)

#### Arguments

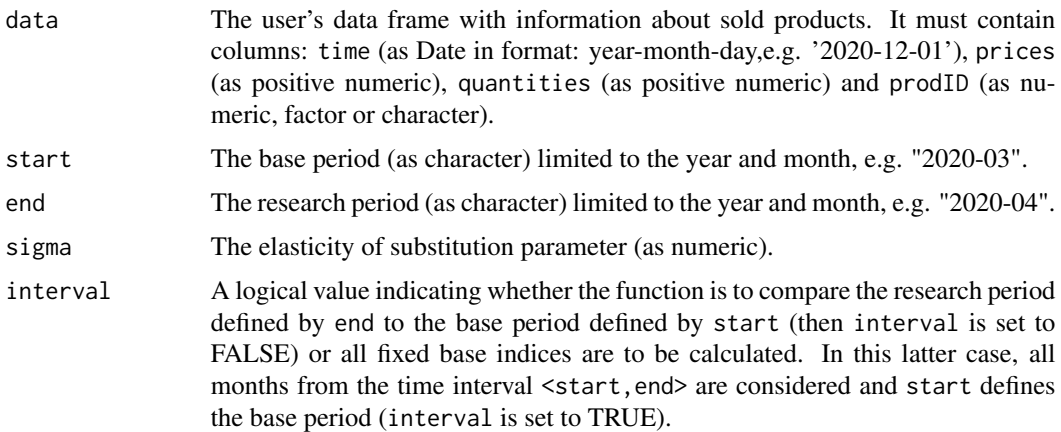

## Value

The function returns a value (or vector of values) of the bilateral Lloyd-Moulton price index depending on the interval parameter. If the interval parameter is set to TRUE, the function returns a vector of price index values without dates. To get information about both price index values and corresponding dates, please see functions: [price\\_indices](#page-186-0) or [final\\_index](#page-85-0). The function does not take into account aggregating over outlets or product subgroups (to consider these types of aggregating, please use the [final\\_index](#page-85-0) function).

#### References

Lloyd, P. J. (1975). *Substitution Effects and Biases in Nontrue Price Indices.* The American Economic Review, 65, 301-313.

Moulton, B. R. (1996). *Constant Elasticity Cost-of-Living Index in Share-Relative Form.* Washington DC: U. S. Bureau of Labor Statistics, mimeograph

(2004). *Consumer Price Index Manual. Theory and practice*. ILO/IMF/OECD/UNECE/Eurostat/The World Bank, International Labour Office (ILO), Geneva.

Von der Lippe, P. (2007). *Index Theory and Price Statistics*. Peter Lang: Berlin, Germany.

## Examples

```
lloyd_moulton(sugar, start="2018-12", end="2019-12",sigma=0.9)
lloyd_moulton(milk, start="2018-12", end="2020-01", interval=TRUE)
```
<span id="page-163-0"></span>load\_model *Loading the machine learning model from the disk*

## Description

This function loads a list of machine learning model elements from the disk, i.e. the needed 8 files are read.

#### Usage

load\_model(dir = "ML\_model")

## Arguments

dir The name of the directory from which the machine learning model is to be loaded. The directory must be in the working directory.

## Value

This function loads a list of ML model elements from the disk, i.e. the needed 8 files are read from the directory selected by dir. After loading the model it can be used for product classification by using data\_classifying function.

```
#Setting a temporal directory as a working directory
## Not run: wd<-tempdir()
## Not run: setwd(wd)
#Building the model
my.grid=list(eta=c(0.01,0.02,0.05),subsample=c(0.5,0.8))
data_train<-dplyr::filter(dataCOICOP,dataCOICOP$time<=as.Date("2021-10-01"))
data_test<-dplyr::filter(dataCOICOP,dataCOICOP$time==as.Date("2021-11-01"))
ML<-model_classification(data_train,data_test,class="coicop6",grid=my.grid,
indicators=c("description","codeIN", "grammage"),key_words=c("uht"),rounds=60)
#Saving the model
## Not run: save_model(ML, dir="My_model")
#Loading the model
## Not run: ML_fromPC<-load_model("My_model")
#classes predicting
## Not run: data_classifying(ML_fromPC, data_test)
```
This function returns a value (or vector of values) of the bilateral Lowe price index.

## Usage

lowe(data, start, end, base = start, interval = FALSE)

# Arguments

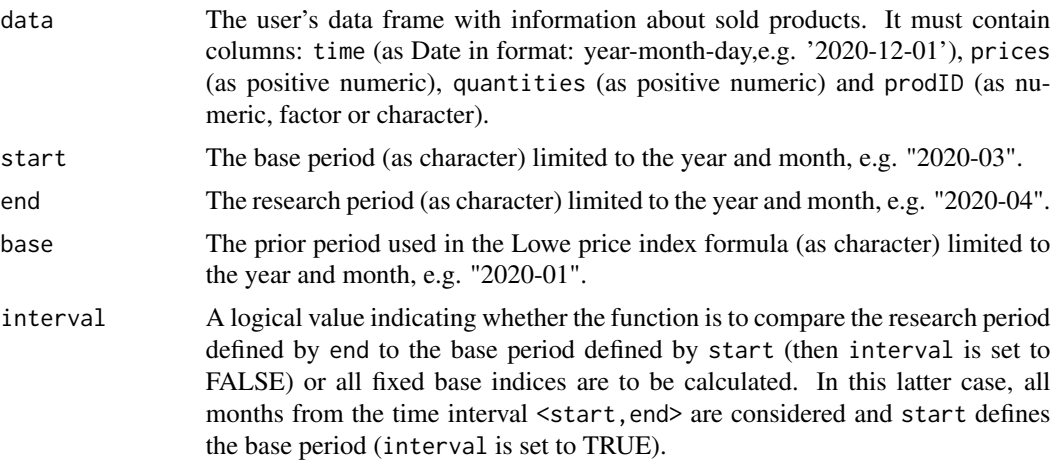

# Value

The function returns a value (or vector of values) of the bilateral Lowe price index depending on the interval parameter. If the interval parameter is set to TRUE, the function returns a vector of price index values without dates. To get information about both price index values and corresponding dates, please see functions: [price\\_indices](#page-186-0) or [final\\_index](#page-85-0). The function does not take into account aggregating over outlets or product subgroups (to consider these types of aggregating, please use the [final\\_index](#page-85-0) function).

## References

(2004). *Consumer Price Index Manual. Theory and practice*. ILO/IMF/OECD/UNECE/Eurostat/The World Bank, International Labour Office (ILO), Geneva.

```
lowe(sugar, start="2019-01", end="2020-01",base="2018-12")
lowe(milk, start="2018-12", end="2020-01", interval=TRUE)
```
marshall\_edgeworth *Calculating the bilateral Marshall-Edgeworth price index*

## Description

This function returns a value (or vector of values) of the bilateral Marshall-Edgeworth price index.

#### Usage

marshall\_edgeworth(data, start, end, interval = FALSE)

## Arguments

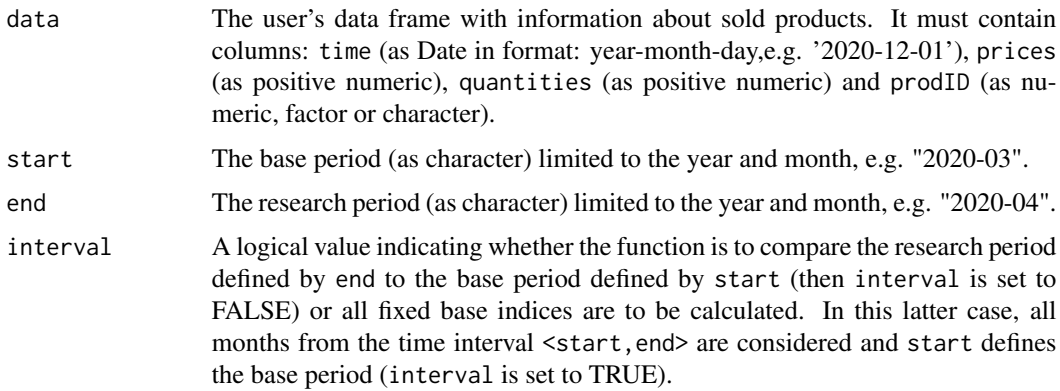

## Value

The function returns a value (or vector of values) of the bilateral Marshall-Edgeworth price index depending on the interval parameter. If the interval parameter is set to TRUE, the function returns a vector of price index values without dates. To get information about both price index values and corresponding dates, please see functions: [price\\_indices](#page-186-0) or [final\\_index](#page-85-0). The function does not take into account aggregating over outlets or product subgroups (to consider these types of aggregating, please use the [final\\_index](#page-85-0) function).

# References

Marshall, A. (1887). *Remedies for Fluctuations of General Prices*. Contemporary Review, 51, 355-375.

Edgeworth, F. Y. (1887). *Measurement of Change in Value of Money I*. The first Memorandum presented to the British Association for the Advancement of Science; reprinted in Papers Relating to Political Economy, Vol. 1, New York, Burt Franklin, s. 1925.

(2004). *Consumer Price Index Manual. Theory and practice*. ILO/IMF/OECD/UNECE/Eurostat/The World Bank, International Labour Office (ILO), Geneva.

Von der Lippe, P. (2007). *Index Theory and Price Statistics*. Peter Lang: Berlin, Germany.

#### matched 167

## Examples

```
marshall_edgeworth(sugar, start="2018-12", end="2019-12")
marshall_edgeworth(milk, start="2018-12", end="2020-01", interval=TRUE)
```
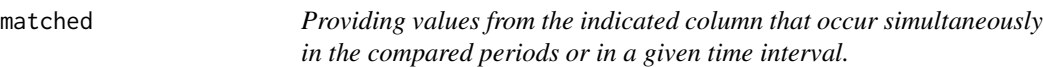

## Description

The function returns all values from the indicated column (defined by the type parameter) which occur simultaneously in the compared periods or in a given time interval.

#### Usage

```
matched(data, period1, period2, type = "prodID", interval = FALSE)
```
## Arguments

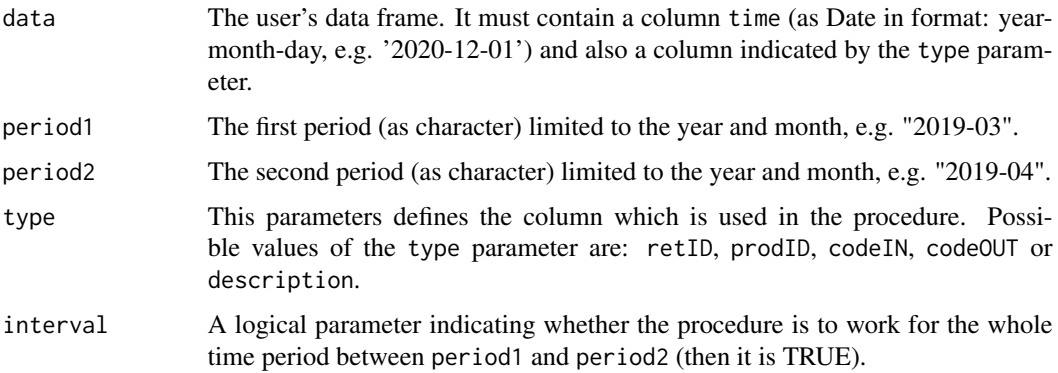

#### Value

The function returns all values from the indicated column (defined by the type parameter) which occur simultaneously in the compared periods or in a given time interval. Possible values of the type parameter are: retID, prodID, codeIN, codeOUT or description. If the interval parameter is set to FALSE, then the function compares only periods defined by period1 and period2. Otherwise the whole time period between period1 and period2 is considered.

```
matched(milk, period1="2018-12", period2="2019-12", interval=TRUE)
matched(milk, period1="2018-12", period2="2019-12", type="description")
```
The function provides a data frame or a figure presenting the [matched\\_index](#page-168-0) function calculated for the column defined by the type parameter and for each month from the considered time interval

## Usage

```
matched_fig(
 data,
  start,
  end,
 base = "start",
  type = "prodID",
  fixedbase = TRUE,
  figure = TRUE,
 date_breaks = "1 month"
)
```
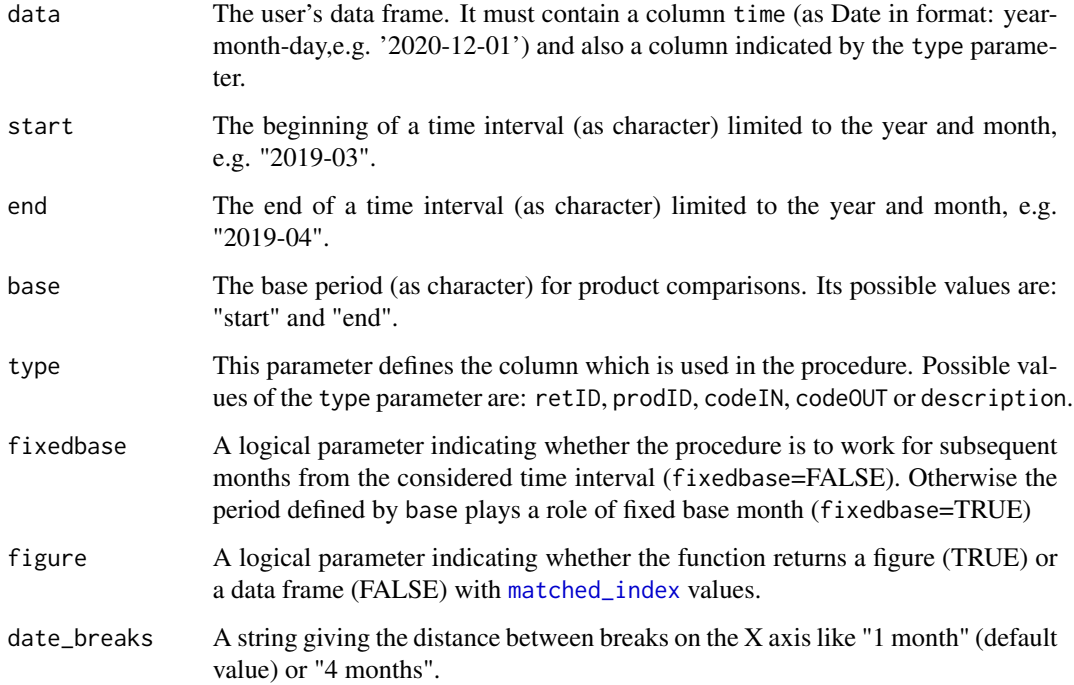

#### matched\_index 169

## Value

The function returns a data frame or a figure presenting the [matched\\_index](#page-168-0) function calculated for the column defined by the type parameter and for each month from the considered time interval. The interval is set by start and end parameters. The returned object (data frame or figure) depends on the value of figure parameter. The returned values belong to [0,1].

## Examples

```
matched_fig(milk, start="2018-12", end="2019-12")
matched_fig(milk, start="2018-12", end="2019-12", figure=FALSE)
```
<span id="page-168-0"></span>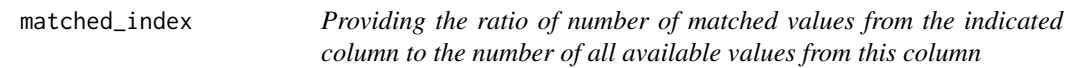

#### Description

The function returns a ratio of number of values from the indicated column that occur simultaneously in the compared periods or in a given time interval to the number of all available values from the above-mentioned column (defined by the type parameter) at the same time.

## Usage

```
matched_index(data, period1, period2, type = "prodID", interval = FALSE)
```
## Arguments

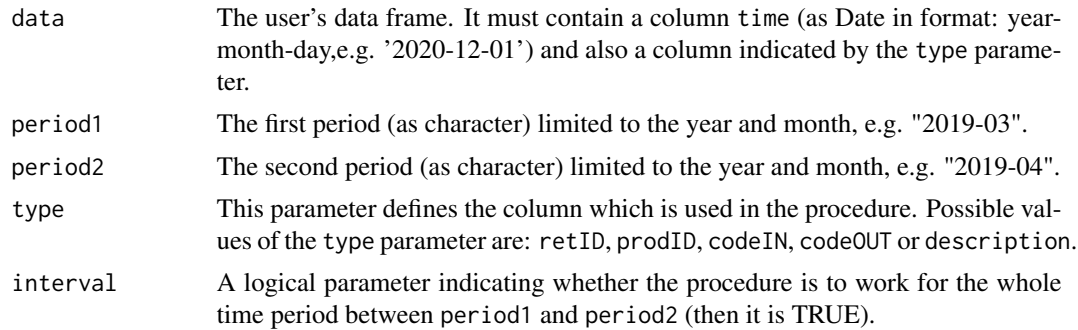

## Value

The function returns a ratio of number of values from the indicated column that occur simultaneously in the compared periods or in a given time interval to the number of all available values from the above-mentioned column (defined by the type parameter) at the same time. Possible values of the type parameter are: retID, prodID or description. If the interval parameter is set to FALSE, then the function compares only periods defined by period1 and period2. Otherwise the whole time period between period1 and period2 is considered. The returned value belongs to [0,1].

170 mbennet

# Examples

```
matched_index(milk, period1="2018-12", period2="2019-12", interval=TRUE)
matched_index(milk, period1="2018-12", period2="2019-12", type="retID")
```
mbennet *Calculating the multilateral Bennet price and quantity indicators*

# Description

This function returns the multilateral Bennet price and quantity indicators and optionally also the price and quantity contributions of individual products.

# Usage

```
mbennet(
 data,
  start,
 end,
 wstart = start,
 matched = FALSE,
 window = 13,
  interval = FALSE,
  contributions = FALSE,
 prec = 2
```
# Arguments

)

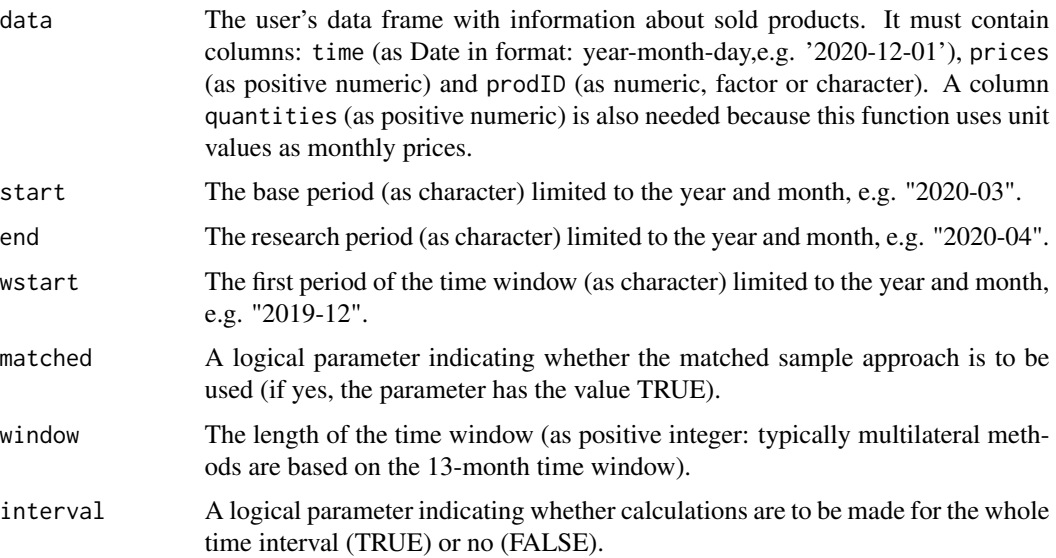

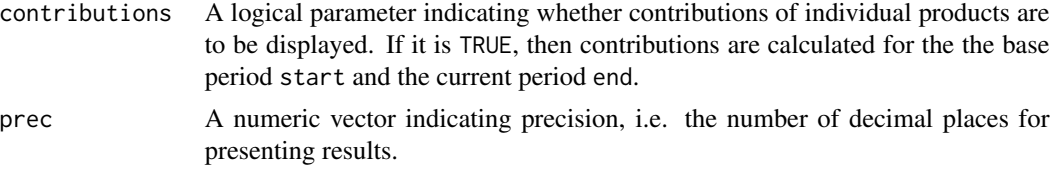

# Value

This function returns the multilateral Bennet price and quantity indicators and optionally also the price and quantity contributions of individual products.

## References

Bennet, T. L., (1920). *The Theory of Measurement of Changes in Cost of Living*. Journal of the Royal Statistical Society, 83, 455-462.

Fox, K.J., (2006). *A Method for Transitive and Additive Multilateral Comparisons: A Transitive Bennet Indicator*. Journal of Economics, 87(1), 73-87.

## Examples

```
mbennet(milk, "2018-12", "2019-12", matched=TRUE, contributions=TRUE)
mbennet(coffee, start="2018-12", end="2019-03", interval=TRUE)
```
<span id="page-170-0"></span>milk *A real data set on sold milk*

#### Description

A collection of scanner data on the sale of milk in one of Polish supermarkets in the period from December 2018 to August 2020

#### Usage

milk

## Format

A data frame with 6 columns and 4386 rows. The used variables are as follows:

time - Dates of transactions (Year-Month-Day)

prices - Prices of sold products [PLN]

quantities - Quantities of sold products [liters]

prodID - Unique product codes (data set contains 68 different prodIDs)

retID - Unique codes identifying outlets/retailer sale points (data set contains 5 different retIDs)

description Descriptions of sold milk products (data set contains 6 different product descriptions)

This function returns the multilateral Montgomery price and quantity indicators and optionally also the price and quantity contributions of individual products.

# Usage

```
mmontgomery(
  data,
  start,
 end,
 wstart = start,
 matched = FALSE,
 window = 13,
  interval = FALSE,
  contributions = FALSE,
  prec = 2\mathcal{L}
```
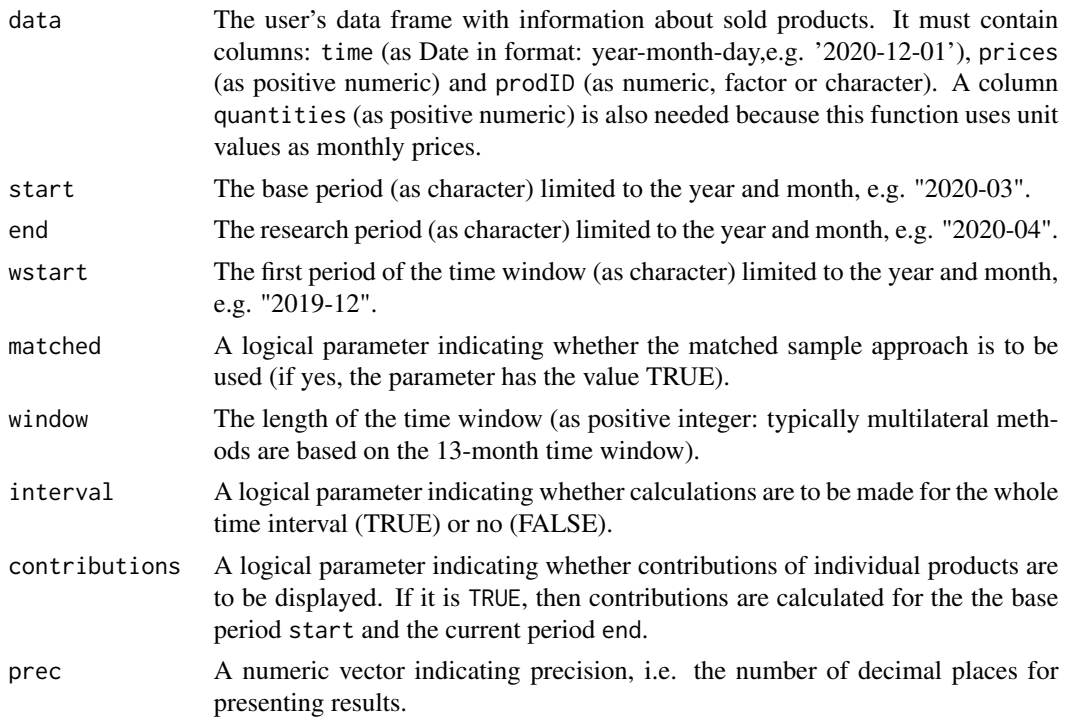

#### Value

This function returns the multilateral Montgomery price and quantity indicators and optionally also the price and quantity contributions of individual products.

#### References

Montgomery, J. K., (1929). *Is There a Theoretically Correct Price Index of a Group of Commodities?* Rome, International Institute of Agriculture

Fox, K.J., (2006). *A Method for Transitive and Additive Multilateral Comparisons: A Transitive Bennet Indicator*. Journal of Economics, 87(1), 73-87.

### Examples

```
mmontgomery(milk, "2018-12", "2019-12", matched=TRUE, contributions=TRUE)
mmontgomery(coffee, start="2018-12", end="2019-03", interval=TRUE)
```
<span id="page-172-0"></span>model\_classification *Building the machine learning model for product classification*

#### Description

This function provides a trained machine learning model to classify products into classes or any other groups defined by the user. In addition, the function returns the characteristics of the model and figures describing the learning process.

#### Usage

```
model_classification(
  data_train = data.frame(),data_test = data.frame(),class = c(),
  indicators = c(),
  key_words = c(),
  sensitivity = FALSE,
 p = 0.9,
 w = 0.2,
  rounds = 200,
  grid = list()\lambda
```
## Arguments

data\_train Training data set for the model. This set must contain all the columns defined by the indicators parameter and the class column. If the key\_words vector is non-empty, the set should also contain a description column. Ideally, the indicators should be of the numerical type. If the indicator is not of the numerical type, it will be converted to this type.

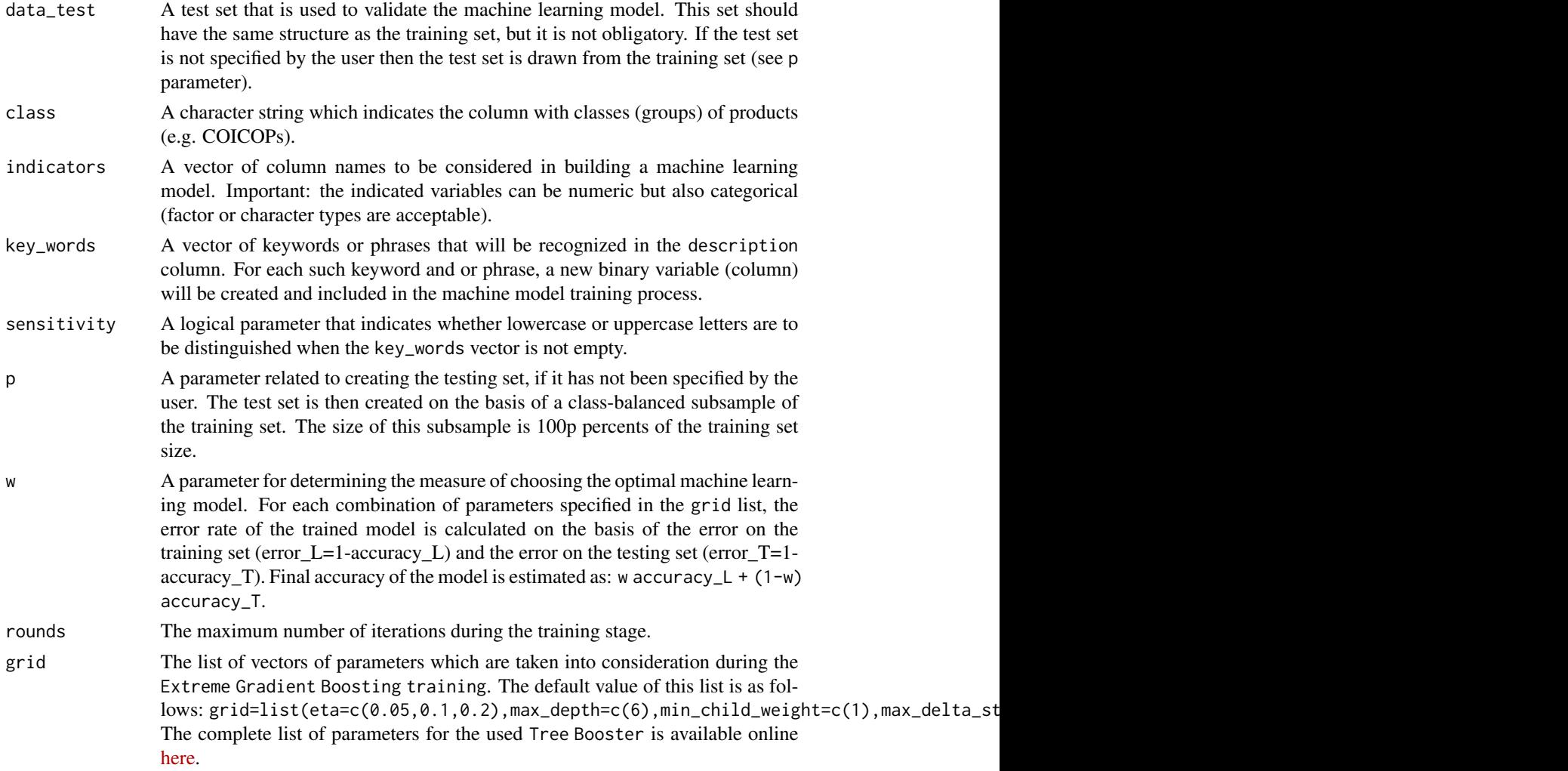

#### Value

In general, this function provides a trained machine learning model to classify products into classes (or any other groups). In addition, the function returns the characteristics of the model and figures describing the learning process. The machine learning process is based on the XGBoost algorithm (from the XGBoost package) which is an implementation of gradient boosted decision trees designed for speed and performance. The function takes into account each combination of model parameters (specified by the grid list) and provides, inter alia, an optimally trained model (a model that minimizes the error rate calculated on the basis of a fixed value of the w parameter). After all, the function returns a list of the following objects: model - the optimally trained model; best\_parameters - a set of parameters of the optimal model; indicators - a vector of all indicators used; key\_words - a vector of all key words and phrases used; classes - a dataframe with categorized classes; sensitivity - a value of the used 'sensitivity' parameter; figure\_training - a plot of the error levels calculated for the training set and the testing set during the learning process of the returned model (error = 1 - accuracy); figure\_importance - a plot of the relative importance of the used indicators.

# montgomery 175

## References

Tianqi Chen and Carlos Guestrin (2016). *XGBoost: A Scalable Tree Boosting System*. 22nd SIGKDD Conference on Knowledge Discovery and Data Mining.

## Examples

```
my.grid=list(eta=c(0.01,0.02,0.05),subsample=c(0.5,0.8))
data_train<-dplyr::filter(dataCOICOP,dataCOICOP$time<=as.Date("2021-10-01"))
data_test<-dplyr::filter(dataCOICOP,dataCOICOP$time==as.Date("2021-11-01"))
ML<-model_classification(data_train,data_test,class="coicop6",grid=my.grid,
indicators=c("description","codeIN","grammage"),key_words=c("uht"),rounds=60)
ML$best_parameters
ML$indicators
ML$figure_training
ML$figure_importance
```
montgomery *Calculating the Montgomery price and quantity indicators*

## Description

This function returns the Montgomery price and quantity indicators and optionally also the price and quantity contributions of individual products.

## Usage

```
montgomery(
  data,
  start,
  end,
  interval = FALSE,
  matched = FALSE,
  contributions = FALSE,
  prec = 2)
```
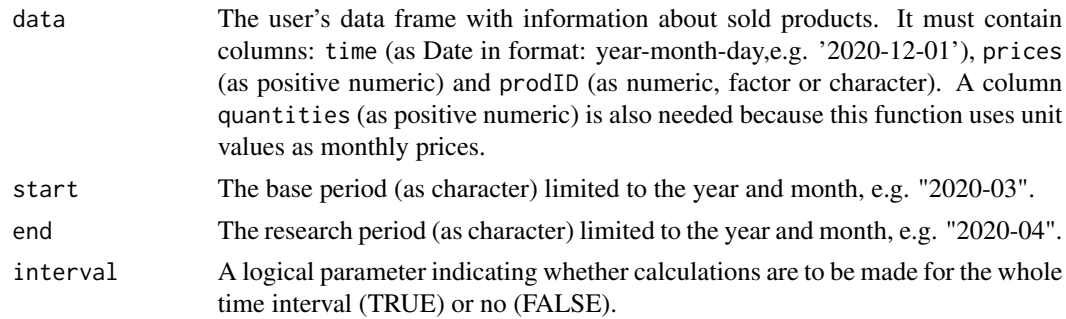

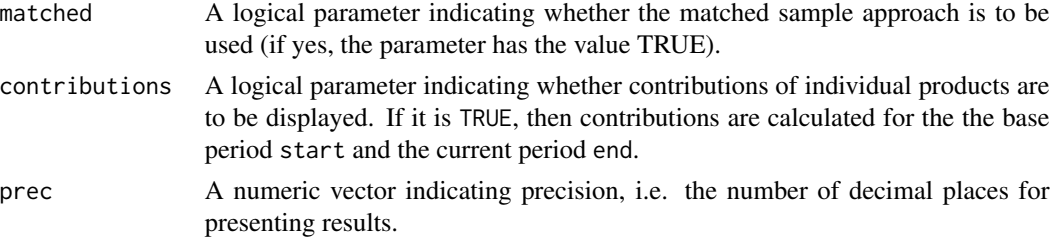

# Value

This function returns the Montgomery price and quantity indicators and optionally also the price and quantity contributions of individual products.

## References

Montgomery, J. K., (1929). *Is There a Theoretically Correct Price Index of a Group of Commodities?* Rome, International Institute of Agriculture

# Examples

```
montgomery(milk, "2018-12", "2019-12", matched=TRUE, contributions=TRUE)
montgomery(coffee, start="2018-12", end="2019-03", interval=TRUE)
```
paasche *Calculating the bilateral Paasche price index*

#### Description

This function returns a value (or vector of values) of the bilateral Paasche price index.

## Usage

paasche(data, start, end, interval = FALSE)

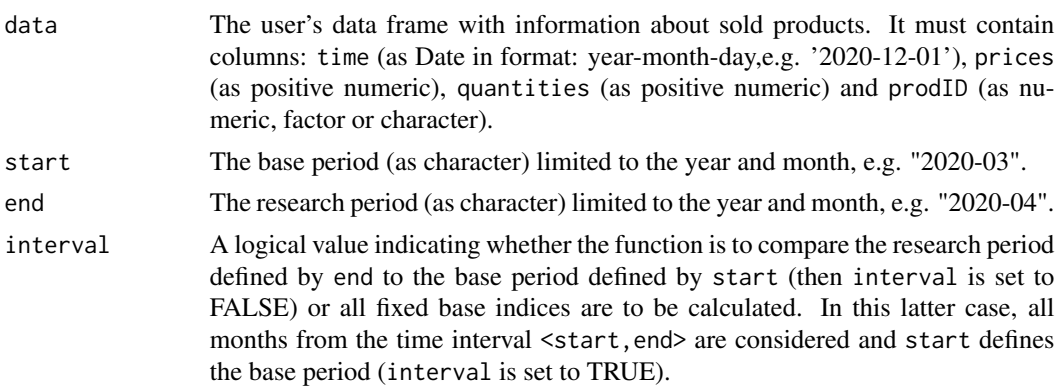

#### palgrave the contract of the contract of the contract of the contract of the contract of the contract of the contract of the contract of the contract of the contract of the contract of the contract of the contract of the c

## Value

The function returns a value (or vector of values) of the bilateral Paasche price index depending on the interval parameter. If the interval parameter is set to TRUE, the function returns a vector of price index values without dates. To get information about both price index values and corresponding dates, please see functions: [price\\_indices](#page-186-0) or [final\\_index](#page-85-0). The function does not take into account aggregating over outlets or product subgroups (to consider these types of aggregating, please use the [final\\_index](#page-85-0) function).

## References

Paasche, H. (1874). *Uber die Preisentwicklung der letzten Jahre nach den Hamburger Borsennotirungen*. Jahrbucher fur Nationalokonomie und Statistik, 12, 168-178.

(2004). *Consumer Price Index Manual. Theory and practice*. ILO/IMF/OECD/UNECE/Eurostat/The World Bank, International Labour Office (ILO), Geneva.

## Examples

```
paasche(sugar, start="2018-12", end="2019-12")
paasche(milk, start="2018-12", end="2020-01", interval=TRUE)
```
palgrave *Calculating the bilateral Palgrave price index*

## Description

This function returns a value (or vector of values) of the bilateral Palgrave price index.

## Usage

palgrave(data, start, end, interval = FALSE)

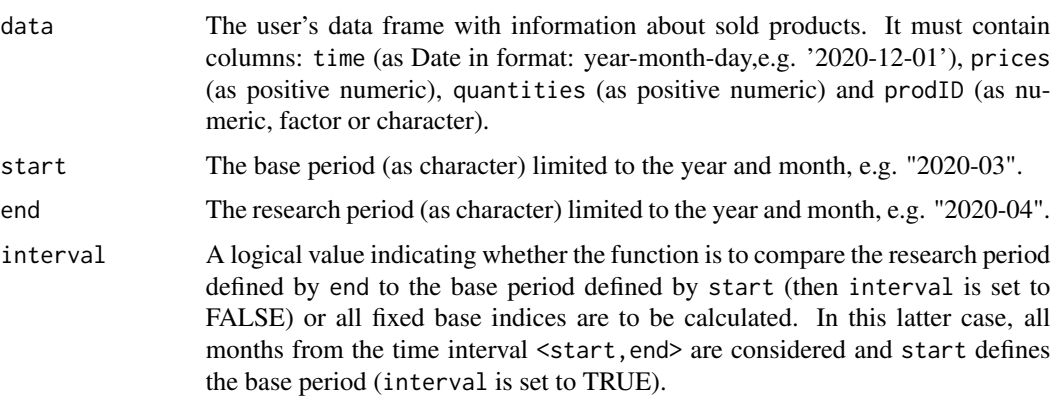

# Value

The function returns a value (or vector of values) of the bilateral Palgrave price index depending on the interval parameter. If the interval parameter is set to TRUE, the function returns a vector of price index values without dates. To get information about both price index values and corresponding dates, please see functions: [price\\_indices](#page-186-0) or [final\\_index](#page-85-0). The function does not take into account aggregating over outlets or product subgroups (to consider these types of aggregating, please use the [final\\_index](#page-85-0) function).

# References

Palgrave, R. H. I. (1886). *Currency and Standard of Value in England, France and India and the Rates of Exchange Between these Countries.* Memorandum submitted to the Royal Commission on Depression of trade and Industry, Third Report, Appendix B, 312-390.

(2004). *Consumer Price Index Manual. Theory and practice*. ILO/IMF/OECD/UNECE/Eurostat/The World Bank, International Labour Office (ILO), Geneva.

Von der Lippe, P. (2007). *Index Theory and Price Statistics*. Peter Lang: Berlin, Germany.

## Examples

```
palgrave(sugar, start="2018-12", end="2019-12")
palgrave(milk, start="2018-12", end="2020-01", interval=TRUE)
```
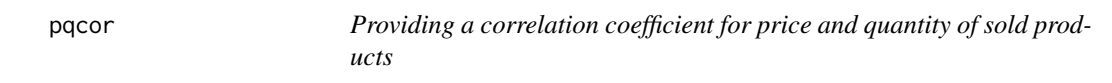

## Description

The function returns correlation between price and quantity of sold products with given IDs.

## Usage

 $pqcor(data, period, set = c(), figure = FALSE)$ 

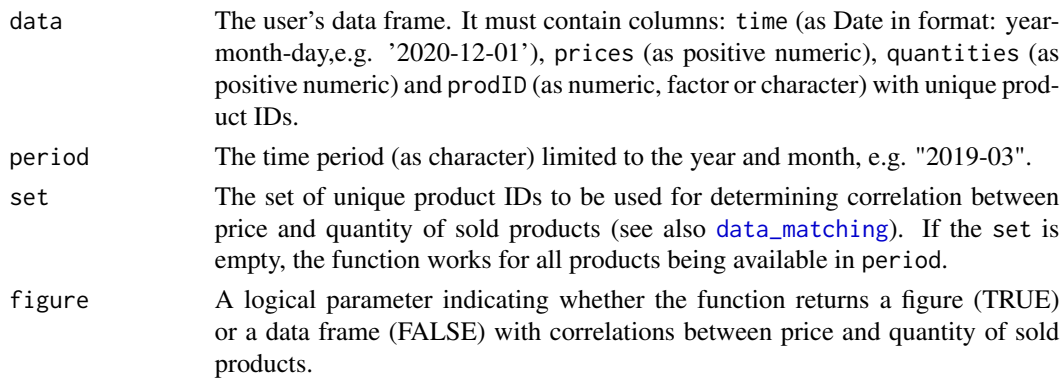

#### pqcor\_fig the contract of the contract of the contract of the contract of the contract of the contract of the contract of the contract of the contract of the contract of the contract of the contract of the contract of the

## Value

The function returns Pearson's correlation coefficient between price and quantity of products with given IDs and sold in period.

#### Examples

```
pqcor(milk, period="2019-03")
pqcor(milk, period="2019-03",figure=TRUE)
```
pqcor\_fig *Providing correlations between price and quantity of sold products*

# Description

The function returns Pearson's correlation coefficients between price and quantity of sold products with given IDs.

# Usage

pqcor\_fig(data, start, end, figure = TRUE, date\_breaks = "1 month", set =  $c()$ )

## Arguments

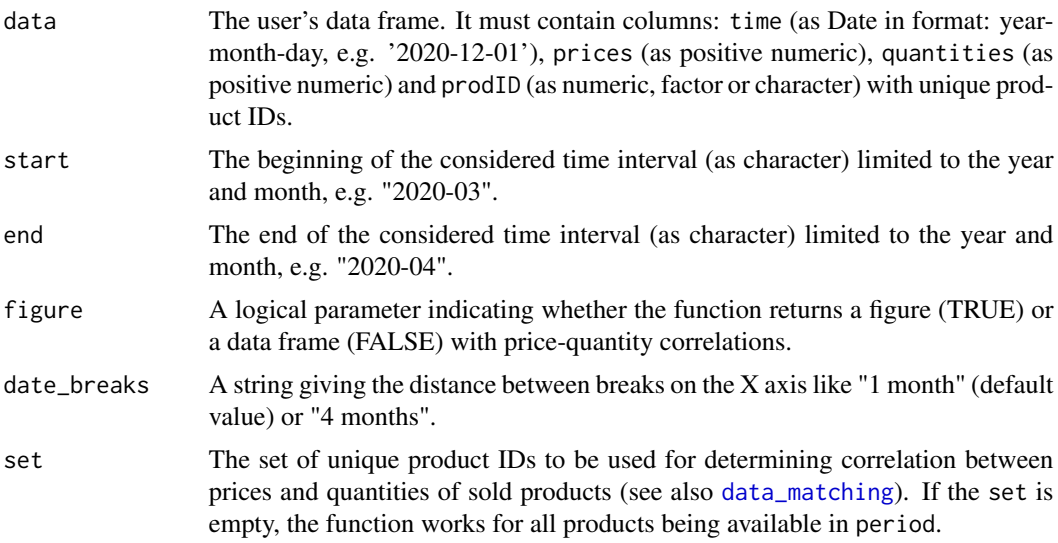

## Value

The function returns Pearson's correlation coefficients between price and quantity of products with given IDs and sold in the time interval: <start, end>. Correlation coefficients are calculated for each month separately. Results are presented in tabular or graphical form depending on the figure parameter.

# Examples

```
pqcor_fig(milk, start="2018-12", end="2019-12", figure=FALSE)
pqcor_fig(milk, start="2018-12", end="2019-12", figure=TRUE)
```
PriceIndices *The list of package functions and their demonstration*

## Description

The PriceIndices package is a tool for Bilateral and Multilateral Price Index Calculations. A demonstration of package functions is here: [README.](https://github.com/JacekBialek/important_documents/blob/main/README.pdf) The package documentation can be found [HERE.](https://github.com/JacekBialek/important_documents/blob/main/PriceIndices_manual.pdf) The list of package functions is as follows:

# Data sets in the package and generating artificial scanner data sets

[dataAGGR](#page-60-0) [dataMATCH](#page-62-0) [dataCOICOP](#page-61-0) [dataDOWNSIZED](#page-61-1) [milk](#page-170-0) [sugar](#page-201-0) [coffee](#page-52-0) [dataU](#page-63-0) [generate](#page-143-0) [tindex](#page-202-0)

## Functions for data processing

[data\\_check](#page-64-0) [data\\_preparing](#page-71-0) [data\\_aggregating](#page-63-1) [data\\_reducing](#page-73-0) [data\\_unit](#page-75-0) [data\\_norm](#page-70-0) [data\\_selecting](#page-74-0) [data\\_classifying](#page-65-0) [model\\_classification](#page-172-0) [save\\_model](#page-197-0) [load\\_model](#page-163-0) [data\\_matching](#page-68-0) [data\\_filtering](#page-65-1) [shrinkflation](#page-198-0)
#### PriceIndices 2012 181

# Functions providing dataset characteristics

[available](#page-6-0) [matched](#page-166-0) [matched\\_index](#page-168-0) [matched\\_fig](#page-167-0) [prices](#page-185-0) [quantities](#page-192-0) [sales](#page-193-0) [sales\\_groups](#page-194-0) [sales\\_groups2](#page-195-0) [pqcor](#page-177-0) [pqcor\\_fig](#page-178-0) [dissimilarity\\_fig](#page-78-0) [elasticity](#page-81-0) [elasticity\\_fig](#page-82-0)

# Functions for bilateral unweighted price index calculation

[bmw](#page-10-0) [carli](#page-11-0) [cswd](#page-59-0) [dutot](#page-80-0) [jevons](#page-159-0) [harmonic](#page-156-0)

# Functions for bilateral weighted price index calculation

[agmean](#page-5-0) [banajree](#page-7-0) [bialek](#page-9-0) [davies](#page-76-0) [drobisch](#page-79-0) [fisher](#page-86-0) [geary\\_khamis](#page-87-0) [geolaspeyres](#page-147-0) [geolowe](#page-148-0) [geopaasche](#page-149-0) [geoyoung](#page-150-0) [geohybrid](#page-146-0)

# 182 PriceIndices

[hybrid](#page-157-0) [laspeyres](#page-160-0) [lehr](#page-161-0) [lloyd\\_moulton](#page-162-0) [lowe](#page-164-0) [marshall\\_edgeworth](#page-165-0) [paasche](#page-175-0) [palgrave](#page-176-0) [sato\\_vartia](#page-196-0) [stuvel](#page-200-0) [tornqvist](#page-203-0) [vartia](#page-215-0) [walsh](#page-216-0) [young](#page-247-0)

# Functions for chain price index calculation

[chbmw](#page-20-0) [chcarli](#page-21-0) [chcswd](#page-22-0)

[chdutot](#page-25-0)

[chjevons](#page-36-0)

[chharmonic](#page-33-0)

[chagmean](#page-17-0)

[chbanajree](#page-18-0)

[chbialek](#page-19-0)

[davies](#page-76-0)

[chdrobisch](#page-24-0)

[chfisher](#page-26-0)

[chgeary\\_khamis](#page-27-0)

[chgeolaspeyres](#page-29-0)

[chgeolowe](#page-30-0)

[chgeopaasche](#page-31-0)

[chgeoyoung](#page-32-0)

[chgeohybrid](#page-28-0)

[chhybrid](#page-34-0)

[chlaspeyres](#page-37-0)

[chlehr](#page-38-0)

# PriceIndices 183

[chlloyd\\_moulton](#page-39-0)

[chlowe](#page-40-0)

[chmarshall\\_edgeworth](#page-41-0)

[chpaasche](#page-42-0)

[chpalgrave](#page-43-0)

[chsato\\_vartia](#page-46-0)

[chstuvel](#page-47-0)

[chtornqvist](#page-48-0)

[chvartia](#page-49-0)

[chwalsh](#page-50-0)

[chyoung](#page-51-0)

# Functions for multilateral price index calculation

[ccdi](#page-12-0) [geks](#page-88-0) [wgeks](#page-217-0) [geksl](#page-120-0) [wgeksl](#page-238-0) [geksgl](#page-105-0) [wgeksgl](#page-233-0) [geksaqu](#page-95-0) [wgeksaqu](#page-223-0) [geksaqi](#page-90-0) [wgeksaqi](#page-218-0) [geksgaqi](#page-100-0) [wgeksgaqi](#page-228-0) [geksj](#page-115-0) [geksw](#page-135-0) [gk](#page-151-0)

[QU](#page-191-0)

[tpd](#page-204-0)

[SPQ](#page-199-0)

# Functions for extending multilateral price indices by using splicing methods

[ccdi\\_splice](#page-15-0) [geks\\_splice](#page-142-0) [wgeks\\_splice](#page-246-0) [geksj\\_splice](#page-118-0) [geksw\\_splice](#page-138-0) [geksl\\_splice](#page-128-0) [wgeksl\\_splice](#page-242-0) [geksgl\\_splice](#page-108-0) [wgeksgl\\_splice](#page-236-0) [geksaqu\\_splice](#page-98-0) [wgeksaqu\\_splice](#page-226-0) [geksaqi\\_splice](#page-93-0) [wgeksaqi\\_splice](#page-221-0) [geksgaqi\\_splice](#page-103-0) [wgeksgaqi\\_splice](#page-231-0) [gk\\_splice](#page-154-0) [tpd\\_splice](#page-207-0)

# Functions for extending multilateral price indices by using the FBEW method

[ccdi\\_fbew](#page-13-0) [geks\\_fbew](#page-140-0) [wgeks\\_fbew](#page-243-0) [geksj\\_fbew](#page-116-0) [geksw\\_fbew](#page-136-0) [geksl\\_fbew](#page-126-0) [wgeksl\\_fbew](#page-239-0) [geksgl\\_fbew](#page-106-0) [wgeksgl\\_fbew](#page-234-0) [geksaqu\\_fbew](#page-96-0) [wgeksaqu\\_fbew](#page-224-0) [geksaqi\\_fbew](#page-91-0) [wgeksaqi\\_fbew](#page-219-0) [geksgaqi\\_fbew](#page-101-0) [wgeksgaqi\\_fbew](#page-229-0) [gk\\_fbew](#page-152-0) [tpd\\_fbew](#page-205-0)

# PriceIndices 185

# Functions for extending multilateral price indices by using the FBMW method

[ccdi\\_fbmw](#page-14-0) [geks\\_fbmw](#page-141-0) [wgeks\\_fbmw](#page-245-0) [geksj\\_fbmw](#page-117-0) [geksw\\_fbmw](#page-137-0) [geksl\\_fbmw](#page-127-0) [wgeksl\\_fbmw](#page-241-0) [geksgl\\_fbmw](#page-107-0) [wgeksgl\\_fbmw](#page-235-0) [geksaqu\\_fbmw](#page-97-0) [wgeksaqu\\_fbmw](#page-225-0) [geksaqi\\_fbmw](#page-92-0) [wgeksaqi\\_fbmw](#page-220-0) [geksgaqi\\_fbmw](#page-102-0) [wgeksgaqi\\_fbmw](#page-230-0) [gk\\_fbmw](#page-153-0) [tpd\\_fbmw](#page-206-0)

# General functions for price index calculations

[price\\_indices](#page-186-0) [final\\_index](#page-85-0)

# Functions for comparisons of price indices

[compare\\_indices\\_df](#page-54-0) [compare\\_indices\\_list](#page-57-0) [compare\\_indices\\_jk](#page-54-1) [compare\\_distances](#page-53-0) [compare\\_to\\_target](#page-58-0)

<span id="page-185-0"></span>

The function returns prices (unit values) of sold products with given IDs.

# Usage

prices(data, period, set =  $c()$ , ID = FALSE)

#### Arguments

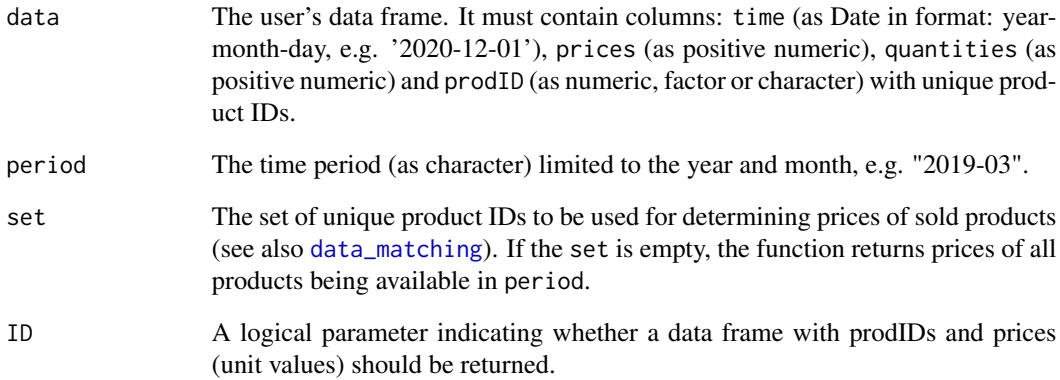

## Value

The function analyzes the user's data frame and returns prices (unit value) of products with given ID and being sold in the time period indicated by the period parameter. Please note, that the function returns the price values for sorted prodIDs and in the absence of a given prodID in the data set, the function returns nothing (it does not return zero). If the ID parameter is set to TRUE then the function returns a data frame with columns: by (IDs of products) and uv (unit values of products).

```
prices(milk, period="2019-06")
prices(milk, period="2019-12", set=c(400032, 82919), ID=TRUE)
```
<span id="page-186-0"></span>

This function returns a value or values of the selected price indices.

# Usage

```
price_indices(
 data,
  start,
  end,
  formula = c(),
 window = c(),
  splitce = c(),
 base = c(),
 sigma = c(),
  r = c(),
 interval = FALSE,
 names = c())
```
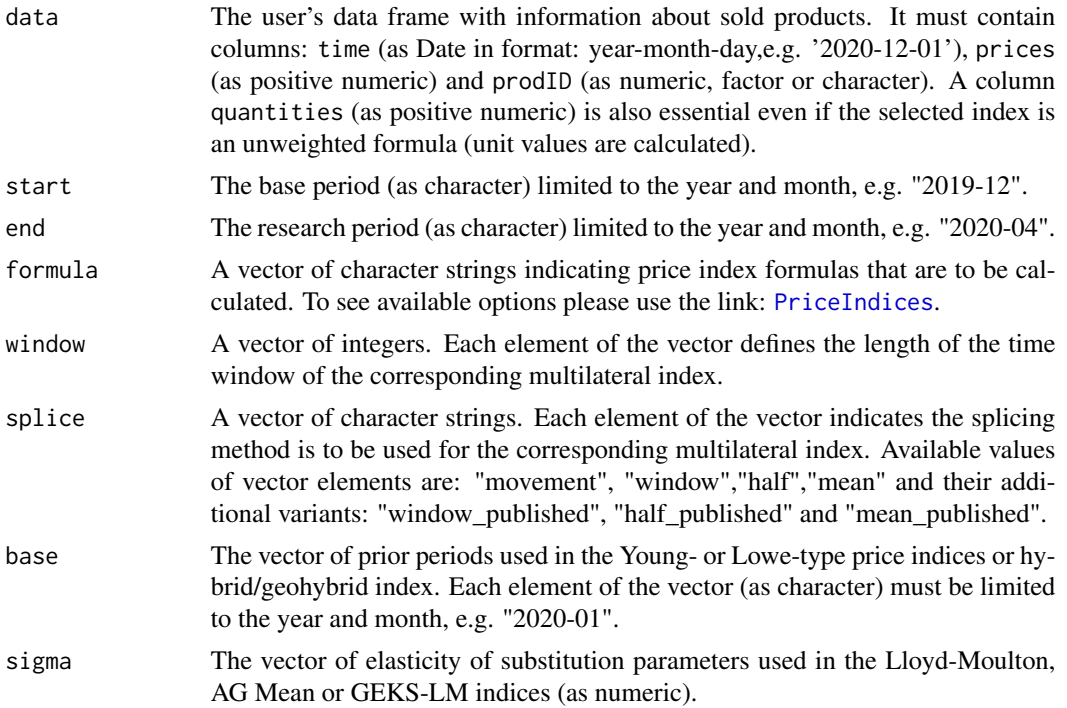

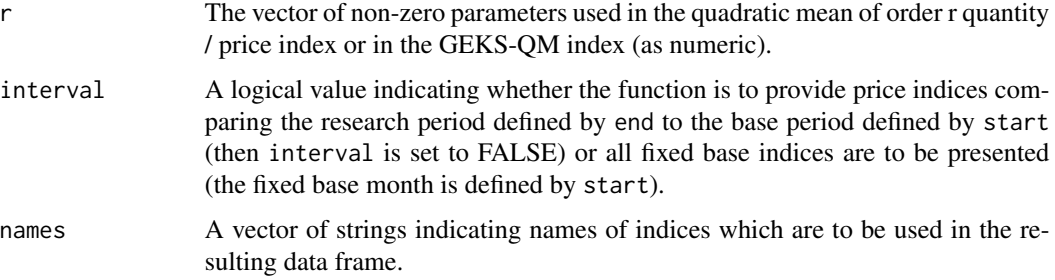

# Value

This general function returns a value or values of the selected price indices. If the interval parameter is set to TRUE, then it returns a data frame where its first column indicates dates and the remaining columns show corresponding values of all selected price indices. The function does not take into account aggregating over outlets or product subgroups (to consider these types of aggregating, please use the [final\\_index](#page-85-0) function).

## Examples

```
price_indices(milk,
         start="2018-12",end="2019-12",
         formula=c("geks","ccdi","hybrid","fisher",
         "QMp","young","geksl_fbew"),
         window=c(13,13),
        base=c("2019-03","2019-03"),
         r=c(3),interval=TRUE)
price_indices(milk,
         start="2018-12",end="2019-12",
         formula=c("geks","ccdi","hybrid","fisher",
         "QMp","young","geksl_fbew"),
         window=c(13,13),
        base=c("2019-03","2019-03"),
         r=c(3),interval=FALSE)
```
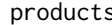

products *Detecting and summarising available, matched, new and disappearing products.*

## Description

This function detects and summarises available, matched, new as well as disappearing products on the basis of their prodIDs.

## Usage

products(data, start, end)

# products\_fig 189

## **Arguments**

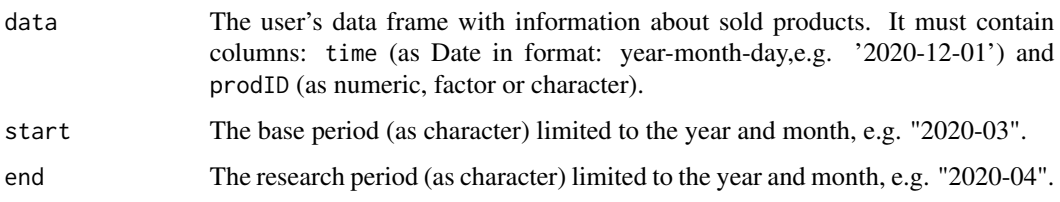

## Value

This function detects and summarises available, matched, new and disappearing products on the basis of their prodIDs. It compares products from the base period (start) with products from the current period (end). It returns a list containing the following objects: details with prodIDs of available, matched, new and disappearing products, statistics with basic statistics for them and figure with a pie chart describing a contribution of matched, new and disappearing products in a set of available products.

## Examples

```
list<-products(milk, "2018-12","2019-12")
list$details
list$statistics
list$figure
```
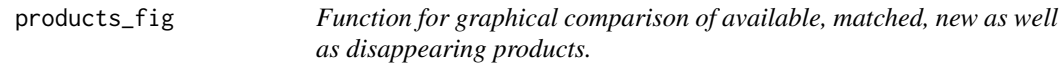

# Description

This function returns a figure with plots of volume (or contributions) of available, matched, new as well as disappearing products.

## Usage

```
products_fig(
  data,
  start,
  end,
  show = c("available", "matched", "new", "disappearing"),
  fixed_base = TRUE,
  contributions = TRUE,
  date_breaks = "1 month"
)
```
## **Arguments**

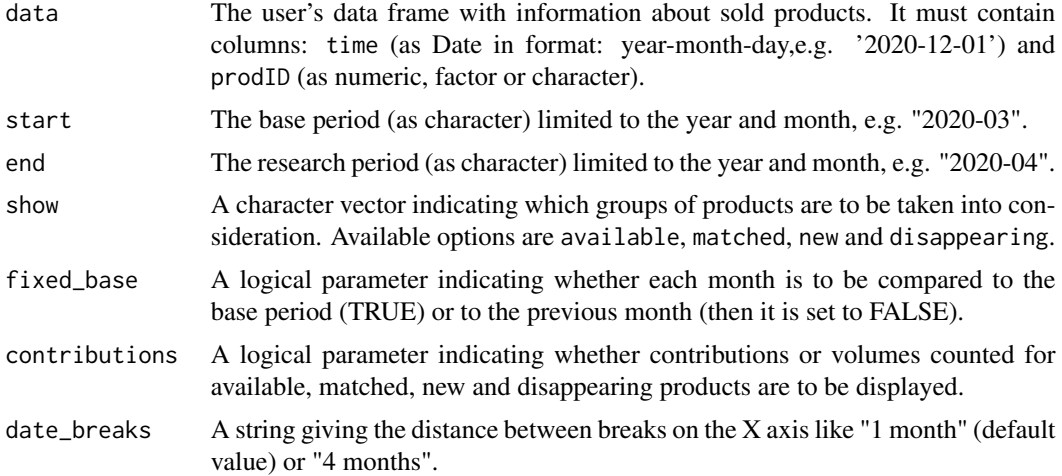

# Value

This function returns a figure with plots of volume (or contributions) of available, matched, new as well as disappearing products. The User may control which groups of products are to be taken into consideration (see the show parameter). Available options are available, matched, new and disappearing.

#### Examples

products\_fig(milk, "2018-12","2019-04", fixed\_base=TRUE, contributions=FALSE, show=c("new","disappearing","matched","available"))

QMp *Calculating the quadratic mean of order r price index*

## Description

This function returns a value (or vector of values) of the quadratic mean of order r price index.

# Usage

 $QMp(data, start, end, r = 2, interval = FALSE)$ 

#### Arguments

data The user's data frame with information about sold products. It must contain columns: time (as Date in format: year-month-day,e.g. '2020-12-01'), prices (as positive numeric), quantities (as positive numeric) and prodID (as numeric, factor or character).

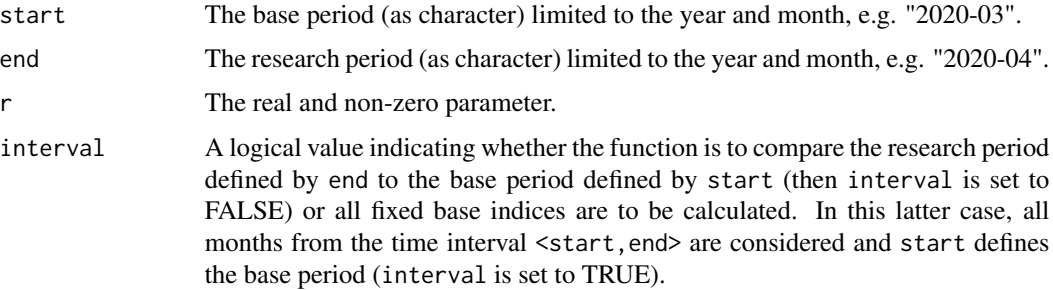

# Value

The function returns a value (or vector of values) of the quadratic mean of order r price index - see CPI Manual (2004), Section 17.40, formula 17.35 (page 321).

# References

(2004). *Consumer Price Index Manual. Theory and practice*. ILO/IMF/OECD/UNECE/Eurostat/The World Bank, International Labour Office (ILO), Geneva.

# Examples

```
QMp(sugar, start="2019-01", end="2020-01")
QMp(sugar, start="2019-01", end="2020-01", r=1.3, interval=TRUE)
```
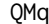

Calculating the quadratic mean of order r quantity index

# Description

This function returns a value (or vector of values) of the quadratic mean of order r quantity index.

## Usage

```
QMq(data, start, end, r = 2, interval = FALSE)
```
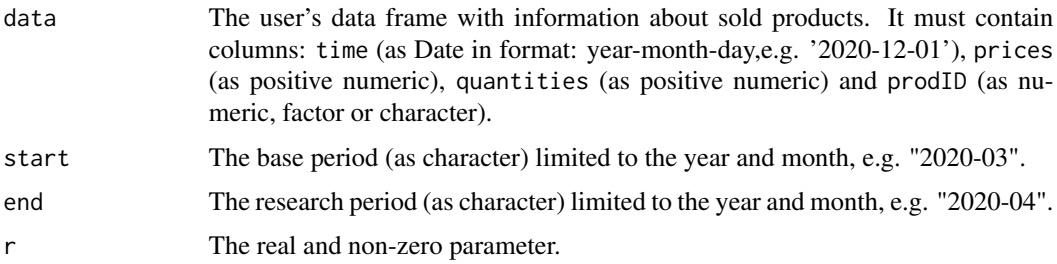

interval A logical value indicating whether the function is to compare the research period defined by end to the base period defined by start (then interval is set to FALSE) or all fixed base indices are to be calculated. In this latter case, all months from the time interval <start, end> are considered and start defines the base period (interval is set to TRUE).

# Value

The function returns a value (or vector of values) of the quadratic mean of order r quantity index see CPI Manual (2004), Section 17.35, formula 17.30 (page 321).

## References

(2004). *Consumer Price Index Manual. Theory and practice*. ILO/IMF/OECD/UNECE/Eurostat/The World Bank, International Labour Office (ILO), Geneva.

# Examples

```
QMq(sugar, start="2019-01", end="2020-01")
QMq(sugar, start="2019-01", end="2020-01", r=1.3, interval=TRUE)
```
<span id="page-191-0"></span>QU *Calculating the quality adjusted unit value index (QU index)*

## Description

This function returns a value of the quality adjusted unit value index (QU index) for a given set of adjustment factors.

#### Usage

```
QU(data, start, end, v)
```
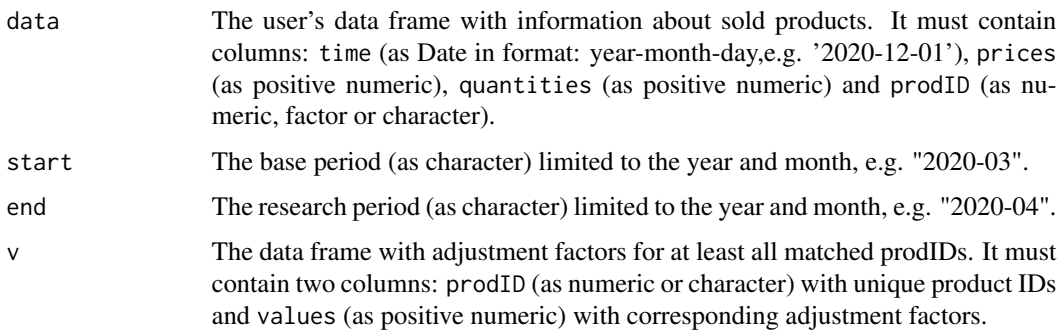

#### quantities and the set of the set of the set of the set of the set of the set of the set of the set of the set of the set of the set of the set of the set of the set of the set of the set of the set of the set of the set o

## Value

This function returns a value of the quality adjusted unit value index (QU index) for a given set of adjustment factors (adjusted factors must be available for all matched prodIDs).

#### References

Chessa, A.G. (2016). *A New Methodology for Processing Scanner Data in the Dutch CPI.* Eurona 1/2016, 49-69.

## Examples

```
## Creating a data frame with artificial adjustment factors
## (random numbers from uniform distribution U[1,2])
prodID<-unique(milk$prodID)
values<-stats::runif(length(prodID),1,2)
v<-data.frame(prodID,values)
## Calculating the QU index for the created data frame 'v'
QU(milk, start="2018-12", end="2019-12", v)
```
<span id="page-192-0"></span>quantities *Providing quantities of sold products*

#### Description

The function returns quantities of sold products with given IDs.

## Usage

```
quantities(data, period, set = c(), ID = FALSE)
```
## **Arguments**

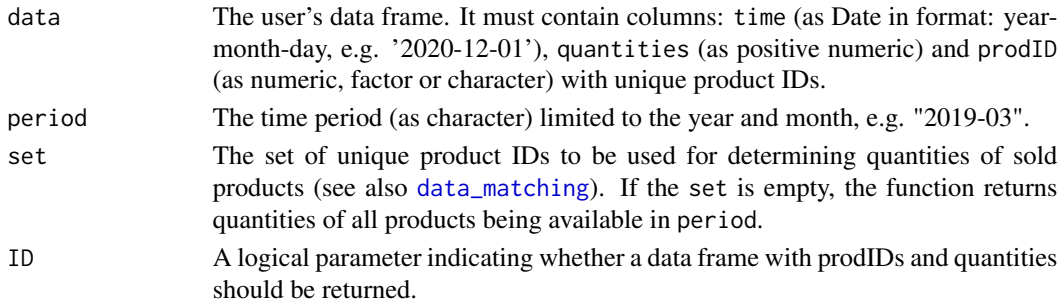

# Value

The function analyzes the user's data frame and returns quantities of products with given ID and being sold in the time period indicated by the period parameter. Please note that the function returns the quantity values for sorted prodIDs and in the absence of a given prodID in the data set, the function returns nothing (it does not return zero). If the ID parameter is set to TRUE then the function returns a data frame with columns: by (IDs of products) and q (quantities of products).

## Examples

```
quantities(milk, period="2019-06")
quantities(milk, period="2019-12", set=c(400032, 82919), ID=TRUE)
```
#### <span id="page-193-0"></span>sales *Providing values of product sales*

# **Description**

The function returns values of sales of products with given IDs.

### Usage

```
sales(data, period, set = c(), shares = FALSE, hist = FALSE)
```
### Arguments

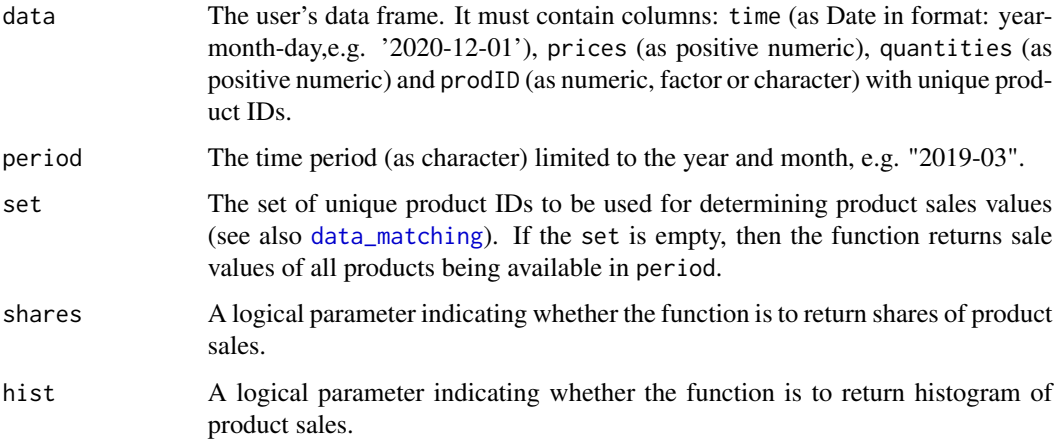

## Value

The function analyzes the user's data frame and returns values of sales of products with given IDs and being sold in time period indicated by the period parameter (see also expenditures function which returns the expenditure values for sorted prodIDs).

```
sales(milk, period="2019-06", shares=TRUE, hist=TRUE)
sales(milk, period="2019-12",set=unique(milk$prodID)[1])
```
<span id="page-194-0"></span>

The function returns values of sales of products from one or more datasets or the corresponding barplot for these sales.

## Usage

```
sales_groups(
 datasets = list(),start,
  end,
  shares = FALSE,
 bar = FALSE,
 names = c())
```
# Arguments

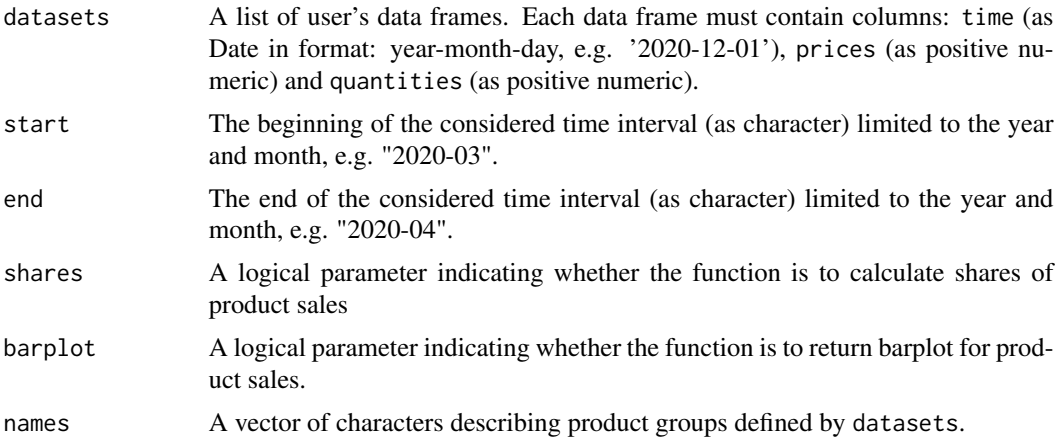

# Value

The function returns values of sales of products from one or more datasets or the corresponding barplot for these sales (if barplot is TRUE). Alternatively, it calculates the sale shares (if shares is TRUE).

```
## Creating 3 subgroups of milk:
ctg<-unique(milk$description)
categories<-c(ctg[1],ctg[2],ctg[3])
```

```
milk1<-dplyr::filter(milk, milk$description==categories[1])
milk2<-dplyr::filter(milk, milk$description==categories[2])
milk3<-dplyr::filter(milk, milk$description==categories[3])
## Sample use of this function:
sales_groups(datasets=list(milk1,milk2,milk3),start="2019-04",end="2019-04",shares=TRUE)
sales_groups(datasets=list(milk1,milk2,milk3),start="2019-04",end="2019-07",
barplot=TRUE, names=categories)
```
<span id="page-195-0"></span>sales\_groups2 *Providing information about sales of products*

# Description

The function returns values of sales of products or the corresponding barplot for these sales.

## Usage

```
sales_groups2(
 data = data.frame(),
 by,
  start,
  end,
  shares = FALSE,
 bar = FALSE,
 names = c())
```
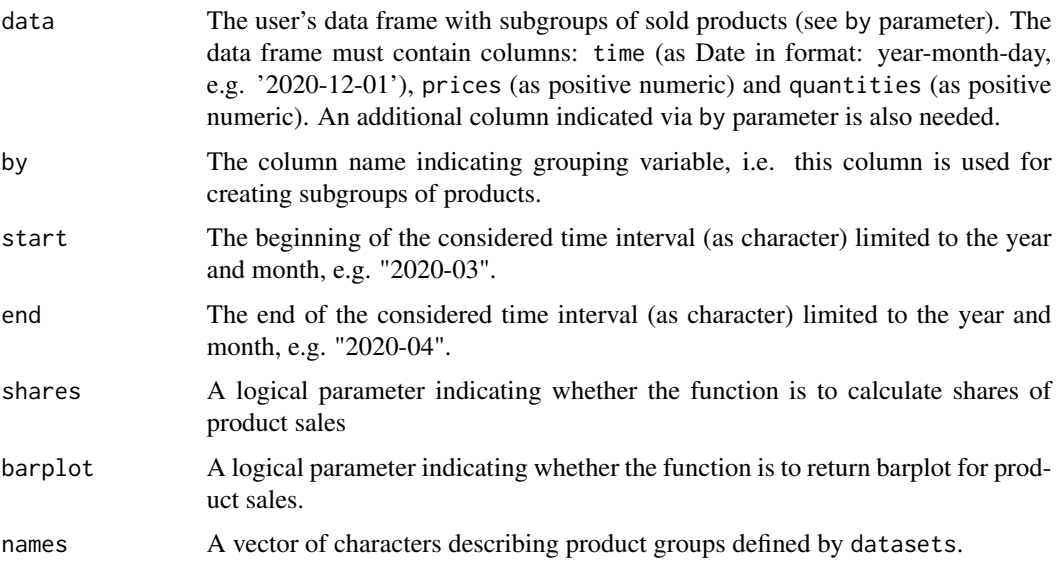

# sato\_vartia 197

## Value

The function returns values of sales of products or the corresponding barplot for these sales (if barplot is TRUE). Alternatively, it calculates the sale shares (if shares is TRUE).

#### Examples

```
outlets<-as.character(unique(milk$retID))
sales_groups2(milk,by="retID",start="2019-04",end="2019-04",
shares=TRUE,barplot=TRUE,names=outlets)
```
<span id="page-196-0"></span>sato\_vartia *Calculating the bilateral Vartia-II (Sato-Vartia) price index*

# Description

This function returns a value (or vector of values) of the bilateral Vartia-II (Sato-Vartia) price index.

# Usage

sato\_vartia(data, start, end, interval = FALSE)

# Arguments

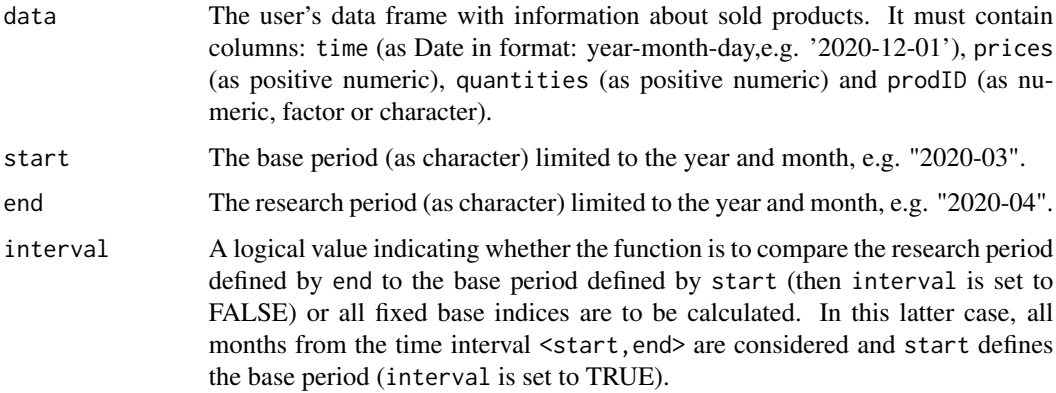

## Value

The function returns a value (or vector of values) of the bilateral Vartia-II (Sato-Vartia) price index depending on the interval parameter. If the interval parameter is set to TRUE, the function returns a vector of price index values without dates. To get information about both price index values and corresponding dates, please see functions: [price\\_indices](#page-186-0) or [final\\_index](#page-85-0). The function does not take into account aggregating over outlets or product subgroups (to consider these types of aggregating, please use the [final\\_index](#page-85-0) function).

### References

Sato, K. (1976). *The Ideal Log-Change Index Number.* The Review of Economics and Statistics, 58(2), 223-228.

Vartia, Y. 0. (1976). *Ideal Log-Change Index Numbers .* Scandinavian Journal of Statistics 3(3), 121-126.

(2004). *Consumer Price Index Manual. Theory and practice*. ILO/IMF/OECD/UNECE/Eurostat/The World Bank, International Labour Office (ILO), Geneva.

Von der Lippe, P. (2007). *Index Theory and Price Statistics*. Peter Lang: Berlin, Germany.

## Examples

```
sato_vartia(sugar, start="2018-12", end="2019-12")
sato_vartia(milk, start="2018-12", end="2020-01", interval=TRUE)
```
save\_model *Saving the machine learning model on the disk*

#### Description

This function saves a list of machine learning model elements on the disk, i.e. the resulting 8 files are written.

# Usage

```
save_model(model = list(), dir = "ML_model")
```
## Arguments

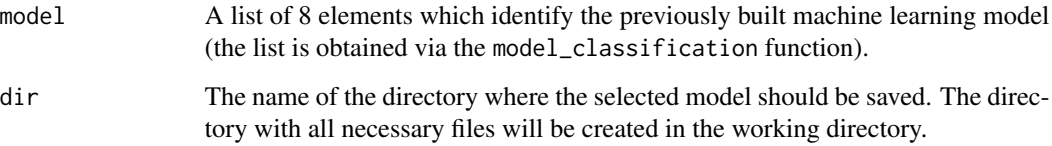

## Value

This function saves a list of ML model elements on the disk, i.e. the resulting 8 files are written into the new directory specified by dir. The list should be obtained previously using the model\_classification function. After saving the model, it can be loaded at any time by using the load\_model function.

#### shrinkflation 199

# Examples

```
#Setting a temporal directory as a working director
## Not run: wd<-tempdir()
## Not run: setwd(wd)
#Building the model
#Building the model
my.grid=list(eta=c(0.01,0.02,0.05),subsample=c(0.5,0.8))
data_train<-dplyr::filter(dataCOICOP,dataCOICOP$time<=as.Date("2021-10-01"))
data_test<-dplyr::filter(dataCOICOP,dataCOICOP$time==as.Date("2021-11-01"))
ML<-model_classification(data_train,data_test,class="coicop6",grid=my.grid,
indicators=c("description","codeIN", "grammage"),key_words=c("uht"),rounds=60)
#Saving the model
## Not run: save_model(ML, dir="My_model")
```
shrinkflation *Detecting and summarising downsized products.*

# Description

This function detects and summarises downsized products.

## Usage

shrinkflation(data, start, end, min\_change = 0, prec = 2, interval = FALSE)

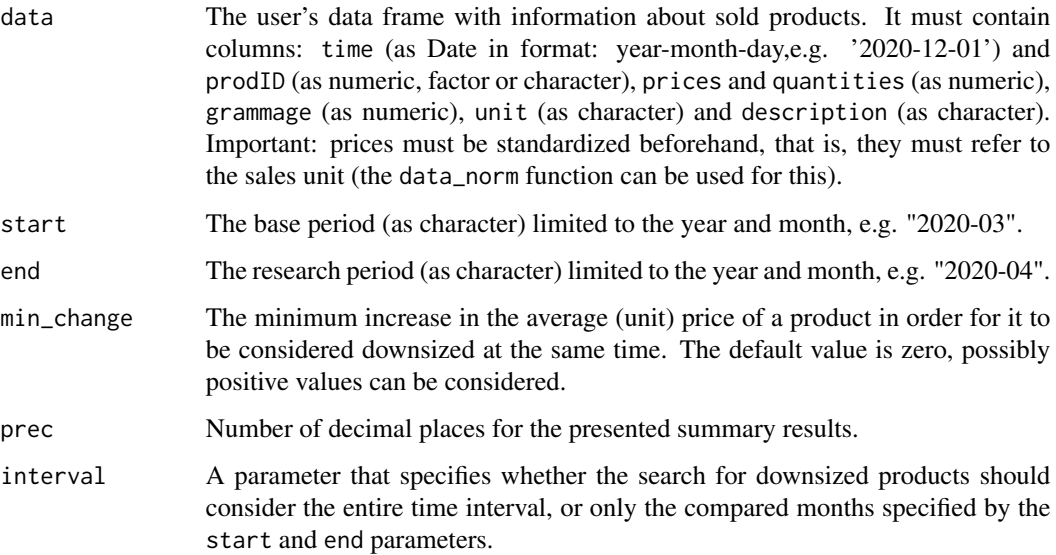

#### Value

This function detects and summarises downsized products. It returns a list containing the following objects: changes with detailed information on downsized products, products\_downsized with prodIDs of downsized products, df\_downsized being a subset of the data frame with only downsized products, df\_reduced which is the difference of the input data frame and the data frame containing the downsized products, and df\_summary which provides basic statistics for detected downsized products (including their share in the total number of products).

# Examples

```
#Data matching over time
df<-data_matching(data=dataDOWNSIZED, start="2024-01", end="2024-02",
codeIN=TRUE, codeOUT=TRUE, description=TRUE,
onlydescription=FALSE,precision=0.9,interval=FALSE)
# Extraction of information about grammage
df<-data_unit(df,units=c("g|ml|kg|l"),multiplication="x")
# Price standardization
df<-data_norm(df, rules=list(c("ml","l",1000),c("g","kg",1000)))
# Downsized products detection
result<-shrinkflation(data=df, start="2024-01","2024-02", prec=3, interval=FALSE)
result$changes
result$products_downsized
result$df_downsized
result$df_reduced
result$df_summary
```
## <span id="page-199-0"></span>SPQ *Calculating the multilateral SPQ price index*

## **Description**

This function returns a value of the multilateral SPQ price index which is based on the relative price and quantity dissimilarity measure.

# Usage

```
SPQ(data, start, end, interval = FALSE)
```
#### Arguments

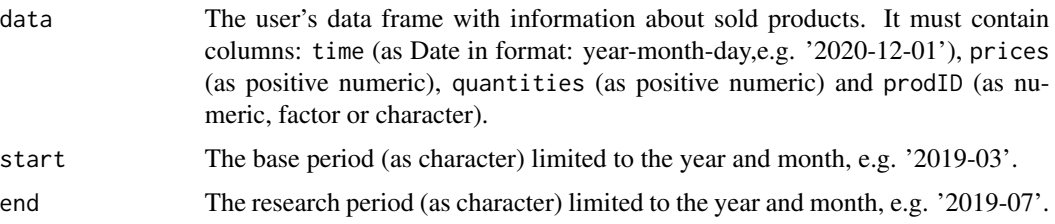

 $200$  SPQ

#### stuvel 201

interval A logical value indicating whether the function is to compare the research period defined by end to the base period defined by start (then interval is set to FALSE) or all fixed base indices are to be calculated. In this latter case, all months from the time interval <start, end> are considered and start defines the base period (interval is set to TRUE).

## Value

This function returns a value of the multilateral SPQ price index which is based on the relative price and quantity dissimilarity measure (see References). If the interval parameter is set to TRUE, the function returns a vector of price index values without dates. To get information about both price index values and corresponding dates, please see functions: [price\\_indices](#page-186-0) or [final\\_index](#page-85-0). The function does not take into account aggregating over outlets or product subgroups (to consider these types of aggregating, please use the [final\\_index](#page-85-0) function).

# References

Diewert, E. (2020). *The Chain Drift Problem and Multilateral Indexes.* Chapter 6 in: Consumer Price Index Theory (draft)

## Examples

```
SPQ(sugar, start="2018-12",end="2019-02")
SPQ(milk, start="2018-12",end="2019-12",interval=TRUE)
```
<span id="page-200-0"></span>

stuvel *Calculating the bilateral Stuvel price index*

#### Description

This function returns a value (or vector of values) of the bilateral Stuvel price index.

#### Usage

stuvel(data, start, end, interval = FALSE)

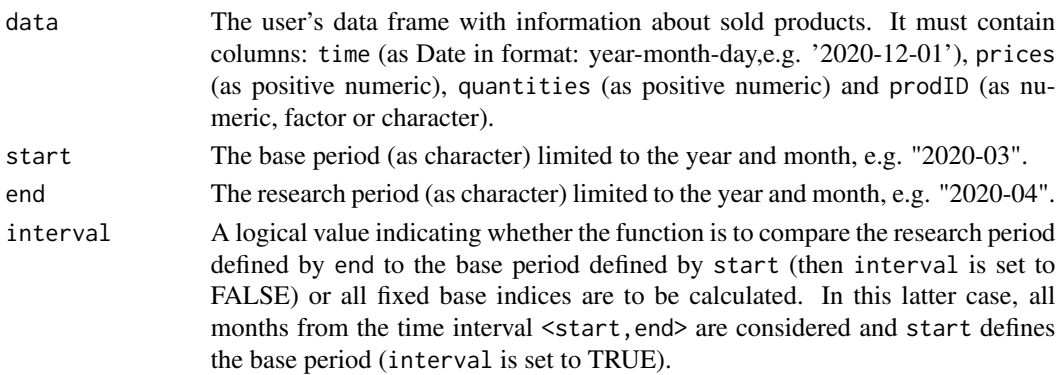

# Value

The function returns a value (or vector of values) of the bilateral Stuvel price index depending on the interval parameter. If the interval parameter is set to TRUE, the function returns a vector of price index values without dates. To get information about both price index values and corresponding dates, please see functions: [price\\_indices](#page-186-0) or [final\\_index](#page-85-0). The function does not take into account aggregating over outlets or product subgroups (to consider these types of aggregating, please use the [final\\_index](#page-85-0) function).

## **References**

Stuvel, G. (1957). *A New Index Number Formula.* Econometrica, 25, 123-131.

(2004). *Consumer Price Index Manual. Theory and practice*. ILO/IMF/OECD/UNECE/Eurostat/The World Bank, International Labour Office (ILO), Geneva.

Von der Lippe, P. (2007). *Index Theory and Price Statistics*. Peter Lang: Berlin, Germany.

## Examples

```
stuvel(sugar, start="2018-12", end="2019-12")
stuvel(milk, start="2018-12", end="2020-01", interval=TRUE)
```
sugar *A real data set on sold sugar*

#### **Description**

A collection of scanner data on the sale of sugar in one of Polish supermarkets in the period from December 2017 to October 2020

#### Usage

sugar

#### Format

A data frame with 6 columns and 7666 rows. The used variables are as follows:

time - Dates of transactions (Year-Month-Day)

prices - Prices of sold products [PLN]

quantities - Quantities of sold products [kg]

prodID - Unique product codes (data set contains 11 different prodIDs)

retID - Unique codes identifying outlets/retailer sale points (data set contains 20 different retIDs)

description Descriptions of sold sugar products (data set contains 3 different product descriptions)

This function calculates the theoretical value of the unweighted price index for lognormally distributed prices.

# Usage

tindex(pmi =  $c()$ , psigma =  $c()$ , start, ratio = TRUE)

## Arguments

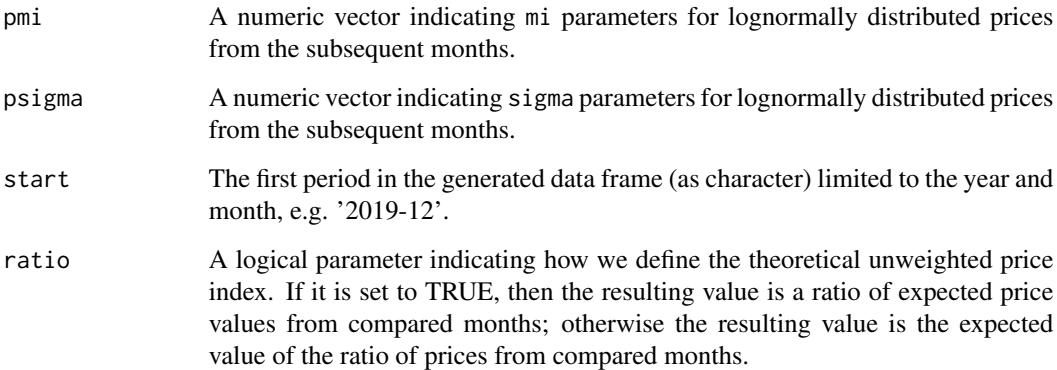

# Value

This function calculates the theoretical value of the unweighted price index for lognormally distributed prices (the month defined by start parameter plays a role of the fixed base period). The characteristics for these lognormal distributions are set by pmi and sigma parameters. The ratio parameter allows to control the definition of resulting theoretical price index values. The function provides a data frame consisting of dates and corresponding expected values of the theoretical unweighted price index. The generated dataset is ready for further price index calculations.

```
tindex(pmi=c(1,1.2,1.3),psigma=c(0.1,0.2,0.15),start="2020-01")
tindex(pmi=c(1,1.2,1.3),psigma=c(0.1,0.2,0.15),start="2020-01",ratio=FALSE)
```
<span id="page-203-0"></span>

This function returns a value (or vector of values) of the bilateral Tornqvist price index.

## Usage

tornqvist(data, start, end, interval = FALSE)

# Arguments

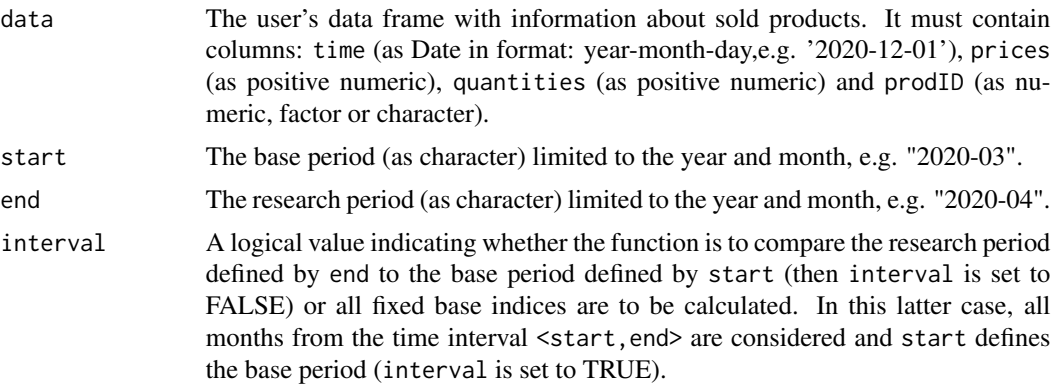

# Value

The function returns a value (or vector of values) of the bilateral Tornqvist price index depending on the interval parameter. If the interval parameter is set to TRUE, the function returns a vector of price index values without dates. To get information about both price index values and corresponding dates, please see functions: [price\\_indices](#page-186-0) or [final\\_index](#page-85-0). The function does not take into account aggregating over outlets or product subgroups (to consider these types of aggregating, please use the [final\\_index](#page-85-0) function).

#### References

Tornqvist, L. (1936). *The Bank of Finland's Consumption Price Index*. Bank of Finland Monthly Bulletin 10, 1-8.

(2004). *Consumer Price Index Manual. Theory and practice*. ILO/IMF/OECD/UNECE/Eurostat/The World Bank, International Labour Office (ILO), Geneva.

```
tornqvist(sugar, start="2018-12", end="2019-12")
tornqvist(milk, start="2018-12", end="2020-01", interval=TRUE)
```
<span id="page-204-0"></span>This function returns a value of the multilateral TPD (Time Product Dummy) price index.

## Usage

 $tpd(data, start, end, wstart = start, window = 13)$ 

#### Arguments

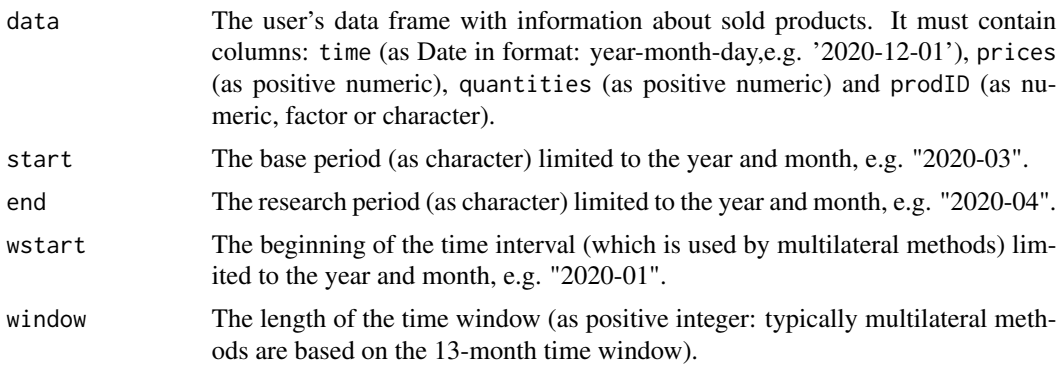

## Value

This function returns a value of the multilateral TPD price index which considers the time window defined by wstart and window parameters. It measures the price dynamics by comparing period end to period start (both start and end must be inside the considered time window). Please note that a Weighted Least Squares (WLS) regression is run with the expenditure shares in each period serving as weights.To get information about both price index values and corresponding dates, please see functions: [price\\_indices](#page-186-0) or [final\\_index](#page-85-0). The function does not take into account aggregating over outlets or product subgroups (to consider these types of aggregating, please use the [final\\_index](#page-85-0) function).

#### References

de Haan, J. and F. Krsinich (2014). *Time Dummy Hedonic and Quality-Adjusted Unit Value Indexes: Do They Really Differ?* Paper presented at the Society for Economic Measurement Conference, 18- 20 August 2014, Chicago, U.S.

```
tpd(milk, start="2019-01", end="2019-08",window=10)
tpd(milk, start="2018-12", end="2019-12")
```
<span id="page-205-0"></span>

This function returns a value of the multilateral TPD price index (Time Product Dummy index) extended by using the FBEW (Fixed Base Monthly Expanding Window) method.

#### Usage

```
tpd_fbew(data, start, end)
```
## Arguments

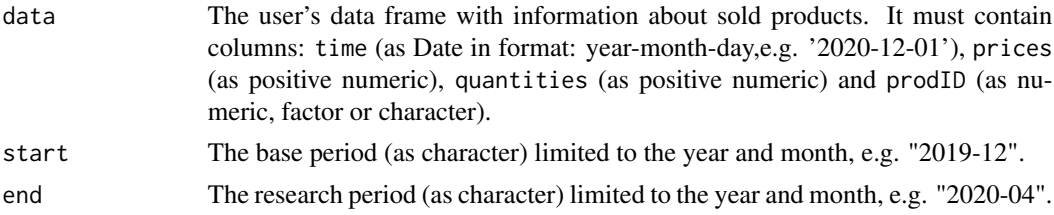

#### Value

This function returns a value of the multilateral TPD price index extended by using the FBEW (Fixed Base Monthly Expanding Window) method. The FBEW method uses a time window with a fixed base month every year (December). The window is enlarged every month with one month in order to include information from a new month. The full window length (13 months) is reached in December of each year. The function measures the price dynamics between periods end and start. The month of the start parameter must be December. If the distance between end and start exceeds 13 months, then internal Decembers play a role of chain-linking months. To get information about both price index values and corresponding dates, please see functions: [price\\_indices](#page-186-0) or [final\\_index](#page-85-0). The function does not take into account aggregating over outlets or product subgroups (to consider these types of aggregating, please use the [final\\_index](#page-85-0) function).

#### References

de Haan, J. and F. Krsinich (2014). *Time Dummy Hedonic and Quality-Adjusted Unit Value Indexes: Do They Really Differ?* Paper presented at the Society for Economic Measurement Conference, 18- 20 August 2014, Chicago, U.S.

Chessa, A.G. (2016). *A New Methodology for Processing Scanner Data in the Dutch CPI.* Eurona 1/2016, 49-69.

```
tpd_fbew(milk, start="2018-12", end="2019-08")
```
<span id="page-206-0"></span>

This function returns a value of the multilateral TPD price index (Time Product Dummy index) extended by using the FBMW (Fixed Base Moving Window) method.

#### Usage

tpd\_fbmw(data, start, end)

## Arguments

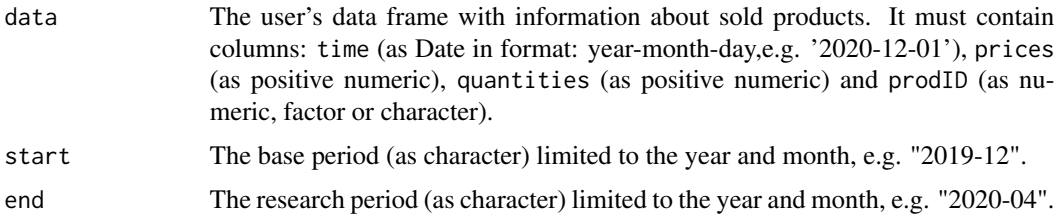

#### Value

This function returns a value of the multilateral TPD price index extended by using the FBMW (Fixed Base Moving Window) method. It measures the price dynamics between periods end and start and it uses a 13-month time window with a fixed base month taken as year(end)-1. If the distance between end and start exceeds 13 months, then internal Decembers play a role of chain-linking months. The month of the start parameter must be December. To get information about both price index values and corresponding dates, please see functions: [price\\_indices](#page-186-0) or [final\\_index](#page-85-0). The function does not take into account aggregating over outlets or product subgroups (to consider these types of aggregating, please use the [final\\_index](#page-85-0) function).

## References

de Haan, J. and F. Krsinich (2014). *Time Dummy Hedonic and Quality-Adjusted Unit Value Indexes: Do They Really Differ?* Paper presented at the Society for Economic Measurement Conference, 18- 20 August 2014, Chicago, U.S.

Lamboray, C.(2017). *The Geary Khamis index and the Lehr index: how much do they differ?* Paper presented at the 15th Ottawa Group meeting, 10-12 May 2017, Elville am Rhein, Germany.

## Examples

tpd\_fbmw(milk, start="2019-12", end="2020-04")

<span id="page-207-0"></span>tpd\_splice *Extending the multilateral TPD price index by using window splicing methods.*

# Description

This function returns a value (or values) of the multilateral TPD price index (Time Product Dummy index) extended by using window splicing methods. Available splicing methods are: movement splice, window splice, half splice, mean splice and their additional variants: window splice on published indices (WISP), half splice on published indices (HASP) and mean splice on published indices (see References).

#### Usage

```
tpd_splice(
  data,
  start,
  end,
 window = 13,
  splice = "movement",
  interval = FALSE
)
```
## Arguments

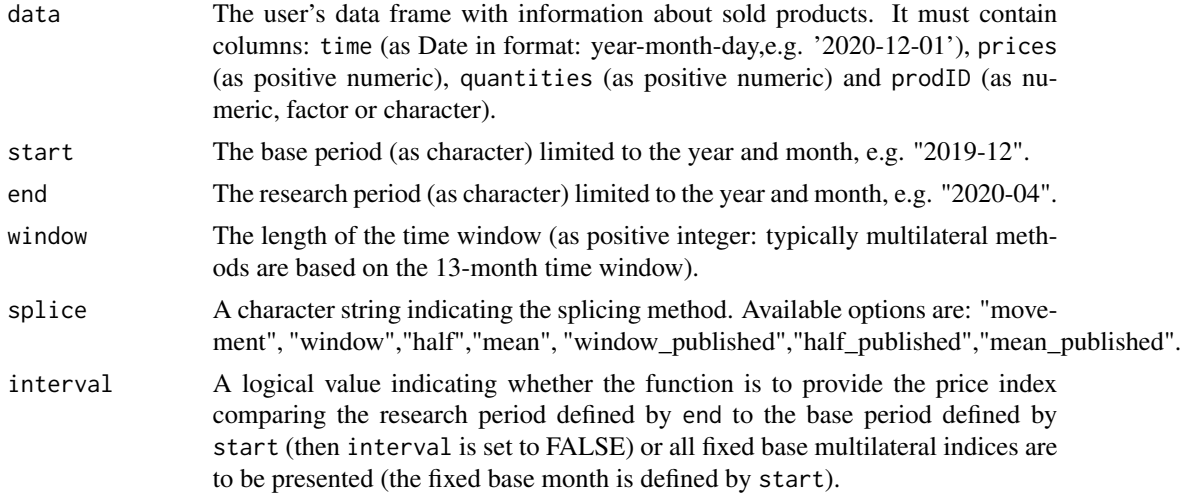

# Value

This function returns a value or values (depending on interval parameter) of the multilateral TPD price index extended by using window splicing methods. Available splicing methods are: movement splice, window splice, half splice, mean splice and their additional variants: window splice on published indices (WISP), half splice on published indices (HASP) and mean splice on published indices (see References). The time window starts in start and should consist of at least two months. To get information about both price index values and corresponding dates, please see functions: [price\\_indices](#page-186-0) or [final\\_index](#page-85-0). The function does not take into account aggregating over outlets or product subgroups (to consider these types of aggregating, please use the [final\\_index](#page-85-0) function).

## References

Chessa, A. G. (2019). *A Comparison of Index Extension Methods for Multilateral Methods.* Paper presented at the 16th Meeting of the Ottawa Group on Price Indices, 8-10 May 2019, Rio de Janeiro, Brazil.

de Haan, J., van der Grient, H.A. (2011). *Eliminating chain drift in price indexes based on scanner data.* Journal of Econometrics, 161, 36-46.

de Haan, J. and F. Krsinich (2014). *Time Dummy Hedonic and Quality-Adjusted Unit Value Indexes: Do They Really Differ?* Paper presented at the Society for Economic Measurement Conference, 18- 20 August 2014, Chicago, U.S.

Krsinich, F. (2014). *The FEWS Index: Fixed Effects with a Window Splice? Non-Revisable Quality-Adjusted Price Indices with No Characteristic Information.* Paper presented at the UNECE-ILO Meeting of the Group of Experts on Consumer Price Indices, 2-4 May 2016, Geneva, Switzerland.

de Haan, J.(2015). *A Framework for Large Scale Use of Scanner Data in the Dutch CPI.* Paper presented at the 14th Ottawa Group meeting, Tokyo, Japan.

Diewert, W.E., and Fox, K.J. (2017). *Substitution Bias in Multilateral Methods for CPI Construction using Scanner Data.* Discussion paper 17-02, Vancouver School of Economics, The University of British Columbia, Vancouver, Canada.

## Examples

tpd\_splice(milk, start="2018-12", end="2020-02",splice="half")

unit\_value\_index *Calculating the unit value index*

## **Description**

This function returns a value (or vector of values) of the unit value index

## Usage

```
unit_value_index(data, start, end, interval = FALSE)
```
#### Arguments

data The user's data frame with information about sold products. It must contain columns: time (as Date in format: year-month-day,e.g. '2020-12-01'), prices (as positive numeric), quantities (as positive numeric) and prodID (as numeric, factor or character).

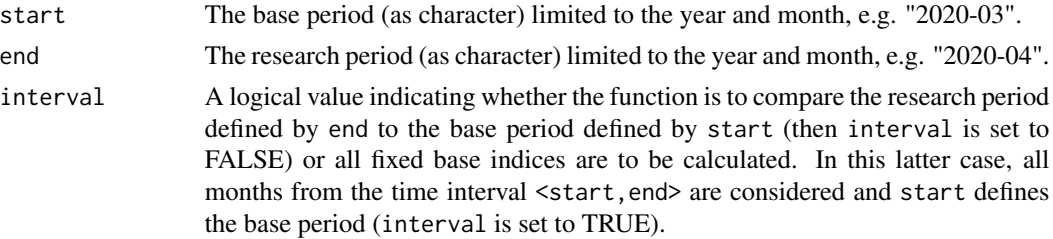

# Value

The function returns a value (or vector of values) of the unit value index. The value index is calculated as the unit value at time start divided by the unit value at time start.

#### References

(2004). *Consumer Price Index Manual. Theory and practice*. ILO/IMF/OECD/UNECE/Eurostat/The World Bank, International Labour Office (ILO), Geneva.

# Examples

```
unit_value_index(sugar, start="2019-01", end="2020-01")
unit_value_index(sugar, start="2019-01", end="2020-01", interval=TRUE)
```
utpd *Calculating the unweighted multilateral TPD price index*

# Description

This function returns a value of the unweighted multilateral TPD (Time Product Dummy) price index.

# Usage

utpd(data, start, end, wstart = start, window = 13)

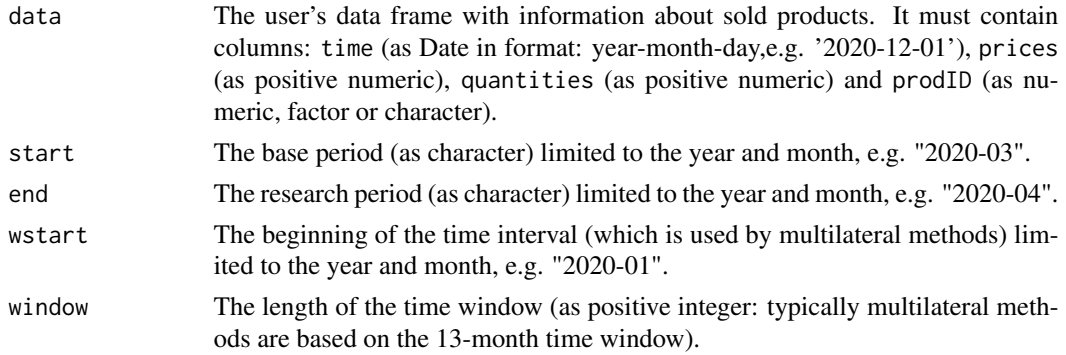

## Value

This function returns a value of the unweighted multilateral TPD price index which considers the time window defined by wstart and window parameters. It measures the price dynamics by comparing period end to period start (both start and end must be inside the considered time window). Please note, that the estimation procedure runs the Ordinary Least Squares (OLS) method instead of the Weighted Least Squares (WLS) method like in the case of the TPD index. To get information about both price index values and corresponding dates, please see functions: [price\\_indices](#page-186-0) or [final\\_index](#page-85-0). The function does not take into account aggregating over outlets or product subgroups (to consider these types of aggregating, please use the [final\\_index](#page-85-0) function).

## References

de Haan, J. and F. Krsinich (2014). *Time Dummy Hedonic and Quality-Adjusted Unit Value Indexes: Do They Really Differ?* Paper presented at the Society for Economic Measurement Conference, 18- 20 August 2014, Chicago, U.S.

## Examples

```
utpd(milk, start="2019-01", end="2019-08",window=10)
utpd(milk, start="2018-12", end="2019-12")
```
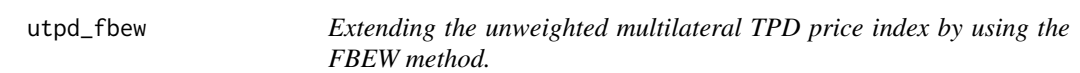

## Description

This function returns a value of the unweighted multilateral TPD price index (Time Product Dummy index) extended by using the FBEW (Fixed Base Monthly Expanding Window) method.

## Usage

```
utpd_fbew(data, start, end)
```
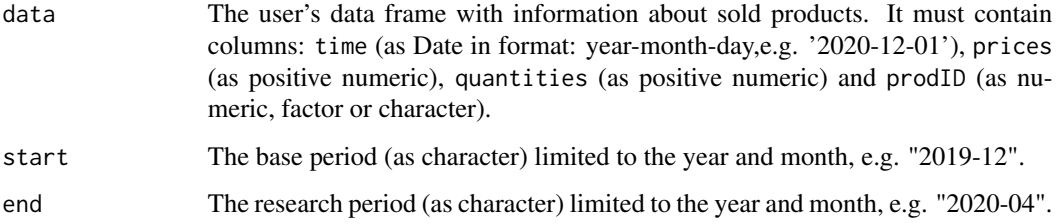

This function returns a value of the unweighted multilateral TPD price index extended by using the FBEW (Fixed Base Monthly Expanding Window) method. The FBEW method uses a time window with a fixed base month every year (December). The window is enlarged every month with one month in order to include information from a new month. The full window length (13 months) is reached in December of each year. The function measures the price dynamics between periods end and start. The month of the start parameter must be December. If the distance between end and start exceeds 13 months, then internal Decembers play a role of chain-linking months. To get information about both price index values and corresponding dates, please see functions: [price\\_indices](#page-186-0) or [final\\_index](#page-85-0). The function does not take into account aggregating over outlets or product subgroups (to consider these types of aggregating, please use the [final\\_index](#page-85-0) function).

# References

de Haan, J. and F. Krsinich (2014). *Time Dummy Hedonic and Quality-Adjusted Unit Value Indexes: Do They Really Differ?* Paper presented at the Society for Economic Measurement Conference, 18- 20 August 2014, Chicago, U.S.

Chessa, A.G. (2016). *A New Methodology for Processing Scanner Data in the Dutch CPI.* Eurona 1/2016, 49-69.

## Examples

utpd\_fbew(milk, start="2018-12", end="2019-08")

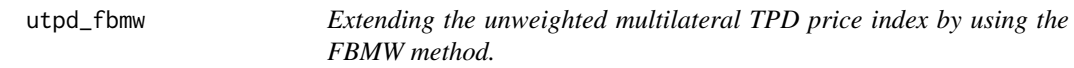

## Description

This function returns a value of the unweighted multilateral TPD price index (Time Product Dummy index) extended by using the FBMW (Fixed Base Moving Window) method.

## Usage

```
utpd_fbmw(data, start, end)
```
#### Arguments

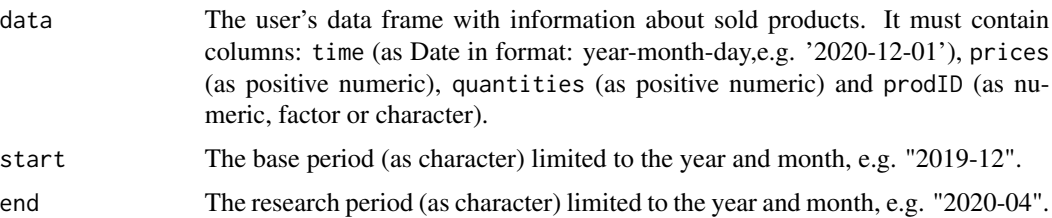

# Value

## Value

This function returns a value of the unweighted multilateral TPD price index extended by using the FBMW (Fixed Base Moving Window) method. It measures the price dynamics between periods end and start and it uses a 13-month time window with a fixed base month taken as year(end)-1. If the distance between end and start exceeds 13 months, then internal Decembers play a role of chain-linking months. The month of the start parameter must be December. To get information about both price index values and corresponding dates, please see functions: [price\\_indices](#page-186-0) or [final\\_index](#page-85-0). The function does not take into account aggregating over outlets or product subgroups (to consider these types of aggregating, please use the [final\\_index](#page-85-0) function).

# References

de Haan, J. and F. Krsinich (2014). *Time Dummy Hedonic and Quality-Adjusted Unit Value Indexes: Do They Really Differ?* Paper presented at the Society for Economic Measurement Conference, 18- 20 August 2014, Chicago, U.S.

Lamboray, C.(2017). *The Geary Khamis index and the Lehr index: how much do they differ?* Paper presented at the 15th Ottawa Group meeting, 10-12 May 2017, Elville am Rhein, Germany.

## Examples

utpd\_fbmw(milk, start="2019-12", end="2020-04")

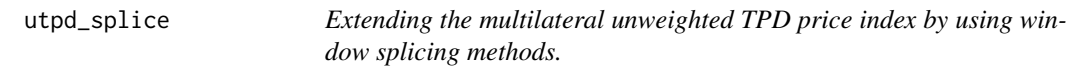

# **Description**

This function returns a value (or values) of the unweighted multilateral TPD price index (Time Product Dummy index) extended by using window splicing methods. Available splicing methods are: movement splice, window splice, half splice, mean splice and their additional variants: window splice on published indices (WISP), half splice on published indices (HASP) and mean splice on published indices (see References).

## Usage

```
utpd_splice(
  data,
  start,
  end,
  window = 13,
  splice = "movement",
  interval = FALSE
)
```
## Arguments

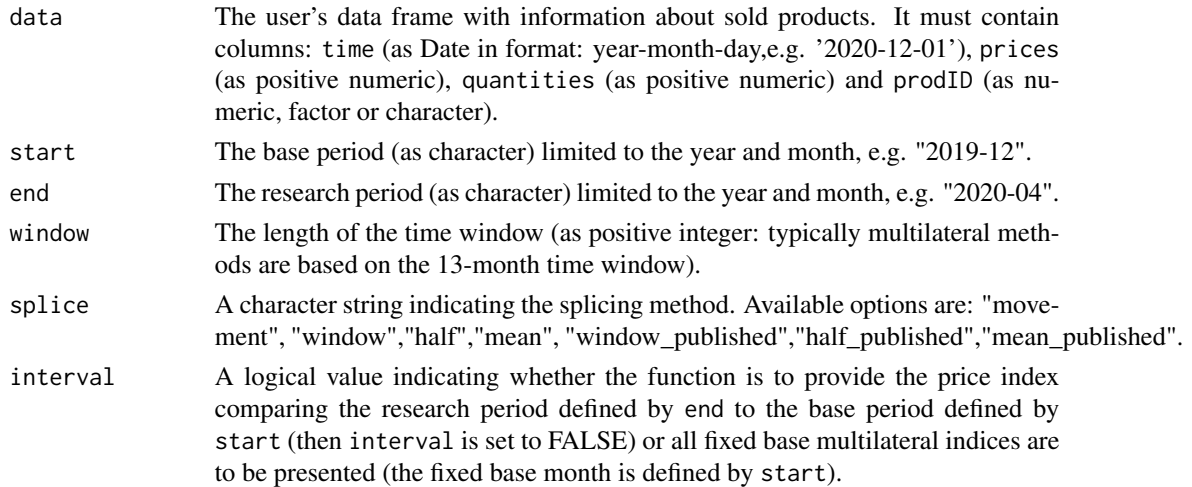

#### Value

This function returns a value or values (depending on interval parameter) of the unweighted multilateral TPD price index extended by using window splicing methods. Available splicing methods are: movement splice, window splice, half splice, mean splice and their additional variants: window splice on published indices (WISP), half splice on published indices (HASP) and mean splice on published indices (see References). The time window starts in start and should consist of at least two months. To get information about both price index values and corresponding dates, please see functions: [price\\_indices](#page-186-0) or [final\\_index](#page-85-0). The function does not take into account aggregating over outlets or product subgroups (to consider these types of aggregating, please use the [final\\_index](#page-85-0) function).

## References

Chessa, A. G. (2019). *A Comparison of Index Extension Methods for Multilateral Methods.* Paper presented at the 16th Meeting of the Ottawa Group on Price Indices, 8-10 May 2019, Rio de Janeiro, Brazil.

de Haan, J., van der Grient, H.A. (2011). *Eliminating chain drift in price indexes based on scanner data.* Journal of Econometrics, 161, 36-46.

de Haan, J. and F. Krsinich (2014). *Time Dummy Hedonic and Quality-Adjusted Unit Value Indexes: Do They Really Differ?* Paper presented at the Society for Economic Measurement Conference, 18- 20 August 2014, Chicago, U.S.

Krsinich, F. (2014). *The FEWS Index: Fixed Effects with a Window Splice? Non-Revisable Quality-Adjusted Price Indices with No Characteristic Information.* Paper presented at the UNECE-ILO Meeting of the Group of Experts on Consumer Price Indices, 2-4 May 2016, Geneva, Switzerland.

de Haan, J.(2015). *A Framework for Large Scale Use of Scanner Data in the Dutch CPI.* Paper presented at the 14th Ottawa Group meeting, Tokyo, Japan.

Diewert, W.E., and Fox, K.J. (2017). *Substitution Bias in Multilateral Methods for CPI Construction using Scanner Data.* Discussion paper 17-02, Vancouver School of Economics, The University of British Columbia, Vancouver, Canada.

# value\_index 215

# Examples

utpd\_splice(milk, start="2018-12", end="2020-02",splice="half")

value\_index *Calculating the value index*

## Description

This function returns a value (or vector of values) of the value index

## Usage

value\_index(data, start, end, interval = FALSE)

## Arguments

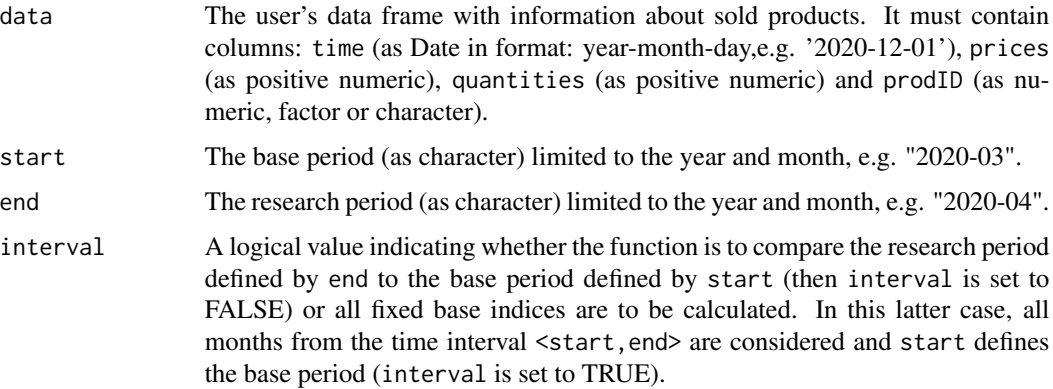

## Value

The function returns a value (or vector of values) of the value index. The value index is calculated as sum of expenditures from period end divided by sum of expenditures from period start.

### References

(2004). *Consumer Price Index Manual. Theory and practice*. ILO/IMF/OECD/UNECE/Eurostat/The World Bank, International Labour Office (ILO), Geneva.

```
value_index(sugar, start="2019-01", end="2020-01")
value_index(sugar, start="2019-01", end="2020-01", interval=TRUE)
```
<span id="page-215-0"></span>

This function returns a value (or vector of values) of the bilateral Vartia-I price index.

#### Usage

vartia(data, start, end, interval = FALSE)

## Arguments

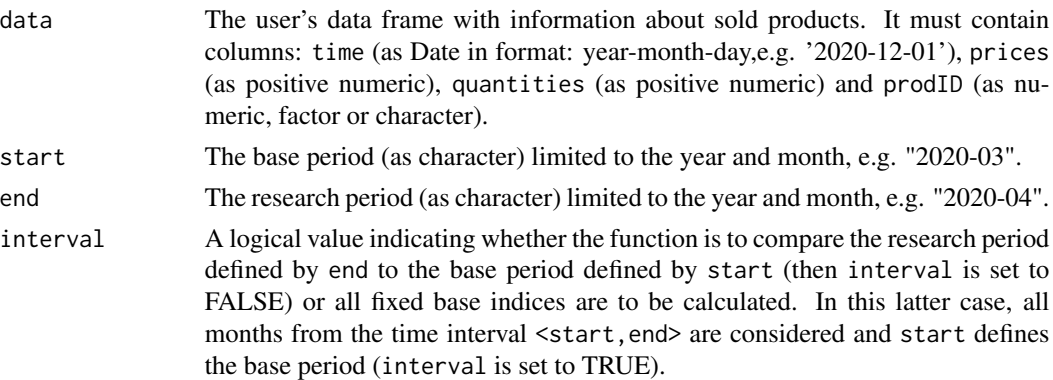

## Value

The function returns a value (or vector of values) of the bilateral Vartia-I price index depending on the interval parameter. If the interval parameter is set to TRUE, the function returns a vector of price index values without dates. To get information about both price index values and corresponding dates, please see functions: [price\\_indices](#page-186-0) or [final\\_index](#page-85-0). The function does not take into account aggregating over outlets or product subgroups (to consider these types of aggregating, please use the [final\\_index](#page-85-0) function).

# References

Vartia, Y. 0. (1976). *Ideal Log-Change Index Numbers .* Scandinavian Journal of Statistics 3(3), 121-126.

(2004). *Consumer Price Index Manual. Theory and practice*. ILO/IMF/OECD/UNECE/Eurostat/The World Bank, International Labour Office (ILO), Geneva.

Von der Lippe, P. (2007). *Index Theory and Price Statistics*. Peter Lang: Berlin, Germany.

```
vartia(sugar, start="2018-12", end="2019-12")
vartia(milk, start="2018-12", end="2020-01", interval=TRUE)
```
<span id="page-216-0"></span>This function returns a value (or vector of values) of the bilateral Walsh price index.

#### Usage

walsh(data, start, end, interval = FALSE)

# Arguments

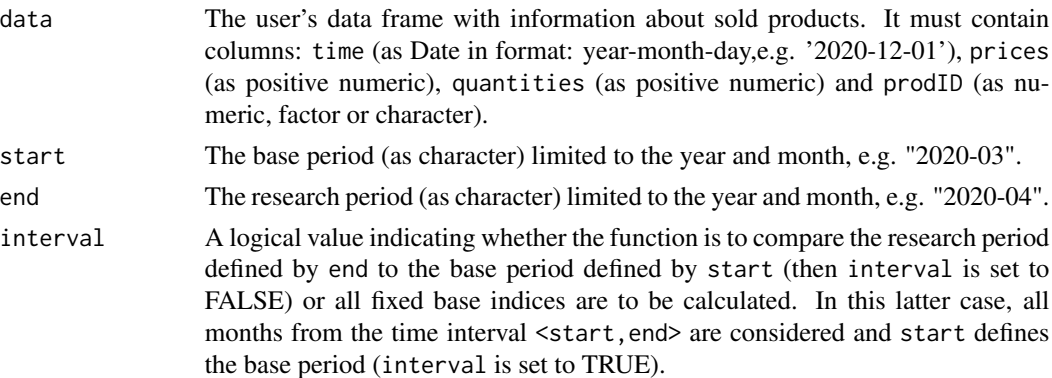

# Value

The function returns a value (or vector of values) of the bilateral Walsh price index depending on the interval parameter. If the interval parameter is set to TRUE, the function returns a vector of price index values without dates. To get information about both price index values and corresponding dates, please see functions: [price\\_indices](#page-186-0) or [final\\_index](#page-85-0). The function does not take into account aggregating over outlets or product subgroups (to consider these types of aggregating, please use the [final\\_index](#page-85-0) function).

# References

Walsh, C. M. (1901). *The Measurement of General Exchange Value*. The MacMillan Company, New York.

(2004). *Consumer Price Index Manual. Theory and practice*. ILO/IMF/OECD/UNECE/Eurostat/The World Bank, International Labour Office (ILO), Geneva.

Von der Lippe, P. (2007). *Index Theory and Price Statistics*. Peter Lang: Berlin, Germany.

# Examples

```
walsh(sugar, start="2018-12", end="2019-12")
walsh(milk, start="2018-12", end="2020-01", interval=TRUE)
```
<span id="page-217-0"></span>This function returns a value of the multilateral weighted WGEKS price index (to be more precise: the weighted GEKS index based on the Fisher formula).

# Usage

wgeks(data, start, end, wstart = start, window =  $13$ )

#### Arguments

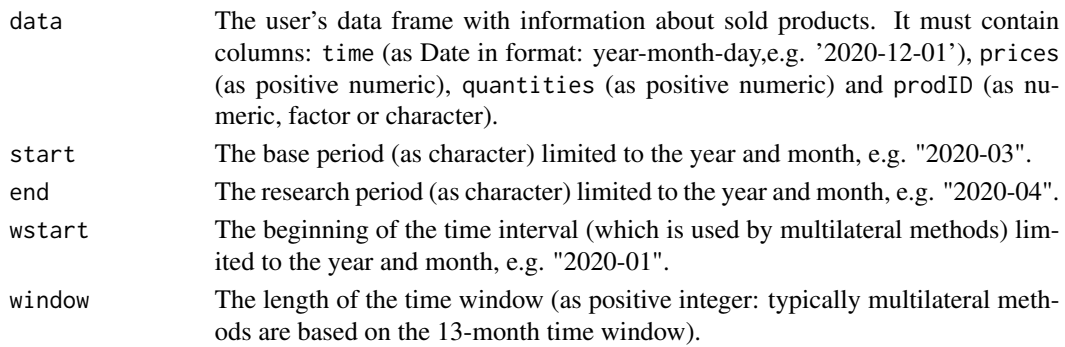

#### Value

This function returns a value of the multilateral weighted WGEKS price index (to be more precise: the weighted GEKS index based on the Fisher formula) which considers the time window defined by wstart and window parameters. It measures the price dynamics by comparing period end to period start (both start and end must be inside the considered time window). To get information about both price index values and corresponding dates, please see functions: [price\\_indices](#page-186-0) or [final\\_index](#page-85-0). The function does not take into account aggregating over outlets or product subgroups (to consider these types of aggregating, please use the [final\\_index](#page-85-0) function).

# References

Gini, C. (1931). *On the Circular Test of Index Numbers.* Metron 9:9, 3-24.

Elteto, O., and Koves, P. (1964). *On a Problem of Index Number Computation Relating to International Comparisons.* Statisztikai Szemle 42, 507-518.

Szulc, B. (1983). *Linking Price Index Numbers.* In: Price Level Measurement, W. E. Diewert and C. Montmarquette (eds.), 537-566.

# Examples

```
wgeks(milk, start="2019-01", end="2019-08",window=10)
wgeks(milk, start="2018-12", end="2019-12")
```
<span id="page-218-0"></span>

This function returns a value of the multilateral weighted WGEKS-AQI price index (to be more precise: the weighted GEKS index based on the asynchronous quality adjusted price index formula).

# Usage

wgeksaqi(data, start, end, wstart = start, window = 13)

# Arguments

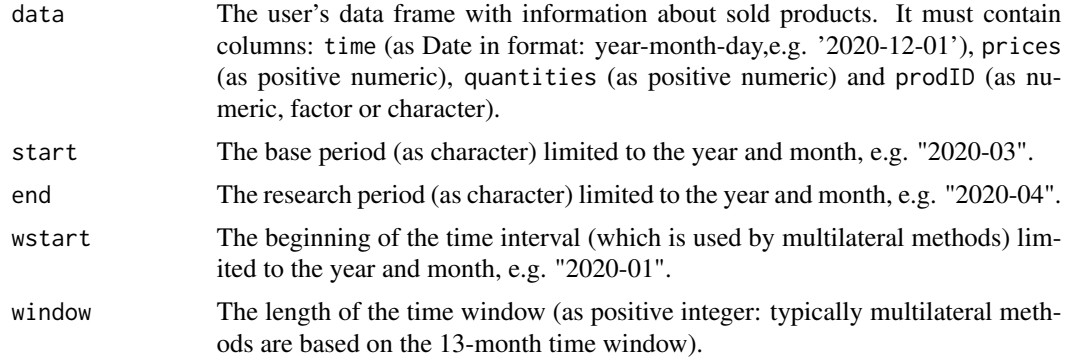

# Value

This function returns a value of the multilateral weighted WGEKS-AQI price index (to be more precise: the weighted GEKS index based on the asynchronous quality adjusted price index formula) which considers the time window defined by wstart and window parameters. It measures the price dynamics by comparing period end to period start (both start and end must be inside the considered time window). To get information about both price index values and corresponding dates, please see functions: [price\\_indices](#page-186-0) or [final\\_index](#page-85-0). The function does not take into account aggregating over outlets or product subgroups (to consider these types of aggregating, please use the [final\\_index](#page-85-0) function).

#### References

Gini, C. (1931). *On the Circular Test of Index Numbers.* Metron 9:9, 3-24.

Elteto, O., and Koves, P. (1964). *On a Problem of Index Number Computation Relating to International Comparisons.* Statisztikai Szemle 42, 507-518.

Szulc, B. (1983). *Linking Price Index Numbers.* In: Price Level Measurement, W. E. Diewert and C. Montmarquette (eds.), 537-566.

Białek, J. (2022). *The general class of multilateral indices and its two special cases.* Paper presented at the 17th Meeting of the Ottawa Group on Price Indices, Rome, Italy.

<span id="page-219-0"></span>Białek, J. (2023). *Quality adjusted GEKS-type indices for price comparisons based on scanner data.* Statistics in Transition – new series, 24(3), 151-169.

# Examples

```
wgeksaqi(milk, start="2019-01", end="2019-08",window=10)
wgeksaqi(milk, start="2018-12", end="2019-12")
```
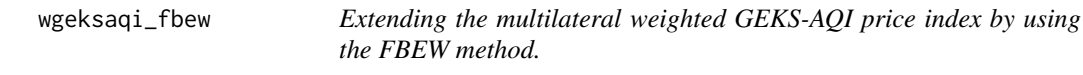

#### Description

This function returns a value of the multilateral weighted GEKS-AQI price index extended by using the FBEW (Fixed Base Monthly Expanding Window) method.

# Usage

wgeksaqi\_fbew(data, start, end)

# Arguments

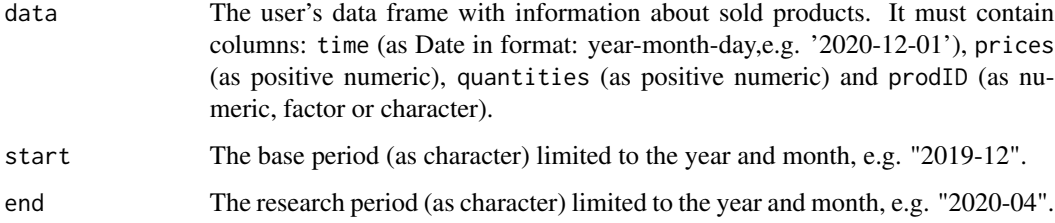

### Value

This function returns a value of the multilateral weighted GEKS-AQI price index (the weighted GEKS index based on the asynchronous quality adjusted price index formula) extended by using the FBEW (Fixed Base Monthly Expanding Window) method. The FBEW method uses a time window with a fixed base month every year (December). The window is enlarged every month with one month in order to include information from a new month. The full window length (13 months) is reached in December of each year. The function measures the price dynamics between periods end and start. The month of the start parameter must be December. If the distance between end and start exceeds 13 months, then internal Decembers play a role of chain-linking months. To get information about both price index values and corresponding dates, please see functions: [price\\_indices](#page-186-0) or [final\\_index](#page-85-0). The function does not take into account aggregating over outlets or product subgroups (to consider these types of aggregating, please use the [final\\_index](#page-85-0) function).

# <span id="page-220-0"></span>wgeksaqi\_fbmw 221

# References

Gini, C. (1931). *On the Circular Test of Index Numbers.* Metron 9:9, 3-24.

Elteto, O., and Koves, P. (1964). *On a Problem of Index Number Computation Relating to International Comparisons.* Statisztikai Szemle 42, 507-518.

Szulc, B. (1983). *Linking Price Index Numbers.* In: Price Level Measurement, W. E. Diewert and C. Montmarquette (eds.), 537-566.

Chessa, A.G. (2016). *A New Methodology for Processing Scanner Data in the Dutch CPI.* Eurona 1/2016, 49-69.

Białek, J. (2022). *The general class of multilateral indices and its two special cases.* Paper presented at the 17th Meeting of the Ottawa Group on Price Indices, Rome, Italy.

Białek, J. (2023). *Quality adjusted GEKS-type indices for price comparisons based on scanner data.* Statistics in Transition – new series, 24(3), 151-169.

# Examples

wgeksaqi\_fbew(milk, start="2018-12", end="2019-08")

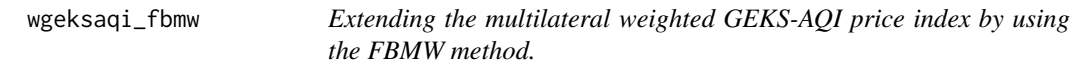

# Description

This function returns a value of the multilateral weighted GEKS-AQI price index extended by using the FBMW (Fixed Base Moving Window) method.

# Usage

wgeksaqi\_fbmw(data, start, end)

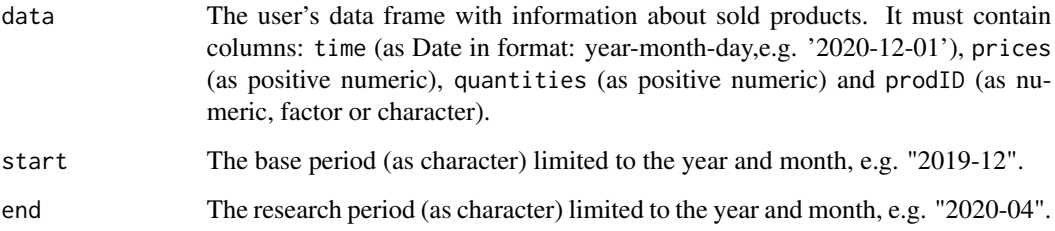

This function returns a value of the multilateral weighted GEKS-AQI price index (the GEKS index based on the asynchronous quality adjusted price index formula) extended by using the FBMW (Fixed Base Moving Window) method. It measures the price dynamics between periods end and start and it uses a 13-month time window with a fixed base month taken as year(end)-1. If the distance between end and start exceeds 13 months, then internal Decembers play a role of chain-linking months. The month of the start parameter must be December. To get information about both price index values and corresponding dates, please see functions: [price\\_indices](#page-186-0) or [final\\_index](#page-85-0). The function does not take into account aggregating over outlets or product subgroups (to consider these types of aggregating, please use the [final\\_index](#page-85-0) function).

#### References

Gini, C. (1931). *On the Circular Test of Index Numbers.* Metron 9:9, 3-24.

Elteto, O., and Koves, P. (1964). *On a Problem of Index Number Computation Relating to International Comparisons.* Statisztikai Szemle 42, 507-518.

Szulc, B. (1983). *Linking Price Index Numbers.* In: Price Level Measurement, W. E. Diewert and C. Montmarquette (eds.), 537-566.

Lamboray, C.(2017). *The Geary Khamis index and the Lehr index: how much do they differ?* Paper presented at the 15th Ottawa Group meeting, 10-12 May 2017, Elville am Rhein, Germany.

Białek, J. (2022). *The general class of multilateral indices and its two special cases.* Paper presented at the 17th Meeting of the Ottawa Group on Price Indices, Rome, Italy.

Białek, J. (2023). *Quality adjusted GEKS-type indices for price comparisons based on scanner data.* Statistics in Transition – new series, 24(3), 151-169.

# Examples

wgeksaqi\_fbmw(milk, start="2019-12", end="2020-04")

wgeksaqi\_splice *Extending the multilateral weighted GEKS-AQI price index by using window splicing methods.*

# Description

This function returns a value (or values) of the multilateral weighted GEKS-AQI price index extended by using window splicing methods. Available splicing methods are: movement splice, window splice, half splice, mean splice and their additional variants: window splice on published indices (WISP), half splice on published indices (HASP) and mean splice on published indices (see References).

<span id="page-221-0"></span>

# Value

# <span id="page-222-0"></span>wgeksaqi\_splice 223

# Usage

```
wgeksaqi_splice(
 data,
  start,
  end,
  window = 13,
  splice = "movement",
  interval = FALSE
)
```
#### Arguments

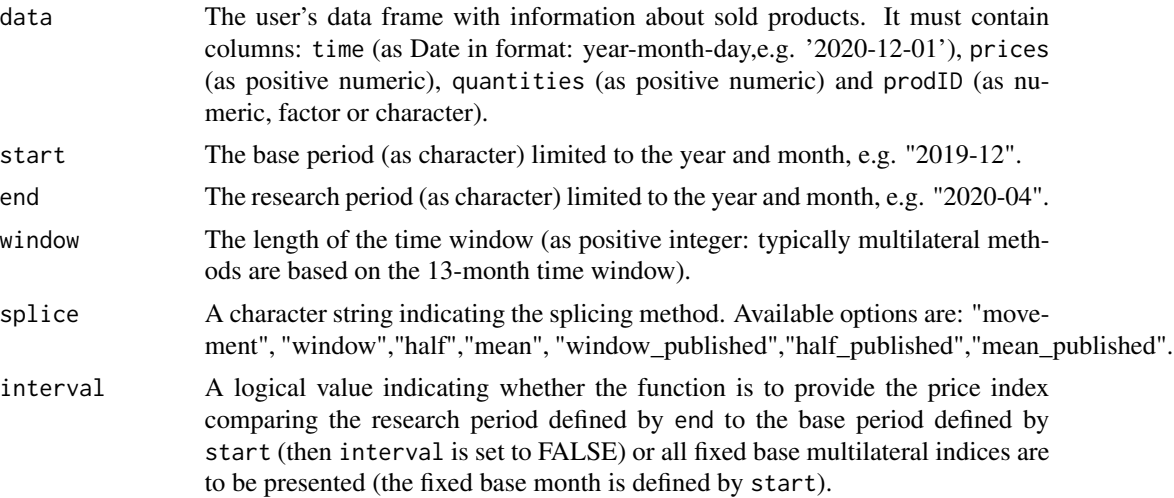

# Value

This function returns a value or values (depending on interval parameter) of the multilateral weighted GEKS-AQI price index (the weighted GEKS index based on the asynchronous quality adjusted price index formula) extended by using window splicing methods. Available splicing methods are: movement splice, window splice, half splice, mean splice and their additional variants: window splice on published indices (WISP), half splice on published indices (HASP) and mean splice on published indices (see References). The time window starts in start and should consist of at least two months. To get information about both price index values and corresponding dates, please see functions: [price\\_indices](#page-186-0) or [final\\_index](#page-85-0). The function does not take into account aggregating over outlets or product subgroups (to consider these types of aggregating, please use the [final\\_index](#page-85-0) function).

#### References

Chessa, A. G. (2019). *A Comparison of Index Extension Methods for Multilateral Methods.* Paper presented at the 16th Meeting of the Ottawa Group on Price Indices, 8-10 May 2019, Rio de Janeiro, Brazil.

de Haan, J., van der Grient, H.A. (2011). *Eliminating chain drift in price indexes based on scanner data.* Journal of Econometrics, 161, 36-46.

<span id="page-223-0"></span>Krsinich, F. (2014). *The FEWS Index: Fixed Effects with a Window Splice? Non-Revisable Quality-Adjusted Price Indices with No Characteristic Information.* Paper presented at the UNECE-ILO Meeting of the Group of Experts on Consumer Price Indices, 2-4 May 2016, Geneva, Switzerland.

de Haan, J.(2015). *A Framework for Large Scale Use of Scanner Data in the Dutch CPI.* Paper presented at the 14th Ottawa Group meeting, Tokyo, Japan.

Diewert, W.E., and Fox, K.J. (2017). *Substitution Bias in Multilateral Methods for CPI Construction using Scanner Data.* Discussion paper 17-02, Vancouver School of Economics, The University of British Columbia, Vancouver, Canada.

Białek, J. (2022). *The general class of multilateral indices and its two special cases.* Paper presented at the 17th Meeting of the Ottawa Group on Price Indices, Rome, Italy.

Białek, J. (2023). *Quality adjusted GEKS-type indices for price comparisons based on scanner data.* Statistics in Transition – new series, 24(3), 151-169.

# Examples

wgeksaqi\_splice(milk, start="2018-12", end="2020-02",splice="half")

wgeksaqu *Calculating the multilateral weighted WGEKS-AQU price index*

# **Description**

This function returns a value of the multilateral weighted WGEKS-AQU price index (to be more precise: the weighted GEKS index based on the asynchronous quality adjusted unit value formula).

#### Usage

 $wgeksaqu(data, start, end, wstart = start, window = 13)$ 

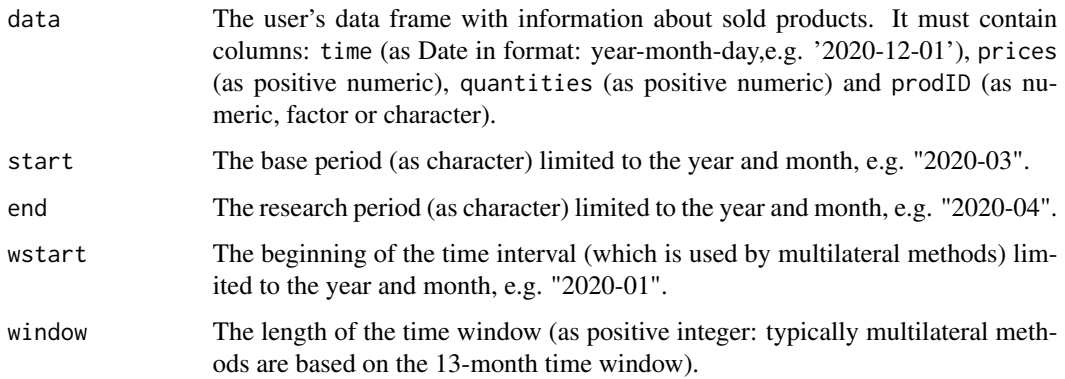

#### <span id="page-224-0"></span>Value

This function returns a value of the multilateral weighted WGEKS-AQU price index (to be more precise: the weighted GEKS index based on the asynchronous quality adjusted unit value formula) which considers the time window defined by wstart and window parameters. It measures the price dynamics by comparing period end to period start (both start and end must be inside the considered time window). To get information about both price index values and corresponding dates, please see functions: [price\\_indices](#page-186-0) or [final\\_index](#page-85-0). The function does not take into account aggregating over outlets or product subgroups (to consider these types of aggregating, please use the [final\\_index](#page-85-0) function).

#### References

Gini, C. (1931). *On the Circular Test of Index Numbers.* Metron 9:9, 3-24.

Elteto, O., and Koves, P. (1964). *On a Problem of Index Number Computation Relating to International Comparisons.* Statisztikai Szemle 42, 507-518.

Szulc, B. (1983). *Linking Price Index Numbers.* In: Price Level Measurement, W. E. Diewert and C. Montmarquette (eds.), 537-566.

Białek, J. (2022). *The general class of multilateral indices and its two special cases.* Paper presented at the 17th Meeting of the Ottawa Group on Price Indices, Rome, Italy.

Białek, J. (2023). *Quality adjusted GEKS-type indices for price comparisons based on scanner data.* Statistics in Transition – new series, 24(3), 151-169.

# Examples

wgeksaqu(milk, start="2019-01", end="2019-08",window=10) wgeksaqu(milk, start="2018-12", end="2019-12")

wgeksaqu\_fbew *Extending the multilateral weighted GEKS-AQU price index by using the FBEW method.*

#### **Description**

This function returns a value of the multilateral weighted GEKS-AQU price index extended by using the FBEW (Fixed Base Monthly Expanding Window) method.

# Usage

```
wgeksaqu_fbew(data, start, end)
```
#### Arguments

data The user's data frame with information about sold products. It must contain columns: time (as Date in format: year-month-day,e.g. '2020-12-01'), prices (as positive numeric), quantities (as positive numeric) and prodID (as numeric, factor or character).

<span id="page-225-0"></span>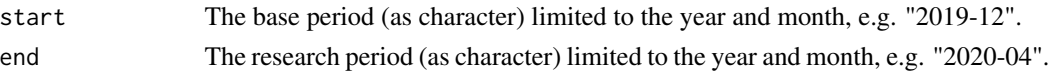

#### Value

This function returns a value of the multilateral weighted GEKS-AQU price index (the weighted GEKS index based on the asynchronous quality adjusted unit value formula) extended by using the FBEW (Fixed Base Monthly Expanding Window) method. The FBEW method uses a time window with a fixed base month every year (December). The window is enlarged every month with one month in order to include information from a new month. The full window length (13 months) is reached in December of each year. The function measures the price dynamics between periods end and start. The month of the start parameter must be December. If the distance between end and start exceeds 13 months, then internal Decembers play a role of chain-linking months. To get information about both price index values and corresponding dates, please see functions: [price\\_indices](#page-186-0) or [final\\_index](#page-85-0). The function does not take into account aggregating over outlets or product subgroups (to consider these types of aggregating, please use the [final\\_index](#page-85-0) function).

#### References

Gini, C. (1931). *On the Circular Test of Index Numbers.* Metron 9:9, 3-24.

Elteto, O., and Koves, P. (1964). *On a Problem of Index Number Computation Relating to International Comparisons.* Statisztikai Szemle 42, 507-518.

Szulc, B. (1983). *Linking Price Index Numbers.* In: Price Level Measurement, W. E. Diewert and C. Montmarquette (eds.), 537-566.

Chessa, A.G. (2016). *A New Methodology for Processing Scanner Data in the Dutch CPI.* Eurona 1/2016, 49-69.

Białek, J. (2022). *The general class of multilateral indices and its two special cases.* Paper presented at the 17th Meeting of the Ottawa Group on Price Indices, Rome, Italy.

Białek, J. (2023). *Quality adjusted GEKS-type indices for price comparisons based on scanner data.* Statistics in Transition – new series, 24(3), 151-169.

# Examples

wgeksaqu\_fbew(milk, start="2018-12", end="2019-08")

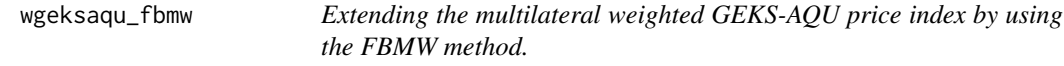

# **Description**

This function returns a value of the multilateral weighted GEKS-AQU price index extended by using the FBMW (Fixed Base Moving Window) method.

# Usage

wgeksaqu\_fbmw(data, start, end)

# <span id="page-226-0"></span>wgeksaqu\_splice 227

# **Arguments**

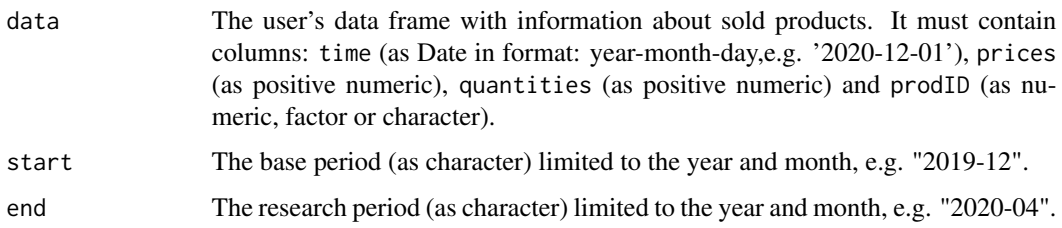

# Value

This function returns a value of the multilateral weighted GEKS-AQU price index (the GEKS index based on the asynchronous quality adjusted unit value formula) extended by using the FBMW (Fixed Base Moving Window) method. It measures the price dynamics between periods end and start and it uses a 13-month time window with a fixed base month taken as year(end)-1. If the distance between end and start exceeds 13 months, then internal Decembers play a role of chain-linking months. The month of the start parameter must be December. To get information about both price index values and corresponding dates, please see functions: [price\\_indices](#page-186-0) or [final\\_index](#page-85-0). The function does not take into account aggregating over outlets or product subgroups (to consider these types of aggregating, please use the [final\\_index](#page-85-0) function).

# References

Gini, C. (1931). *On the Circular Test of Index Numbers.* Metron 9:9, 3-24.

Elteto, O., and Koves, P. (1964). *On a Problem of Index Number Computation Relating to International Comparisons.* Statisztikai Szemle 42, 507-518.

Szulc, B. (1983). *Linking Price Index Numbers.* In: Price Level Measurement, W. E. Diewert and C. Montmarquette (eds.), 537-566.

Lamboray, C.(2017). *The Geary Khamis index and the Lehr index: how much do they differ?* Paper presented at the 15th Ottawa Group meeting, 10-12 May 2017, Elville am Rhein, Germany.

Białek, J. (2022). *The general class of multilateral indices and its two special cases.* Paper presented at the 17th Meeting of the Ottawa Group on Price Indices, Rome, Italy.

Białek, J. (2023). *Quality adjusted GEKS-type indices for price comparisons based on scanner data.* Statistics in Transition – new series, 24(3), 151-169.

# Examples

wgeksaqu\_fbmw(milk, start="2019-12", end="2020-04")

wgeksaqu\_splice *Extending the multilateral weighted GEKS-AQU price index by using window splicing methods.*

<span id="page-227-0"></span>This function returns a value (or values) of the multilateral weighted GEKS-AQU price index extended by using window splicing methods. Available splicing methods are: movement splice, window splice, half splice, mean splice and their additional variants: window splice on published indices (WISP), half splice on published indices (HASP) and mean splice on published indices (see References).

# Usage

```
wgeksaqu_splice(
  data,
  start,
  end,
  window = 13,
  splice = "movement",
  interval = FALSE
)
```
# Arguments

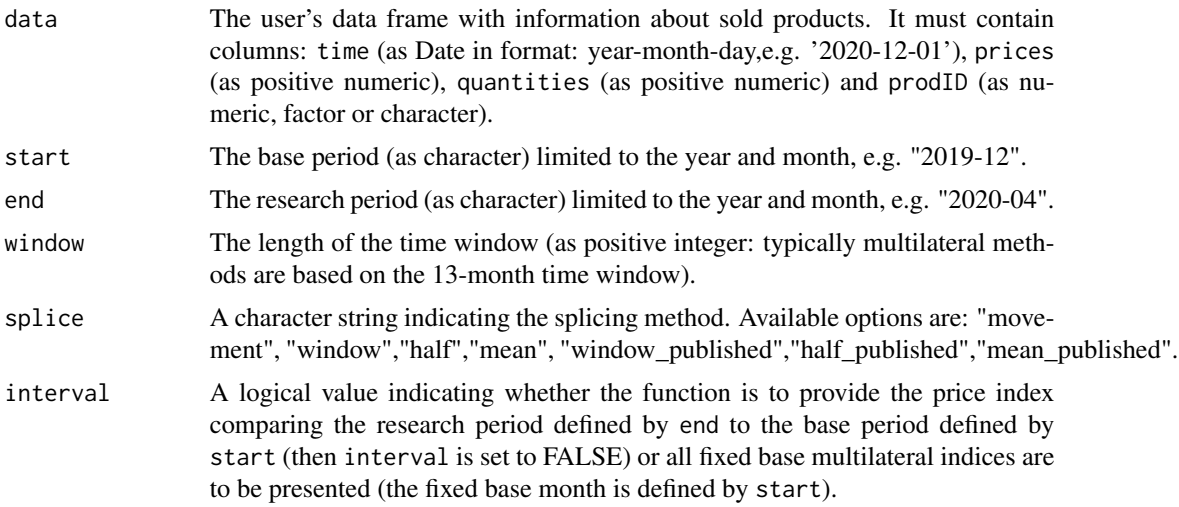

# Value

This function returns a value or values (depending on interval parameter) of the multilateral weighted GEKS-AQU price index (the weighted GEKS index based on the asynchronous quality adjusted unit value formula) extended by using window splicing methods. Available splicing methods are: movement splice, window splice, half splice, mean splice and their additional variants: window splice on published indices (WISP), half splice on published indices (HASP) and mean splice on published indices (see References). The time window starts in start and should consist of at least two months. To get information about both price index values and corresponding dates, please see functions: [price\\_indices](#page-186-0) or [final\\_index](#page-85-0). The function does not take into account aggregating over outlets or product subgroups (to consider these types of aggregating, please use the [final\\_index](#page-85-0) function).

#### <span id="page-228-0"></span>wgeksgaqi 229

# References

Chessa, A. G. (2019). *A Comparison of Index Extension Methods for Multilateral Methods.* Paper presented at the 16th Meeting of the Ottawa Group on Price Indices, 8-10 May 2019, Rio de Janeiro, Brazil.

de Haan, J., van der Grient, H.A. (2011). *Eliminating chain drift in price indexes based on scanner data.* Journal of Econometrics, 161, 36-46.

Krsinich, F. (2014). *The FEWS Index: Fixed Effects with a Window Splice? Non-Revisable Quality-Adjusted Price Indices with No Characteristic Information.* Paper presented at the UNECE-ILO Meeting of the Group of Experts on Consumer Price Indices, 2-4 May 2016, Geneva, Switzerland.

de Haan, J.(2015). *A Framework for Large Scale Use of Scanner Data in the Dutch CPI.* Paper presented at the 14th Ottawa Group meeting, Tokyo, Japan.

Diewert, W.E., and Fox, K.J. (2017). *Substitution Bias in Multilateral Methods for CPI Construction using Scanner Data.* Discussion paper 17-02, Vancouver School of Economics, The University of British Columbia, Vancouver, Canada.

Białek, J. (2022). *The general class of multilateral indices and its two special cases.* Paper presented at the 17th Meeting of the Ottawa Group on Price Indices, Rome, Italy.

Białek, J. (2023). *Quality adjusted GEKS-type indices for price comparisons based on scanner data.* Statistics in Transition – new series, 24(3), 151-169.

#### Examples

wgeksaqu\_splice(milk, start="2018-12", end="2020-02",splice="half")

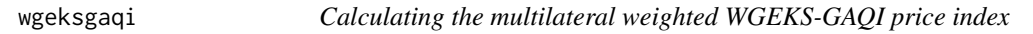

# Description

This function returns a value of the multilateral weighted WGEKS-GAQI price index (to be more precise: the weighted GEKS index based on the geometric asynchronous quality adjusted price index formula).

# Usage

```
wgeksgaqi(data, start, end, wstart = start, window = 13)
```
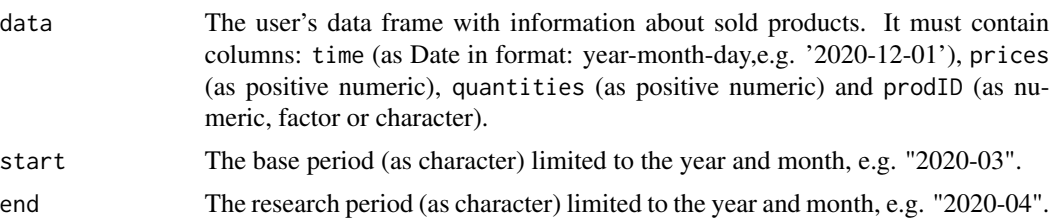

<span id="page-229-0"></span>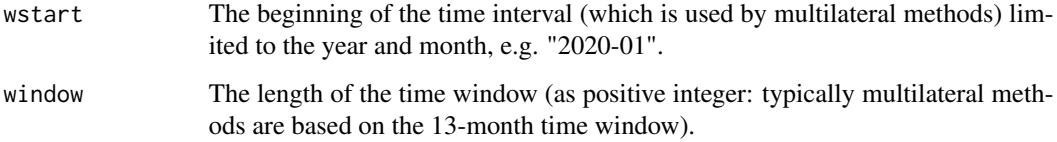

# Value

This function returns a value of the multilateral weighted WGEKS-GAQI price index (to be more precise: the weighted GEKS index based on the geometric asynchronous quality adjusted price index formula) which considers the time window defined by wstart and window parameters. It measures the price dynamics by comparing period end to period start (both start and end must be inside the considered time window). To get information about both price index values and corresponding dates, please see functions: [price\\_indices](#page-186-0) or [final\\_index](#page-85-0). The function does not take into account aggregating over outlets or product subgroups (to consider these types of aggregating, please use the [final\\_index](#page-85-0) function).

# References

Gini, C. (1931). *On the Circular Test of Index Numbers.* Metron 9:9, 3-24.

Elteto, O., and Koves, P. (1964). *On a Problem of Index Number Computation Relating to International Comparisons.* Statisztikai Szemle 42, 507-518.

Szulc, B. (1983). *Linking Price Index Numbers.* In: Price Level Measurement, W. E. Diewert and C. Montmarquette (eds.), 537-566.

# Examples

```
wgeksgaqi(milk, start="2019-01", end="2019-08",window=10)
wgeksgaqi(milk, start="2018-12", end="2019-12")
```
wgeksgaqi\_fbew *Extending the multilateral weighted GEKS-GAQI price index by using the FBEW method.*

# Description

This function returns a value of the multilateral weighted GEKS-GAQI price index extended by using the FBEW (Fixed Base Monthly Expanding Window) method.

#### Usage

wgeksgaqi\_fbew(data, start, end)

#### <span id="page-230-0"></span>**Arguments**

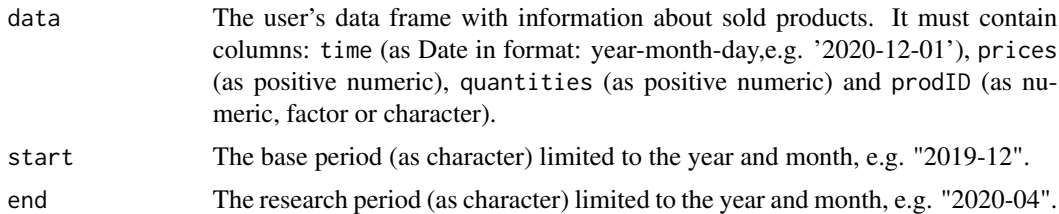

# Value

This function returns a value of the multilateral weighted GEKS-GAQI price index (the weighted GEKS index based on the geometric asynchronous quality adjusted price index formula) extended by using the FBEW (Fixed Base Monthly Expanding Window) method. The FBEW method uses a time window with a fixed base month every year (December). The window is enlarged every month with one month in order to include information from a new month. The full window length (13 months) is reached in December of each year. The function measures the price dynamics between periods end and start. The month of the start parameter must be December. If the distance between end and start exceeds 13 months, then internal Decembers play a role of chain-linking months. To get information about both price index values and corresponding dates, please see functions: [price\\_indices](#page-186-0) or [final\\_index](#page-85-0). The function does not take into account aggregating over outlets or product subgroups (to consider these types of aggregating, please use the [final\\_index](#page-85-0) function).

# References

Gini, C. (1931). *On the Circular Test of Index Numbers.* Metron 9:9, 3-24.

Elteto, O., and Koves, P. (1964). *On a Problem of Index Number Computation Relating to International Comparisons.* Statisztikai Szemle 42, 507-518.

Szulc, B. (1983). *Linking Price Index Numbers.* In: Price Level Measurement, W. E. Diewert and C. Montmarquette (eds.), 537-566.

Chessa, A.G. (2016). *A New Methodology for Processing Scanner Data in the Dutch CPI.* Eurona 1/2016, 49-69.

# Examples

wgeksgaqi\_fbew(milk, start="2018-12", end="2019-08")

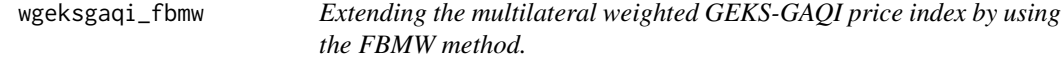

# **Description**

This function returns a value of the multilateral weighted GEKS-GAQI price index extended by using the FBMW (Fixed Base Moving Window) method.

# <span id="page-231-0"></span>Usage

wgeksgaqi\_fbmw(data, start, end)

#### Arguments

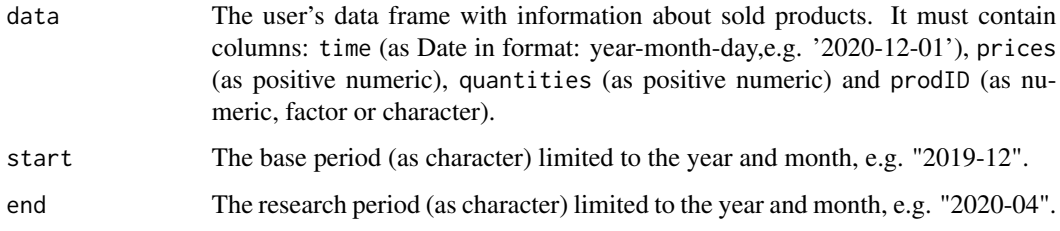

# Value

This function returns a value of the multilateral weighted GEKS-GAQI price index (the GEKS index based on the geometric asynchronous quality adjusted price index formula) extended by using the FBMW (Fixed Base Moving Window) method. It measures the price dynamics between periods end and start and it uses a 13-month time window with a fixed base month taken as year (end)-1. If the distance between end and start exceeds 13 months, then internal Decembers play a role of chain-linking months. The month of the start parameter must be December. To get information about both price index values and corresponding dates, please see functions: [price\\_indices](#page-186-0) or [final\\_index](#page-85-0). The function does not take into account aggregating over outlets or product subgroups (to consider these types of aggregating, please use the [final\\_index](#page-85-0) function).

#### References

Gini, C. (1931). *On the Circular Test of Index Numbers.* Metron 9:9, 3-24.

Elteto, O., and Koves, P. (1964). *On a Problem of Index Number Computation Relating to International Comparisons.* Statisztikai Szemle 42, 507-518.

Szulc, B. (1983). *Linking Price Index Numbers.* In: Price Level Measurement, W. E. Diewert and C. Montmarquette (eds.), 537-566.

Lamboray, C.(2017). *The Geary Khamis index and the Lehr index: how much do they differ?* Paper presented at the 15th Ottawa Group meeting, 10-12 May 2017, Elville am Rhein, Germany.

# Examples

wgeksgaqi\_fbmw(milk, start="2019-12", end="2020-04")

wgeksgaqi\_splice *Extending the multilateral weighted GEKS-GAQI price index by using window splicing methods.*

# <span id="page-232-0"></span>wgeksgaqi\_splice 233

# Description

This function returns a value (or values) of the multilateral weighted GEKS-GAQI price index extended by using window splicing methods. Available splicing methods are: movement splice, window splice, half splice, mean splice and their additional variants: window splice on published indices (WISP), half splice on published indices (HASP) and mean splice on published indices (see References).

# Usage

```
wgeksgaqi_splice(
  data,
  start,
  end,
  window = 13,
  splice = "movement",
  interval = FALSE
)
```
# Arguments

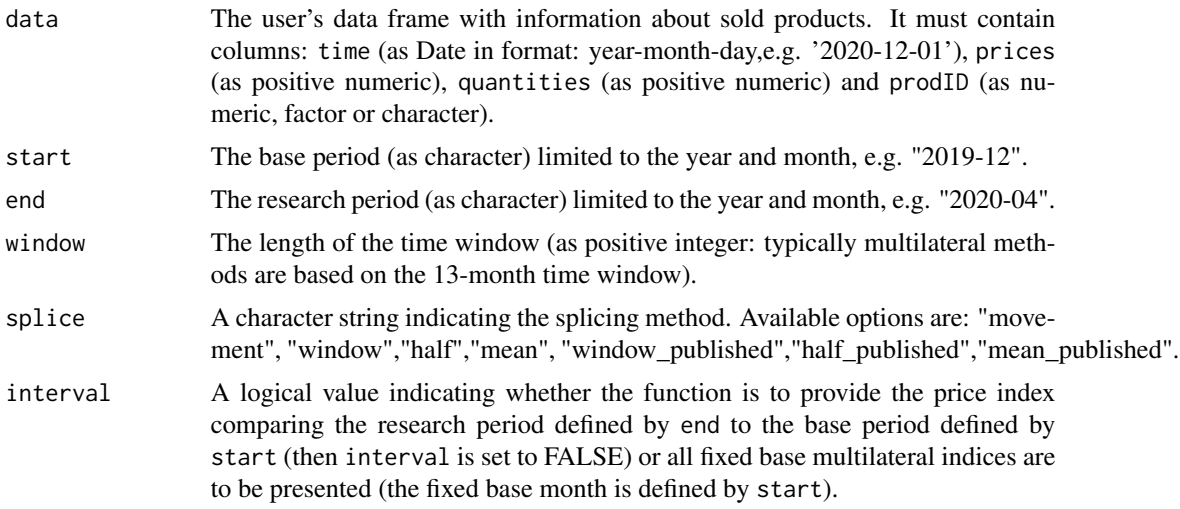

# Value

This function returns a value or values (depending on interval parameter) of the multilateral weighted GEKS-GAQI price index (the weighted GEKS index based on the geometric asynchronous quality adjusted price index formula) extended by using window splicing methods. Available splicing methods are: movement splice, window splice, half splice, mean splice and their additional variants: window splice on published indices (WISP), half splice on published indices (HASP) and mean splice on published indices (see References). The time window starts in start and should consist of at least two months. To get information about both price index values and corresponding dates, please see functions: [price\\_indices](#page-186-0) or [final\\_index](#page-85-0). The function does not take into account aggregating over outlets or product subgroups (to consider these types of aggregating, please use the [final\\_index](#page-85-0) function).

# <span id="page-233-0"></span>References

Chessa, A. G. (2019). *A Comparison of Index Extension Methods for Multilateral Methods.* Paper presented at the 16th Meeting of the Ottawa Group on Price Indices, 8-10 May 2019, Rio de Janeiro, Brazil.

de Haan, J., van der Grient, H.A. (2011). *Eliminating chain drift in price indexes based on scanner data.* Journal of Econometrics, 161, 36-46.

Krsinich, F. (2014). *The FEWS Index: Fixed Effects with a Window Splice? Non-Revisable Quality-Adjusted Price Indices with No Characteristic Information.* Paper presented at the UNECE-ILO Meeting of the Group of Experts on Consumer Price Indices, 2-4 May 2016, Geneva, Switzerland.

de Haan, J.(2015). *A Framework for Large Scale Use of Scanner Data in the Dutch CPI.* Paper presented at the 14th Ottawa Group meeting, Tokyo, Japan.

Diewert, W.E., and Fox, K.J. (2017). *Substitution Bias in Multilateral Methods for CPI Construction using Scanner Data.* Discussion paper 17-02, Vancouver School of Economics, The University of British Columbia, Vancouver, Canada.

# Examples

wgeksgaqi\_splice(milk, start="2018-12", end="2020-02",splice="half")

wgeksgl *Calculating the multilateral weighted WGEKS-GL price index*

# **Description**

This function returns a value of the multilateral weighted WGEKS-GL price index (to be more precise: the weighted GEKS index based on the geometric Laspeyres formula).

# Usage

wgeksgl(data, start, end, wstart = start, window = 13)

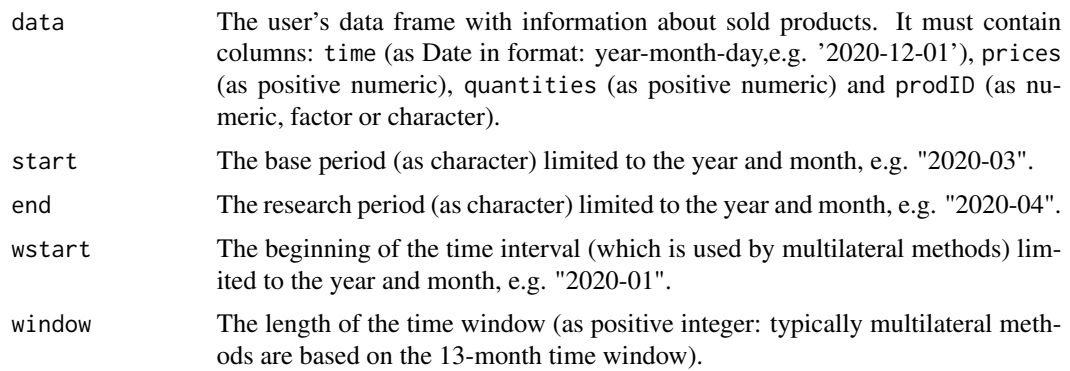

# <span id="page-234-0"></span>Value

This function returns a value of the multilateral weighted WGEKS-GL price index (to be more precise: the weighted GEKS index based on the geometric Laspeyres formula) which considers the time window defined by wstart and window parameters. It measures the price dynamics by comparing period end to period start (both start and end must be inside the considered time window). To get information about both price index values and corresponding dates, please see functions: [price\\_indices](#page-186-0) or [final\\_index](#page-85-0). The function does not take into account aggregating over outlets or product subgroups (to consider these types of aggregating, please use the [final\\_index](#page-85-0) function).

# References

Gini, C. (1931). *On the Circular Test of Index Numbers.* Metron 9:9, 3-24.

Elteto, O., and Koves, P. (1964). *On a Problem of Index Number Computation Relating to International Comparisons.* Statisztikai Szemle 42, 507-518.

Szulc, B. (1983). *Linking Price Index Numbers.* In: Price Level Measurement, W. E. Diewert and C. Montmarquette (eds.), 537-566.

Białek, J. (2022). *The general class of multilateral indices and its two special cases.* Paper presented at the 17th Meeting of the Ottawa Group on Price Indices, Rome, Italy.

Białek, J. (2022). *Improving quality of the scanner CPI: proposition of new multilateral methods*, Quality & Quantity, https://doi.org/10.1007/s11135-022-01506-6.

# Examples

```
wgeksgl(milk, start="2019-01", end="2019-08",window=10)
wgeksgl(milk, start="2018-12", end="2019-12")
```
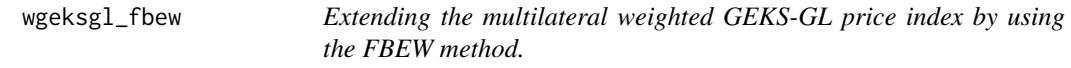

# **Description**

This function returns a value of the multilateral weighted GEKS-GL price index extended by using the FBEW (Fixed Base Monthly Expanding Window) method.

# Usage

```
wgeksgl_fbew(data, start, end)
```
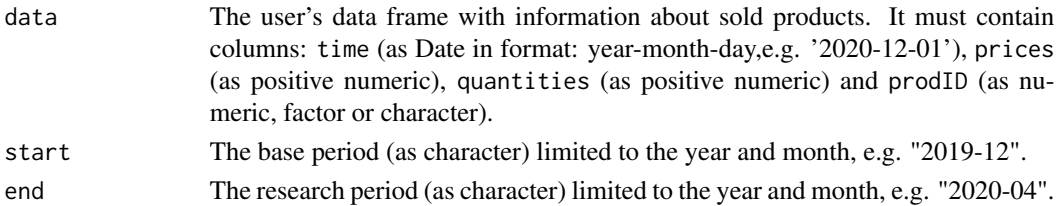

This function returns a value of the multilateral weighted GEKS-GL price index (the weighted GEKS index based on the geometric Laspeyres formula) extended by using the FBEW (Fixed Base Monthly Expanding Window) method. The FBEW method uses a time window with a fixed base month every year (December). The window is enlarged every month with one month in order to include information from a new month. The full window length (13 months) is reached in December of each year. The function measures the price dynamics between periods end and start. The month of the start parameter must be December. If the distance between end and start exceeds 13 months, then internal Decembers play a role of chain-linking months. To get information about both price index values and corresponding dates, please see functions: [price\\_indices](#page-186-0) or [final\\_index](#page-85-0). The function does not take into account aggregating over outlets or product subgroups (to consider these types of aggregating, please use the [final\\_index](#page-85-0) function).

#### References

Gini, C. (1931). *On the Circular Test of Index Numbers.* Metron 9:9, 3-24.

Elteto, O., and Koves, P. (1964). *On a Problem of Index Number Computation Relating to International Comparisons.* Statisztikai Szemle 42, 507-518.

Szulc, B. (1983). *Linking Price Index Numbers.* In: Price Level Measurement, W. E. Diewert and C. Montmarquette (eds.), 537-566.

Chessa, A.G. (2016). *A New Methodology for Processing Scanner Data in the Dutch CPI.* Eurona 1/2016, 49-69.

Białek, J. (2022). *The general class of multilateral indices and its two special cases.* Paper presented at the 17th Meeting of the Ottawa Group on Price Indices, Rome, Italy.

Białek, J. (2022). *Improving quality of the scanner CPI: proposition of new multilateral methods*, Quality & Quantity, https://doi.org/10.1007/s11135-022-01506-6.

# Examples

wgeksgl\_fbew(milk, start="2018-12", end="2019-08")

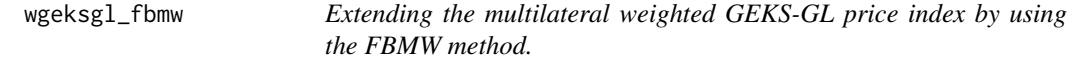

# **Description**

This function returns a value of the multilateral weighted GEKS-GL price index extended by using the FBMW (Fixed Base Moving Window) method.

# Usage

wgeksgl\_fbmw(data, start, end)

# <span id="page-235-0"></span>Value

# <span id="page-236-0"></span>wgeksgl\_splice 237

# **Arguments**

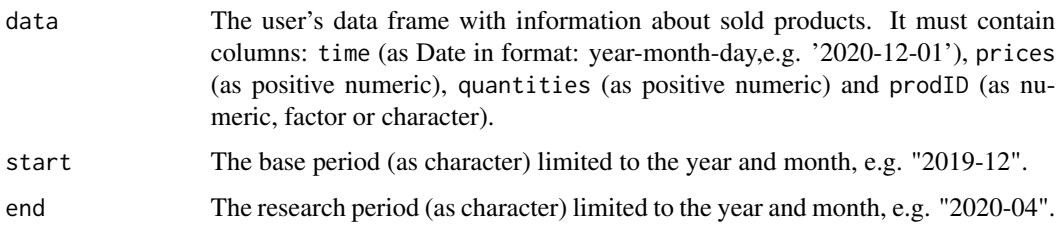

# Value

This function returns a value of the multilateral weighted GEKS-GL price index (the GEKS index based on the geometric Laspeyres formula) extended by using the FBMW (Fixed Base Moving Window) method. It measures the price dynamics between periods end and start and it uses a 13-month time window with a fixed base month taken as year(end)-1. If the distance between end and start exceeds 13 months, then internal Decembers play a role of chain-linking months. The month of the start parameter must be December. To get information about both price index values and corresponding dates, please see functions: [price\\_indices](#page-186-0) or [final\\_index](#page-85-0). The function does not take into account aggregating over outlets or product subgroups (to consider these types of aggregating, please use the [final\\_index](#page-85-0) function).

# References

Gini, C. (1931). *On the Circular Test of Index Numbers.* Metron 9:9, 3-24.

Elteto, O., and Koves, P. (1964). *On a Problem of Index Number Computation Relating to International Comparisons.* Statisztikai Szemle 42, 507-518.

Szulc, B. (1983). *Linking Price Index Numbers.* In: Price Level Measurement, W. E. Diewert and C. Montmarquette (eds.), 537-566.

Lamboray, C.(2017). *The Geary Khamis index and the Lehr index: how much do they differ?* Paper presented at the 15th Ottawa Group meeting, 10-12 May 2017, Elville am Rhein, Germany.

Białek, J. (2022). *The general class of multilateral indices and its two special cases.* Paper presented at the 17th Meeting of the Ottawa Group on Price Indices, Rome, Italy.

Białek, J. (2022). *Improving quality of the scanner CPI: proposition of new multilateral methods*, Quality & Quantity, https://doi.org/10.1007/s11135-022-01506-6.

# Examples

wgeksgl\_fbmw(milk, start="2019-12", end="2020-04")

wgeksgl\_splice *Extending the multilateral weighted GEKS-GL price index by using window splicing methods.*

<span id="page-237-0"></span>This function returns a value (or values) of the multilateral weighted GEKS-GL price index extended by using window splicing methods. Available splicing methods are: movement splice, window splice, half splice, mean splice and their additional variants: window splice on published indices (WISP), half splice on published indices (HASP) and mean splice on published indices (see References).

# Usage

```
wgeksgl_splice(
  data,
  start,
  end,
  window = 13,
  splice = "movement",
  interval = FALSE
)
```
# Arguments

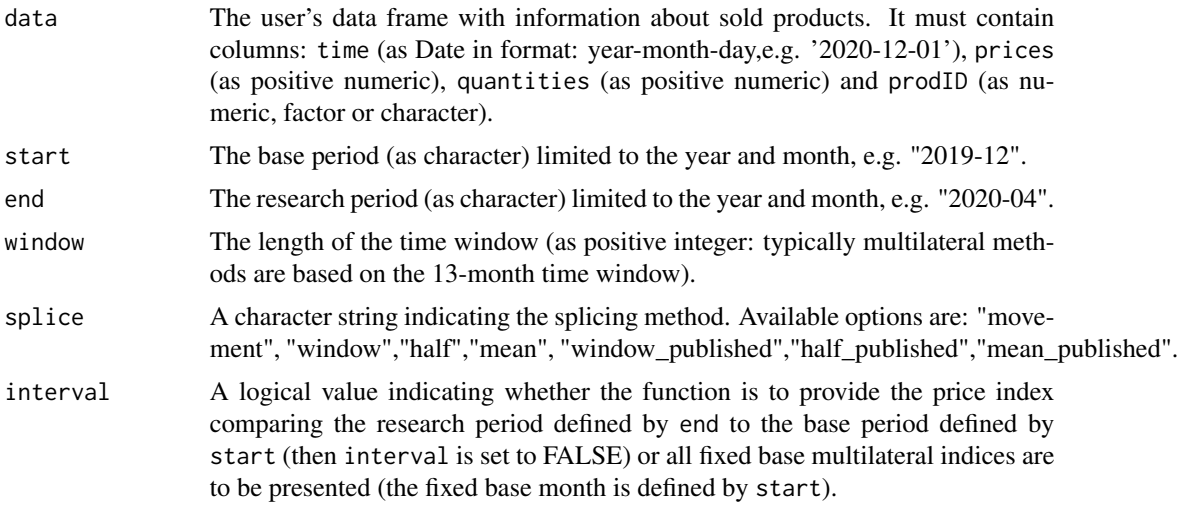

# Value

This function returns a value or values (depending on interval parameter) of the multilateral weighted GEKS-GL price index (the weighted GEKS index based on the geometric Laspeyres formula) extended by using window splicing methods. Available splicing methods are: movement splice, window splice, half splice, mean splice and their additional variants: window splice on published indices (WISP), half splice on published indices (HASP) and mean splice on published indices (see References). The time window starts in start and should consist of at least two months. To get information about both price index values and corresponding dates, please see functions: [price\\_indices](#page-186-0) or [final\\_index](#page-85-0). The function does not take into account aggregating over outlets or product subgroups (to consider these types of aggregating, please use the [final\\_index](#page-85-0) function).

# <span id="page-238-0"></span>wgeksl 239

# References

Chessa, A. G. (2019). *A Comparison of Index Extension Methods for Multilateral Methods.* Paper presented at the 16th Meeting of the Ottawa Group on Price Indices, 8-10 May 2019, Rio de Janeiro, Brazil.

de Haan, J., van der Grient, H.A. (2011). *Eliminating chain drift in price indexes based on scanner data.* Journal of Econometrics, 161, 36-46.

Krsinich, F. (2014). *The FEWS Index: Fixed Effects with a Window Splice? Non-Revisable Quality-Adjusted Price Indices with No Characteristic Information.* Paper presented at the UNECE-ILO Meeting of the Group of Experts on Consumer Price Indices, 2-4 May 2016, Geneva, Switzerland.

de Haan, J.(2015). *A Framework for Large Scale Use of Scanner Data in the Dutch CPI.* Paper presented at the 14th Ottawa Group meeting, Tokyo, Japan.

Diewert, W.E., and Fox, K.J. (2017). *Substitution Bias in Multilateral Methods for CPI Construction using Scanner Data.* Discussion paper 17-02, Vancouver School of Economics, The University of British Columbia, Vancouver, Canada.

Białek, J. (2022). *The general class of multilateral indices and its two special cases.* Paper presented at the 17th Meeting of the Ottawa Group on Price Indices, Rome, Italy.

Białek, J. (2022). *Improving quality of the scanner CPI: proposition of new multilateral methods*, Quality & Quantity, https://doi.org/10.1007/s11135-022-01506-6.

# Examples

wgeksgl\_splice(milk, start="2018-12", end="2020-02",splice="half")

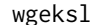

Calculating the multilateral weighted WGEKS-L price index

# Description

This function returns a value of the multilateral weighted WGEKS-L price index (to be more precise: the weighted GEKS index based on the Laspeyres formula).

# Usage

```
wgeksl(data, start, end, wstart = start, window = 13)
```
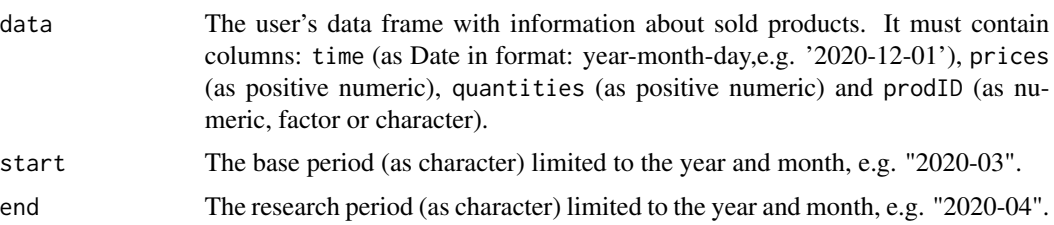

<span id="page-239-0"></span>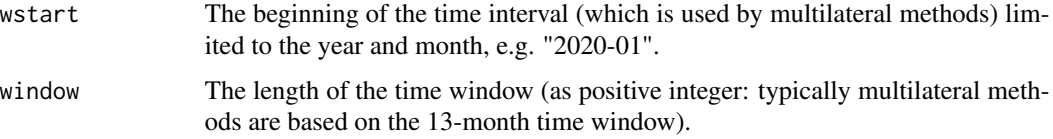

# Value

This function returns a value of the multilateral weighted WGEKS-L price index (to be more precise: the weighted GEKS index based on the Laspeyres formula) which considers the time window defined by wstart and window parameters. It measures the price dynamics by comparing period end to period start (both start and end must be inside the considered time window). To get information about both price index values and corresponding dates, please see functions: [price\\_indices](#page-186-0) or [final\\_index](#page-85-0). The function does not take into account aggregating over outlets or product subgroups (to consider these types of aggregating, please use the [final\\_index](#page-85-0) function).

# References

Gini, C. (1931). *On the Circular Test of Index Numbers.* Metron 9:9, 3-24.

Elteto, O., and Koves, P. (1964). *On a Problem of Index Number Computation Relating to International Comparisons.* Statisztikai Szemle 42, 507-518.

Szulc, B. (1983). *Linking Price Index Numbers.* In: Price Level Measurement, W. E. Diewert and C. Montmarquette (eds.), 537-566.

Białek, J. (2022). *The general class of multilateral indices and its two special cases.* Paper presented at the 17th Meeting of the Ottawa Group on Price Indices, Rome, Italy.

Białek, J. (2022). *Improving quality of the scanner CPI: proposition of new multilateral methods*, Quality & Quantity, https://doi.org/10.1007/s11135-022-01506-6.

# Examples

```
wgeksl(milk, start="2019-01", end="2019-08",window=10)
wgeksl(milk, start="2018-12", end="2019-12")
```
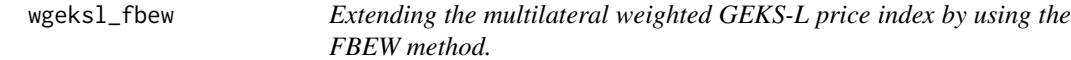

# Description

This function returns a value of the multilateral weighted GEKS-L price index extended by using the FBEW (Fixed Base Monthly Expanding Window) method.

# Usage

wgeksl\_fbew(data, start, end)

#### wgeksl\_fbew 241

# Arguments

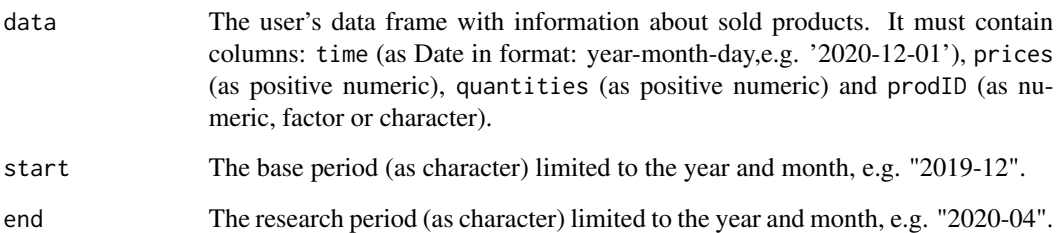

# Value

This function returns a value of the multilateral weighted GEKS-L price index (the weighted GEKS index based on the Laspeyres formula) extended by using the FBEW (Fixed Base Monthly Expanding Window) method. The FBEW method uses a time window with a fixed base month every year (December). The window is enlarged every month with one month in order to include information from a new month. The full window length (13 months) is reached in December of each year. The function measures the price dynamics between periods end and start. The month of the start parameter must be December. If the distance between end and start exceeds 13 months, then internal Decembers play a role of chain-linking months. To get information about both price index values and corresponding dates, please see functions: [price\\_indices](#page-186-0) or [final\\_index](#page-85-0). The function does not take into account aggregating over outlets or product subgroups (to consider these types of aggregating, please use the [final\\_index](#page-85-0) function).

# References

Gini, C. (1931). *On the Circular Test of Index Numbers.* Metron 9:9, 3-24.

Elteto, O., and Koves, P. (1964). *On a Problem of Index Number Computation Relating to International Comparisons.* Statisztikai Szemle 42, 507-518.

Szulc, B. (1983). *Linking Price Index Numbers.* In: Price Level Measurement, W. E. Diewert and C. Montmarquette (eds.), 537-566.

Chessa, A.G. (2016). *A New Methodology for Processing Scanner Data in the Dutch CPI.* Eurona 1/2016, 49-69.

Białek, J. (2022). *The general class of multilateral indices and its two special cases.* Paper presented at the 17th Meeting of the Ottawa Group on Price Indices, Rome, Italy.

Białek, J. (2022). *Improving quality of the scanner CPI: proposition of new multilateral methods*, Quality & Quantity, https://doi.org/10.1007/s11135-022-01506-6.

# Examples

wgeksl\_fbew(milk, start="2018-12", end="2019-08")

<span id="page-241-0"></span>

This function returns a value of the multilateral weighted GEKS-L price index extended by using the FBMW (Fixed Base Moving Window) method.

# Usage

wgeksl\_fbmw(data, start, end)

# Arguments

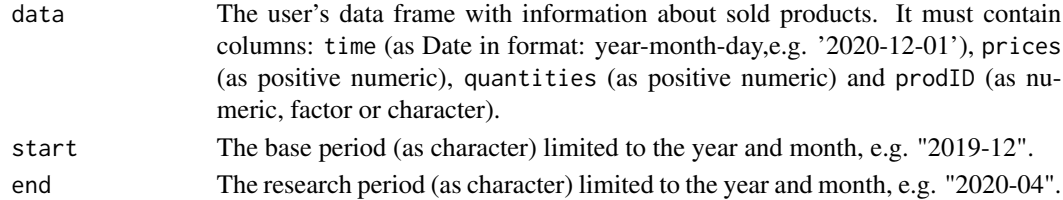

# Value

This function returns a value of the multilateral weighted GEKS-L price index (the GEKS index based on the Laspeyres formula) extended by using the FBMW (Fixed Base Moving Window) method. It measures the price dynamics between periods end and start and it uses a 13-month time window with a fixed base month taken as year(end)-1. If the distance between end and start exceeds 13 months, then internal Decembers play a role of chain-linking months. The month of the start parameter must be December. To get information about both price index values and corresponding dates, please see functions: [price\\_indices](#page-186-0) or [final\\_index](#page-85-0). The function does not take into account aggregating over outlets or product subgroups (to consider these types of aggregating, please use the [final\\_index](#page-85-0) function).

#### References

Gini, C. (1931). *On the Circular Test of Index Numbers.* Metron 9:9, 3-24.

Elteto, O., and Koves, P. (1964). *On a Problem of Index Number Computation Relating to International Comparisons.* Statisztikai Szemle 42, 507-518.

Szulc, B. (1983). *Linking Price Index Numbers.* In: Price Level Measurement, W. E. Diewert and C. Montmarquette (eds.), 537-566.

Lamboray, C.(2017). *The Geary Khamis index and the Lehr index: how much do they differ?* Paper presented at the 15th Ottawa Group meeting, 10-12 May 2017, Elville am Rhein, Germany.

Białek, J. (2022). *The general class of multilateral indices and its two special cases.* Paper presented at the 17th Meeting of the Ottawa Group on Price Indices, Rome, Italy.

Białek, J. (2022). *Improving quality of the scanner CPI: proposition of new multilateral methods*, Quality & Quantity, https://doi.org/10.1007/s11135-022-01506-6.

# <span id="page-242-0"></span>wgeksl\_splice 243

# Examples

wgeksl\_fbmw(milk, start="2019-12", end="2020-04")

wgeksl\_splice *Extending the multilateral weighted GEKS-L price index by using window splicing methods.*

# Description

This function returns a value (or values) of the multilateral weighted GEKS-L price index extended by using window splicing methods. Available splicing methods are: movement splice, window splice, half splice, mean splice and their additional variants: window splice on published indices (WISP), half splice on published indices (HASP) and mean splice on published indices (see References).

# Usage

```
wgeksl_splice(
  data,
  start,
  end,
  window = 13,
  splice = "movement",
  interval = FALSE
\mathcal{E}
```
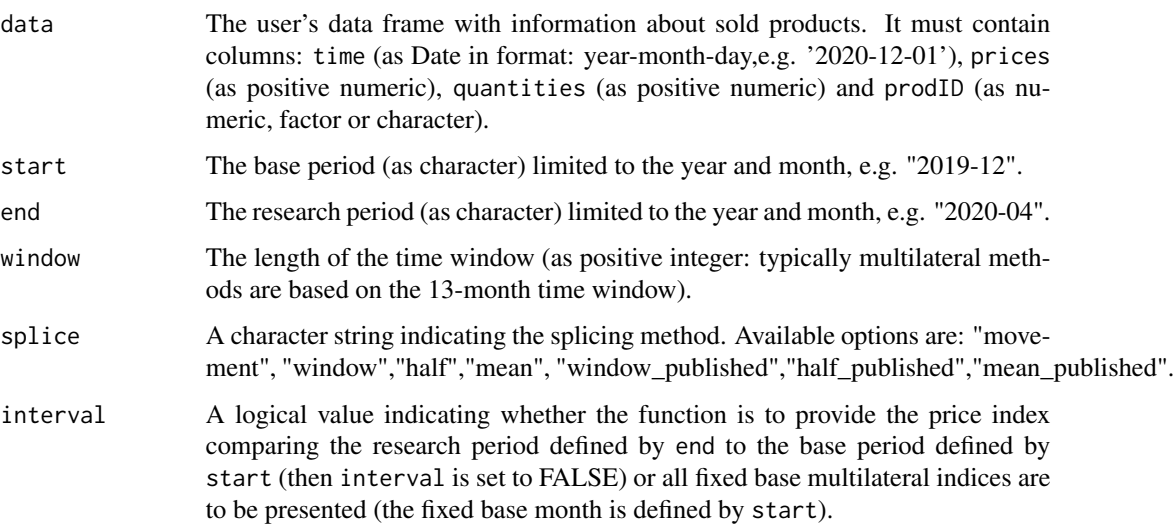

This function returns a value or values (depending on interval parameter) of the multilateral weighted GEKS-L price index (the weighted GEKS index based on the Laspeyres formula) extended by using window splicing methods. Available splicing methods are: movement splice, window splice, half splice, mean splice and their additional variants: window splice on published indices (WISP), half splice on published indices (HASP) and mean splice on published indices (see References). The time window starts in start and should consist of at least two months. To get information about both price index values and corresponding dates, please see functions: [price\\_indices](#page-186-0) or [final\\_index](#page-85-0). The function does not take into account aggregating over outlets or product subgroups (to consider these types of aggregating, please use the [final\\_index](#page-85-0) function).

#### References

Chessa, A. G. (2019). *A Comparison of Index Extension Methods for Multilateral Methods.* Paper presented at the 16th Meeting of the Ottawa Group on Price Indices, 8-10 May 2019, Rio de Janeiro, Brazil.

de Haan, J., van der Grient, H.A. (2011). *Eliminating chain drift in price indexes based on scanner data.* Journal of Econometrics, 161, 36-46.

Krsinich, F. (2014). *The FEWS Index: Fixed Effects with a Window Splice? Non-Revisable Quality-Adjusted Price Indices with No Characteristic Information.* Paper presented at the UNECE-ILO Meeting of the Group of Experts on Consumer Price Indices, 2-4 May 2016, Geneva, Switzerland.

de Haan, J.(2015). *A Framework for Large Scale Use of Scanner Data in the Dutch CPI.* Paper presented at the 14th Ottawa Group meeting, Tokyo, Japan.

Diewert, W.E., and Fox, K.J. (2017). *Substitution Bias in Multilateral Methods for CPI Construction using Scanner Data.* Discussion paper 17-02, Vancouver School of Economics, The University of British Columbia, Vancouver, Canada.

Białek, J. (2022). *The general class of multilateral indices and its two special cases.* Paper presented at the 17th Meeting of the Ottawa Group on Price Indices, Rome, Italy.

Białek, J. (2022). *Improving quality of the scanner CPI: proposition of new multilateral methods*, Quality & Quantity, https://doi.org/10.1007/s11135-022-01506-6.

# Examples

wgeksl\_splice(milk, start="2018-12", end="2020-02",splice="half")

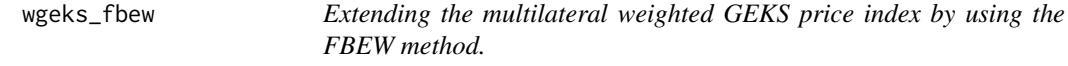

# **Description**

This function returns a value of the multilateral weighted GEKS price index extended by using the FBEW (Fixed Base Monthly Expanding Window) method.

# <span id="page-243-0"></span>Value

# wgeks\_fbew 245

# Usage

wgeks\_fbew(data, start, end)

#### Arguments

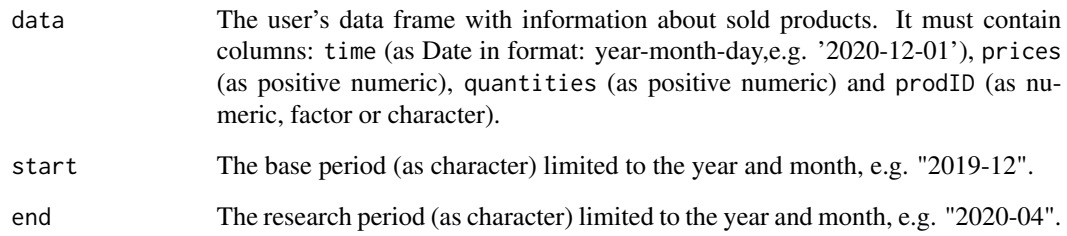

# Value

This function returns a value of the multilateral weighted GEKS price index (the weighted GEKS index based on the Fisher formula) extended by using the FBEW (Fixed Base Monthly Expanding Window) method. The FBEW method uses a time window with a fixed base month every year (December). The window is enlarged every month with one month in order to include information from a new month. The full window length (13 months) is reached in December of each year. The function measures the price dynamics between periods end and start. The month of the start parameter must be December. If the distance between end and start exceeds 13 months, then internal Decembers play a role of chain-linking months. To get information about both price index values and corresponding dates, please see functions: [price\\_indices](#page-186-0) or [final\\_index](#page-85-0). The function does not take into account aggregating over outlets or product subgroups (to consider these types of aggregating, please use the [final\\_index](#page-85-0) function).

# References

Gini, C. (1931). *On the Circular Test of Index Numbers.* Metron 9:9, 3-24.

Elteto, O., and Koves, P. (1964). *On a Problem of Index Number Computation Relating to International Comparisons.* Statisztikai Szemle 42, 507-518.

Szulc, B. (1983). *Linking Price Index Numbers.* In: Price Level Measurement, W. E. Diewert and C. Montmarquette (eds.), 537-566.

Chessa, A.G. (2016). *A New Methodology for Processing Scanner Data in the Dutch CPI.* Eurona 1/2016, 49-69.

# Examples

wgeks\_fbew(milk, start="2018-12", end="2019-08")

<span id="page-245-0"></span>

This function returns a value of the multilateral weighted GEKS price index extended by using the FBMW (Fixed Base Moving Window) method.

# Usage

wgeks\_fbmw(data, start, end)

# Arguments

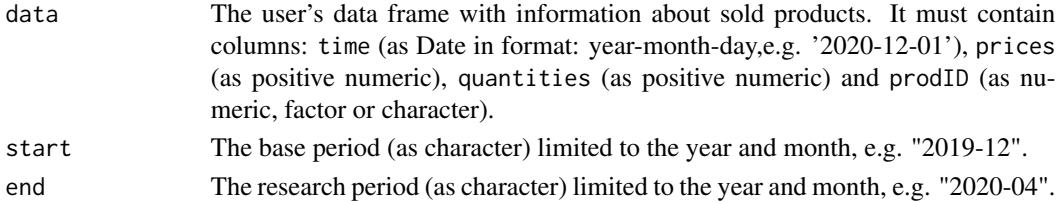

# Value

This function returns a value of the multilateral weighted GEKS price index (the weighted GEKS index based on the Fisher formula) extended by using the FBMW (Fixed Base Moving Window) method. It measures the price dynamics between periods end and start and it uses a 13-month time window with a fixed base month taken as year(end)-1. If the distance between end and start exceeds 13 months, then internal Decembers play a role of chain-linking months. The month of the start parameter must be December. To get information about both price index values and corresponding dates, please see functions: [price\\_indices](#page-186-0) or [final\\_index](#page-85-0). The function does not take into account aggregating over outlets or product subgroups (to consider these types of aggregating, please use the [final\\_index](#page-85-0) function).

# References

Gini, C. (1931). *On the Circular Test of Index Numbers.* Metron 9:9, 3-24.

Elteto, O., and Koves, P. (1964). *On a Problem of Index Number Computation Relating to International Comparisons.* Statisztikai Szemle 42, 507-518.

Szulc, B. (1983). *Linking Price Index Numbers.* In: Price Level Measurement, W. E. Diewert and C. Montmarquette (eds.), 537-566.

Lamboray, C.(2017). *The Geary Khamis index and the Lehr index: how much do they differ?* Paper presented at the 15th Ottawa Group meeting, 10-12 May 2017, Elville am Rhein, Germany.

#### Examples

wgeks\_fbmw(milk, start="2019-12", end="2020-04")

<span id="page-246-0"></span>wgeks\_splice *Extending the multilateral weighted GEKS price index by using window splicing methods.*

# Description

This function returns a value (or values) of the multilateral weighted GEKS price index extended by using window splicing methods. Available splicing methods are: movement splice, window splice, half splice, mean splice and their additional variants: window splice on published indices (WISP), half splice on published indices (HASP) and mean splice on published indices (see References).

# Usage

```
wgeks_splice(
  data,
  start,
  end,
  window = 13,
  splice = "movement",
  interval = FALSE
)
```
# Arguments

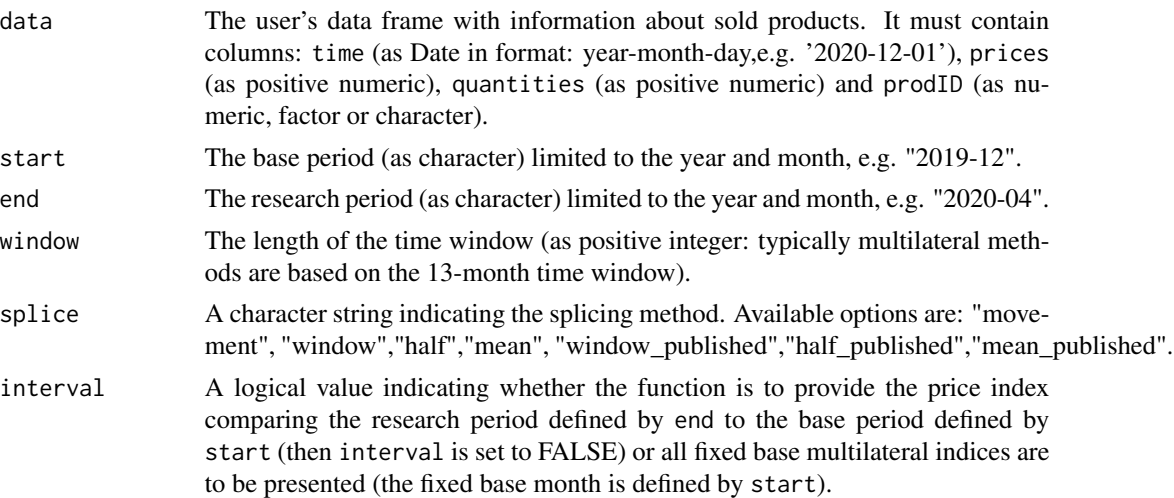

# Value

This function returns a value or values (depending on interval parameter) of the multilateral weighted GEKS price index (the weighted GEKS index based on the Fisher formula) extended by using window splicing methods. Available splicing methods are: movement splice, window splice, half splice, mean splice and their additional variants: window splice on published indices (WISP), half splice on published indices (HASP) and mean splice on published indices (see References). The time window starts in start and should consist of at least two months. To get information about both price index values and corresponding dates, please see functions: [price\\_indices](#page-186-0) or [final\\_index](#page-85-0). The function does not take into account aggregating over outlets or product subgroups (to consider these types of aggregating, please use the [final\\_index](#page-85-0) function).

# References

Chessa, A. G. (2019). *A Comparison of Index Extension Methods for Multilateral Methods.* Paper presented at the 16th Meeting of the Ottawa Group on Price Indices, 8-10 May 2019, Rio de Janeiro, Brazil.

de Haan, J., van der Grient, H.A. (2011). *Eliminating chain drift in price indexes based on scanner data.* Journal of Econometrics, 161, 36-46.

Krsinich, F. (2014). *The FEWS Index: Fixed Effects with a Window Splice? Non-Revisable Quality-Adjusted Price Indices with No Characteristic Information.* Paper presented at the UNECE-ILO Meeting of the Group of Experts on Consumer Price Indices, 2-4 May 2016, Geneva, Switzerland.

de Haan, J.(2015). *A Framework for Large Scale Use of Scanner Data in the Dutch CPI.* Paper presented at the 14th Ottawa Group meeting, Tokyo, Japan.

Diewert, W.E., and Fox, K.J. (2017). *Substitution Bias in Multilateral Methods for CPI Construction using Scanner Data.* Discussion paper 17-02, Vancouver School of Economics, The University of British Columbia, Vancouver, Canada.

# Examples

wgeks\_splice(milk, start="2018-12", end="2020-02",splice="half")

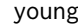

Calculating the bilateral Young price index

# Description

This function returns a value (or vector of values) of the bilateral Young price index.

#### Usage

```
young(data, start, end, base = start, interval = FALSE)
```
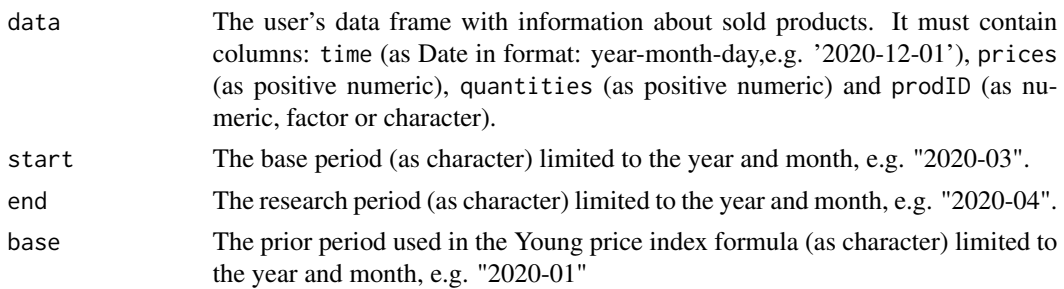

<span id="page-247-0"></span>

#### <span id="page-248-0"></span>young 249

interval A logical value indicating whether the function is to compare the research period defined by end to the base period defined by start (then interval is set to FALSE) or all fixed base indices are to be calculated. In this latter case, all months from the time interval <start, end> are considered and start defines the base period (interval is set to TRUE).

# Value

The function returns a value (or vector of values) of the bilateral Young price index depending on the interval parameter. If the interval parameter is set to TRUE, the function returns a vector of price index values without dates. To get information about both price index values and corresponding dates, please see functions: [price\\_indices](#page-186-0) or [final\\_index](#page-85-0). The function does not take into account aggregating over outlets or product subgroups (to consider these types of aggregating, please use the [final\\_index](#page-85-0) function).

# References

Young, A. H. (1992). *Alternative Measures of Change in Real Output and Prices.* Survey of Current Business, 72, 32-48.

(2004). *Consumer Price Index Manual. Theory and practice*. ILO/IMF/OECD/UNECE/Eurostat/The World Bank, International Labour Office (ILO), Geneva.

# Examples

young(sugar, start="2019-01", end="2020-01",base="2018-12") young(milk, start="2018-12", end="2020-01", interval=TRUE)

# **Index**

∗ datasets coffee, [53](#page-52-0) dataAGGR, [61](#page-60-0) dataCOICOP, [62](#page-61-0) dataDOWNSIZED, [62](#page-61-0) dataMATCH, [63](#page-62-0) dataU, [64](#page-63-0) milk, [171](#page-170-0) sugar, [202](#page-201-0) agmean, [6,](#page-5-0) *[181](#page-180-0)* available, [7,](#page-6-0) *[181](#page-180-0)* banajree, [8,](#page-7-0) *[181](#page-180-0)* bennet, [9](#page-8-0) bialek, [10,](#page-9-0) *[181](#page-180-0)* bmw, [11,](#page-10-0) *[181](#page-180-0)* carli, [12,](#page-11-0) *[181](#page-180-0)* ccdi, [13,](#page-12-0) *[183](#page-182-0)* ccdi\_fbew, [14,](#page-13-0) *[184](#page-183-0)* ccdi\_fbmw, [15,](#page-14-0) *[185](#page-184-0)* ccdi\_splice, [16,](#page-15-0) *[184](#page-183-0)* chagmean, [18,](#page-17-0) *[182](#page-181-0)* chbanajree, [19,](#page-18-0) *[182](#page-181-0)* chbialek, [20,](#page-19-0) *[182](#page-181-0)* chbmw, [21,](#page-20-0) *[182](#page-181-0)* chcarli, [22,](#page-21-0) *[182](#page-181-0)* chcswd, [23,](#page-22-0) *[182](#page-181-0)* chdavies, [24](#page-23-0) chdrobisch, [25,](#page-24-0) *[182](#page-181-0)* chdutot, [26,](#page-25-0) *[182](#page-181-0)* chfisher, [27,](#page-26-0) *[182](#page-181-0)* chgeary\_khamis, [28,](#page-27-0) *[182](#page-181-0)* chgeohybrid, [29,](#page-28-0) *[182](#page-181-0)* chgeolaspeyres, [30,](#page-29-0) *[182](#page-181-0)* chgeolowe, [31,](#page-30-0) *[182](#page-181-0)* chgeopaasche, [32,](#page-31-0) *[182](#page-181-0)* chgeoyoung, [33,](#page-32-0) *[182](#page-181-0)* chharmonic, [34,](#page-33-0) *[182](#page-181-0)*

chhybrid, [35,](#page-34-0) *[182](#page-181-0)* chIQMp, [36](#page-35-0) chjevons, [37,](#page-36-0) *[182](#page-181-0)* chlaspeyres, [38,](#page-37-0) *[182](#page-181-0)* chlehr, [39,](#page-38-0) *[182](#page-181-0)* chlloyd\_moulton, [40,](#page-39-0) *[183](#page-182-0)* chlowe, [41,](#page-40-0) *[183](#page-182-0)* chmarshall\_edgeworth, [42,](#page-41-0) *[183](#page-182-0)* chpaasche, [43,](#page-42-0) *[183](#page-182-0)* chpalgrave, [44,](#page-43-0) *[183](#page-182-0)* chQMp, [45](#page-44-0) chQMq, [46](#page-45-0) chsato\_vartia, [47,](#page-46-0) *[183](#page-182-0)* chstuvel, [48,](#page-47-0) *[183](#page-182-0)* chtornqvist, [49,](#page-48-0) *[183](#page-182-0)* chvartia, [50,](#page-49-0) *[183](#page-182-0)* chwalsh, [51,](#page-50-0) *[183](#page-182-0)* chyoung, [52,](#page-51-0) *[183](#page-182-0)* coffee, [53,](#page-52-0) *[180](#page-179-0)* compare\_distances, [54,](#page-53-0) *[185](#page-184-0)* compare\_indices\_df, [55,](#page-54-0) *[185](#page-184-0)* compare\_indices\_jk, [55,](#page-54-0) *[185](#page-184-0)* compare\_indices\_list, [58,](#page-57-0) *[185](#page-184-0)* compare\_to\_target, [59,](#page-58-0) *[185](#page-184-0)* cswd, [60,](#page-59-0) *[181](#page-180-0)* data\_aggregating, [64,](#page-63-0) *[180](#page-179-0)* data\_check, [65,](#page-64-0) *[180](#page-179-0)* data\_classifying, [66,](#page-65-0) *[180](#page-179-0)*

data\_filtering, [66,](#page-65-0) *[180](#page-179-0)* data\_imputing, [68](#page-67-0) data\_matching, [69,](#page-68-0) *[73](#page-72-0)*, *[85](#page-84-0)*, *[178](#page-177-0)[–180](#page-179-0)*, *[186](#page-185-0)*, *[193,](#page-192-0) [194](#page-193-0)* data\_norm, [71,](#page-70-0) *[180](#page-179-0)* data\_preparing, [72,](#page-71-0) *[180](#page-179-0)* data\_reducing, [74,](#page-73-0) *[180](#page-179-0)* data\_selecting, *[73](#page-72-0)*, [75,](#page-74-0) *[180](#page-179-0)* data\_unit, [76,](#page-75-0) *[180](#page-179-0)* dataAGGR, [61,](#page-60-0) *[180](#page-179-0)* dataCOICOP, [62,](#page-61-0) *[180](#page-179-0)*

#### INDEX  $251$

dataDOWNSIZED , [62](#page-61-0) , *[180](#page-179-0)* dataMATCH , [63](#page-62-0) , *[180](#page-179-0)*

dataU , [64](#page-63-0) , *[180](#page-179-0)* davies , [77](#page-76-0) , *[181](#page-180-0) , [182](#page-181-0)* dissimilarity, [78](#page-77-0) dissimilarity\_fig , [79](#page-78-0) , *[181](#page-180-0)* drobisch , [80](#page-79-0) , *[181](#page-180-0)* dutot , [81](#page-80-0) , *[181](#page-180-0)* elasticity , [82](#page-81-0) , *[181](#page-180-0)* elasticity\_fig , [83](#page-82-0) , *[181](#page-180-0)* expenditures, [85](#page-84-0) final\_index , *[7,](#page-6-0) [8](#page-7-0)* , *[11](#page-10-0) [–35](#page-34-0)* , *[37–](#page-36-0)[44](#page-43-0)* , *[47–](#page-46-0)[52](#page-51-0)* , *[60](#page-59-0)* , *[73](#page-72-0)* , *[77](#page-76-0)* , *[80](#page-79-0) , [81](#page-80-0)* , [86](#page-85-1) , *[88](#page-87-0) [–93](#page-92-0)* , *[95](#page-94-0) [–98](#page-97-0)* , *[100](#page-99-0)[–103](#page-102-0)* , *[105](#page-104-0) [–108](#page-107-0)* , *[110–](#page-109-0)[113](#page-112-0)* , *[115](#page-114-0) [–118](#page-117-0)* , *[120–](#page-119-0)[122](#page-121-0)* , *[124](#page-123-0) [–127](#page-126-0)* , *[129](#page-128-0) , [130](#page-129-0)* , *[132](#page-131-0) [–138](#page-137-0)* , *[140–](#page-139-0)[142](#page-141-0)* , *[144](#page-143-0)* , *[148](#page-147-0) [–158](#page-157-0)* , *[160–](#page-159-0)[163](#page-162-0)* , *[165](#page-164-0) , [166](#page-165-0)* , *[177,](#page-176-0) [178](#page-177-0)* , *[185](#page-184-0)* , *[188](#page-187-0)* , *[197](#page-196-0)* , *[201](#page-200-0) , [202](#page-201-0)* , *[204](#page-203-0) [–207](#page-206-0)* , *[209](#page-208-0)* , *[211](#page-210-0) [–214](#page-213-0)* , *[216–](#page-215-0)[220](#page-219-0)* , *[222](#page-221-0) , [223](#page-222-0)* , *[225](#page-224-0) [–228](#page-227-0)* , *[230–](#page-229-0)[233](#page-232-0)* , *[235](#page-234-0) [–238](#page-237-0)* , *[240–](#page-239-0)[242](#page-241-0)* , *[244](#page-243-0) [–246](#page-245-0)* , *[248](#page-247-0) , [249](#page-248-0)* fisher , [87](#page-86-0) , *[181](#page-180-0)* geary\_khamis , [88](#page-87-0) , *[181](#page-180-0)* geks , [89](#page-88-0) , *[183](#page-182-0)* geks\_fbew , [141](#page-140-0) , *[184](#page-183-0)* geks\_fbmw , [142](#page-141-0) , *[185](#page-184-0)* geks\_splice , [143](#page-142-0) , *[184](#page-183-0)* geksaqi , [91](#page-90-0) , *[183](#page-182-0)* geksaqi\_fbew , [92](#page-91-0) , *[184](#page-183-0)* geksaqi\_fbmw , [93](#page-92-0) , *[185](#page-184-0)* geksaqi\_splice , [94](#page-93-0) , *[184](#page-183-0)* geksaqu , [96](#page-95-0) , *[183](#page-182-0)* geksaqu\_fbew , [97](#page-96-0) , *[184](#page-183-0)* geksaqu\_fbmw , [98](#page-97-0) , *[185](#page-184-0)* geksaqu\_splice , [99](#page-98-0) , *[184](#page-183-0)* geksgaqi , [101](#page-100-0) , *[183](#page-182-0)* geksgaqi\_fbew , [102](#page-101-0) , *[184](#page-183-0)* geksgaqi\_fbmw , [103](#page-102-0) , *[185](#page-184-0)* geksgaqi\_splice , [104](#page-103-0) , *[184](#page-183-0)* geksgl , [106](#page-105-0) , *[183](#page-182-0)* geksgl\_fbew , [107](#page-106-0) , *[184](#page-183-0)* geksgl\_fbmw , [108](#page-107-0) , *[185](#page-184-0)* geksgl\_splice , [109](#page-108-0) , *[184](#page-183-0)* geksiqm , [111](#page-110-0) geksiqm\_fbew , [112](#page-111-0)

geksiqm\_fbmw , [113](#page-112-0) geksiqm\_splice , [114](#page-113-0) geksj , [116](#page-115-0) , *[183](#page-182-0)* geksj\_fbew , [117](#page-116-0) , *[184](#page-183-0)* geksj\_fbmw , [118](#page-117-0) , *[185](#page-184-0)* geksj\_splice , [119](#page-118-0) , *[184](#page-183-0)* geksl , [121](#page-120-0) , *[183](#page-182-0)* geksl\_fbew , [127](#page-126-0) , *[184](#page-183-0)* geksl\_fbmw , [128](#page-127-0) , *[185](#page-184-0)* geksl\_splice , [129](#page-128-0) , *[184](#page-183-0)* gekslm , [122](#page-121-0) gekslm\_fbew , [123](#page-122-0) gekslm\_fbmw , [124](#page-123-0) gekslm\_splice , [125](#page-124-0) geksqm , [131](#page-130-0) geksqm\_fbew , [132](#page-131-0) geksqm\_fbmw , [133](#page-132-0) geksqm\_splice , [134](#page-133-0) geksw , [136](#page-135-0) , *[183](#page-182-0)* geksw\_fbew , [137](#page-136-0) , *[184](#page-183-0)* geksw\_fbmw , [138](#page-137-0) , *[185](#page-184-0)* geksw\_splice , [139](#page-138-0) , *[184](#page-183-0)* generate , [144](#page-143-0) , *[180](#page-179-0)* generate\_CES , [146](#page-145-0) geohybrid , [147](#page-146-0) , *[181](#page-180-0)* geolaspeyres , [148](#page-147-0) , *[181](#page-180-0)* geolowe , [149](#page-148-0) , *[181](#page-180-0)* geopaasche , [150](#page-149-0) , *[181](#page-180-0)* geoyoung , [151](#page-150-0) , *[181](#page-180-0)* gk , *[28](#page-27-0)* , *[89](#page-88-0)* , [152](#page-151-0) , *[183](#page-182-0)* gk\_fbew , [153](#page-152-0) , *[184](#page-183-0)* gk\_fbmw , [154](#page-153-0) , *[185](#page-184-0)* gk\_splice , [155](#page-154-0) , *[184](#page-183-0)* harmonic , [157](#page-156-0) , *[181](#page-180-0)* hybrid , [158](#page-157-0) , *[182](#page-181-0)* IQMp , [159](#page-158-0) jevons , [160](#page-159-0) , *[181](#page-180-0)* laspeyres , [161](#page-160-0) , *[182](#page-181-0)* lehr , [162](#page-161-0) , *[182](#page-181-0)* lloyd\_moulton , [163](#page-162-0) , *[182](#page-181-0)* load\_model , [164](#page-163-0) , *[180](#page-179-0)* lowe , [165](#page-164-0) , *[182](#page-181-0)*

marshall\_edgeworth , [166](#page-165-0) , *[182](#page-181-0)* matched , [167](#page-166-0) , *[181](#page-180-0)*

# 252 INDEX

matched\_fig, [168,](#page-167-0) *[181](#page-180-0)* matched\_index, *[168,](#page-167-0) [169](#page-168-0)*, [169,](#page-168-0) *[181](#page-180-0)* mbennet, [170](#page-169-0) milk, [171,](#page-170-0) *[180](#page-179-0)* mmontgomery, [172](#page-171-0) model\_classification, [173,](#page-172-0) *[180](#page-179-0)* montgomery, [175](#page-174-0) paasche, [176,](#page-175-0) *[182](#page-181-0)* palgrave, [177,](#page-176-0) *[182](#page-181-0)* pqcor, [178,](#page-177-0) *[181](#page-180-0)* pqcor\_fig, [179,](#page-178-0) *[181](#page-180-0)* price\_indices, *[7,](#page-6-0) [8](#page-7-0)*, *[11–](#page-10-0)[35](#page-34-0)*, *[37–](#page-36-0)[44](#page-43-0)*, *[47–](#page-46-0)[52](#page-51-0)*, *[60](#page-59-0)*, *[77](#page-76-0)*, *[80,](#page-79-0) [81](#page-80-0)*, *[88–](#page-87-0)[93](#page-92-0)*, *[95–](#page-94-0)[98](#page-97-0)*, *[100](#page-99-0)[–103](#page-102-0)*, *[105–](#page-104-0)[108](#page-107-0)*, *[110–](#page-109-0)[113](#page-112-0)*, *[115](#page-114-0)[–118](#page-117-0)*, *[120–](#page-119-0)[122](#page-121-0)*, *[124–](#page-123-0)[127](#page-126-0)*, *[129,](#page-128-0) [130](#page-129-0)*, *[132](#page-131-0)[–138](#page-137-0)*, *[140–](#page-139-0)[142](#page-141-0)*, *[144](#page-143-0)*, *[148](#page-147-0)[–158](#page-157-0)*, *[160–](#page-159-0)[163](#page-162-0)*, *[165,](#page-164-0) [166](#page-165-0)*, *[177,](#page-176-0) [178](#page-177-0)*, *[185](#page-184-0)*, [187,](#page-186-1) *[197](#page-196-0)*, *[201,](#page-200-0) [202](#page-201-0)*, *[204](#page-203-0)[–207](#page-206-0)*, *[209](#page-208-0)*, *[211–](#page-210-0)[214](#page-213-0)*, *[216–](#page-215-0)[220](#page-219-0)*, *[222,](#page-221-0) [223](#page-222-0)*, *[225–](#page-224-0)[228](#page-227-0)*, *[230–](#page-229-0)[233](#page-232-0)*, *[235](#page-234-0)[–238](#page-237-0)*, *[240–](#page-239-0)[242](#page-241-0)*, *[244–](#page-243-0)[246](#page-245-0)*, *[248,](#page-247-0) [249](#page-248-0)* PriceIndices, *[56](#page-55-0)*, *[86](#page-85-1)*, [180,](#page-179-0) *[187](#page-186-1)* PriceIndices-package *(*PriceIndices*)*, [180](#page-179-0) prices, *[181](#page-180-0)*, [186](#page-185-0) products, [188](#page-187-0) products\_fig, [189](#page-188-0) QMp, [190](#page-189-0) QMq, [191](#page-190-0) QU, *[183](#page-182-0)*, [192](#page-191-0) quantities, *[181](#page-180-0)*, [193](#page-192-0)

sales, *[181](#page-180-0)*, [194](#page-193-0) sales\_groups, *[181](#page-180-0)*, [195](#page-194-0) sales\_groups2, *[181](#page-180-0)*, [196](#page-195-0) sato\_vartia, *[182](#page-181-0)*, [197](#page-196-0) save\_model, *[180](#page-179-0)*, [198](#page-197-0) shrinkflation, *[180](#page-179-0)*, [199](#page-198-0) SPQ, *[183](#page-182-0)*, [200](#page-199-0) stuvel, *[182](#page-181-0)*, [201](#page-200-0) sugar, *[180](#page-179-0)*, [202](#page-201-0)

tindex, *[180](#page-179-0)*, [203](#page-202-0) tornqvist, *[182](#page-181-0)*, [204](#page-203-0) tpd, *[183](#page-182-0)*, [205](#page-204-0) tpd\_fbew, *[184](#page-183-0)*, [206](#page-205-0) tpd\_fbmw, *[185](#page-184-0)*, [207](#page-206-0)

tpd\_splice, *[184](#page-183-0)*, [208](#page-207-0) unit\_value\_index, [209](#page-208-0) utpd, [210](#page-209-0) utpd\_fbew, [211](#page-210-0) utpd\_fbmw, [212](#page-211-0) utpd\_splice, [213](#page-212-0) value\_index, [215](#page-214-0) vartia, *[182](#page-181-0)*, [216](#page-215-0) walsh, *[182](#page-181-0)*, [217](#page-216-0) wgeks, *[183](#page-182-0)*, [218](#page-217-0) wgeks\_fbew, *[184](#page-183-0)*, [244](#page-243-0) wgeks\_fbmw, *[185](#page-184-0)*, [246](#page-245-0) wgeks\_splice, *[184](#page-183-0)*, [247](#page-246-0) wgeksaqi, *[183](#page-182-0)*, [219](#page-218-0) wgeksaqi\_fbew, *[184](#page-183-0)*, [220](#page-219-0) wgeksaqi\_fbmw, *[185](#page-184-0)*, [221](#page-220-0) wgeksaqi\_splice, *[184](#page-183-0)*, [222](#page-221-0) wgeksaqu, *[183](#page-182-0)*, [224](#page-223-0) wgeksaqu\_fbew, *[184](#page-183-0)*, [225](#page-224-0) wgeksaqu\_fbmw, *[185](#page-184-0)*, [226](#page-225-0) wgeksaqu\_splice, *[184](#page-183-0)*, [227](#page-226-0) wgeksgaqi, *[183](#page-182-0)*, [229](#page-228-0) wgeksgaqi\_fbew, *[184](#page-183-0)*, [230](#page-229-0) wgeksgaqi\_fbmw, *[185](#page-184-0)*, [231](#page-230-0) wgeksgaqi\_splice, *[184](#page-183-0)*, [232](#page-231-0) wgeksgl, *[183](#page-182-0)*, [234](#page-233-0) wgeksgl\_fbew, *[184](#page-183-0)*, [235](#page-234-0) wgeksgl\_fbmw, *[185](#page-184-0)*, [236](#page-235-0) wgeksgl\_splice, *[184](#page-183-0)*, [237](#page-236-0) wgeksl, *[183](#page-182-0)*, [239](#page-238-0) wgeksl\_fbew, *[184](#page-183-0)*, [240](#page-239-0) wgeksl\_fbmw, *[185](#page-184-0)*, [242](#page-241-0) wgeksl\_splice, *[184](#page-183-0)*, [243](#page-242-0)

young, *[182](#page-181-0)*, [248](#page-247-0)